# Contents

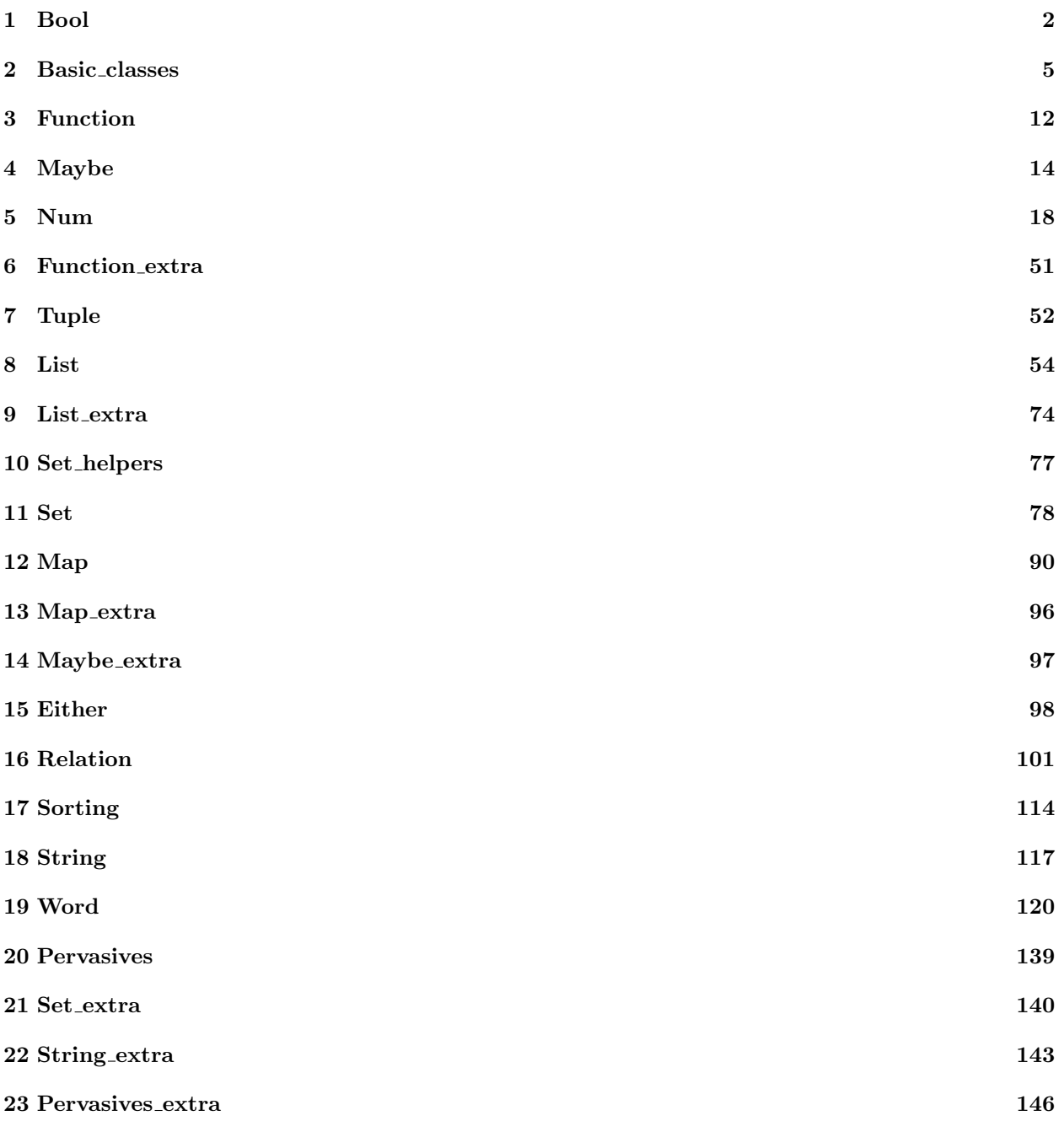

## 1 Bool

```
(******************************************************************************)
(* Boolean *)
(******************************************************************************)
(* rename module to clash with existing list modules of targets *)
declare \{isabelle, hol, ocaml, coq\} rename module = lem_bool
(* The type bool is hard-coded, so are true and false *)
declare tex target_rep type \mathrm{B}\ = '\mathrm{B}\'
(* ----------------------- *)
(* not   *)(* ----------------------- *)
val not : \mathbb{B} \rightarrow \mathbb{B}let not b = match b with
 | true \rightarrow false
 | false \rightarrow true
end
declare hol target_rep function not x = ' \sim' xdeclare ocaml target_rep function not = 'not'declare isabelle target_rep function not x = \sqrt{\text{not}} \cdot xdeclare html target_rep function not = ' ¬'
declare \text{coq} target rep function \text{not} = \text{'negb'}declare tex target rep function not b = '$\neg$' b
assert not_1 : \neg (\neg true)assert not_2 : \neg false
(* ----------------------- *)
(* and
(* ----------------------- *)
val && [and] : \mathbb{B} \to \mathbb{B} \to \mathbb{B}let && b_1 b_2 = match (b_1, b_2) with
 | (true, true) \rightarrow true
 | \_ \rightarrow \text{false}end
declare hol target rep function and = infix \prime/\primedeclare ocaml target_rep function and = infix '&&'
declare isabelle target_rep function and = infix '\<and>'
declare \cos target rep function and = infix '&&'
declare html target_rep function and = infix '∧'
declare tex target rep function and = infix '$\wedge$'
assert and_1 : (¬ (true \land false))
assert and_2: (¬ (false \wedge true))
assert and_3: (¬ (false \wedge false))
assert and_4: (true \wedge true)
```
2

(\* ----------------------- \*)

```
(* \text{ or } * )(* ----------------------- *)
```
val  $\vert\vert$  [or] :  $\mathbb{B} \to \mathbb{B} \to \mathbb{B}$ let  $|| b_1 b_2 = \text{match} (b_1, b_2)$  with  $\mid$  (false, false)  $\rightarrow$  false  $|$   $\rightarrow$  true end

```
declare hol target rep function or = infix \sqrt{\ }declare ocaml target rep function or = infix '||'
declare isabelle target_rep function or = infix \sqrt{\langle \text{or} \rangle}declare coq target_rep function or = infix '||'
declare html target_rep function or = infix '∨'
declare tex target_rep function or = infix '\vee \text{vee}'
```

```
assert or_1 : (true \vee false)
assert or_2 : (false \vee true)
assert or_3 : (true \vee true)
assert or_4 : (\neg (false \lor false))
```

```
(* ----------------------- *)
(* implication *)
(* ----------------------- *)
val -- > [imp] : \mathbb{B} \rightarrow \mathbb{B} \rightarrow \mathbb{B}let - > b_1 b_2 = match (b_1, b_2) with
\vert (true, false) \rightarrow false
 | \_ \rightarrow true
end
```
declare *hol* target\_rep function imp = infix '==>' declare *isabelle* target\_rep function imp = infix  $\sqrt{\text{longrightarrow}}$ (\* declare coq target rep function  $(->) = 'imp' * )$ declare html target\_rep function imp  $=$  infix '→' declare tex target\_rep function imp = infix ' $\lambda$  \longrightarrow\$'

```
let inline \{ocaml, coq\} imp x y = ((\neg x) \lor y)
```

```
\mathsf{assert}\;imp_1\;:\;(\neg\;(\mathsf{true}\longrightarrow\mathsf{false}))assert \mathit{imp}_2 \; : \; \mathsf{(false \longrightarrow true)}assert \mathit{imp}_3 \; : \; \mathsf{(false \longrightarrow false)}assert imp_{4}\;:\;(\mathsf{true}\longrightarrow \mathsf{true})
```

```
(* ----------------------- *)
(* equivalence *)
(* ----------------------- *)
val \langle - \rangle [equiv] : \mathbb{B} \to \mathbb{B} \to \mathbb{B}let < − > b_1 b_2 = match (b_1, b_2) with
 | (true, true) \rightarrow true
 \vert (false, false) \rightarrow true
 | \_ \rightarrow \_ false
end
```
declare *hol* target rep function equiv = infix  $\prime$  <=>'

declare *isabelle* target\_rep function equiv = infix '\<1ongleftrightarrow>' declare  $\text{coq}$  target\_rep function equiv = 'eqb' declare *ocaml* target\_rep function equiv = infix  $'$ =' declare html target\_rep function equiv = infix '↔' declare tex target\_rep function equiv = infix '\$\longleftrightarrow\$'

```
assert \mathit{equiv}_1\: : \: (\neg \: (\mathsf{true} \longleftrightarrow \mathsf{false}))assert \mathit{equiv}_2 \; : \; (\neg \; (\mathsf{false} \longleftrightarrow \mathsf{true}))assert \textit{equiv}_3 \; : \; \text{(false} \longleftrightarrow \text{false})assert \mathit{equiv}_4 : (\mathsf{true} \longleftrightarrow \mathsf{true})
```
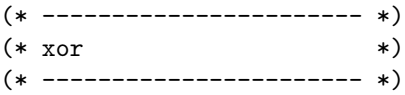

val  $xor : \mathbb{B} \rightarrow \mathbb{B} \rightarrow \mathbb{B}$ let inline  $xor b_1 b_2 = \neg (b_1 \leftrightarrow b_2)$ 

assert  $xor_1$  : (xor true false) assert  $xor_2$  : (xor false true) assert  $xor_3$  :  $(\neg$  (xor true true)) assert  $xor_4 : (- (xor false false))$ 

### 2 Basic classes

```
(******************************************************************************)
(* Basic Type Classes *)
(******************************************************************************)
open import Bool
declare \{isabelle, \,ocaml, \,hol, \,coq\} rename module = lem_basic_classes
(* ========================================================================== *)
(* Equality (*)(* ========================================================================== *)
(* Lem's default equality (=) is defined by the following type-class Eq.
   This typeclass should define equality on an abstract datatype 'a. It should
   always coincide with the default equality of Coq, HOL and Isabelle.
   For OCaml, it might be different, since abstract datatypes like sets
   might have fancy equalities. *)
class ( Eq \alpha )
 val = [isEqual] : \alpha \rightarrow \alpha \rightarrow \mathbb{B}val \langle \rangle [isInequal] : \alpha \to \alpha \to \mathbb{B}end
declare \text{cog} target rep function is Equal = infix '='
(* declare coq target_rep function isEqual = infix '=declare coq target rep function isInequal = infix '\langle \rangle^{\langle} * \rangledeclare tex target_rep function isInequal = infix '\neq' neq\'
(* (=) should for all instances be an equivalence relation
   The isEquivalence predicate of relations could be used here.
   However, this would lead to a cyclic dependency. *)
(* TODO: add later, once lemmata can be assigned to classes
lemma eq_equiv: ((for all x. (x = x)) &&
                  (forall x y. (x = y) \le - \ge (y = x)) & &
                  (forall x y z. ((x = y) \& (y = z)) \rightarrow (x = z)))
*)
(* Structural equality *)
(* Sometimes, it is also handy to be able to use structural equality.
   This equality is mapped to the build-in equality of backends. This equality
   differs significantly for each backend. For example, OCaml can't check equality
   of function types, whereas HOL can. When using structural equality, one should
   know what one is doing. The only guarentee is that is behaves like
   the native backend equality.
   A lengthy name for structural equality is used to discourage its direct use.
   It also ensures that users realise it is unsafe (e.g. OCaml can't check two functions
   for equality *)
val unsafe_structural_equality : \forall \alpha. \alpha \rightarrow \alpha \rightarrow \mathbb{B}
```
declare *hol* target rep function unsafe structural equality = infix  $i = j$ declare *ocaml* target\_rep function unsafe\_structural\_equality = infix  $i=$ declare *isabelle* target\_rep function unsafe\_structural\_equality = infix  $i=$  declare  $\text{cog target\_rep}$  function unsafe\_structural\_equality = 'classical\_boolean\_equivalence'

val unsafe\_structural\_inequality :  $\forall \alpha \cdot \alpha \rightarrow \alpha \rightarrow \mathbb{B}$ let unsafe\_structural\_inequality  $x \, y = -$  (unsafe\_structural\_equality x y) declare *isabelle* target\_rep function unsafe\_structural\_inequality =  $\infty$  '\<noteq>' declare hol target rep function unsafe structural inequality  $=$  infix  $\le$ >' (\* The default for equality is the unsafe structural one. It can (and should) be overriden for concrete types later. \*) default\_instance  $\forall \alpha$ . (Eq  $\alpha$ )  $let =$  = unsafe\_structural\_equality  $let \leq$  = unsafe\_structural\_inequality end (\* for HOL and Isabelle, be even stronger and always(!) use standard equality \*) let inline  $\{hol, is abelle\} = \text{unsafe\_structural\_equality}$ let inline {hol, isabelle} <> = unsafe structural inequality (\* ========================================================================== \*) (\* Orderings \*) (\* ========================================================================== \*) (\* The type-class Ord represents total orders (also called linear orders) \*) type ORDERING  $=$  LT  $|$  EQ  $|$  GT declare *ocaml* target\_rep type ORDERING = 'int' declare *ocaml* target rep function  $LT = '(-1)'$ declare *ocaml* target\_rep function  $EQ = '0'$ declare *ocaml* target\_rep function  $GT = '1'$ declare  $\cos$  target rep type ORDERING = 'ordering' declare  $\cos$  target rep function  $LT = 'LT'$ declare  $\cos$  target rep function  $EQ = 'EQ'$ declare  $\cos$  target rep function  $GT = 'GT'$ let *orderingIsLess*  $r =$  (match r with LT  $\rightarrow$  true  $\vert \rightarrow$  false end) let *orderingIsGreater*  $r =$  (match r with GT  $\rightarrow$  true  $\vert \rightarrow$  false end) let *orderingIsEqual*  $r =$  (match r with EQ  $\rightarrow$  true  $\vert \rightarrow$  false end) let inline *orderingIsLessEqual*  $r = \neg$  (orderingIsGreater r) let inline *orderingIsGreaterEqual*  $r = \neg$  (orderingIsLess r) let ordering cases r lt eq gt  $=$ if orderingIsLess  $r$  then  $lt$  else if ordering Is Equal r then eq else qt declare  $ocaml$  target\_rep function orderingIsLess =  $'Len.$ orderingIsLess' declare  $ocaml$  target\_rep function orderingIs $G$ reater = 'Lem.orderingIs $G$ reater' declare  $ocaml$  target rep function orderingIsEqual = 'Lem.orderingIsEqual' declare  $ocaml$  target rep function ordering cases  $=$  'Lem.ordering cases' declare  $\{ocaml\}$  pattern match exhaustive ORDERING =  $[LT; EQ; GT]$  ordering cases assert  $\emph{ordering\_cases} _{0}$  :  $\emph{(ordering\_cases LT}$  true false false) assert  $\emph{ordering\_cases}_1$  : (ordering\_cases EQ false true false) assert  $\emph{ordering\_cases}_2$  : (ordering\_cases GT false false true)

```
assert \mathit{ordering\_match}_1\;:\;(\mathsf{match}\; \mathrm{LT}\; \mathsf{with} \;\mathrm{GT}\; \rightarrow \;\mathsf{false} \; \wedge \;\mathsf{false} \;|\; \bar{\;\;}\;\rightarrow \;\mathsf{true}\; \mathsf{end})assert \mathit{ordering\_match}_2 \: : \: (\mathsf{match} \ \, \mathrm{EQ} \ \mathsf{with} \ \, \mathrm{GT} \ \to \ \mathsf{false} \ | \: \texttt{--} \to \ \mathsf{true} \ \mathsf{end})assert \mathit{ordering\_match}_3 \; : \; (\mathsf{match} \; \mathrm{GT} \; \mathsf{with} \; \mathrm{GT} \; \rightarrow \; \mathsf{true} \land \mathsf{true} \; | \; \square \; \rightarrow \; \mathsf{false} \; \mathsf{end})assert \it ordering\_match_4 \; : \; ((\mathsf{fun}\; r \; \rightarrow \; (\mathsf{match}\; r \;\mathsf{with}\; \mathrm{GT} \; \rightarrow \; \mathsf{false} \; | \; \_ \; \rightarrow \; \mathsf{true}\; \mathsf{end}))\; \mathrm{LT})assert \textit{ordering\_match}_5 \; : \; ((\text{fun } r \; \to \; (\text{match } r \text{ with GT } \to \; \text{false} \; | \; \underline{\;\; } \to \; \text{true end})) \; \text{EQ})assert ordering\_match_{6} : ((fun r \;\rightarrow (match r with \text{GT}\to\text{ true} \wedge true |\; \;\rightarrow\; false end)) \text{GT})val orderingEqual : ORDERING \rightarrow ORDERING \rightarrow \mathbb{B}let inline ∼{ocaml, coq} orderingEqual = unsafe_structural_equality
declare \cos target rep function ordering Equal = 'ordering equal'
declare ocaml target rep function ordering Equal = 'Lem.ordering Equal'
instance (Eq \text{ ORDERING})let = = orderingEqual
 let \langle x, y \rangle = - \langle x \rangle (ordering Equal x y)
end
class ( Ord \alpha )
 val compare : \alpha \rightarrow \alpha \rightarrow ORDERING
 val \langle [isLess] : \alpha \rightarrow \alpha \rightarrow \mathbb{B}val \lt = [isLessEqual] : \alpha \to \alpha \to \mathbb{B}val > [isGreater] : \alpha \rightarrow \alpha \rightarrow \mathbb{B}val \ge = [isGreaterEqual] : \alpha \rightarrow \alpha \rightarrow \mathbb{B}end
declare \cos target rep function is Less = 'is Less'
declare \textit{coq} target_rep function isLessEqual = 'isLessEqual'
declare coq target rep function is Greater = 'is Greater'
declare cog target_rep function isGreatestEqual = 'isGreatestEqual'declare tex target rep function is Less = infix '\frac{2}{3} '\frac{2}{3}'
declare tex target_rep function isLessEqual = infix '\ell\le$'
declare tex target_rep function isGreater = infix '$>$'
declare tex target_rep function isGreaterEqual = infix '$\ge$'
(* Ocaml provides default, polymorphic compare functions. Let's use them
     as the default. However, because used perhaps in a typeclass they must be
     defined for all targets. So, explicitly declare them as undefined for
     all other targets. If explictly declare undefined, the type-checker won't complain and
     an error will only be raised when trying to actually output the function for a certain
     target. *)
val defaultCompare : \forall \alpha. \alpha \rightarrow \alpha \rightarrow ORDERING
val defaultLess : \forall \alpha \cdot \alpha \rightarrow \alpha \rightarrow \mathbb{B}val defaultLessEq : \forall \alpha. \alpha \rightarrow \alpha \rightarrow \mathbb{B}val defaultGreater : \forall \alpha \ldotp \alpha \rightarrow \alpha \rightarrow \mathbb{B}val defaultGreaterEq : \forall \alpha. \alpha \rightarrow \alpha \rightarrow \mathbb{B}declare ocaml target_rep function defaultCompare = 'compare'
declare hol target_rep function defaultCompare =declare isabelle target rep function default Compare =declare coq target rep function default Compare x \, y = \text{EQ}declare ocaml target_rep function defaultLess = infix '<'
declare hol target rep function default Less =declare isabelle target_rep function defaultLess =
declare \cos target rep function defaultLess =
```
declare *ocaml* target\_rep function defaultLessEq = infix ' <= ' declare hol target\_rep function defaultLessEq  $=$ declare *isabelle* target\_rep function defaultLessEq = declare  $\cos$  target rep function default Less Eq = declare *ocaml* target rep function default Greater  $=$  infix  $\rightarrow$ declare *hol* target\_rep function defaultGreater  $=$ declare *isabelle* target\_rep function defaultGreater = declare  $\cos$  target rep function default Greater = declare *ocaml* target\_rep function defaultGreaterEq = infix '>=' declare *hol* target rep function default Greater Eq  $=$ declare *isabelle* target\_rep function defaultGreaterEq = declare  $\cos$  target rep function default Greater Eq = ;; let genericCompare (less :  $\alpha \to \alpha \to \mathbb{B}$ ) (equal :  $\alpha \to \alpha \to \mathbb{B}$ )  $(x : \alpha)$   $(y : \alpha) =$ if *less*  $x \, y$  then LT else if  $equal x y$  then EQ else GT (\* (\* compare should really be a total order \*) lemma ord\_OK\_1: ( (forall x y. (compare x  $y = EQ$ )  $\langle - \rangle$  (compare y x = EQ)) && (forall x y. (compare x  $y = LT$ )  $\langle - \rangle$  (compare  $y = GT$ ))) lemma ord OK 2: ( (forall x y z.  $(x \le y)$  &  $(y \le z)$  -->  $(x \le z)$ ) & & (forall x y.  $(x \le y) \parallel (y \le x)$ ) ) \*) (\* let's derive a compare function from the Ord type-class \*) val ordCompare :  $\forall \alpha$ . Eq  $\alpha$ , Ord  $\alpha \Rightarrow \alpha \rightarrow \alpha$   $\Rightarrow$  ORDERING let *ordCompare x y =* if  $(x < y)$  then LT else if  $(x = y)$  then EQ else GT class ( $OrdMaxMin \alpha$ ) val  $max : \alpha \rightarrow \alpha \rightarrow \alpha$ val  $min$  :  $\alpha \rightarrow \alpha \rightarrow \alpha$ end val  $minByLessEqual : \forall \alpha. (\alpha \rightarrow \alpha \rightarrow \mathbb{B}) \rightarrow \alpha \rightarrow \alpha \rightarrow \alpha$ let ∼{*isabelle*} minByLessEqual le x y = if (le x y) then x else y let inline  $\{isabelle\}$  minByLessEqual le x  $y =$  if  $(le x y)$  then x else y val  $maxByLessEqual : \forall \alpha. (\alpha \rightarrow \alpha \rightarrow \mathbb{B}) \rightarrow \alpha \rightarrow \alpha \rightarrow \alpha$ let ∼{*isabelle*} maxByLessEqual le x y = if (le y x) then x else y let inline  $\{isabelle\}$  maxByLessEqual le x  $y =$  if  $(le y x)$  then x else y val defaultMax :  $\forall \alpha$ . Ord  $\alpha \Rightarrow \alpha \rightarrow \alpha$ let inline  $defaultMax = \text{maxBvLessEqual } (\leq)$ 

```
declare ocaml target_rep function defaultMax = \text{max'}val defaultMin : \forall \alpha. Ord \alpha \Rightarrow \alpha \rightarrow \alphalet inline defaultMin = \min\text{ByLessEqual } (\leq)declare ocaml target_rep function defaultMin = 'min'
default_instance \forall \alpha. Ord \alpha \Rightarrow (OrdMaxMin \alpha)
 let max = defaultMax
 let min = defaultMin
end
(* ========================================================================== *)
(* SetTypes *)
(* ========================================================================== *)
(* Set implementations use often an order on the elements. This allows the OCaml implementation
   to use trees for implementing them. At least, one needs to be able to check equality on
sets.
   One could use the Ord type-class for sets. However, defining a special typeclass is cleaner
   and allows more flexibility. One can make e.g. sure, that this type-class is ignored for
   backends like HOL or Isabelle, which don't need it. Moreover, one is not forced to also
instantiate
   the functions "\lt", "\lt=" ... *)
class ( SetType \alpha )
 val \{ocaml, c o q\} setElemCompare : \alpha \rightarrow \alpha \rightarrow ORDERING
end
default_instance \forall \alpha. (SetType \alpha)
 let setElementCompare = defaultCompareend
(* ========================================================================== *)
(* Instantiations *)
(* ========================================================================== *)
instance (Eq \mathbb{B})let = = (\leftrightarrow)let \langle x, y \rangle = \neg ((\longleftrightarrow) x y)end
let boolCompare b_1 b_2 = match (b_1, b_2) with
 | (true, true) \rightarrow EQ
 | (true, false) \rightarrow GT
  | (false, true) \rightarrow LT
 | (false, false) \rightarrow EQ
end
instance (SetType \mathbb{B})let setElemCompare = boolCompare
end
(* pairs *)
val pairEqual : \forall \alpha \beta. Eq \alpha, Eq \beta \Rightarrow (\alpha * \beta) \rightarrow (\alpha * \beta) \rightarrow \mathbb{B}let pairEqual (a_1, b_1) (a_2, b_2) = (a_1 = a_2) \wedge (b_1 = b_2)
```
val pairEqualBy :  $\forall \alpha \beta$ .  $(\alpha \rightarrow \alpha \rightarrow \mathbb{B}) \rightarrow (\beta \rightarrow \beta \rightarrow \mathbb{B}) \rightarrow (\alpha * \beta) \rightarrow (\alpha * \beta) \rightarrow \mathbb{B}$ declare *ocaml* target rep function  $pairEquality = 'Lem.pair_equal'$ declare  $coq$  target\_rep function  $pairEqualBy = 'tuple\_equal_by'$ let inline  $\{hol, is ablelle\}$  pairEqual = unsafe\_structural\_equality let inline  $\{ocaml, cog\}$  pairEqual = pairEqualBy (=) (=) instance  $\forall \alpha \beta$ . Eq  $\alpha$ , Eq  $\beta \Rightarrow (Eq (\alpha * \beta))$  $let =$  = pairEqual let  $\langle x, y \rangle = - \langle y, z \rangle$  (pairEqual x y) end val pairCompare :  $\forall \alpha \beta$ .  $(\alpha \rightarrow \alpha \rightarrow \alpha \text{R}^2)$  +  $(\beta \rightarrow \beta \rightarrow \alpha \text{R}^2)$  +  $(\alpha * \beta)$  +  $(\alpha * \beta)$  +  $(\alpha * \beta)$  +  $(\alpha * \beta)$  +  $(\alpha * \beta)$  +  $(\alpha * \beta)$  +  $(\alpha * \beta)$  +  $(\alpha * \beta)$  +  $(\alpha * \beta)$  +  $(\alpha * \beta)$  +  $(\alpha * \beta)$  +  $(\alpha * \beta)$  +  $(\alpha * \beta)$  +  $(\alpha *$  $(\alpha \ast \beta) \rightarrow$  ORDERING let pairCompare cmpa cmpb  $(a_1, b_1) (a_2, b_2) =$ match  $cmpa$   $a_1$   $a_2$  with  $|$  LT  $\rightarrow$  LT  $|$  GT  $\rightarrow$  GT  $|$  EQ  $\rightarrow$  cmpb b<sub>1</sub> b<sub>2</sub> end let pairLess  $(x_1, x_2) (y_1, y_2) = (x_1 < y_1) \vee ((x_1 \le y_1) \wedge (x_2 < y_2))$ let  $pairLessEq(x_1, x_2)(y_1, y_2) = (x_1 < y_1) \vee ((x_1 \le y_1) \wedge (x_2 \le y_2))$ let *pairGreater*  $x_{12}$   $y_{12}$  = pairLess  $y_{12}$   $x_{12}$ let *pairGreaterEq x*<sub>12</sub>  $y_{12}$  = pairLessEq  $y_{12}$   $x_{12}$ instance  $\forall \alpha \beta$ . Ord  $\alpha$ , Ord  $\beta \Rightarrow$  (Ord  $(\alpha * \beta)$ )  $let *compare* = pairCompare compare$  $let < = pairLess$  $let < = = pairLessEq$  $let > = pairGreater$  $let$  > = = pairGreaterEq end instance  $\forall \alpha \beta$ . SetType  $\alpha$ , SetType  $\beta \Rightarrow (SetType (\alpha * \beta))$ let  $setElementCompare = pairCompare setElementCompare setElementCompare$ end (\* triples \*) val tripleEqual :  $\forall \alpha \beta \gamma$ . Eq  $\alpha$ , Eq  $\beta$ , Eq  $\gamma \Rightarrow (\alpha * \beta * \gamma) \rightarrow (\alpha * \beta * \gamma) \rightarrow \mathbb{B}$ let tripleEqual  $(x_1, x_2, x_3) (y_1, y_2, y_3) = ((x_1, (x_2, x_3)) = (y_1, (y_2, y_3)))$ let inline  $\{hol, is ablelle\} triple Equal = unsafe structural-equality$ instance  $\forall \alpha \beta \gamma$ . Eq  $\alpha$ , Eq  $\beta$ , Eq  $\gamma \Rightarrow$  (Eq  $(\alpha * \beta * \gamma)$ )  $let =$  = tripleEqual let  $\langle x, y \rangle = \neg$  (triple Equal x y) end val tripleCompare : ∀ α β γ. (α → α → ordering) → (β → β → ordering) → (γ → γ → ORDERING)  $\rightarrow (\alpha * \beta * \gamma) \rightarrow (\alpha * \beta * \gamma) \rightarrow$  ORDERING let tripleCompare cmpa cmpb cmpc  $(a_1, b_1, c_1)$   $(a_2, b_2, c_2)$ pairCompare cmpa (pairCompare cmpb cmpc)  $(a_1, (b_1, c_1)) (a_2, (b_2, c_2))$ let tripleLess  $(x_1, x_2, x_3)$   $(y_1, y_2, y_3) = (x_1, (x_2, x_3)) < (y_1, (y_2, y_3))$ let tripleLessEq  $(x_1, x_2, x_3)$   $(y_1, y_2, y_3) = (x_1, (x_2, x_3)) \le (y_1, (y_2, y_3))$ 

let tripleGreater  $x_{123}$   $y_{123}$  = tripleLess  $y_{123}$   $x_{123}$ let tripleGreaterEq  $x_{123}$   $y_{123}$  = tripleLessEq  $y_{123}$   $x_{123}$ instance  $\forall \alpha \beta \gamma$ . Ord  $\alpha$ , Ord  $\beta$ , Ord  $\gamma \Rightarrow$  (Ord  $(\alpha * \beta * \gamma)$ ) let compare = tripleCompare compare compare compare  $\begin{array}{rcl} \mbox{\textsf{let}} < & = \mbox{ tripleLoss} \end{array}$  $let < = = tripleLessEq$  $\begin{array}{rcl} \mbox{\textsf{let}} &> & = \mbox{tripleGreater} \end{array}$  $let$  > =  $=$  tripleGreaterEq end

instance  $\forall \alpha \beta \gamma$ . SetType  $\alpha$ , SetType  $\beta$ , SetType  $\gamma \Rightarrow$  (SetType  $(\alpha * \beta * \gamma)$ ) let setElemCompare = tripleCompare setElemCompare setElemCompare setElemCompare end

## 3 Function

```
(******************************************************************************)
(* A library for common operations on functions *)
(******************************************************************************)
```
open import Bool Basic\_classes

declare {isabelle, hol, ocaml, coq} rename module = lem\_function

open import {coq} Program.Basics

(\* ----------------------- \*) (\* identity function \*) (\* ----------------------- \*) val  $id : \forall \alpha \ldotp \alpha \rightarrow \alpha$ let id  $x = x$ let inline  $\{cog\}$  *id*  $x = x$ declare *isabelle* target rep function  $id = 'id'$ declare *hol* target\_rep function id =  $'I'$ (\* ----------------------- \*) (\* constant function \*) (\* ----------------------- \*) val const :  $\forall \alpha \beta$ .  $\alpha \rightarrow \beta \rightarrow \alpha$ let inline *const x*  $y = x$ declare  $\cos$  target rep function  $\text{const} = \text{const}$ ' declare *hol* target\_rep function const =  $'K'$ (\* ----------------------- \*) (\* function composition \*) (\* ----------------------- \*) val comb :  $\forall \alpha \beta \gamma$ .  $(\beta \rightarrow \gamma) \rightarrow (\alpha \rightarrow \beta) \rightarrow (\alpha \rightarrow \gamma)$ let *comb f*  $g = (\text{fun } x \rightarrow f (g x))$ declare  $\text{coq}$  target\_rep function  $\text{comb} = ' \text{compose'}$ declare *isabelle* target rep function comb = infix 'o' declare *hol* target\_rep function comb = infix 'o' (\* ----------------------- \*) (\* function application \*) (\* ----------------------- \*) val \$ [apply] :  $\forall \alpha \beta$ .  $(\alpha \rightarrow \beta) \rightarrow (\alpha \rightarrow \beta)$ let \$  $f = (\text{fun } x \rightarrow f x)$ declare  $\cos$  target rep function apply = 'apply' let inline  $\{isabelle, \,ocaml, \,hol\}$  apply  $f \,x = f \,x$ 

(\* ----------------------- \*)

(\* flipping argument order \*) (\* ----------------------- \*)

val  $\text{flip}$  :  $\forall \alpha \beta \gamma$ .  $(\alpha \rightarrow \beta \rightarrow \gamma) \rightarrow (\beta \rightarrow \alpha \rightarrow \gamma)$ let  $flip f = (fun x y \rightarrow f y x)$ 

declare  $coq$  target\_rep function flip = 'flip' let inline  $\{isabelle\}$  flip  $f x y = f y x$ declare  $hol$  target\_rep function  $flip = 'combin$C'$ 

#### 4 Maybe

```
(******************************************************************************)
(* A library for option *)
(* *)(* It mainly follows the Haskell Maybe-library *)
(******************************************************************************)
declare \{hol, is ablelle, ocaml, coq\} rename module = lem_maybe
open import Bool Basic classes Function
(* ========================================================================== *)
(* Basic stuff *)
(* ========================================================================== *)
type MAYBE \alpha =
 | NOTHING
 | Just of \alphadeclare hol target rep type MAYBE \alpha = 'option' \alphadeclare isabelle target_rep type MAYBE \alpha = 'option' \alphadeclare coq target rep type MAYBE \alpha = 'option' \alphadeclare ocaml target rep type MAYBE \alpha = 'option' \alphadeclare hol target rep function Just = 'SOME'declare ocaml target rep function Just = 'Some'declare isabelle target rep function Just = 'Some'declare \cos target_rep function Just = 'Some'
declare hol target rep function Nothing = 'NONE'
declare ocaml target rep function \text{Nothing} = \text{'None'}declare isabelle target_rep function Nothing = 'None'declare \cos target rep function Nothing = 'None'
val maybeEqual : \forall \alpha. Eq \alpha \Rightarrow MAYBE \alpha \rightarrow MAYBE \alpha \rightarrow \mathbb{B}val maybe EqualBy : \forall \alpha. (\alpha \rightarrow \alpha \rightarrow \mathbb{B}) \rightarrow MAYBE \alpha \rightarrow MAYBE \alpha \rightarrow \mathbb{B}let maybeEqualBy eq x y = match (x, y) with
 \vert (Nothing, Nothing) \rightarrow true
  (Nothing, Just \rightarrow false
  | (Just _{-}, Nothing) \rightarrow false
 (\text{Just } x', \text{ Just } y') \rightarrow (eq x' y')end
let inline may be Equal = may be EqualBy (=)declare ocaml target rep function maybe Equal By = 'Lem. option equal'
let inline \{hol, is ablelle\} maybe Equal = unsafe_structural_equality
instance \forall \alpha. Eq \alpha \Rightarrow (Eq \text{ (MAYBE } \alpha))let = = maybeEqual
 let \langle x, y \rangle = \neg (maybe Equal x y)
end
assert maybe\_eq_1: ((Nothing : MAYBE \mathbb{B}) = Nothing)
assert \textit{maybe\_eq}_2: ((\text{Just true}) \neq \text{Nothing})assert \mathit{maybe\_eq}_3: \;((\text{Just false}) \neq (\text{Just true}))
```

```
assert \mathit{maybe\_eq_4} : ((\text{Just false}) = (\text{Just false}))let maybeCompare cmp x y = match (x, y) with
  \vert (Nothing, Nothing) \rightarrow EQ
   (Nothing, Just \rightarrow LT
   (\text{Just } , \text{ Nothing}) \rightarrow GT\big| (Just x', Just y') \rightarrow cmp x' y'
end
instance \forall \alpha. SetType \alpha \Rightarrow (SetType \text{ (MAYBE } \alpha))let set <i>Et</i> <i>l</i> <i>element</i> <math>conpare = \text{maybe}</math> <i>Comp</i> <math>set <i>El</i> <i>ent</i> <i>l</i> <i>empty</i>end
(* ----------------------- *)
(* \text{ maybe} \qquad *)(* ----------------------- *)
val maybe : \forall \alpha \beta. \beta \rightarrow (\alpha \rightarrow \beta) \rightarrow MAYBE \alpha \rightarrow \betalet maybe d f mb = match mb with
 | Just a \rightarrow f a| Nothing \rightarrow dend
declare ocaml target_rep function maybe = 'Lem.option_case'
declare isabelle target_rep function maybe = 'option\_case'declare hol target rep function maybe d f mb = 'option CASE' mb d fassert \mathit{maybe}_1: (maybe true (fun b \rightarrow \neg b) Nothing = true)
assert \mathit{maybe}_2: (maybe false (fun b \rightarrow \neg \; b) Nothing = false)
assert \mathit{maybe}_3: \; (\text{maybe true (fun } b \rightarrow \neg \; b) \; (\text{Just true}) = \text{false})assert \mathit{maybe}_4: (maybe true (fun b \to \neg\ b))(Just false) = true)
(* ----------------------- *)
(* isJust / isNothing *)
(* ----------------------- *)
val isJust : \forall \alpha. MAYBE \alpha \rightarrow \mathbb{B}let isJust mb = match mb with
 | Just \overline{\phantom{a}} \rightarrow true
 | Nothing \rightarrow false
end
declare hol target_rep function isJust = 'IS_SOME'
declare ocaml target rep function is Just = 'Lem. is some'
declare isabelle target rep function isJust x = \sqrt{\frac{\arg x}{\cdot \arg x}} (unsafe structural equality x Nothing)
assert isJust_1: (isJust (Just true))
assert isJust_2 : (\neg (isJust (Nothing : MAYBE B)))val isNothing : \forall \alpha. MAYBE \alpha \rightarrow \mathbb{B}let isNothing mb = match mb with
   Just \t - \rightarrow false| Nothing \rightarrow true
end
declare hol target rep function is Nothing = 'IS NONE'
```
declare *ocaml* target\_rep function isNothing = 'Lem.is\_none' declare *isabelle* target rep function is Nothing  $x = ($ unsafe\_structural\_equality x Nothing) assert  $isNothing_1: (\neg (isNothing (Just true)))$ assert  $isNothing_2$ : (isNothing (Nothing : MAYBE B)) lemma isJustNothing : (  $(\forall x. \text{ isNoting } x = \neg (\text{isJust } x)) \land$  $(\forall v.$  isJust  $(\text{Just } v)) \wedge$ (isNothing Nothing)) (\* ----------------------- \*) (\* fromMaybe \*) (\* ----------------------- \*) val fromMaybe :  $\forall \alpha$ .  $\alpha \rightarrow \text{MAYBE } \alpha \rightarrow \alpha$ let fromMaybe  $d$  mb = match mb with | Just  $v \rightarrow v$ | Nothing  $\rightarrow d$ end declare  $ocaml$  target\_rep function from Maybe = 'Lem.option\_default' let inline  $\{isabelle, hol\}$  from Maybe  $d =$  maybe d id lemma fromMaybe : (  $(\forall d \ v.$  fromMaybe d (Just v) = v)  $\wedge$  $(\forall d.$  fromMaybe d Nothing = d)) assert  $\textit{from} \textit{Maybe}_1$ : (fromMaybe true Nothing = true) assert  $\textit{from} \textit{Mapbe}_2$ : (fromMaybe false Nothing = false) assert  $\textit{from} \textit{Maybe}_3:$  (fromMaybe true (Just true) = true) assert  $\textit{from} \textit{Many} b \textit{e}_4: \text{ (from} \textit{May} \text{be true (Just false)} = \textsf{false})$ (\* ----------------------- \*)  $(* \text{ map }$  \*) (\* ----------------------- \*) val  $map : \forall \alpha \beta \in (\alpha \rightarrow \beta) \rightarrow \text{MAYBE } \alpha \rightarrow \text{MAYBE } \beta$ let *map*  $f =$  maybe Nothing (fun  $v \rightarrow$  Just  $(f \, v)$ ) declare hol target rep function  $map = 'OPTION_MAP'$ declare *ocaml* target rep function map  $=$  'Lem.option map' declare isabelle target\_rep function  $map = 'Optionmap'$ declare  $\cos$  target rep function map = 'option map' lemma  $maybe\_map$ : (  $(\forall f \cdot \text{map } f \text{ Nothing} = \text{Nothing})$  ∧  $(\forall f \ v. \ \text{map } f \ (\text{Just } v) = \text{Just } (f \ v)))$ assert  $map_1: \pmod{m}$  (fun  $b \rightarrow \neg b$ ) Nothing  $=$  Nothing) assert  $map_2: \pmod{b} \rightarrow \neg b$  (Just true) = Just false) assert  $map_3: \pmod{4 \rightarrow -b}$  (Just false)  $=$  Just true) (\* ----------------------- \*)  $(\ast\ \mathtt{bind}\qquad \qquad \ast)$ (\* ----------------------- \*)

val bind :  $\forall \alpha \beta$ . MAYBE  $\alpha \rightarrow (\alpha \rightarrow \text{MAYBE } \beta) \rightarrow \text{MAYBE } \beta$ let bind  $mb f =$  maybe Nothing  $f mb$ 

declare *isabelle* target\_rep function  $bind = 'Option bind'$ declare  $ocaml$  target\_rep function  $bind = 'Lem.$ option\_bind' declare hol target\_rep function bind = 'OPTION\_BIND'

lemma maybe bind : ( ( $∀ f$ . bind Nothing  $f$  = Nothing) ∧  $(\forall f \ v. \text{ bind } (\text{Just } v) f = (f \ v))$ 

```
assert bind_1: (bind Nothing (fun b \rightarrow Just (\neg b)) = Nothing)
assert bind_2: (bind (Just true) (fun b \rightarrow Just (\neg b)) = Just false)
assert bind_3: (bind (Just false) (fun b \rightarrow Just (\neg b)) = Just true)
assert bind_4: (bind (Just false) (fun b \rightarrow (Nothing : MAYBE B)) = Nothing)
```
5 Num

```
(******************************************************************************)
(* A library for numbers *)
(* *)(* It mainly follows the Haskell Maybe-library *)
(******************************************************************************)
(* rename module to clash with existing list modules of targets
  problem: renaming from inside the module itself! *)
declare {isabelle, ocaml, hol, coq} rename module = lem_num
open import Bool Basic_classes
open import {isabelle} ∼∼/src/HOL/Word/Word
open import {hol} integerTheory intReduce wordsTheory wordsLib
open import {coq} Coq.ZArith.BinInt Coq.ZArith.Zpower Coq.ZArith.Zdiv Coq.ZArith.Zmax
(* ========================================================================== *)
(\ast \text{ Numerals}) \ast)
(* ========================================================================== *)
(* Numerals like 0, 1, 2, 42, 4543 are built-in. That's the only use
  of numerals. The following type-class is used to convert numerals into
  verious number types. The type of numerals differs form backend to backend.
  Essentially they are just printed as "0", "1", ... and the backend decides
  then. For Ocaml, they are integers. For HOL of type "num". Isabelle thinks
  they are polymorphic. ...
*)
declare hol target rep type NUMERAL = 'num'
declare \cos target rep type NUMERAL = 'nat'
declare ocaml target_rep type NUMERAL = 'int'
class inline ( Numeral \alpha )
 val fromNumeral : NUMERAL \rightarrow \alphaend
(* ========================================================================== *)
(* Syntactic type-classes for common operations *)
(* ========================================================================== *)
(* Typeclasses can be used as a mean to overload constants like "+", "-", etc *)
class (NumNegative \alpha)
 val ∼ [numNegate] : \alpha \rightarrow \alphaend
declare tex target rep function numNegative = '$-$'
class ( NumAbs \alpha )
 val abs : \alpha \rightarrow \alphaend
class (NumAdd \alpha)
 val + [numAdd] : \alpha \rightarrow \alpha \rightarrow \alphaend
declare tex target_rep function numAdd = infix '$+$'
```
class ( $NumMinus \alpha$ ) val – [numMinus] :  $\alpha \rightarrow \alpha \rightarrow \alpha$ end declare tex target\_rep function  $\text{numMinus} = \text{infix '$\div$}\text{-$\$'}$ class ( $NumMult \alpha$ ) val \* [numMult] :  $\alpha \rightarrow \alpha \rightarrow \alpha$ end declare tex target\_rep function  $numMult = infix$  '\$\*\$' class ( $NumPow \alpha$ ) val  $**$  [numPow] :  $\alpha \rightarrow \text{NAT} \rightarrow \alpha$ end declare tex target\_rep function numPow  $n \, m = \text{special} \, \degree \{%e\} \uparrow \{%e\} \degree \, n \, m$ class (  $NumDivision \alpha$  ) val / [numDivision] :  $\alpha \rightarrow \alpha \rightarrow \alpha$ end class ( $NumberDivision \alpha$ ) val div [numIntegerDivision] :  $\alpha \rightarrow \alpha \rightarrow \alpha$ end class ( $NumRemainder \alpha$ ) val mod [numRemainder] :  $\alpha \rightarrow \alpha \rightarrow \alpha$ end class ( $NumSucc \alpha$ ) val  $succ$  :  $\alpha \rightarrow \alpha$ end class ( $NumPred \alpha$ ) val pred :  $\alpha \rightarrow \alpha$ end (\* ========================================================================== \*) (\* Basic number types \*) (\* ========================================================================== \*) (\* ----------------------- \*)  $(*$  nat  $*)$ (\* ----------------------- \*) (\* bounded size natural numbers, i.e. positive integers \*) (\* "nat" is the old type "num". It represents natural numbers. These numbers might be bounded, however no checks of the boundedness are provided. The theorem prover backends map nat to unbounded size natural numbers. However, OCaml uses the type "int", which is bounded. Using "int" allows using many functions like "List.length" without wrappers. This leeds to nice readable code, but a slightly fuzzy concept what "nat" represents. If you want to use unbounded natural numbers, use "natural" instead. \*) declare hol target\_rep type  $NAT = 'num'$ 

declare *isabelle* target rep type  $NAT = 'nat'$ declare  $\cos$  target rep type NAT = 'nat'

declare *ocaml* target\_rep type  $NAT = 'int'$ (\* ----------------------- \*)  $(*$  natural  $*)$ (\* ----------------------- \*) (\* unbounded size natural numbers \*) type NATURAL declare hol target\_rep type  $\mathrm{MATHBB}$ {N}\$ = 'num' declare isabelle target rep type  $\mathrm{MATHBB}$  \\ = 'nat' declare  $coq$  target\_rep type  $\mathrm{MATHBB}$ {N}\$ = 'nat' declare *ocaml* target\_rep type  $\mathrm{NN}$  = 'Big\_int.big\_int' declare tex target\_rep type  $\mathrm{NN}$  = '\$\mathbb{N}\$' (\* ----------------------- \*)  $(*)$  int  $(*)$ (\* ----------------------- \*) (\* bounded size integers with uncertain length \*) type INT declare *ocaml* target\_rep type  $INT = 'int'$ declare *isabelle* target rep type  $INT = 'int'$ declare *hol* target\_rep type  $INT = 'int'$ declare  $\cos$  target rep type INT = 'Z' (\* ----------------------- \*)  $(\ast \ \ \text{integer} \hspace{1cm} \ast)$ (\* ----------------------- \*) (\* unbounded size integers \*) type INTEGER declare *ocaml* target\_rep type  $\mathrm{Z}\$  = 'Big\_int.big\_int' declare *isabelle* target\_rep type  $\mathrm{Z}\$  = 'int' declare hol target\_rep type  $\mathrm{Z}\$  = 'int' declare  $\cos$  target rep type  $\mathrm{Z}\$  = 'Z' declare tex target\_rep type  $\mathrm{Z}\$  = '\$\mathbb{Z}\$' (\* ----------------------- \*)  $(*)$  bint  $(*)$ (\* ----------------------- \*) (\* TODO the bounded ints are only partially implemented, use with care. \*) (\* 32 bit integers \*) type  $INT_{32}$ declare *ocaml* target\_rep type  $INT_{32}$  = 'Int32.t' declare coq target\_rep type  $INT_{32}$  = 'Z' (\* ???: better type for this in Coq? \*) declare *isabelle* target rep type  $INT_{32}$  = 'word' 32 declare hol target\_rep type  $INT_{32}$  = 'word'<sub>32</sub> (\* 64 bit integers \*) type  $INT<sub>64</sub>$ 

declare *ocaml* target rep type  $INT_{64}$  = 'Int64.t'

declare coq target\_rep type  $INT_{64}$  = 'Z' (\* ???: better type for this in Coq? \*) declare *isabelle* target\_rep type  $INT_{64}$  = 'word' 64 declare hol target\_rep type  $INT_{64}$  = 'word'<sub>64</sub> (\* ----------------------- \*)  $(\ast \text{ rational } \hspace{2.5cm} \ast)$ (\* ----------------------- \*) (\* unbounded size and precision rational numbers \*) type RATIONAL declare *ocaml* target\_rep type RATIONAL = 'Num.num' declare coq target rep type RATIONAL = 'Q' (\* ???: better type for this in Coq? \*) declare isabelle target\_rep type RATIONAL = 'rat' (\* ???: better type for this in Isa? \*) declare hol target\_rep type RATIONAL = 'XXX' (\* ???: better type for this in HOL? \*) (\* ----------------------- \*)  $(* double$  \*) (\* ----------------------- \*) (\* double precision floating point (64 bits) \*)

type  $FLOAT_{64}$ declare ocaml target\_rep type  $FLOAT_{64}$  = 'double' declare coq target\_rep type  $FLOAT_{64} = 'Q'$  (\* ???: better type for this in Coq? \*) declare isabelle target rep type  $FLOAT_{64}$  = '???' (\* ???: better type for this in Isa? \*) declare hol target rep type  $FLOAT_{64}$  = 'XXX' (\* ???: better type for this in HOL? \*)

type  $FLOAT_{32}$ 

declare ocaml target\_rep type  $FLOAT_{32}$  = 'float' declare coq target\_rep type FLOAT<sub>32</sub> = 'Q' (\* ???: better type for this in Coq? \*) declare isabelle target\_rep type  $FLOAT_{32}$  = '???' (\* ???: better type for this in Isa? \*) declare hol target\_rep type  $FLOAT_{32}$  = 'XXX' (\* ???: better type for this in HOL? \*)

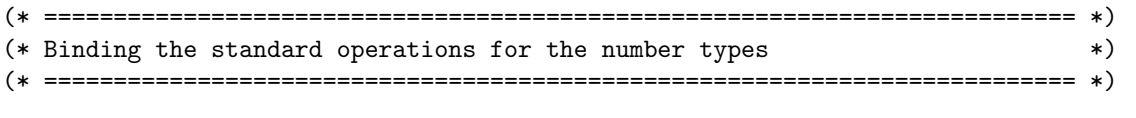

(\* ----------------------- \*)  $(*$  nat  $*)$ (\* ----------------------- \*)

val  $natFromNumeral$  : NUMERAL  $\rightarrow$  NAT declare hol target rep function natFromNumeral =  $'$  (\* remove natFromNumeral, as it is the identify function \*) declare *ocaml* target\_rep function natFromNumeral  $=$ '' declare *isabelle* target rep function natFromNumeral  $n = ('')n : NAT)$ declare  $\cos$  target rep function natFromNumeral = 'id'

instance (Numeral NAT) let fromNumeral  $n =$  natFromNumeral  $n$ end

val  $natEq$  : NAT  $\rightarrow$  NAT  $\rightarrow \mathbb{B}$ 

```
let inline natEq = \text{unsafe}\_ \text{structural}\_ \text{equality}declare \cos target rep function \text{natEq} = \text{'begin}instance (Eq NAT)
 let = = natEqlet \langle n_1 \, n_2 \rangle = \neg (\text{natEq } n_1 \, n_2)end
val nattless : NAT \rightarrow NAT \rightarrow \mathbb{B}val natLessEqual : NAT \rightarrow NAT \rightarrow \mathbb{B}val natGreater : NAT \rightarrow NAT \rightarrow \mathbb{B}val natGreaterEqual : NAT \rightarrow NAT \rightarrow \mathbb{B}declare hol target_rep function \text{natLess} = \text{infix'} \leq \text{'}declare ocaml target rep function natLess = infix '<'
declare isabelle target_rep function \text{natLess} = \text{infix'} \langle \rangledeclare \cos target rep function natLess = 'nat ltb'
declare hol target rep function natLessEqual = infix \prime <= '
declare ocaml target_rep function natLessEqual = infix '<='
declare isabelle target_rep function natLessEqual = infix '\<1e>'
declare coq target_rep function natLessEqual = 'nat_1teb'
declare hol target rep function natCreate = init \rightarrow'declare ocaml target rep function natGreater = infix '>'
declare isabelle target rep function natGreater = infix '>'
declare \cos target rep function natGreater = 'nat gtb'
declare hol target rep function natGreaterEqual = infix '>='
declare ocaml target rep function natGreatestEqual = infix '>='
declare isabelle target_rep function natGreaterEqual = infix '\<ge>'
declare \text{cog} target_rep function natGreaterEqual = 'nat_gteb'
val natCompare : NAT \rightarrow NAT \rightarrow ORDERING
let inline natCompare = defaultComparelet inline \{cog, hol, isabelle\} natCompare = genericCompare natLess natEq
instance (Ord NAT)
 let compare = natCompare
 let < = natLesslet < = = natLossEqual
 let > = natGreaterlet > = = natGreaterEqual
end
instance (SetType \text{ NAT})let setElementCompare = natCompareend
val n \alpha t \alpha d \alpha : NAT \rightarrow NAT \rightarrow NAT
declare hol target rep function \text{natAdd} = \text{infix } ' + 'declare ocaml target rep function \text{natAdd} = \text{infix } ' +'declare isabelle target rep function \text{natAdd} = \text{infix } ' + 'declare \text{cog} target_rep function \text{natAdd} = 'Cog \cdot \text{Init} \cdot \text{Peano} \cdot \text{plus}'instance (NumAdd \text{ NAT})let + = natAddend
```

```
val natMinus : NAT \rightarrow NAT \rightarrow NAT
declare hol target rep function \text{natMinus} = \text{infix} '-'
declare ocaml target rep function \text{natMinus} = \text{'Nat-num.nat_monus'}declare isabelle target_rep function \text{natMinus} = \text{infix} '-'
declare \textit{coq} target rep function natMinus = 'Coq.Init.Peano.minus'
instance (NumMinus \nNAT)let - = natMinus
end
val natSucc : NAT \rightarrow NAT
let natSucc n = n + 1declare hol target_rep function natSucc = 'SUC'declare isabelle target_rep function natSucc = 'Suc'declare ocaml target_rep function natSucc = 'succ'declare \cos target rep function natSucc = 'S'
instance (NumSucc NAT)let succ = natSuccend
val natPred : NAT \rightarrow NAT
let inline natPred n = n - 1declare hol target_rep function natPred = 'PRE'declare ocaml target rep function natPred = 'Nat_number.nat pred'
declare \textit{coq} target_rep function \text{natPred} = 'Cog.\text{Init}.\text{Peano.pred'}instance (NumPred NAT)let pred = natPredend
val n \in Mult : NAT \rightarrow NAT \rightarrow NAT
declare hol target_rep function \text{natMult} = \text{infix } ' *'declare ocaml target_rep function \text{natMult} = \text{infix} '*'
declare isabelle target_rep function \text{natMult} = \text{infix} '*'
declare coq target_rep function \mathrm{natMult} = 'Coq.\mathrm{Init}.\mathsf{Peano.mult}'instance (NumMult \nNAT)let ∗ = natMult
end
val natDiv : NAT \rightarrow NAT \rightarrow NAT
declare hol target rep function natDiv = intix 'DIV'
declare ocaml target_rep function natDiv = intix '/'
declare isabelle target_rep function natDiv = infix'div'declare coq target_rep function natDiv = 'nat-div'instance ( NumberDivision NAT )
 let div = \text{natDiv}end
instance ( NumDivision NAT )
 let / = \text{natDiv}end
val natMod : NAT \rightarrow NAT \rightarrow NAT
declare hol target_rep function \text{natMod} = \text{infix 'MOD'}declare ocaml target_rep function \text{natMod} = \text{infix 'mod'}declare isabelle target rep function \text{natMod} = \text{infix 'mod'}declare \cos target rep function \text{natMod} = \text{'nat\_mod'}
```

```
instance (NumRemainder NAT)
 let mod = \text{natMod}end
```
val gen\_pow\_aux :  $\forall \alpha$ .  $(\alpha \rightarrow \alpha \rightarrow \alpha) \rightarrow \alpha \rightarrow \alpha \rightarrow \text{NAT} \rightarrow \alpha$ let rec gen\_pow\_aux (mul :  $\alpha \rightarrow \alpha \rightarrow \alpha$ ) (a :  $\alpha$ ) (b :  $\alpha$ ) (e : NAT) = match e with  $| 0 \rightarrow a$  (\* cannot happen, call discipline guarentees e >= 1 \*)  $| 1 \rightarrow \text{mul } a b$  $(e' + 2)$   $\rightarrow$  let  $e'' = e / 2$  in let  $a' = (if (e \mod 2) = 0$  then a else mul a b) in gen pow aux mul a' (mul b b)  $e''$ end declare termination\_argument gen\_pow\_aux  $=$  automatic let gen pow (one :  $\alpha$ ) (mul :  $\alpha \rightarrow \alpha \rightarrow \alpha$ ) (b :  $\alpha$ ) (e : NAT) :  $\alpha =$ if  $e < 0$  then one else if  $(e = 0)$  then one else gen pow aux mul one b e val  $natPow$  : NAT  $\rightarrow$  NAT  $\rightarrow$  NAT let  $\{ocaml\}$  nat $Pow = \text{gen\_pow}$  1 natMult declare hol target rep function  $natPow = infix$  '\*\*' declare *isabelle* target\_rep function  $natPow = intix$ , declare  $\cos$  target rep function  $\text{natPow} = \text{'nat-power'}$ instance ( $NumPow$  NAT) let ∗∗ = natPow end val  $natMin$  : NAT  $\rightarrow$  NAT  $\rightarrow$  NAT let inline  $natMin = defaultMin$ declare *ocaml* target rep function  $\text{natMin} = \text{'min'}$ declare *isabelle* target\_rep function  $\text{natMin} = \text{'min'}$ declare *hol* target\_rep function  $\text{natMin} = \text{'MIN'}$ declare  $\text{coq}$  target\_rep function  $\text{natMin} = \text{'nat\_min'}$ val  $natMax$  : NAT  $\rightarrow$  NAT  $\rightarrow$  NAT let inline  $natMax =$  defaultMax declare *isabelle* target\_rep function  $\text{natMax} = \text{'max'}$ declare *ocaml* target\_rep function  $\text{natMax} = \text{'max'}$ declare hol target\_rep function  $\text{natMax} = \text{'MAX'}$ declare coq target\_rep function  $\text{natMax} = \text{'nat\_max'}$ instance  $(OrdMaxMin$  NAT  $)$ let  $max = natMax$ let  $min = \text{natMin}$ end (\* ----------------------- \*)  $(*$  natural  $*)$ (\* ----------------------- \*)

val naturalFromNumeral : NUMERAL  $\rightarrow \mathbb{N}$ declare hol target rep function naturalFromNumeral =  $'$  (\* remove naturalFromNumeral, as it is the identify function \*) declare ocaml target rep function naturalFromNumeral = 'Big\_int.big\_int\_of\_int' declare *isabelle* target rep function naturalFromNumeral  $n = (\cdot, n : \mathbb{N})$ declare  $\text{cog}$  target\_rep function naturalFromNumeral = 'id' instance  $(Numeral \mathbb{N})$ let fromNumeral  $n =$  naturalFromNumeral  $n$ end val  $\textit{naturalEq} : \mathbb{N} \to \mathbb{N} \to \mathbb{B}$ let inline  $naturalEq = \text{unsafe\_structural\_equality}$ declare ocaml target rep function  $naturalEq = 'Big-int.eq_bip\_int'$ declare  $\cos$  target rep function naturalEq = 'beq nat' instance  $(Eq \mathbb{N})$  $let =$  = naturalEq let  $\langle n_1 n_2 \rangle = \neg$  (naturalEq  $n_1 n_2$ ) end val  $\textit{naturalLess} : \mathbb{N} \rightarrow \mathbb{N} \rightarrow \mathbb{B}$ val naturalLessEqual :  $\mathbb{N} \rightarrow \mathbb{N} \rightarrow \mathbb{B}$ val naturalGreater :  $\mathbb{N} \to \mathbb{N} \to \mathbb{B}$ val naturalGreaterEqual :  $\mathbb{N} \to \mathbb{N} \to \mathbb{B}$ declare *hol* target rep function naturalLess = infix '<' declare *ocaml* target rep function naturalLess = 'Big\_int.lt\_big\_int' declare *isabelle* target\_rep function naturalLess = infix '<' declare  $\cos$  target rep function naturalLess = 'nat ltb' declare hol target rep function naturalLessEqual  $=$  infix  $\prime$  <=  $\prime$ declare ocaml target\_rep function naturalLessEqual = 'Big\_int.le\_big\_int' declare *isabelle* target rep function naturalLessEqual = infix  $\sqrt{\langle le \rangle}$ declare  $\text{cog}$  target\_rep function naturalLessEqual = 'nat\_1teb' declare hol target rep function natural Greater  $=$  infix  $\geq$ declare *ocaml* target rep function naturalGreater  $=$  'Big int.gt big int' declare *isabelle* target rep function naturalGreater = infix '>' declare  $\text{cog target\_rep}$  function naturalGreater = 'nat\_gtb' declare hol target rep function naturalGreaterEqual = infix '>=' declare *ocaml* target rep function naturalGreaterEqual  $=$  'Big int.ge big int' declare *isabelle* target rep function naturalGreaterEqual = infix  $\sqrt{\langle ge \rangle}$ declare coq target rep function naturalGreaterEqual = 'nat gteb' val naturalCompare :  $\mathbb{N} \to \mathbb{N} \to$  ORDERING let inline  $naturalCompare = defaultCompare$ let inline  $\{cog, \ is ablelle, \ hol\} \ naturalCompare = genericCompare$  naturalLess naturalEq declare *ocaml* target\_rep function naturalCompare = 'Big\_int.compare\_big\_int' instance  $(Ord \mathbb{N})$ let compare = naturalCompare  $let < = naturalLess$  $let < = =$  naturalLessEqual  $let > = naturalCreate$  $let$  > = = naturalGreaterEqual end instance  $(SetType N)$ 

 $let set *ElementCompare* = naturalCompare$ 

end

```
val naturalAdd : \mathbb{N} \rightarrow \mathbb{N} \rightarrow \mathbb{N}declare hol target rep function naturalAdd = infix \cdot+'
declare ocaml target rep function naturalAdd = 'Big-int.add\_big-int'declare isabelle target rep function naturalAdd = infix \cdot+\cdotdeclare \text{coq} target rep function natural\text{Add} = ' \text{Coq}. Init. Peano. plus'
instance (NumAdd \mathbb{N})let + = naturalAddend
val naturalMinus : \mathbb{N} \to \mathbb{N} \to \mathbb{N}declare hol target rep function naturalMinus = infix \cdot-\cdotdeclare ocaml target_rep function naturalMinus = 'Nat_num.natural_monus'declare isabelle target rep function naturalMinus = infix \cdot-\cdotdeclare cog target rep function naturalMinus = 'Coq. Init. Peano.minus'
instance (NumMinus N)
 let - = naturalMinusend
val naturalSucc : \mathbb{N} \rightarrow \mathbb{N}let naturalSucc n = n + 1declare hol target rep function naturalSucc = 'SUC'declare isabelle target_rep function naturalSucc = 'Suc'
declare ocaml target rep function naturalSucc = 'Big-int.succ_bigr-int'declare \cos target rep function naturalSucc = 'S'
instance (NumSucc \mathbb{N})let succ = naturalSuccend
val naturalPred : \mathbb{N} \rightarrow \mathbb{N}let inline naturalPred n = n - 1declare hol target rep function naturalPred = 'PRE'
declare ocaml target rep function naturalPred = 'Nat num.natural pred'
declare \text{cog} target_rep function naturalPred = \text{°Coq}. Init. Peano.pred'
instance (NumPred \mathbb{N})let pred = naturalPredend
val naturalMult : \mathbb{N} \rightarrow \mathbb{N} \rightarrow \mathbb{N}declare hol target_rep function naturalMult = infix '*'
declare ocaml target rep function naturalMult = 'Big-int.mult\_big-int'declare isabelle target_rep function naturalMult = infix '*'
declare \cos target rep function naturalMult = 'Coq.Init.Peano.mult'
instance (NumMult N)let * = naturalMultend
val \textit{naturalPow} : \mathbb{N} \rightarrow \textit{NAT} \rightarrow \mathbb{N}declare hol target_rep function \text{naturalPow} = \text{infix} '**'
declare ocaml target rep function natural Pow = 'Big int.power big int positive int'
declare isabelle target_rep function naturalPow = infix '\uparrow'
declare coq target rep function natural Power'
```
instance ( $NumPow \mathbb{N}$ ) let ∗∗ = naturalPow end val  $\textit{naturalDiv} : \mathbb{N} \to \mathbb{N} \to \mathbb{N}$ declare hol target rep function naturalDiv  $=$  infix 'DIV' declare ocaml target rep function  $naturalDiv = 'Big-int.div_big-int'$ declare *isabelle* target\_rep function  $naturalDiv = infix 'div'$ declare coq target rep function naturalDiv = 'nat div' instance ( NumIntegerDivision N ) let  $div =$  naturalDiv end instance ( $NumDivision \mathbb{N}$ ) let  $/ =$  naturalDiv end val  $naturalMod$  :  $\mathbb{N} \rightarrow \mathbb{N} \rightarrow \mathbb{N}$ declare hol target\_rep function naturalMod = infix 'MOD' declare ocaml target rep function naturalMod = 'Big\_int.mod\_big\_int' declare *isabelle* target\_rep function  $naturalMod = intx$  'mod' declare  $\text{coq}$  target rep function naturalMod = 'nat mod' instance ( $NumRemainder \mathbb{N}$ ) let  $mod =$  naturalMod end val naturalMin :  $\mathbb{N} \to \mathbb{N} \to \mathbb{N}$ let inline  $naturalMin = defaultMin$ declare *isabelle* target rep function naturalMin =  $'min'$ declare ocaml target rep function naturalMin = 'Big\_int.min\_big\_int' declare hol target\_rep function naturalMin =  $'$ MIN' declare coq target rep function naturalMin = 'nat min' val  $naturalMax$  :  $\mathbb{N} \rightarrow \mathbb{N} \rightarrow \mathbb{N}$ let inline  $naturalMax = defaultMax$ declare isabelle target\_rep function naturalMax =  $'$ max' declare *ocaml* target rep function  $naturalMax = 'Big-int.max_big_info'$ declare hol target rep function naturalMax  $=$  'MAX' declare coq target rep function naturalMax = 'nat max' instance ( $OrdMaxMin \mathbb{N}$ ) let  $max =$  naturalMax let  $min =$  naturalMin end (\* ----------------------- \*)  $(*)$  int  $(*)$ (\* ----------------------- \*) val  $intFromNumeral$  : NUMERAL  $\rightarrow$  INT declare *ocaml* target\_rep function intFromNumeral  $=$  '' declare *isabelle* target rep function intFromNumeral  $n = ('n : INT)$ declare *hol* target rep function intFromNumeral  $n = (\cdot n : INT)$ declare coq target rep function intFromNumeral  $n = ('Zpos' ('P_of_succ_n at' n))$  instance  $(Numeral INT)$ let fromNumeral  $n = \text{intFromNumeral } n$ end val  $intEq$  : INT  $\rightarrow$  INT  $\rightarrow \mathbb{B}$ let inline  $intEq =$  unsafe\_structural\_equality declare  $\text{coq}$  target\_rep function intEq = 'Z.eqb' instance  $(Eq \text{ INT})$  $let = = intEq$ let  $\langle n_1 \, n_2 \rangle = \neg (\text{intEq } n_1 \, n_2)$ end val  $intLess$  :  $INT \rightarrow INT \rightarrow \mathbb{B}$ val  $intLessEqual$  :  $INT \rightarrow INT \rightarrow \mathbb{B}$ val  $intGreater$  :  $INT \rightarrow INT \rightarrow \mathbb{B}$ val  $intGreaterEqual$  :  $INT \rightarrow INT \rightarrow \mathbb{B}$ declare *hol* target rep function intLess  $=$  infix ' $\lt'$ ' declare *ocaml* target\_rep function intLess = infix '<' declare *isabelle* target\_rep function intLess = infix '<' declare  $coq$  target\_rep function intLess = 'int\_ltb' declare *hol* target rep function intLessEqual  $=$  infix  $\prime$  <=  $\prime$ declare *ocaml* target rep function intLessEqual = infix  $\prime$  <=' declare *isabelle* target\_rep function intLessEqual = infix '\<1e>' declare  $\cos$  target rep function intLessEqual = 'int\_lteb' declare *hol* target\_rep function intGreater = infix '>' declare *ocaml* target rep function intGreater  $=$  infix  $\rightarrow$ declare *isabelle* target\_rep function int $G$ reater = infix '>' declare  $\cos$  target rep function int $G$ reater = 'int\_gtb' declare hol target rep function intGreaterEqual = infix '>=' declare *ocaml* target rep function intGreaterEqual = infix '>=' declare *isabelle* target\_rep function intGreaterEqual = infix '\<ge>' declare  $\text{cog}$  target rep function int $\text{Greatest}$  Equal = 'int\_gteb' val  $intCompare$  :  $INT \rightarrow INT \rightarrow ORDERING$ let inline  $intCompare = defaultCompare$ let inline  $\{cog, \; isabelle, \; hol\} \; intCompare = genericCompare \; intEss \; intEq$ declare *ocaml* target rep function intCompare  $=$  'compare' instance  $(Ord$  INT) let compare = intCompare  $let < = intLess$  $let < = = intLessEqual$  $let > = intGreater$  $let$  > = = intGreaterEqual end instance  $(SetType \tINT)$ let  $setElementCompare = intCompare$ end val  $intNegative$  :  $INT \rightarrow INT$ declare *hol* target\_rep function intNegate  $i = ' \sim' i$ declare *ocaml* target\_rep function intNegate  $i = (\infty - i)$ declare *isabelle* target\_rep function intNegate  $i = \rightarrow i$ 

```
declare coq target rep function intNegate i = ('C_{\text{Oq}} . Z \text{Arith.BinInt.Zminus' 'Z'_{0} i)instance (NumNegative INT)let ∼ = intNegateend
val intAbs : INT \rightarrow INT
declare hol target_rep function intAbs = 'ABS'declare ocaml target_rep function intAbs = 'abs'declare isabelle target rep function intAbs = 'abs'declare coq target rep function intAbs input = 'Zpred' ('Zpos' ('P_of_succ_nat' ('Zabs_nat' input)))(* TODO: check *)
instance (NumAbs \tINT)let abs = intAbsend
val intAdd : INT \rightarrow INT \rightarrow INT
declare hol target_rep function intAdd = infix '+'
declare ocaml target_rep function intAdd = \inf x '+'
declare isabelle target_rep function intAdd = infix '+'
declare \text{coq} target rep function int\text{Add} = 'Cog. ZArith.BinInt.Zplus'
instance (NumAdd \text{INT})let + = intAddend
val intMinus : INT \rightarrow INT \rightarrow INTdeclare hol target_rep function intMinus = infix \cdot-\cdotdeclare ocaml target_rep function intMinus = infix \cdot-'
declare isabelle target rep function intMinus = infix \cdot-\cdotdeclare \text{coq} target rep function intMinus = 'Coq.ZArith.BinInt.Zminus'
instance (NumMinus \tINT)let - = int \times Iend
val intSucc : INT \rightarrow INT
let inline intSucc n = n + 1declare ocaml target rep function intSucc = 'succ'instance (NumSucc INT)let succ = intSuccend
val intPred : INT \rightarrow INTlet inline intPred \space n = n - 1declare ocaml target_rep function intPred = 'pred'
instance (NumPred \tINT)let pred = intPredend
val intMult : INT \rightarrow INT \rightarrow INTdeclare hol target rep function intMult = infix '*'
declare ocaml target_rep function intMult = infix '*'
declare isabelle target_rep function intMult = infix '*'
declare coq target_rep function intMult = 'Coq.ZArith.BinInt.Zmult'
```
instance  $(NumMult \tINT)$ 

 $let * = intMult$ end

```
val intPow : INT \rightarrow NAT \rightarrow INT
let \{ocaml\} intPow = gen_pow 1 intMult
declare hol target rep function intPow = infix '**'
declare isabelle target_rep function intPow = infix '\uparrow'
declare coq target rep function intPow = 'Coq.ZArith.Zpower.Zpower_nat'
instance (NumPow INT)
 let ∗∗ = intPow
end
val intDiv : INT \rightarrow INT \rightarrow INTdeclare hol target_rep function intDiv = infix '/'
declare ocaml target rep function intDiv = 'Nat_number.
declare isabelle target rep function intDiv = infix'div'declare cog target_rep function intDiv = 'Coq.ZArith.Zdiv.Zdiv'
instance ( NumberDivision INT )
 let div = \text{intDiv}end
instance (NumDivision INT)
 let / = \text{intDiv}end
val intMod : INT \rightarrow INT \rightarrow INT
declare hol target_rep function intMod = infix '%'
declare ocaml target_rep function intMod = 'Nat_number. int_mod'
declare isabelle target_rep function intMod = infix 'mod'declare cog target rep function intMod = 'Cog. ZArith. Zdiv. Zmod'
instance (NumRemainder INT)
 let mod = intModend
val intMin : INT \rightarrow INT \rightarrow INT
let inline intMin = defaultMin
declare isabelle target_rep function intMin = ^{\prime}min'
declare ocaml target rep function intMin = \text{'min'}declare hol target_rep function intMin = 'int_min'
declare \cos target rep function int\text{Min} = ' \text{Zmin}'val intMax : INT \rightarrow INT \rightarrow INTlet inline intMax = defaultMaxdeclare isabelle target_rep function intMax = 'max'declare ocaml target_rep function intMax = 'max'declare hol target rep function intMax = 'intmax'declare \cos target rep function int\text{Max} = \text{'Zmax'}instance ( OrdMaxMin INT )
 let max = intMaxlet min = intMinend
(* ----------------------- *)
```
 $(*$  int 32  $*)$ (\* ----------------------- \*) val  $int32FromNumeral$  : NUMERAL  $\rightarrow$  INT32 declare  $ocaml$  target\_rep function int32FromNumeral = 'Int32.of\_int' declare *isabelle* target rep function int32FromNumeral  $n = ((\text{word_of-int} \cdot n) : INT_{32})$ declare hol target rep function int32FromNumeral  $n = ((n2w \cdot n) : INT_{32})$ declare coq target rep function int32FromNumeral  $n = ('Zpos' ('P_of_succ_nat' n)) ('* TODO: check *)$ instance  $(Numeral \, INT_{32})$ let fromNumeral  $n = int32$ FromNumeral n end val  $int32Eq$  :  $INT_{32}$   $\rightarrow$   $INT_{32}$   $\rightarrow$   $\mathbb{B}$ let inline  $int32Eq$  = unsafe\_structural\_equality declare  $\text{coq}$  target\_rep function  $\text{int32Eq} = 'Z.\text{eqb'}$ instance  $(Eq \text{ INT}_{32})$  $let = \text{int32Eq}$ let  $\langle n_1 n_2 \rangle = \neg (\text{int32Eq } n_1 n_2)$ end val  $int32Less$  :  $INT_{32} \rightarrow INT_{32} \rightarrow \mathbb{B}$ val  $int32Less Equal$ :  $INT_{32}$   $\rightarrow$   $INT_{32}$   $\rightarrow$   $\mathbb{B}$ val int32Greater :  $INT_{32} \rightarrow INT_{32} \rightarrow \mathbb{B}$ val  $int32GreaterEqual$  :  $INT_{32}$   $\rightarrow$   $INT_{32}$   $\rightarrow$   $\mathbb{B}$ declare *ocaml* target rep function  $int32$ Less =  $intix$  '<' declare *isabelle* target rep function  $int32$ Less = 'word sless' declare *hol* target\_rep function  $int32$ Less =  $intix$  '<' (\*TODO: Implement the following correctly. \*) declare  $\cos$  target rep function int32Less = 'int\_1tb' declare *ocaml* target rep function  $int32$ LessEqual =  $intix$   $\leq$ =' declare *isabelle* target rep function  $int32$ LessEqual = 'word\_sle' declare hol target\_rep function int32LessEqual = infix ' <= ' (\*TODO: Implement the following correctly. \*) declare  $\text{cog}$  target rep function int32LessEqual = 'int\_lteb' declare *ocaml* target rep function int32Greater = infix '>' let inline  $\{isabelle\}$  int32Greater  $x \, y = \text{int32Less } y \, x$ declare *hol* target rep function int32Greater = infix '>' (\*TODO: Implement the following correctly. \*) declare  $\cos$  target rep function int32Greater = 'int\_gtb' declare *ocaml* target rep function  $int32G$ reacterEqual =  $intix \rightarrow y=$ let inline  $\{isabelle\}$  int32GreaterEqual x  $y = int32$ LessEqual y x declare hol target rep function int32GreaterEqual = infix '>=' (\*TODO: Implement the following correctly. \*) declare  $\text{cog}$  target rep function int32GreaterEqual = 'int\_gteb' val  $int32Compare$ :  $INT_{32} \rightarrow INT_{32} \rightarrow ORDERING$ let inline  $int32Compare = defaultCompare$ let inline  $\{cog, \; isabelle, \; hol\} \; int32Compare = genericCompare \; int32Less \; int32Eq$ declare  $ocaml$  target rep function int32Compare =  $'Int32$ .compare' instance  $(Ord \text{INT}_{32})$ 

 $let *compare* = int32Compare$ 

```
let < = int32Less
 let < = = int32LessEqual
 let > = int32Greaterlet > = = int32GreaterEqual
end
instance (SetType \, INT_{32})let setElemCompare = int32Compare
end
val int32Negate : INT_{32} \rightarrow INT_{32}declare ocaml target_rep function int32Negate = 'Int32.neg'declare isabelle target_rep function int32Negate i = \rightarrow -i i
declare hol target rep function int32Negate i = ((i - i) : INT_{32})(*TODO: Implement the following correctly. *)
declare coq target_rep function int32Negate i = ('Cog.ZArith.BinInt.Zminus' 'Z'_{0} i)instance (NumNegate \ INT_{32})let ∼ = int32Negate
end
val int32Abs : INT_{32} \rightarrow INT_{32}let int32Abs i = (if 0 \le i then i else -i)declare ocaml target_rep function int32Abs = 'Int32.abs'instance (NumAbs \, INT_{32})let abs = \text{int}32\text{Abs}end
val int32Add : INT_{32} \rightarrow INT_{32} \rightarrow INT_{32}declare ocaml target_rep function int32Add = 'Int32.add'declare isabelle target_rep function int32Add = infix<sup>++</sup>
(*TODO: Implement the following two correctly. *)
declare hol target rep function int32Add i_1 i_2 = (('word add' i_1 i_2) : INT<sub>32</sub>)
declare \text{cog} target rep function int32Add = 'Coq.ZArith.BinInt.Zplus'
instance (NumAdd \, \, \text{INT}_{32})let + = int32Addend
val int32Minus : INT_{32} \rightarrow INT_{32} \rightarrow INT_{32}declare ocaml target_rep function int32Minus = 'Int32.sub'
declare isabelle target rep function int32Minus = intix '-'
(*TODO: Implement the following two correctly. *)
declare hol target rep function int32Minus i_1 i_2 = ((\text{word\_sub'} i_1 i_2) : \text{INT}_{32})declare \cos target rep function int 32Minus = 'Coq.ZArith.BinInt.Zminus'
instance (NumMinus \, INT_{32})let - = int32Minus
end
val int32Succ : INT_{32} \rightarrow INT_{32}let inline int32Succ n = n + 1declare ocaml target_rep function int32Succ = 'Int32.size'instance (NumSucc INT_{32})let succ = int32Succ
```

```
val int32Pred : INT32 \rightarrow INT32let inline int32Pred \; n = n - 1declare ocaml target_rep function int32Pred = 'Int32.pred'instance (NumPred_{INT_{32}})let pred = int32Predend
val int32Mult : INT_{32} \rightarrow INT_{32} \rightarrow INT_{32}declare ocaml target_rep function int32Mult = 'Int32.mul'declare isabelle target rep function int32Mult = infix **'
declare hol target rep function int32Mult i_1 i_2 = (('word_mul' i_1 i_2) : INT<sub>32</sub>)
(*TODO: Implement the following correctly. *)
declare coq target rep function int32Mult = 'Coq.ZArith.BinInt.Zmult'instance (NumMult \, INT_{32})let * = int32Multend
val int32Pow : INT_{32} \rightarrow NAT \rightarrow INT_{32}let \{ocaml, hol\} int32Pow = gen_pow 1 int32Mult
declare isabelle target_rep function int32Pow = infix '\uparrow'
(*TODO: Implement the following two correctly. *)
declare cog target_rep function int32Pow = 'Coq.ZArith.Zpower.Zpower_nat'instance (NumPow INT<sub>32</sub>)
 let ** = int32Powend
val int32Div : INT_{32} \rightarrow INT_{32} \rightarrow INT_{32}declare ocaml target_rep function int32Div = 'Nat_num.int32_div'
declare isabelle target_rep function int32Div = infix'div'declare hol target_rep function int32Div i_1 i_2 = ((\text{'word\_div'} i_1 i_2) : INT_{32})(*TODO: Implement the following correctly. *)
declare coq target_rep function int32Div = 'Coq.ZArith.Zdiv.Zdiv'instance (NumberDivision INT_{32})
 let div = \text{int}32\text{Div}end
instance ( NumDivision INT_{32} )
 let / = \text{int}32\text{Div}end
val int32Mod : INT_{32} \rightarrow INT_{32} \rightarrow INT_{32}declare ocaml target rep function int32Mod = 'Nat num. int32 mod'
declare isabelle target_rep function int32Mod = infix 'mod'declare hol target rep function int32Mod i_1 i_2 = (('word mod' i_1 i_2) : \text{INT}_{32})
(*TODO: Implement the following correctly. *)
declare \text{cog} target rep function int32\text{Mod} = 'Coq.ZArith.Zdiv.Zmod'
instance (NumRemainder INT_{32})
 let mod = int32Mod
end
val int32Min : INT_{32} \rightarrow INT_{32} \rightarrow INT_{32}
```
end

let inline  $int32Min$  = defaultMin declare hol target rep function  $int32Min = 'word\_smin'$ (\*TODO: Implement the following correctly. \*) declare  $\cos$  target rep function int  $32\text{Min}$  = 'Zmin' val  $int32Max$  :  $INT_{32} \rightarrow INT_{32} \rightarrow INT_{32}$ let inline  $int32Max = detaultMax$ declare hol target rep function  $int32Max = 'word\_smax'$ (\*TODO: Implement the following correctly. \*) declare  $\cos$  target rep function int32Max = 'Zmax' instance ( $OrdMaxMin$   $INT_{32}$ ) let  $max = int32$ Max let  $min = int32Min$ end (\* ----------------------- \*) (\* int64 \*) (\* ----------------------- \*) val  $int64FromNumeral$  : NUMERAL  $\rightarrow$  INT<sub>64</sub> declare *ocaml* target rep function int64FromNumeral =  $'Int64.$ of int' declare *isabelle* target\_rep function int64FromNumeral  $n = ((\check{v} \text{word_of-int} \cdot n) : \text{INT}_{64})$ declare hol target\_rep function int64FromNumeral  $n = (('n2w' n) : INT_{64})$ declare coq target\_rep function int64FromNumeral  $n = ('Zpos' ('P_of_succ_nat' n)) ('* TODO: check *)$ instance  $(Numeral \, INT_{64})$ let fromNumeral  $n = int64$ FromNumeral n end val  $int64Eq$  :  $INT_{64}$   $\rightarrow$   $INT_{64}$   $\rightarrow$   $\mathbb{B}$ let inline  $int64Eq$  = unsafe\_structural\_equality declare  $\textit{coq}$  target\_rep function int64Eq = 'Z.eqb' instance  $(Eq \text{ INT}_{64})$  $let = \frac{1}{100}$  interlet  $\langle n_1 n_2 \rangle = \neg (\text{int} 64Eq n_1 n_2)$ end val  $int64Less$  :  $INT_{64}$   $\rightarrow$   $INT_{64}$   $\rightarrow$   $\mathbb{B}$ val  $int64LessEqual$  :  $INT_{64}$   $\rightarrow$   $INT_{64}$   $\rightarrow$   $\mathbb{B}$ val int64Greater :  $INT_{64} \rightarrow INT_{64} \rightarrow \mathbb{B}$ val int64GreaterEqual :  $INT_{64} \rightarrow INT_{64} \rightarrow \mathbb{B}$ declare *ocaml* target\_rep function int64Less = infix '<' declare *isabelle* target rep function  $int64\text{Less} = \text{Vard}_s \cdot \text{Res'}$ declare *hol* target rep function int64Less = infix  $\prime$  < ' (\*TODO: Implement the following correctly. \*) declare  $\cos$  target rep function int $64$ Less = 'int ltb' declare *ocaml* target rep function int64LessEqual = infix  $\prime$  <=' declare *isabelle* target\_rep function  $int64\text{Less}Equal = 'word_sle'$ declare *hol* target\_rep function int64LessEqual = infix  $\prime$  <=  $\prime$ (\*TODO: Implement the following correctly. \*) declare  $\cos$  target rep function int  $64$ Less Equal = 'int lteb'

```
declare ocaml target rep function int64Greater = infix '>'
let inline \{isabelle\} int64Greater \ x \ y = int64Less \ y \ xdeclare hol target_rep function int64Greater = infix '>'
(*TODO: Implement the following correctly. *)
declare coq target rep function int64Greater = 'int_gtb'
declare ocaml target_rep function int64GreaterEqual = infix '>='
let inline \{isabelle\} int64GreaterEqual x y = int64LessEqual y x
declare hol target_rep function int64GreaterEqual = infix '>='
(*TODO: Implement the following correctly. *)
declare coq target_rep function int64GreaterEqual = 'int_gteb'
val int64Compare: INT_{64} \rightarrow INT_{64} \rightarrow ORDERING
let inline int64Compare = defaultComparelet inline \{cog, \; isabelle, \; hol\} \; int64Compare = genericCompare \; int64Less \; int64Eqdeclare ocaml target_rep function int64Compare = 'Int64.compare'
instance (Ord \text{INT}_{64})let compare = int64Comparelet < = int64Less
 let < = = int64LessEqual
 let > = int64Greaterlet > = = int64GreaterEqual
end
instance (SetType \, INT_{64})let setElementCompare = int64Compareend
val int64Negate : INT_{64} \rightarrow INT_{64}declare ocaml target_rep function int64Negate = 'Int64.neg'
declare isabelle target rep function int64Negate i = \rightarrow -i i
declare hol target rep function int64Negate i = ((i - i) : INT_{64})(*TODO: Implement the following one correctly. *)
declare coq target_rep function int64Negate i = ('Cog.ZArith.BinInt.Zminus' 'Z'_{0} i)instance (NumNegative \ INT_{64})let ∼ = int64Negativeend
val int64Abs : INT_{64} \rightarrow INT_{64}let int64Abs i = (if 0 \le i then i else -i)declare ocaml target_rep function int64Abs = 'Int64.abs'instance (NumAbs \, \text{INT}_{64})let abs = int64Absend
val int64Add : INT_{64} \rightarrow INT_{64} \rightarrow INT_{64}declare ocaml target_rep function int64Add = 'Int64.add'declare isabelle target_rep function int64Add = infix '+'
declare hol target rep function int64Add i_1 i_2 = ((\text{word.add'} i_1 i_2) : \text{INT}_{64})(*TODO: Implement the following one correctly. *)
declare \text{cog} target_rep function int64Add = 'Coq.ZArith.BinInt.Zplus'
instance (NumAdd \, \, \text{INT}_{64})let + = int64Add
```
end

```
val int64 \text{Minus} : INT64 \rightarrow INT64 \rightarrow INT64declare ocaml target_rep function int64Minus = 'Int64.sub'declare isabelle target_rep function int64Minus = infix \cdot-\cdotdeclare hol target rep function int64Minus i_1 i_2 = ((\text{word\_sub'} i_1 i_2) : \text{INT}_{64})(*TODO: Implement the following one correctly. *)
declare \cos target rep function int 64Minus = 'Coq.ZArith.BinInt.Zminus'
instance (NumMinus \, INT_{64})let - = int64Minus
end
val int64Succ : INT_{64} \rightarrow INT_{64}let inline int64Succ n = n + 1declare ocaml target_rep function int64Succ = 'Int64.succ'instance (NumSucc \text{INT}_{64})let succ = int64Succend
val int64Pred : INT_{64} \rightarrow INT_{64}let inline int64Pred n = n - 1declare ocaml target_rep function int64Pred = 'Int64.pred'
instance (NumPred \, INT_{64})let pred = int64Predend
val int64Mult : INT_{64} \rightarrow INT_{64} \rightarrow INT_{64}declare ocaml target_rep function int64Mult = 'Int64.mu1'declare isabelle target_rep function int64Mult = infix '*'
declare hol target rep function int64Mult i_1 i_2 = (('word_mul' i_1 i_2) : INT<sub>64</sub>)
(*TODO: Implement the following one correctly. *)
declare cog target rep function int64\text{Mult} = 'Cog. ZArith. BinInt. Zmult'
instance (NumMult \, INT_{64})let * = int64Multend
val int64Pow : INT_{64} \rightarrow NAT \rightarrow INT<sub>64</sub>
let \{ocaml, hol\} int64Pow = gen_pow 1 int64Mult
declare isabelle target_rep function int64Pow = infix '\uparrow'
(*TODO: Implement the following one correctly. *)
declare cog target_rep function int64Pow = 'Coq.ZArith.Zpower.Zpower_nat'
instance (NumPow INT<sub>64</sub>)
 let ∗∗ = int64Pow
end
val int64Div : INT_{64} \rightarrow INT_{64} \rightarrow INT_{64}declare ocaml target rep function int64Div = 'Nat num.int64_div'
declare isabelle target rep function int64Div = infix'div'(*TODO: Implement the following two correctly. *)
declare hol target_rep function int64Div i_1 i_2 = ((\text{vord\_div} \, i_1 i_2) : \text{INT}_{64})declare coq target_rep function int64Div = 'Coq.ZArtth.Zdiv.Zdiv'
```

```
instance (NumberDivision INT<sub>64</sub>)
```
```
let div = \text{int}64\text{Div}end
instance (NumDivision INT<sub>64</sub>)
 let / = \text{int}64\text{Div}end
val int64Mod : INT_{64} \rightarrow INT_{64} \rightarrow INT_{64}declare ocaml target_rep function int64\text{Mod} = 'Nat_num.int64_mod'
declare isabelle target rep function int64Mod = infix 'mod'(*TODO: Implement the following two correctly. *)
declare hol target rep function int64Mod i_1 i_2 = (('word mod' i_1 i_2) : \text{INT}_{64})
declare \cos target rep function int64\text{Mod} = 'Coq.ZArith.Zdiv.Zmod'
instance (NumRemainder INT_{64})
 let mod = int64Mod
end
val int64Min : INT_{64} \rightarrow INT_{64} \rightarrow INT_{64}let inline int64Min = defaultMin
declare hol target rep function int 64Min = 'word_smin'
(*TODO: Implement the following one correctly. *)
declare \cos target rep function int64Min = 'Zmin'
val int64Max : INT_{64} \rightarrow INT_{64} \rightarrow INT_{64}let inline int64Max = defaultMax
declare hol target_rep function int64Max = 'word\_smax'(*TODO: Implement the following one correctly. *)
declare \cos target rep function int64Max = 'Zmax'
instance (OrdMaxMin INT_{64})
 let max = int64Max
 let min = int64Minend
(* ----------------------- *)
(*) integer *)(* ----------------------- *)
val integerFromNumeral : NUMERAL \rightarrow \mathbb{Z}declare ocaml target_rep function integerFromNumeral = 'Big_int.big_int_of_int'
declare isabelle target_rep function integerFromNumeral n = ('n : \mathbb{Z})declare hol target_rep function integerFromNumeral n = (\cdot, n : \mathbb{Z})declare coq target_rep function integerFromNumeral n = (2p \cos^2 (P_0 - \text{succ}_1 n))instance (Numeral \mathbb{Z})let from Numeral n = integer From Numeral nend
val integerEq : \mathbb{Z} \rightarrow \mathbb{Z} \rightarrow \mathbb{B}let inline integerEq = \text{unsafe\_structural\_equality}declare ocaml target rep function integer Eq = 'Big-int.eq_b big int'
declare coq target_rep function integerEq = 'Z.eqb'
instance (Eq \mathbb{Z})let = = integerEq
 let \langle n_1 n_2 \rangle = \neg (integer Eq n_1 n_2)
end
```
val integerLess :  $\mathbb{Z} \rightarrow \mathbb{Z} \rightarrow \mathbb{B}$ val integerLessEqual :  $\mathbb{Z} \rightarrow \mathbb{Z} \rightarrow \mathbb{B}$ val  $integerGreater$  :  $\mathbb{Z} \rightarrow \mathbb{Z} \rightarrow \mathbb{B}$ val integerGreaterEqual :  $\mathbb{Z} \rightarrow \mathbb{Z} \rightarrow \mathbb{B}$ 

declare *hol* target\_rep function integerLess = infix '<' declare *ocaml* target rep function integerLess  $=$  'Big int.lt big int' declare *isabelle* target\_rep function integerLess = infix '<' declare  $\cos$  target rep function integerLess = 'int\_ltb'

declare hol target rep function integer Less Equal  $=$  infix  $\le$  =' declare *ocaml* target\_rep function integerLessEqual = 'Big\_int.le\_big\_int' declare *isabelle* target rep function integer Less Equal = infix  $\sqrt{\langle 1e \rangle}$ declare  $\textit{coq}$  target\_rep function integerLessEqual = 'int\_lteb'

declare hol target rep function integer Greater  $=$  infix '>' declare *ocaml* target rep function integerGreater  $=$  'Big int.gt big int' declare *isabelle* target\_rep function integerGreater = infix '>' declare  $\text{coq}$  target\_rep function integerGreater = 'int\_gtb'

```
declare hol target rep function integerGreaterEqual = infix '>='
declare ocaml target_rep function integerGreaterEqual = 'BigBig_int.ge_big_int'
declare isabelle target rep function integerGreaterEqual = infix '\langle < ge>'
declare \text{cog} target rep function integerGreaterEqual = 'int_gteb'
```

```
val integerCompare : \mathbb{Z} \rightarrow \mathbb{Z} \rightarrow ORDERING
let inline integerCompare = defaultComparelet inline \{cog, \; isabelle, \; hol\} \; integerCompare = genericCompare integerLess integerEq
declare ocaml target_rep function integerCompare = 'Bigint.compare_big_int'
```

```
instance (Ord \mathbb{Z})let compare = integerCompare
 let < = integerLesslet < = = integerLessEqual
 let > = integerGreaterlet > = = integerGreaterEqual
end
instance (SetType Z)let set <i>ElementCompare</i> = integer <i>Compare</i>end
val integerNegate : \mathbb{Z} \rightarrow \mathbb{Z}declare hol target_rep function integerNegate i = ' \sim' ideclare ocaml target_rep function integerNegate = 'Big_int.minus_big_int'
declare isabelle target_rep function integerNegate i = \rightarrow -i i
declare coq target_rep function integerNegate i = ('Cog.ZArith.BinInt.Zminus' 'Z'_{0} i)instance (NumNegative \mathbb{Z})let ∼ = integerNegate
end
val integerAbs : \mathbb{Z} \rightarrow \mathbb{Z}declare hol target_rep function integer\text{Abs} = \text{'ABS'}declare ocaml target rep function integerAbs = 'Big_int.abs_big_int'
declare isabelle target_rep function integer\text{Abs} = \text{'abs'}declare coq target rep function integerAbs input = 'Zpred' ('Zpos' ('P_of_succ_nat' ('Zabs_nat' input)))
```

```
(* TODO: check *)instance (NumAbs Z)let abs = integerAbs
end
val integerAdd : \mathbb{Z} \rightarrow \mathbb{Z} \rightarrow \mathbb{Z}declare hol target_rep function integerAdd = infix '+'
declare ocaml target rep function integerAdd = 'Big int.add big int'
declare isabelle target rep function integerAdd = infix \cdot+'
declare \text{cog} target_rep function integerAdd = 'Coq.ZArith.BinInt.Zplus'
instance (NumAdd \mathbb{Z})let + = integerAddend
val integerMinus : \mathbb{Z} \rightarrow \mathbb{Z} \rightarrow \mathbb{Z}declare hol target rep function integerMinus = infix \cdot -\cdotdeclare ocaml target rep function integerMinus = 'Big_int.sub_big_int'
declare isabelle target_rep function integerMinus = infix \cdot-\cdotdeclare \text{cog} target_rep function integerMinus = \degreeCoq.ZArith.BinInt.Zminus'
instance (NumMinus \mathbb{Z})let - = integer \times \text{minus}end
val integerSucc : \mathbb{Z} \rightarrow \mathbb{Z}let inline integerSucc n = n + 1declare ocaml target rep function integerSucc = 'Big int.succ big int'
instance (NumSucc Z)let succ = integerSuccend
val integerPred : \mathbb{Z} \rightarrow \mathbb{Z}let inline integerPred n = n - 1declare ocaml target rep function integer Pred = 'Big-int.pred\_big-int'instance (NumPred \mathbb{Z})let pred = integerPredend
val integerMult : \mathbb{Z} \rightarrow \mathbb{Z} \rightarrow \mathbb{Z}declare hol target rep function integerMult = infix '*'
declare ocaml target rep function integerMult = 'Big_int.mult_big_int'
declare isabelle target rep function integerMult = infix '*'
declare cog target_rep function integerMult = 'Coq.ZArith.BinInt.Zmult'
instance (NumMult Z)let * = integerMultend
val integerPow : \mathbb{Z} \rightarrow \text{NAT} \rightarrow \mathbb{Z}declare hol target rep function integerPow = infix '**'
declare ocaml target_rep function integerPow = 'Big_int.power_big_int_positive_int'
declare isabelle target_rep function integerPow = infix \cdot \uparrow \cdotdeclare coq target_rep function integerPow = 'Coq.ZArith.Zpower.Zpower_nat'
```
instance ( $NumPow \mathbb{Z}$ )

let ∗∗ = integerPow end val integerDiv :  $\mathbb{Z} \rightarrow \mathbb{Z} \rightarrow \mathbb{Z}$ declare hol target\_rep function integerDiv = infix  $\prime$ /' declare ocaml target rep function integerDiv  $=$  'Big int.div big int' declare *isabelle* target\_rep function integerDiv = infix 'div' declare  $\cos$  target rep function integerDiv = 'Coq.ZArith.Zdiv' instance ( $NumberDivision\ Z$ ) let  $div =$  integerDiv end instance ( $NumDivision\ Z$ ) let  $/ =$  integerDiv end val integerMod :  $\mathbb{Z} \rightarrow \mathbb{Z} \rightarrow \mathbb{Z}$ declare hol target rep function integerMod = infix '%' declare ocaml target rep function integerMod = 'Big\_int.mod\_big\_int' declare *isabelle* target rep function integerMod  $=$  infix 'mod' declare  $\text{cog}$  target\_rep function integerMod = 'Coq.ZArith.Zdiv.Zmod' instance ( $NumRemainder Z$ ) let  $mod =$  integerMod end val integerMin :  $\mathbb{Z} \rightarrow \mathbb{Z} \rightarrow \mathbb{Z}$ let inline  $integerMin = defaultMin$ declare *isabelle* target\_rep function integerMin =  $'min'$ declare ocaml target rep function integerMin = 'Big\_int.min\_big\_int' declare hol target\_rep function integerMin =  $'$ int\_min' declare  $\cos$  target rep function integerMin = 'Zmin' val integerMax :  $\mathbb{Z} \rightarrow \mathbb{Z} \rightarrow \mathbb{Z}$ let inline integerMax = defaultMax declare isabelle target\_rep function integerMax =  $'$ max' declare ocaml target rep function integerMax = 'Big\_int.max\_big\_int' declare hol target\_rep function integerMax =  $'$ int\_max' declare  $\cos$  target rep function integerMax = 'Zmax' instance ( $OrdMaxMin\ \mathbb{Z}$ ) let  $max =$  integerMax let  $min =$  integerMin end (\* ========================================================================== \*) (\* Tests \*) (\* ========================================================================== \*) assert  $nat\_test_1$  :  $(2 + (5 : \text{NAT}) = 7)$ assert  $nat\_test_2$  :  $(8 - (7 : \text{NAT}) = 1)$ assert  $nat\_test_3$  :  $(7 - (8 : NAT) = 0)$ assert  $nat\_test_4$  :  $(7 * (8 : NAT) = 56)$ assert  $nat\_test_5$  :  $((7 : \text{NAT})^2 = 49)$ assert  $nat\_test_6$  : (div 11 (4 : NAT) = 2)

assert  $nat\_test_7$  :  $(11 / (4 : \text{NAT}) = 2)$ assert  $nat\_test_8$  : (11 mod (4 : NAT) = 3) assert  $nat\_test_9$  :  $(11 < (12 : \text{NAT}))$ assert  $nat\_test_{10}$  :  $(11 \leq (12 : \text{NAT}))$ assert  $nat\_test_{11}$  :  $(12 \leq (12 : \text{NAT}))$ assert  $nat\_test_{12}$ :  $(\neg$   $(12 \lt (12 : \text{NAT})))$ assert  $nat\_test_{13}$  :  $(12 > (11 : \text{NAT}))$ assert  $nat\_test_{14}$  :  $(12 \geq (11 \text{ : } NAT))$ assert  $nat\_test_{15}$  :  $(12 \geq (12 \text{ : } NAT))$ assert  $nat\_test_{16}$  :  $(\neg$   $(12 > (12 : \text{NAT})))$ assert  $nat\_test_{17}$  : (min 12 (12 : NAT) = 12) assert  $nat\_test_{18}$  : (min 10 (12 : NAT) = 10) assert  $nat\_test_{19}$  : (min 12 (10 : NAT) = 10) assert  $nat\_test_{20}$  :  $(max 12 (12 : NAT) = 12)$ assert  $nat\_test_{21}$  :  $(max 10 (12 : NAT) = 12)$ assert  $nat\_test_{22}$  :  $(max 12 (10 : NAT) = 12)$ assert  $nat\_test_{23}$  :  $(succ 12 = (13 : NAT))$ assert  $nat\_test_{24}$  :  $(succ 0 = (1 : NAT))$ assert  $nat\_test_{25}$ : (pred  $12 = (11 : NAT)$ ) assert  $nat\_test_{26}$ : (pred  $0 = (0 : NAT)$ ) assert  $nat\_test_{27}$  : (match (27 : NAT) with  $| 0 \rightarrow \text{false}$  $x + 2 \to (x = 25)$  $x + 1 \rightarrow (x = 26)$ end) assert  $nat\_test28a$  : (match (27 : NAT) with  $| n + 50 \rightarrow "50 < = x"$  $40 \rightarrow "x = 40"$  $\mid n + 31 \rightarrow "x \leq > 40 \&\& 31 \leq x \leq 50"$  $29 \rightarrow "x = 29"$  $n + 30 \rightarrow "x = 30"$  $| 4 \rightarrow "x = 4"$  $|\,\,\,\rightarrow\,\,$  " $x \leq > 4 \&\& x \leq > 29 \&\& x \leq 30"$ end =  $x \leq 4\&&x \leq 29\&&x \leq 30$ ") assert  $nat\_test28b$  : (match  $(30:NT)$  with  $| n + 50 \rightarrow "50 \lt = x"$  $| 40 \rightarrow "x = 40"$  $n + 31 \rightarrow "x \leq > 40 \&\& 31 \leq x \leq 50"$  $29 \rightarrow "x = 29"$  $| n + 30 \rightarrow "x = 30"$  $| 4 \rightarrow "x = 4"$  $|\,\,\rightarrow\,$  " $x \leq$  > 4&&x  $\leq$  > 29&&x  $\leq$  30" end =  $"x = 30"$ 

assert  $natural\_test_1$  :  $(2 + (5 : \mathbb{N}) = 7)$ assert  $natural\_test_2$  :  $(8 - (7 : \mathbb{N}) = 1)$ assert  $natural\_test_3$  :  $(7 - (8 : \mathbb{N}) = 0)$ assert natural\_test<sub>4</sub> :  $(7 * (8 : \mathbb{N}) = 56)$ assert  $\textit{natural\_test}_5$  :  $((7 : \mathbb{N})^2 = 49)$ assert natural\_test<sub>6</sub> : (div 11 (4 :  $\mathbb{N}$ ) = 2) assert  $natural\_test_7$  :  $(11 / (4 : \mathbb{N}) = 2)$ assert natural\_test<sub>8</sub> :  $(11 \mod (4 : \mathbb{N}) = 3)$ assert  $natural\_test_9$  :  $(11 < (12 : N))$ assert *natural\_test*<sub>10</sub> :  $(11 \leq (12 : \mathbb{N}))$ assert *natural\_test*<sub>11</sub> :  $(12 \leq (12 : \mathbb{N}))$ assert natural\_test<sub>12</sub> :  $(\neg$  (12 < (12 : N)))

assert  $natural\_test_{13}$  :  $(12 > (11 : \mathbb{N}))$ assert natural\_test<sub>14</sub> :  $(12 \geq (11 : \mathbb{N}))$ assert *natural\_test*<sub>15</sub> :  $(12 \geq (12 : \mathbb{N}))$ assert *natural\_test*<sub>16</sub> :  $(\neg$  (12 > (12 : N))) assert *natural\_test*<sub>17</sub> : (min 12 (12 :  $\mathbb{N}$ ) = 12) assert *natural\_test*<sub>18</sub> : (min 10 (12 :  $\mathbb{N}$ ) = 10) assert  $natural\_test_{19}$  : (min 12 (10 : N) = 10) assert natural\_test<sub>20</sub> :  $(max 12 (12 : N) = 12)$ assert *natural\_test*<sub>21</sub> :  $(max 10 (12 : N) = 12)$ assert natural\_test<sub>22</sub> :  $(\text{max } 12 (10 : \mathbb{N}) = 12)$ assert natural\_test<sub>23</sub> : (succ  $12 = (13 : \mathbb{N})$ ) assert natural\_test<sub>24</sub> : (succ  $0 = (1 : \mathbb{N})$ ) assert  $natural\_test_{25}$  :  $(pred 12 = (11 : N))$ assert *natural\_test*<sub>26</sub> : (pred  $0 = (0 : \mathbb{N})$ ) assert  $natural\_test_{27}$  : (match (27 : N) with  $| 0 \rightarrow \text{false}$  $|x + 2 \rightarrow (x = 25)$  $|x + 1 \rightarrow (x = 26)|$ end) assert  $natural\_test28a$  : (match  $(27 : \mathbb{N})$  with  $\mid n + 50 \rightarrow "50 < -x"$  $| 40 \rightarrow "x = 40"$  $n + 31 \rightarrow "x \leq > 40 \&\& 31 \leq x \leq 50"$  $29 \rightarrow "x = 29"$  $| n + 30 \rightarrow " x = 30"$  $| 4 \rightarrow "x = 4"$  $|\,\,\text{-} \rightarrow \text{``}x \text{~}>4 \&\&x \text{~}>29 \&\&x \text{~}30"$ end =  $x \leq 4kkx \leq 29kkx \leq 30$ ") assert  $natural\_test28b$  : (match  $(30 : N)$  with  $\mid n + 50 \rightarrow "50 \leq x"$  $40 \rightarrow "x = 40"$  $n + 31 \rightarrow "x \leq > 40 \&\& 31 \leq x \leq 50"$  $| 29 \rightarrow "x = 29"$  $| n + 30 \rightarrow " x = 30"$  $4 \rightarrow "x = 4"$ | \_  $\rightarrow$  "x<>4&&x<>29&&x<30" end =  $"x = 30"$ assert  $int\_test_1$  :  $(2 + (5 : INT) = 7)$ assert  $int\_test_2$  :  $(8 - (7 : INT) = 1)$ assert  $int\_test_3$  :  $(7 - (8 : INT) = -1)$ assert  $int\_test_4$  :  $(7 * (8 : INT) = 56)$ assert  $int\_test_5$  :  $((7:INT)^2 = 49)$ assert  $int\_test_6$  : (div 11 (4 : INT) = 2) assert  $int\_test6a$  : (div (− 11) (4 : INT) = −3) assert  $int\_test_7$  :  $(11 / (4 : INT) = 2)$ assert  $int\_test7a$  :  $(-11 / (4 : INT) = -3)$ assert  $int\_test_8$  : (11 mod (4 : INT) = 3) assert  $int\_test8at$  :  $(-11 \mod (4 \text{ : INT}) = 1)$ assert  $int\_test_9$  :  $(11 < (12 : INT))$ assert  $int\_test_{10}$  :  $(11 \le (12 : INT))$ assert  $int\_test_{11}$  :  $(12 \leq (12 : INT))$ assert  $int\_test_{12}$  :  $(\neg (12 \lt (12 : INT)))$ assert  $int\_test_{13}$  :  $(12 > (11 : INT))$ assert  $int\_test_{14}$  :  $(12 \geq (11 \text{ : INT}))$ assert  $int\_test_{15}$  :  $(12 \geq (12 \text{ in } \text{NT}))$ assert  $int\_test_{16}$  :  $(\neg$   $(12 > (12 : INT)))$ 

```
assert int\_test_{17} : (min 12 (12 : INT) = 12)
assert int\_test_{18} : (min 10 (12 : INT) = 10)
assert int\_test_{19} : (min 12 (10 : INT) = 10)
assert int\_test_{20} : (max 12 (12 : INT) = 12)assert int\_test_{21} : (max 10 (12 : INT) = 12)assert int\_test_{22} : (max 12 (10 : INT) = 12)assert int_test<sub>23</sub> : (succ 12 = (13 : INT))
assert int\_test_{24} : (succ 0 = (1 : INT))assert int\_test_{25}: (pred 12 = (11 : INT))
assert int\_test_{26} : (pred 0 = -(1 : INT))
assert int\_test_{27} : (abs 42 = (42 \div INT))
assert int\_test_{28} : (abs (-42) = (42 : INT))assert int32\_test_1 : (2 + (5 : INT_{32}) = 7)assert int32\_test_2 : (8 - (7 : INT_{32}) = 1)assert int32\_test_3 : (7 - (8 : INT_{32}) = -1)assert int32\_test_4 : (7 * (8 : INT_{32}) = 56)assert int32\_test_5 : ((7 : INT_{32})^2 = 49)assert int32\_test_6 : (div 11 (4 : INT_{32}) = 2)
assert int32\_test_7 : (11 / (4 : INT_{32}) = 2)assert int32\_test_8 : (11 \mod (4 : INT_{32}) = 3)assert int32\_test_9 : (11 < (12 : INT_{32}))assert int32\_test_{10} : (11 \leq (12 : INT_{32}))assert int32\_test_{11} : (12 \le (12 : INT_{32}))assert int32\_test_{12} : (\neg (12 \lt (12 : INT_{32})))assert int32\_test_{13} : (12 > (11 : INT_{32}))assert int32\_test13a : (12 > (-(11 : INT_{32})))assert int32\_test_{14} : (12 \geq (11 \text{ in } \text{NT}_{32}))assert int32\_test_{15} : (12 \geq (12 : INT_{32}))assert int32\_test_{16} : (\neg (12 > (12 : INT_{32})))assert int32\_test_{17} : (min 12 (12 : INT_{32}) = 12)
assert int32\_test_{18} : (min 10 (12 : INT<sub>32</sub>) = 10)
assert int32\_test_{19} : (min 12 (10 : INT_{32}) = 10)
assert int32\_test_{20} : (max 12 (12 : INT_{32}) = 12)assert int32\_test_{21} : (max (-10) (12 : INT_{32}) = 12)assert int32\_test_{22} : (max 12 (10 : INT_{32}) = 12)assert int32\_test_{23} : (succ 12 = (13 : INT_{32}))assert int32\_test_{24} : (succ 0 = (1 : INT_{32}))assert int32\_test_{25}: (pred 12 = (11 : INT_{32}))
assert int32\_test_{26} : (pred 0 = -(1 : INT_{32}))
assert int32\_test_{27} : (abs 42 = (42 : INT_{32}))assert int32\_test_{28} : (abs (-42) = (42 : INT_{32}))assert int64 \_test_1 : (2 + (5 : INT64) = 7)assert int64\_test_2 : (8 - (7 : INT_{64}) = 1)assert int64\_test_3 : (7 - (8 : INT_{64}) = -1)assert int64\_test_4 : (7 * (8 : INT_{64}) = 56)assert int64\_test_5 : ((7 : INT_{64})^2 = 49)assert int64 \text{ } \text{ } \text{ } \text{ } \text{ } \text{ } \text{ } (div 11 (4 : INT64) = 2)assert int64\_test_7 : (11 / (4 : INT_{64}) = 2)assert int64\_test_8 : (11 \mod (4 : INT_{64}) = 3)assert \textit{int64\_test}_9 : (11 < (12 \,:\, {\text{INT}}_{64}))assert int64\_test_{10} : (11 \le (12 : INT_{64}))assert int64\_test_{11} : (12 \leq (12 : INT_{64}))\text{assert } \textit{int64\_test}_{12} \; : \; (\neg \; (12 \, < (12 \; : \; \text{INT}_{64})))assert int64\_test_{13} : (12 > (11 : INT_{64}))assert int64 test13a : (12 > (−(11 : int64)))
assert int64\_test_{14} : (12 \geq (11 : INT_{64}))
```

```
assert int64\_test_{15} : (12 \geq (12 : INT_{64}))assert int64 \text{ } test_{16} : (\neg (12 > (12 : INT_{64})))assert int64\_test_{17} : (min 12 (12 : INT_{64}) = 12)
assert int64\_test_{18} : (min 10 (12 : INT_{64}) = 10)
assert int64 \text{ } \pm test_{19} : (min 12 (10 : INT_{64}) = 10)
assert int64\_test_{20} : (max 12 (12 : INT_{64}) = 12)assert int64\_test_{21} : (max (-10) (12 : INT_{64}) = 12)assert int64 \text{ } 10 \text{ }: (\text{max } 12 \text{ } (10 \text{ } : \text{ INT}_{64}) = 12)assert int64 test23 : (succ 12 = (13 : int64))
assert int64 \text{ } test_{24} : (succ 0 = (1 : INT_{64}))assert int64 \text{ } test_{25} : (pred 12 = (11 : INT_{64}))
assert int64_{-}test_{26} : (pred 0 = -(1 : INT_{64}))
assert int64\_test_{27} : (abs 42 = (42 : INT_{64}))assert int64\_test_{28} : (abs (-42) = (42 : INT_{64}))assert integer\_test_1 : (2 + (5 : \mathbb{Z}) = 7)assert integer\_test_2 : (8 - (7 \, : \, \mathbb{Z}) = 1)assert integer_test<sub>3</sub> : (7 - (8 : \mathbb{Z}) = -1)assert integer\_test_4 : (7 * (8 : \mathbb{Z}) = 56)assert integer\_test_5 : ((7 : \mathbb{Z})^2 = 49)assert integer\_test_{6} : (div 11 (4 : \mathbb{Z}) = 2)
assert integer_test6a : (div (-11) (4 : \mathbb{Z}) = -3)
assert integer\_test_7 : (11 / (4 : \mathbb{Z}) = 2)assert integer_test7a : (-11 / (4 : \mathbb{Z}) = -3)assert integer\_test_8 : (11 \mod (4 : \mathbb{Z}) = 3)assert integer_test8a : (-11 \mod (4 : \mathbb{Z}) = 1)assert integer\_test_9 : (11 < (12 : \mathbb{Z}))assert integer_test<sub>10</sub> : (11 \leq (12 : \mathbb{Z}))assert integer\_test_{11} : (12 \leq (12 : \mathbb{Z}))assert integer_test<sub>12</sub> : (\neg (12 \lt (12 : \mathbb{Z})))assert integer\_test_{13} : (12 > (11 : \mathbb{Z}))assert integer\_test_{14} : (12 \geq (11 \div \mathbb{Z}))assert integer_test<sub>15</sub> : (12 \geq (12 : \mathbb{Z}))assert integer_test<sub>16</sub> : (\neg (12 > (12 : \mathbb{Z})))assert integer_test<sub>17</sub> : (min 12 (12 : \mathbb{Z}) = 12)
assert integer\_test_{18} : (min 10 (12 : \mathbb{Z}) = 10)
assert integer_test<sub>19</sub> : (min 12 (10 : \mathbb{Z}) = 10)
assert integer_test<sub>20</sub> : (max 12 (12 : \mathbb{Z}) = 12)
assert integer_test<sub>21</sub> : (\text{max } 10 (12 : \mathbb{Z}) = 12)assert integer\_test_{22} : (max 12 (10 : \mathbb{Z}) = 12)assert integer_test<sub>23</sub> : (succ 12 = (13 : \mathbb{Z}))
assert integer_test<sub>24</sub> : (succ 0 = (1 : \mathbb{Z}))
assert integer_test<sub>25</sub> : (pred 12 = (11 : \mathbb{Z}))
assert integer_test<sub>26</sub> : (pred 0 = -(1 : \mathbb{Z}))
assert integer_test<sub>27</sub> : (abs 42 = (42 \div \mathbb{Z}))
assert integer\_test_{28} : (abs (-42) = (42 \div \mathbb{Z}))
```

```
(* ========================================================================== *)
(* Translation between number types *)
(* ========================================================================== *)
(******************)
(* integerFrom... *)
(******************)
```

```
val integerFromInt : INT \rightarrow \mathbb{Z}
```
declare hol target rep function integerFromInt = '' (\* remove natFromNumeral, as it is the identify function \*) declare  $ocaml$  target\_rep function integer $FromInt = 'Big-int.big-int_of.int'$ declare *isabelle* target\_rep function integerFromInt =  $\cdot$ declare  $\cos$  target rep function integerFromInt = 'id' assert  $integer\_from\_int_0:$  integerFromInt  $0 = 0$ assert  $integer\_from\_int_1$ : integerFromInt  $1 = 1$ assert  $integer\_from\_int_2$ :  $integerFromInt (-2) = (-2)$ val integerFromNat : NAT  $\rightarrow \mathbb{Z}$ declare hol target rep function integerFromNat  $=$  'int\_of\_num' declare ocaml target\_rep function integerFromNat = 'Big\_int.big\_int\_of\_int' declare *isabelle* target\_rep function integerFromNat =  $'$ int' declare coq target rep function integerFromNat  $n = ('Zpos' ('P_of_succ_nat' n)) ('* TODO: check *)$ assert  $integer\_from\_nat_0$ :  $integerFromNat 0 = 0$ assert  $integer\_from\_nat_1$ :  $integerFromNat 1 = 1$ assert  $integer\_from\_nat_2$ : integerFromNat  $12 = 12$ val integerFromNatural :  $\mathbb{N} \rightarrow \mathbb{Z}$ declare hol target rep function integerFromNatural  $=$  'int\_of\_num' declare *ocaml* target\_rep function integerFromNatural  $n = 'n$ declare *isabelle* target rep function integerFromNatural =  $\cdot$ int' declare coq target\_rep function integerFromNatural  $n = ('Zpos' ('P_of_succ_nat' n)) ('* TODO: check$ \*) assert  $integerFrom Natural_0:integerFrom Natural 0 = 0$ assert *integerFromNatural*<sub>1</sub>: integerFromNatural  $822 = 822$ assert  $integerFrom Natural_2:integerFrom Natural 12 = 12$ val integerFromInt<sub>32</sub> :  $INT_{32} \rightarrow \mathbb{Z}$ declare ocaml target rep function integerFromInt<sub>32</sub> = 'Big int.big int of int'<sub>32</sub> declare *isabelle* target rep function integerFromInt<sub>32</sub> = 'sint' declare hol target\_rep function integerFromInt<sub>32</sub> = 'w2int' declare  $\text{coq}$  target\_rep function integer $\text{FromInt}_{32}$  = 'TODO' assert *integer\_from\_int*<sub>32</sub>\_0 : integerFromInt<sub>32</sub> 0 = 0 assert integer-from  $int_{32} 1$ : integerFrom  $Int_{32} 1 = 1$ assert *integer\_from\_int*<sub>32</sub> 2 : integerFromInt<sub>32</sub> 123 = 123 assert integer\_from\_int<sub>32</sub> 3 : integerFromInt<sub>32</sub>  $(-0) = -0$ assert integer\_from\_int<sub>32</sub>\_4 : integerFromInt<sub>32</sub> (-1) = -1 assert integer\_from\_int<sub>32</sub>\_5 : integerFromInt<sub>32</sub> (-123) = -123 val integerFromInt<sub>64</sub> :  $INT_{64}$   $\rightarrow \mathbb{Z}$ declare ocaml target rep function integerFromInt<sub>64</sub> = 'Big int.big int of int'<sub>64</sub> declare *isabelle* target rep function integerFromInt<sub>64</sub> = 'sint' declare hol target rep function integer  $FromInt_{64} = 'w2int'$ declare  $\text{coq}$  target\_rep function integerFromInt<sub>64</sub> = 'TODO' assert integer\_from\_int<sub>64</sub> 0 : integerFromInt<sub>64</sub>  $0 = 0$ assert *integer\_from\_int*<sub>64</sub> 1 : integerFromInt<sub>64</sub> 1 = 1 assert integer\_from\_int<sub>64</sub> 2 : integerFromInt<sub>64</sub> 123 = 123 assert integer from  $int_{64}$  3 : integerFromInt<sub>64</sub> (-0) = -0 assert integer\_from\_int<sub>64</sub> -4 : integerFromInt<sub>64</sub>  $(-1) = -1$ 

assert integer from  $int_{64}$  5 : integerFromInt<sub>64</sub> (-123) = -123

```
(******************)
(* naturalFrom... *)
(******************)
val naturalFromNat : NAT \rightarrow \mathbb{N}declare hol target rep function naturalFromNat = ' (* remove natFromNumeral, as it is the identify
function *)
declare ocaml target_rep function naturalFromNat = 'Big_int.big_int_of_int'
declare isabelle target rep function natural From Nat = ''
declare coq target rep function naturalFromNat = 'id'
assert \emph{natural\_from\_nat}_0: naturalFromNat 0 = 0assert \textit{natural\_from\_nat}_1: \textit{naturalFromNat 1} = 1assert \textit{natural\_from\_nat}_2: \textit{naturalFromNat 2} = 2val naturalFromInteger : \mathbb{Z} \rightarrow \mathbb{N}declare compile_message naturalFromInteger = "naturalFromIntegr is undefind for negative integers"declare hol target rep function naturalFromInteger i = 'Num' ('ABS' i)declare ocaml target rep function natural From Integer = 'Big int.abs big int'
declare \text{coq} target_rep function naturalFromInteger = 'Zabs_nat'
declare isabelle target_rep function naturalFromInteger i = 'nat' ('abs' i)assert \textit{natural\_from\_integer}_0: \text{ naturalFromInteger 0} = 0assert \textit{natural\_from\_integer}_1: \text{ naturalFromInteger 1} = 1assert \emph{natural\_from\_integer}_2: naturalFromInteger (-2) = 2(******************)
(* intFrom \ldots *)(******************)
val intFromInteger : \mathbb{Z} \rightarrow \text{INT}declare compile_message naturalFromInteger = "naturalFromIntegerisundefinedfornegativeintegersandmightfailfornumb
declare hol target rep function intFromInteger = ' (* remove natFromNumeral, as it is the identify
function *)
declare ocaml target_rep function intFromInteger = 'Big is g_{\text{int}}. int of big int'
declare isabelle target_rep function intFromInteger = 'declare \cos target rep function intFromInteger = 'id'
assert int\_from\_integer_0: intFromInteger 0 = 0assert int\_from\_integer_1: intFromInteger 1 = 1assert int\_from\_integer_2: intFromInteger (-2) = (-2)val \text{intFromNat} : NAT \rightarrow INT
declare hol target_rep function intFromNat = 'int_of_num'
declare ocaml target rep function intFromNat n = 'ndeclare isabelle target rep function intFromNat = 'int'
declare coq target_rep function intFromNat n = ('Zpos' ('P_of_succ_n at' n))assert int\_from\_nat_0: intFromNat 0 = 0assert int\_from\_nat_1: intFromNat 1 = 1assert int\_from\_nat_2: intFromNat 2 = 2
```

```
(******************)
(* natFrom ... *)
(******************)
```

```
val natFromNatural : \mathbb{N} \rightarrow \text{NAT}declare compile_message naturalFromInteger = "natFromNaturalmightfailfortoobigvalues.Thevaluesallowedaresystem -dependent. However, at least 30 bits hould be available, i.e. all numbers up to 2 \uparrow 30 = 1073741824 should be OK.declare hol target rep function natFromNatural = ' (* remove natFromNumeral, as it is the identify
function *)
declare ocaml target_rep function \text{natFromNatural} = 'Big\cdot \text{int\_int} \cdot \text{int\_of\_big\cdot int}'declare isabelle target rep function natFromNatural =''
declare coq target rep function natFromNatural = 'id'
assert nat\_from\_natural_0: natFromNatural 0=0assert nat\_from\_natural_1: natFromNatural 1 = 1assert nat\_from\_natural_2: natFromNatural 2 = 2
val natFromInt : INT \rightarrow NAT
declare hol target_rep function natFromInt i = 'Num' ('ABS' i)declare ocaml target_rep function \text{natFromInt} = \text{'abs'}declare coq target rep function natFromInt = 'Zabs_nat'declare isabelle target rep function natFromInt i = 'nat' ('abs' i)assert nat\_from\_int_0: natFromInt 0 = 0assert nat\_from\_int_1: natFromInt_1 = 1assert nat\_from\_int_2: natFromInt (-2) = 2(******************)
(* int32From ... *)
(******************)
val int32FromNat : NAT \rightarrow INT32
declare hol target rep function int32FromNat n = ((n2w \cdot n) : INT_{32})declare ocaml target rep function int32FromNat = 'Int32.of int'
declare coq target_rep function int32FromNat n = ('Zpos' ('P_of_succ_nat' n)) ('* TODO check *)declare isabelle target_rep function int32FromNat n = ((\text{word_of-int'} (\text{int'} n)) : \text{INT}_{32})assert int32-from_nat<sub>0</sub>: int32FromNat 0 = 0assert int32-from_nat<sub>1</sub>: int32FromNat 1 = 1
assert int32\_from\_nat_2: int32FromNat 123 = 123val int32From Natural : N \rightarrow INT_{32}declare hol target rep function int32FromNatural n = ((n2w \cdot n) : INT_{32})declare ocaml target_rep function int32FromNatural = 'Big_int.int32_of_big_int'
declare coq target rep function int32FromNatural n = ('Zpos' ('P_of_succ_nat' n)) (* TODO check *)
declare isabelle target_rep function int32FromNatural n = ((\text{word_of-int'} (\text{int'} n)) : \text{INT}_{32})assert int32\_from\_natural_0: int32FromNatural 0=0assert int32\_from\_natural_1: int32FromNatural 1 = 1
assert int32-from_natural<sub>2</sub>: int32FromNatural 123 = 123
val int32FromInteger : \mathbb{Z} \rightarrow INT_{32}let int32FromInteger i = (let abs\_int_{32} = int32FromNatural (naturalFromInteger i) in
 if (i < 0) then (-\text{ abs\_int}_{32}) else \text{abs\_int}_{32})
```
declare *ocaml* target\_rep function  $int32$ FromInteger = 'Big\_int.int32\_of\_big\_int' declare *isabelle* target\_rep function int32FromInteger  $i = ((\text{'word_of-int'} i) : INT_{32})$ assert  $int32\_from\_integer_0:$  int $32$ FromInteger  $0=0$ assert  $int32\_from\_integer_1:$  int $32$ FromInteger  $1=1$ assert  $int32$ -from<sub>-</sub> $integer_2$ :  $int32$ FromInteger 123 = 123 assert  $int32$ <sub>-</sub> $from\_integer_3:$  int32FromInteger  $(-0) = -0$ assert  $int32$ -from  $integer_4$ :  $int32$ FromInteger  $(-1) = -1$ assert  $int32$ <sub>-</sub> $from\_integer_5:$  int32FromInteger  $(-123) = -123$ val  $int32FromInt$  :  $INT \rightarrow INT_{32}$ let  $int32FromInt\ i = int32FromInteger (integerFromInt\ i)$ declare *ocaml* target rep function  $int32$ FromInt = 'Int32.of int' declare *isabelle* target\_rep function int32FromInt  $i = ((\text{word_of-int} \cdot i) : \text{INT}_{32})$ assert  $int32\_from\_int_0:$   $int32FromInt 0 = 0$ assert  $int32\_from\_int_1$ :  $int32FromInt1 = 1$ assert  $int32$ -from  $int2$ :  $int32$ FromInt  $123 = 123$ assert  $int32\_from\_int_3$ : int32FromInt  $(-0) = -0$ assert  $int32\_from\_int_4$ :  $int32FromInt (-1) = -1$ assert  $int32\_from\_int_5$ : int32FromInt  $(-123) = -123$ val  $int32FromInt_{64}$  :  $INT_{64}$   $\rightarrow$   $INT_{32}$ let  $int32FromInt_{64} i = int32FromInteger (integerFromInt_{64} i)$ declare ocaml target rep function int32FromInt<sub>64</sub> = 'Int64.to int'<sub>32</sub> declare hol target rep function int32FromInt<sub>64</sub>  $i = ((?sw2sw' i) : INT_{32})$ declare *isabelle* target rep function int32FromInt<sub>64</sub>  $i = (($ 'scast'  $i)$ : INT<sub>32</sub>) assert  $int32_{\text{r}}$  from  $int_{64}$  0 :  $int32$ FromInt<sub>64</sub> 0 = 0 assert  $int32_{\text{r}}$  from  $int_{64}$ -1:  $int32$ FromInt<sub>64</sub> 1 = 1 assert  $int32_{\text{r}}$  from  $int_{64}$  -2 :  $int32$ FromInt<sub>64</sub> 123 = 123 assert  $int32_{\text{r}}$ from<sub>-</sub> $int_{64}$ -3 :  $int32$ FromInt<sub>64</sub> (−0) = −0 assert  $int32_{\text{r}} from\_int_{64} - 4$ :  $int32$ FromInt<sub>64</sub>  $(-1) = -1$ assert  $int32$ -from  $int_{64}$ -5 :  $int32$ FromInt<sub>64</sub> (-123) = -123 (\*\*\*\*\*\*\*\*\*\*\*\*\*\*\*\*\*\*) (\* int64From ... \*) (\*\*\*\*\*\*\*\*\*\*\*\*\*\*\*\*\*\*) val  $int64$ FromNat : NAT  $\rightarrow$  INT<sub>64</sub> declare hol target rep function int64FromNat  $n = ((n2w \cdot n) : INT_{64})$ declare *ocaml* target\_rep function int64FromNat =  $'Int64.of(int')$ declare coq target rep function int64FromNat  $n = ('Zpos' ('P_of_succ_nat' n)) ('* TODO check *)$ declare isabelle target rep function int64FromNat n = (('word of int' ('int' n)) : int64) assert  $int64$ -from\_nat<sub>0</sub>:  $int64$ FromNat  $0 = 0$ assert  $int64$ -from-nat<sub>1</sub>: int64FromNat 1 = 1 assert  $int64$ -from  $nat_2$ : int $64$ FromNat  $123 = 123$ val  $int64$ FromNatural :  $\mathbb{N} \rightarrow \text{INT}_{64}$ declare hol target\_rep function int64FromNatural  $n = ((n2w \cdot n) : INT_{64})$ declare *ocaml* target rep function int64FromNatural = 'Big\_int.int64\_of\_big\_int' declare coq target rep function int64FromNatural  $n = ('Zpos' ('P_of_succ_nat' n)) (* TODO check *)$ 

```
declare isabelle target rep function int64FromNatural n = ((\forall w \text{ord_of-int'}(\forall int' n)) : \text{INT}_{64})assert int64-from<sub>-</sub>natural<sub>0</sub>: int64FromNatural 0 = 0assert int64-from_natural<sub>1</sub>: int64FromNatural 1 = 1
assert \int int64<sub>-</sub>from\_natural_2: \int int64FromNatural 123 = 123
val int64FromInteger : \mathbb{Z} \rightarrow \text{INT}_{64}let int64FromInteger i = (let abs\_int_{64} = int64FromNatural (naturalFromInteger i) in
 if (i < 0) then (-abs\_int_{64}) else abs\_int_{64}\lambdadeclare ocaml target_rep function int64FromInteger = 'Big 'Big_int.int64_of_big_int'
declare isabelle target_rep function int64FromInteger i = ((\forall \text{word_of-int'} i) : INT_{64})assert int64 \_from\_integer_0: int64 \text{FromInteger } 0 = 0assert int64-from integer_1: int64From Integer 1=1assert int64-from-integer_2: int64FromInteger 123 = 123assert int64-from integer_3: int64FromInteger (-0) = -0assert int64<sub>-</sub>from\_integer_4: int64FromInteger (-1) = -1assert int64<sub>-</sub>from<sub>-</sub>int64<sub>5</sub>: int64FromInteger (-123) = -123val int64FromInt : INT \rightarrow INT<sub>64</sub>
let int64FromInt i = int64FromInteger (integerFromInt i)
declare ocaml target rep function int64FromInt = 'Int64.of int'
declare isabelle target_rep function int64FromInt i = ((\text{'word_of_info'}, i) : INT_{64})assert int64-from-int_0: int64FromInt 0 = 0assert int64<sub>-</sub>from\_int_1: int64FromInt 1 = 1
assert int64 \_from\_int_2: int64FromInt 123 = 123assert int64<sub>-</sub>from\_int_3: int64FromInt (-0) = -0assert int64<sub>-</sub>from\_int_4: int64FromInt (-1) = -1assert int64<sub>-</sub>from\_int_5: int64FromInt (-123) = -123val int64FromInt_{32}: INT_{32} \rightarrow INT_{64}let int64FromInt_{32} i = int64FromInteger (integerFromInt_{32} i)declare ocaml target_rep function int64FromInt<sub>32</sub> = 'Int64.of_int'<sub>32</sub>
declare hol target_rep function int64FromInt<sub>32</sub> i = ((\text{'sw2sw'} i) : INT_{64})declare isabelle target rep function int64FromInt_{32} i = ((?scast' i) : INT_{64})assert int64-from int_{33}-0 : int64FromInt<sub>32</sub> 0 = 0
assert int64<sub>-</sub>from\_int_{32}-1 : int64FromInt<sub>32</sub> 1 = 1
assert int64-from int_{32}-2 : int64From Int<sub>32</sub> 123 = 123
assert int64<sub>-</sub>from\_int_{32} : int64FromInt<sub>32</sub> (-0) = -0
assert int64<sub>-</sub>from_-int_{32}-4: int64FromInt<sub>32</sub> (-1) = -1
assert int64 from int_{32} 5 : int64FromInt<sub>32</sub> (-123) = -123
(******************)
(* what's missing *)
(******************)
val naturalFromInt : INT \rightarrow Nval naturalFromInt_{32}: INT_{32} \rightarrow N
val naturalFromInt<sub>64</sub> : INT_{64} \rightarrow N
let inline naturalFromInt i = naturalFromNat (natFromInt i)
```
let inline naturalFromInt<sub>64</sub> i = naturalFromInteger (integerFromInt<sub>64</sub> i) assert  $\textit{natural\_from\_int}_0: \text{ naturalFromInt } 0 = 0$ assert  $\textit{natural\_from\_int}_1$ :  $\textit{naturalFromInt}_1 = 1$ assert  $\textit{natural\_from\_int}_2: \text{ naturalFromInt } (-2) = 2$ assert natural from  $int_{32} 0$ : naturalFromInt<sub>32</sub> 0 = 0 assert *natural\_from\_int*<sub>32</sub>\_1 : naturalFromInt<sub>32</sub> 1 = 1 assert natural from  $int_{32} 2$ : naturalFromInt<sub>32</sub> (- 2) = 2 assert *natural\_from\_int*<sub>64</sub> 0 : naturalFromInt<sub>64</sub> 0 = 0 assert natural from  $int_{64} -1$ : naturalFromInt<sub>64</sub> 1 = 1 assert natural\_from\_int<sub>64</sub> 2 : naturalFromInt<sub>64</sub>  $(-2) = 2$ val  $\text{int}$ FromNatural :  $\mathbb{N} \rightarrow \text{INT}$ val  $intFromInt_{32}: INT_{32} \rightarrow INT$ val  $intFromInt_{64}$  :  $INT_{64}$   $\rightarrow$   $INT$ let inline intFromNatural  $n = \text{intFromNat} (\text{natFromNatural } n)$ let inline  $intFromInt_{32} i = intFromInteger (integerFromInt_{32} i)$ let inline  $\text{intFromInt}_{64}$  i = intFromInteger (integerFromInt<sub>64</sub> i) assert  $int\_from\_natural_0$ : intFromNatural  $0=0$ assert  $int\_from\_natural_1$ : intFromNatural 1 = 1 assert  $int\_from\_natural_2$ : int $FromNatural 122 = 122$ assert  $int\_from\_int_{32}$  :  $intFromInt_{32}$   $0 = 0$ assert  $int_{1}$  from  $int_{32}$  1 : intFromInt<sub>32</sub> 1 = 1 assert  $int\_from\_int_{32}$  :  $intFromInt_{32} (-2) = (-2)$ assert  $int\_from\_int_{64}$ -0 :  $intFromInt_{64}$  0 = 0 assert  $int\_from\_int_{64-1}$ : intFromInt<sub>64</sub> 1 = 1 assert *int\_from\_int*<sub>64</sub> 2 : intFromInt<sub>64</sub> (− 2) = (−2) val natFromInteger :  $\mathbb{Z} \rightarrow \text{NAT}$ val  $natFromInt_{32}: INT_{32} \rightarrow NAT$ val  $natFromInt_{64}$  :  $INT_{64}$   $\rightarrow$  NAT let inline natFromInteger  $n =$  natFromInt (intFromInteger n) let inline  $natFromInt_{32}$  i = natFromInteger (integerFromInt<sub>32</sub> i) let inline  $natFromInt_{64} i = natFromInteger (integerFromInt_{64} i)$ assert  $nat\_from\_integer_0:$  natFromInteger  $0=0$ assert  $nat\_from\_integer_1$ :  $natFromInteger 1 = 1$ assert  $nat\_from\_integer_2$ : natFromInteger  $122 = 122$ assert  $nat\_from\_int_{32}$  : natFromInt<sub>32</sub>  $0 = 0$ assert  $nat\_from\_int_{32}$  :  $natFromInt_{32}$  1 = 1 assert  $nat\_from\_int_{32}$  :  $natFromInt_{32}$  (- 2) = 2 assert  $nat\_from\_int_{64}$  0 :  $natFromInt_{64}$  0 = 0 assert  $nat\_from\_int_{64-1}$ : natFromInt<sub>64</sub> 1 = 1 assert  $nat\_from\_int_{64-}2$ : natFromInt<sub>64</sub>  $(-2) = 2$ val string of natural :  $\mathbb{N} \rightarrow$  STRING declare ocaml target rep function string of natural =  $'Big$  'Big int.string of big int' let inline  $\{cog\}$  string of natural  $n = "T ODO"$ 

let inline naturalFromInt<sub>32</sub> i = naturalFromInteger (integerFromInt<sub>32</sub> i)

## 6 Function extra

declare {isabelle, hol, ocaml, coq} rename module = lem function extra

open import Maybe Bool Basic classes Num Function

```
open import \{hol\} lemTheory
open import \{isabelle\} $LIB_DIR/Lem
(* ----------------------- *)
(* Tests for function *)
(* ----------------------- *)
(* These tests are not written in function itself, because the nat type
   is not available there, yet *)
assert id_0: id (2 : \text{NAT}) = 2assert id_1: id (5 : NAT) = 5assert id_2: id (2 : \text{NAT}) = 2assert const_0: (const (2 : \text{NAT})) true = 2
assert const_1: (const (5 : NAT)) false = 5
assert const_2: (const (2 : NAT)) (3 : NAT) = 2assert comb_0: (comb (fun (x : \text{NAT}) \rightarrow 3 * x) succ 2 = 9)
assert comb_1: (comb succ (fun (x : \text{NAT}) \rightarrow 3 * x) 2 = 7)
assert apply_0: ($) (fun (x : \text{NAT}) \rightarrow 3 * x) 2 = 6assert apply_1: (\text{fun}~(x:\text{NAT})~\rightarrow~3 * x) $ 2 = 6
assert flip_0: flip (fun (x : \text{NAT}) y \rightarrow x - y) 3 5 = 2
assert \operatorname{\it flip}_1: flip (fun (x:\text{NAT}) y \rightarrow x -y) 5 3 = 0(* ------------------------------------ *)
(* failing with a proper error message *)
(* ------------------------------------ *)
val failwith : \forall \alpha. STRING \rightarrow \alphadeclare ocaml target rep function failwith = 'failwith'
declare hol target rep function failwith = 'failwith'
declare isabelle target rep function failwith = 'failwith'
declare coq target_rep function failwith s = 'DAEMON'(* ----------------------- *)
(* getting a unique value *)
(* ----------------------- *)
val THE : \forall \alpha. (\alpha \rightarrow \mathbb{B}) \rightarrow MAYBE \alphadeclare hol target_rep function THE = '$THE'
declare ocaml target_rep function THE = 'THE'
declare isabelle target_rep function THE = 'The\_opt'
```
lemma  $~ \sim \{c o q\}$  THE\_spec : (∀ p x. (THE  $p =$  Just  $x)$   $\longleftrightarrow$   $((p x) \land (\forall y. p y \rightarrow (x = y))))$ 

## 7 Tuple

```
(******************************************************************************)
(* Tuples *)
(******************************************************************************)
(* The type for tuples (pairs) is hard-coded, so here only a few functions are used *)
declare \{isabelle, hol, ocaml, coq\} rename module = lem_tuple
open import Bool Basic_classes
(* ----------------------- *)
(* fst *)(* ----------------------- *)
val fst : \forall \alpha \beta. \alpha * \beta \rightarrow \alphalet fst (v_1, v_2) = v_1declare hol target_rep function fst = 'FST'
declare ocaml target_rep function fst = 'fst'
declare isabelle target_rep function fst = 'fst'
declare coq target_rep function fst = ('@' 'fst' '-' '')assert fst_1: (fst (true, false) = true)
assert \mathit{fst}_2 : (\mathrm{fst}\;(\mathsf{false},\; \mathsf{true})=\mathsf{false})(* ----------------------- *)
(* \text{snd} *)(* ----------------------- *)
val snd : \forall \alpha \beta. \alpha \ast \beta \rightarrow \betalet snd (v_1, v_2) = v_2declare hol target_rep function snd = 'SND'declare ocaml target rep function snd = \text{·snd}declare isabelle target rep function snd = 'snd'
declare \text{coq} target rep function snd = (\text{°} \mathbb{C} \cdot \text{''} \cdot \text{''} \cdot \text{lemma fst\_snd: (\forall v. v = (fst v, \text{snd } v))assert snd_1 : (snd (true, false) = false)
assert snd_2 : (snd (false, true) = true)
(* ----------------------- *)<br>(* curry *)
(* curry
(* ----------------------- *)
val curry : \forall \alpha \beta \gamma. (\alpha * \beta \rightarrow \gamma) \rightarrow (\alpha \rightarrow \beta \rightarrow \gamma)let inline curry f v_1 v_2 = f (v_1, v_2)declare hol target rep function curry = 'CURRY'
declare isabelle target_rep function curry = 'curry'
declare ocaml target rep function curry = 'Lem.curry'
declare coq target_rep function curry = 'prod_curry'
assert \textit{curry}_1 : (\text{curry (fun } (x, y) \rightarrow x \land y) true false = false)
```
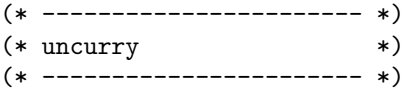

val uncurry :  $\forall \alpha \beta \gamma$ .  $(\alpha \rightarrow \beta \rightarrow \gamma) \rightarrow (\alpha * \beta \rightarrow \gamma)$ let inline uncurry  $f = (\text{fun } (v_1, v_2) \rightarrow f v_1 v_2)$ 

declare hol target\_rep function uncurry = 'UNCURRY' declare *isabelle* target\_rep function uncurry = 'split' declare *ocaml* target\_rep function uncurry = 'Lem.uncurry' declare  $\cos$  target rep function uncurry = 'prod\_uncurry'

lemma curry\_uncurry :  $(\forall f xy.$  uncurry (curry f)  $xy = f xy$ ) lemma uncurry\_curry :  $(\forall f \ x \ y$ . curry (uncurry f)  $x \ y = f \ x \ y)$ 

assert  $\it{uncarry}_1$  : (uncurry (fun  $x \, y \, \rightarrow \, x \land y$ ) (true, false) = false)

(\* ----------------------- \*)  $(*$  swap  $*)$ (\* ----------------------- \*)

val swap :  $\forall \alpha \beta$ .  $(\alpha * \beta) \rightarrow (\beta * \alpha)$ let swap  $(v_1, v_2) = (v_2, v_1)$ 

let inline  $\{isabelle, \ cog\} \ swap = (\text{fun } (v_1, v_2) \rightarrow (v_2, v_1))$ declare *hol* target\_rep function swap = 'SWAP' declare ocaml target rep function swap = 'Lem.pair\_swap'

assert  $swap_1$ : (swap (false, true) = (true, false))

8 List

```
(******************************************************************************)
(* A library for lists *)
(* *)(* It mainly follows the Haskell List-library *)
(******************************************************************************)
(* ========================================================================== *)
(* Header (*)(* ========================================================================== *)
declare {isabelle, ocaml, hol, coq} rename module = lem_list
open import Bool Maybe Basic classes Tuple Num
open import \{ cog\} Cog.Lists.Listopen import \{isabelle\} $LIB_DIR/Lem
open import {hol} listTheory rich listTheory sortingTheory
(* ========================================================================== *)
(* Basic list functions *)
(* ========================================================================== *)
(* The type of lists as well as list literals like [], [1;2], ... are hardcoded.
   Thus, we can directly dive into derived definitions. *)
(* ----------------------- *)
(* \text{ cons} *)(* ----------------------- *)
val :: : \forall \alpha \cdot \alpha \rightarrow \text{LIST } \alpha \rightarrow \text{LIST } \alphadeclare ascii-rep function :: = \text{cons}declare hol target_rep function cons = infix '::'
declare ocaml target_rep function cons = infix '::'
declare isabelle target_rep function cons = infix '#'
declare \cos target_rep function \cos = \inf x '::'
(* ----------------------- *)
(* Emptyness check
(* ----------------------- *)
val null : \forall \alpha. LIST \alpha \rightarrow \mathbb{B}let null l = match l with \left[\right] \rightarrow true \left[\right] \rightarrow false end
declare hol target_rep function null = 'NULL'declare \{ocaml\} rename function null = list_null
(* let inline \{isabelle\} null l = (l = [])*)
assert null\_simple_1: (null ([] : LIST NAT))
assert \textit{null\_simple}_2: (\neg \text{ (null } [(2:\text{NAT});3;4]))assert \mathit{null\_simple}_3: (\neg~(\textrm{null}~[(2:\textrm{NAT})]))
```

```
(* ----------------------- *)
(* Length *)
(* ----------------------- *)
val length : \forall \alpha. LIST \alpha \rightarrow \text{NAT}let rec length l =match l with
   || \tVert \rightarrow 0| x :: xs \rightarrow length xs + 1end
declare termination_argument length = automatic
declare hol target_rep function length = 'LENGTH'
declare ocaml target_rep function length = 'List.length'
declare isabelle target_rep function \text{length} = \text{ 'List.length'}declare \cos target rep function length = 'List.length'
assert length_0: (length ([] : LIST NAT) = 0)
assert \mathit{length}_1 : (length ([2] : LIST NAT) = 1)
assert \text{length}_2: (length ([2;3]: LIST NAT) = 2)
lemma length_spec : ((length \lceil = 0 \rceil \wedge (\forall x \; xs. \; length(x :: xs) = length xs + 1))
(* ----------------------- *)
(* Equality *)
(* ----------------------- *)
val listEqual : \forall \alpha. Eq \alpha \Rightarrow LIST \alpha \rightarrow LIST \alpha \rightarrow \mathbb{B}val listEqualBy : \forall \alpha. (\alpha \rightarrow \alpha \rightarrow \mathbb{B}) \rightarrow LIST \alpha \rightarrow LIST \alpha \rightarrow \mathbb{B}let rec listEqualBy eq l_1 l_2 = match (l_1, l_2) with
 |([], []) \rightarrow true| ([], (-::_-)) \rightarrow false| ((\_::\_), [] \rightarrow false|(x::xs, y::ys) \rightarrow (eq x y \wedge listEquality eq xs ys)end
declare termination_argument list\text{EqualBy} = automatic
let inline listEqual = listEqualBy (=)declare hol target_rep function listEqual = infix i=declare isabelle target rep function list Equal = infix i=declare \cos target rep function list EqualBy = 'list equal by'
instance \forall \alpha. Eq \alpha \Rightarrow (Eq \text{ (LIST } \alpha))let = = listEqual
 let \langle \rangle l_1 l_2 = \neg (list Equal l_1 l_2)
end
(* ----------------------- *)
(* \text{ compare} \qquad * )(* ----------------------- *)
val lexicographicCompare : \forall \alpha. Ord \alpha \Rightarrow LIST \alpha \rightarrow LIST \alpha \rightarrow ORDERING
```

```
val lexicographicCompareBy : \forall \alpha. (\alpha \rightarrow \alpha \rightarrow ORDERING) \rightarrow LIST \alpha \rightarrow LIST \alpha \rightarrow ORDERING
```
let rec lexicographicCompareBy cmp  $l_1$   $l_2$  = match  $(l_1, l_2)$  with  $|([\, , \, ]]) \rightarrow EQ$  $|([], \ldots) \rightarrow LT$  $| (-::, [] ) \rightarrow GT$  $|(x::xs, y::ys)| \rightarrow$  begin match  $cmp \ x \ y$  with  $|$  LT  $\rightarrow$  LT  $GT \rightarrow GT$  $|EQ \rightarrow lexicographicCompareBy \textit{cmp} \textit{xs} \textit{ys}$ end end end declare termination argument lexicographic CompareBy  $=$  automatic let inline  $lexicographicCompare = lexicographicCompare$ declare  ${ocaml, hol}$  rename function lexicographicCompareBy = lexicographic compare val lexicographicLess :  $\forall \alpha$ . Ord  $\alpha \Rightarrow$  LIST  $\alpha \rightarrow$  LIST  $\alpha \rightarrow \mathbb{B}$ val lexicographicLessBy :  $\forall \alpha. (\alpha \rightarrow \alpha \rightarrow \mathbb{B}) \rightarrow (\alpha \rightarrow \alpha \rightarrow \mathbb{B}) \rightarrow \text{LIST } \alpha \rightarrow \text{LIST } \alpha \rightarrow \mathbb{B}$ let rec lexicographicLessBy less less\_eq  $l_1$   $l_2$  = match  $(l_1, l_2)$  with  $\|([, \] \to \text{false})$  $\vert\; (\vert\vert,\; \vert\;:\; \vert) \;\rightarrow\;$  true  $([-::_, []) \rightarrow false$  $|(x::xs, y::ys)| \rightarrow ((less x y) \vee ((less_eq x y) \wedge (lexicographiclessBy less less_eq xs ys)))$ end declare termination\_argument lexicographicLessBy  $=$  automatic

let inline *lexicographicLess* = lexicographicLessBy  $(<)$   $(<)$ declare  $\{ocaml, hol\}$  rename function lexicographicLessBy = lexicographic\_less

val lexicographicLessEq :  $\forall \alpha$ . Ord  $\alpha \Rightarrow$  LIST  $\alpha \rightarrow \mathbb{B}$ val lexicographicLessEqBy :  $\forall \alpha. (\alpha \rightarrow \alpha \rightarrow \mathbb{B}) \rightarrow (\alpha \rightarrow \alpha \rightarrow \mathbb{B}) \rightarrow \text{LIST } \alpha \rightarrow \text{LIST } \alpha \rightarrow \mathbb{B}$ let rec lexicographicLessEqBy less less\_eq  $l_1$   $l_2$  = match  $(l_1, l_2)$  with

 $|([\, , \, ]]) \rightarrow true$  $([], \ldots) \rightarrow$  true  $|$   $($   $\ldots$   $\ldots$   $|$   $\rangle$   $\rightarrow$  false  $|(x::xs, y::ys)| \rightarrow (less x y \vee (less eq x y \wedge lexicographic Less LegBy less less_eq as y s))$ end

declare termination argument lexicographicLessEqBy  $=$  automatic

let inline lexicographicLessEq = lexicographicLessEqBy  $(<)$   $(<)$ declare  $\{ocaml, hol\}$  rename function lexicographicLessEqBy = lexicographic less eq

instance  $\forall \alpha$ . Ord  $\alpha \Rightarrow (Ord (LIST \alpha))$  $let *compare* = lexicographicCompare$ let < = lexicographicLess  $let < = = lexicographicLessEq$  $let > x$  y = lexicographicLess y x let  $\geq x$  y = lexicographicLessEq y x end

assert  $list\_ord_1 : ([] < [(2 : NAT)])$ assert  $list\_ord_2$  :  $($ [ $) \leq$   $[(2 : NAT)]$ ) assert  $list\_ord_3$  :  $([1] \leq [(2 : NAT)])$ assert  $list\_ord_4$  :  $([2] \leq [(2 : NAT)])$ assert  $list\_ord_5 : ([2; 3] > [(2 : NAT)])$  assert  $list\_ord_6 : ([2; 3; 4; 5] > [(2 : NAT)])$ assert  $list\_ord_7 : ([2; 3; 4] > [(2 : NAT); 1; 5; 67])$ assert  $list\_ord_8$  :  $([4] > [(3 : NAT); 56])$ assert  $list\_ord_9$  :  $([5] \geq [(5 : NAT)])$ (\* ----------------------- \*) (\* Append \*) (\* ----------------------- \*) val ++ :  $\forall \alpha$ . LIST  $\alpha \rightarrow$  LIST  $\alpha \rightarrow$  LIST  $\alpha$  (\* originally append \*) let rec  $++ xs$   $ys =$  match  $xs$  with  $| \cdot | \cdot | \rightarrow \text{ys}$  $\overline{x} :: xs' \rightarrow x :: (append xs' ys)$ end declare ascii\_rep function  $++$  = append  $\delta$  declare termination argument append = automatic declare *hol* target\_rep function append = infix '++' declare *ocaml* target\_rep function append = 'List.append' declare *isabelle* target\_rep function append = infix ' $\mathbb{Q}$ ' declare tex target rep function append = infix ' $\frac{1}{2}$  +  $\frac{1}{2}$ ' declare coq target rep function append =  $('@' 'List.append '')'$ assert  $append_1: ([0; 1; 2; 3] + [4; 5] = [(0: NAT); 1; 2; 3; 4; 5])$ lemma  $append\_nil_1: (\forall l. l +[] = l)$ lemma  $append\_nil_2: (\forall l. [] ++ l = l)$ (\* ----------------------- \*)  $(*$  snoc (\* ----------------------- \*) val snoc :  $\forall \alpha$ .  $\alpha \rightarrow$  LIST  $\alpha \rightarrow$  LIST  $\alpha$ let snoc e  $l = l + \lceil e \rceil$ declare *hol* target\_rep function  $\text{snoc} = ' \text{SNOC}'$ let inline  $\{isabelle, cog\}$  snoc  $e$   $l = l + [e]$ assert  $\text{snoc}_1$  :  $\text{snoc}(2 : \text{NAT})$   $\| = [2]$ assert  $\textit{snoc}_2$  :  $\text{snoc}(2 : \text{NAT})$   $[3; 4] = [3; 4; 2]$ assert  $\textit{snoc}_3$  :  $\text{snoc}(2 : \text{NAT})$   $[1] = [1; 2]$ lemma snoc\_length :  $\forall e \ l$ . length (snoc e l) = succ (length l) lemma snoc\_append : ∀ e l<sub>1</sub> l<sub>2</sub>. (snoc e (l<sub>1</sub> ++ l<sub>2</sub>) = l<sub>1</sub> ++ (snoc e l<sub>2</sub>)) (\* ----------------------- \*)  $(*$  Map  $*)$ (\* ----------------------- \*) val  $map : \forall \alpha \beta \in (\alpha \rightarrow \beta) \rightarrow \text{LIST } \alpha \rightarrow \text{LIST } \beta$ let rec  $map f l =$  match l with  $|| \cdot || \rightarrow ||$  $\vert x \ :: \ xs \ \rightarrow \ (f \ x) :: \mathrm{map} \ f \ xs$ end declare termination\_argument  $map =$  automatic

declare *hol* target\_rep function  $\text{map} = \text{YMAP}$ 

declare *ocaml* target rep function map = 'List.map' declare isabelle target\_rep function  $map = 'Listmap'$ declare  $\cos$  target rep function map = 'List.map' assert  $map\_nil$ :  $(\text{map }(fun x \rightarrow x + (1 : \text{NAT}))$   $\| = \|$ ) assert  $map_1:$   $(\text{map} (\text{fun} x \rightarrow x + (1 : \text{NAT})) [0] = [1])$ assert  $\textit{map}_4: \; \text{(map (fun $x$ \; \to \; $x$ + (1: NAT)) $[0;1;2;3] = [1;2;3;4])}$ (\* ----------------------- \*) (\* Reverse \*) (\* ----------------------- \*) (\* First lets define the function [reverse append], which is closely related to reverse. [reverse append l1 l2] appends the list [l2] to the reverse of [l1]. This can be implemented more efficienctly than appending and is used to implement reverse. \*) val reverseAppend :  $\forall \alpha$ . LIST  $\alpha \rightarrow$  LIST  $\alpha \rightarrow$  LIST  $\alpha$  (\* originally named rev\_append \*) let rec  $reverseAppend \, l_1 \, l_2 = \, \text{match} \, l_1 \, \text{with}$  $|$   $|$   $\rightarrow$   $l_2$ |  $x :: xs \rightarrow reverseAppend \; xs \; (x :: l_2)$ end  $\delta$  declare termination argument reverse $\Delta$ ppend = automatic declare hol target\_rep function reverseAppend = 'REV' declare *ocaml* target rep function reverseAppend = 'List.rev\_append' assert  $reverseAppend_1:$   $(reverseAppend [0: NAT); 1; 2; 3]$   $[4; 5] = [3; 2; 1; 0; 4; 5])$ (\* Reversing a list \*) val reverse :  $\forall \alpha$ . LIST  $\alpha \rightarrow$  LIST  $\alpha$  (\* originally named rev \*) let reverse  $l =$  reverseAppend  $l \parallel$ declare hol target rep function reverse = 'REVERSE' declare ocaml target rep function reverse = 'List.rev' declare isabelle target\_rep function reverse = 'List.rev' declare  $\text{coq}$  target\_rep function reverse = 'List.rev' assert reverse nil : (reverse ( $[] :$  LIST NAT) =  $[]$ ) assert  $reverse_1$ : (reverse  $[(1:NAT)] = [1]$ ) assert  $reverse_2$ : (reverse  $[(1:NAT); 2] = [2; 1])$ assert  $reverse_5:$  (reverse  $[(1:NAT); 2; 3; 4; 5] = [5; 4; 3; 2; 1]$ ) lemma reverseAppend :  $(\forall l_1 \ l_2 \text{. reversedppend } l_1 \ l_2 = (++)$  (reverse  $l_1 \ l_2$ ) let inline  $\{isabelle\}$  reverseAppend  $l_1$   $l_2 = ((reverse l_1) + l_2)$ (\* ----------------------- \*)<br>'\* Powerse Man \*) (\* Reverse Map (\* ----------------------- \*) val reverseMap :  $\forall \alpha \beta$ .  $(\alpha \rightarrow \beta) \rightarrow$  LIST  $\alpha \rightarrow$  LIST  $\beta$ let inline reverseMap  $f \, l =$  reverse (map  $f \, l$ )

declare *ocaml* target rep function reverseMap = 'List.rev\_map'

(\* ========================================================================== \*)  $(*$  Folding  $(*)$ (\* ========================================================================== \*) (\* ----------------------- \*)  $(*$  fold left  $*)$ (\* ----------------------- \*) val foldl :  $\forall \alpha \beta$ .  $(\alpha \rightarrow \beta \rightarrow \alpha) \rightarrow \alpha \rightarrow$  LIST  $\beta \rightarrow \alpha$  (\* originally foldl \*) let rec *foldl*  $f \, b \, l =$  match  $l$  with  $|| \cdot || \rightarrow b$  $\vert x \vert : x \vert x \rightarrow \text{fold} \vert f \vert (f \vert b \vert x) \vert x \vert$ end declare termination argument foldl  $=$  automatic declare  $hol$  target\_rep function  $fold = 'FOLDL'$ declare ocaml target rep function foldl = 'List.fold\_left' declare isabelle target\_rep function foldl = 'List.foldl' declare coq target rep function foldl  $f e l = 'List.fold\_left' f l e$ assert  $foldl_0$ : (foldl  $(+)$   $(0:$  NAT)  $[] = 0)$ assert  $foldl_1$ : (foldl  $(+)$   $(0:$  NAT)  $[4] = 4)$ assert  $foldl_4:~($ foldl  $(f$ un  $l$   $\,e\,\rightarrow\,e::l)$   $\, [$   $[(1:\textsc{nat});2;3;4]= [4;3;2;1])$ (\* ----------------------- \*)  $(*$  fold right  $*$ ) (\* ----------------------- \*) val foldr :  $\forall \alpha \beta$ .  $(\alpha \rightarrow \beta \rightarrow \beta) \rightarrow \beta \rightarrow$  LIST  $\alpha \rightarrow \beta$  (\* originally foldr with different argument order \*) let rec  $folder f b l = match l with$  $\begin{array}{ccc} \hline \end{array}$   $\begin{array}{ccc} \hline \end{array}$   $\begin{array}{ccc} \hline \end{array}$  $\vert x \vert : x \vert x \rightarrow f \vert x$  (foldr f b xs) end declare termination argument fold $r =$  automatic declare *hol* target rep function foldr  $=$  'FOLDR' declare ocaml target rep function foldr f b  $l =$  'List.fold right' f l b declare *isabelle* target rep function foldr  $f \, b \, l = 'List.foldr' f \, l \, b$ declare  $\cos$  target rep function foldr = 'List.fold right' assert  $foldr_0$ : (foldr  $(+)$   $(0:$  NAT)  $[] = 0)$ assert  $foldr_1$ : (foldr  $(+)$  1  $[(4:NAT)] = 5)$ assert  $foldr_4:\;(\text{foldr }( \mathsf{fun} \;e \; \hat{l} \;\rightarrow\; e\.. \hat{l})\;[]\;[(1:\text{NAT});2;3;4]=[1;2;3;4])$ (\* ----------------------- \*) (\* concatenating lists \*) (\* ----------------------- \*) val concat : ∀ α. LIST (LIST α) → LIST α (\* before also called "flatten" \*) let  $concat = foldr (++)$ declare *hol* target rep function concat  $=$  'FLAT' declare *ocaml* target rep function concat = 'List.concat'

declare *isabelle* target rep function concat  $=$  'List.concat'

assert  $concat\_nil$ :  $(concat ([] : LIST (LIST NAT)) = []$ assert  $concat_1$ :  $(concat [[(1 : NAT)]] = [1])$ assert *concat*<sub>2</sub> : (concat  $[[(1 : \text{NAT})]; [2]] = [1; 2])$ assert *concat*<sub>3</sub> : (concat  $||(1 : NAT)|; ||; |2|| = |1; 2|$ )

lemma  $concat\_emp\_thm$ :  $(concat \rceil = \rceil)$ lemma  $concat\_cons\_thm$ :  $(\forall l \ ll.$  (concat  $(l::ll) = (++) l$  (concat  $ll$ )))

```
(* -------------------------- *)
(* concatenating with mapping *)
(* -------------------------- *)
```
val concatMap :  $\forall \alpha \beta$ .  $(\alpha \rightarrow \text{LIST } \beta) \rightarrow \text{LIST } \alpha \rightarrow \text{LIST } \beta$ let inline *concatMap f*  $l = \text{concat} \ (\text{map} \ f \ l)$ 

```
assert concatMap\_nil: (concatMap (fun (x : NAT) \rightarrow [x; x]) [] = [])
assert concatMap_1: (concatMap(\mathsf{fun}\ x \rightarrow [x;x])\ [ (1: NAT)]= [1,1])assert concatMap_2: (\text{concatMap}(\text{fun } x \rightarrow [x; x]) [ (1 : \text{NAT}) ; 2] = [1; 1; 2; 2] )assert concatMap_3: (\text{concatMap}(\text{fun } x \rightarrow [x;x]) [ (1:NAT); 2; 3] = [1; 1; 2; 2; 3; 3] )lemma concatMap_concat : (\forall \, ll. \text{ concat } ll = \text{concatMap}(\text{fun } l \rightarrow l) \, ll)lemma concatMap_alt_def : (\forall f \, l. \text{ concatMap } f \, l = \text{foldr} \, (\text{fun } l \, ll \rightarrow f \, l + \text{ll}) \, || \, l)
```
(\* ------------------------- \*) (\* universal qualification \*) (\* ------------------------- \*)

val all :  $\forall \alpha. (\alpha \rightarrow \mathbb{B}) \rightarrow \text{LIST } \alpha \rightarrow \mathbb{B}$  (\* originally for all \*) let all P  $l =$  foldl (fun  $r e \rightarrow P e \land r$ ) true l

declare *hol* target rep function all  $=$  'EVERY' declare ocaml target rep function all = 'List.for\_all' declare *isabelle* target\_rep function all  $P l = (\forall x \in (\text{'set'} l)$ .  $P x)$ declare  $coq$  target\_rep function all = 'List.forallb'

assert  $all_0$ : (all (fun  $x \rightarrow x > (2 : NAT)$ ) []) assert  $all_4$ : (all (fun  $x \to x > (2 : NAT)$ ) [4; 5; 6; 7]) assert all  $4 \text{ } -neg: (-all (fun x \rightarrow x > (2 : NAT)) [4; 5; 2; 7]))$ 

lemma  $all\_nil\_thm : (\forall P. \text{ all } P []$ lemma all\_cons\_thm :  $(\forall P e l. \text{ all } P(e::l) = (P e \land \text{ all } P l))$ 

```
(* ------------------------- *)
(* existential qualification *)
(* ------------------------- *)
```
val any :  $\forall \alpha$ .  $(\alpha \rightarrow \mathbb{B}) \rightarrow$  LIST  $\alpha \rightarrow \mathbb{B}$  (\* originally exist \*) let any P l = foldl (fun  $r e \rightarrow P e \vee r$ ) false l

declare *hol* target\_rep function  $\text{any} = \text{?EXISTS'}$ declare ocaml target\_rep function any = 'List.exists' declare *isabelle* target\_rep function any  $P l = (\exists x \in (\text{'set'} l)$ .  $P x)$ declare  $\cos$  target rep function any = 'List.existsb'

assert  $any_0: (\neg (any (fun x \rightarrow (x < (3 : NAT))))))$ assert  $\textit{any}_4: (\neg \text{ (any (fun } x \rightarrow (x < (3 : \text{NAT}))) [4; 5; 6; 7]))$ assert  $any \, 4 \, neg: (any (fun \, x \rightarrow (x < (3 : NAT))) [4; 5; 2; 7])$ lemma  $any\_nil\_thm : (\forall P. \neg (any P ||))$ lemma any\_cons\_thm :  $(\forall P e l.$  any  $P(e::l) = (P e \lor$  any  $P l)$ ) (\* ------------------------- \*)  $(*$  dest\_init  $*$ ) (\* ------------------------- \*) (\* get the initial part and the last element of the list in a safe way \*) val dest\_init :  $\forall \alpha$ . LIST  $\alpha \rightarrow$  MAYBE (LIST  $\alpha \cdot \alpha$ ) let rec  $dest\_init\_aux$  rev\_init last\_elem\_seen to\_process = match to\_process with  $\| \cdot \|$   $\rightarrow$  (reverse rev\_init, last\_elem\_seen)  $|x::xs \rightarrow \text{dest\_init\_aux}(last\_elem\_seen::rev\_init)x \text{ } x$ end declare termination argument dest init  $aux =$  automatic let  $dest\_init$  l = match l with  $|| \cdot ||$   $\rightarrow$  Nothing  $\vert x \, \text{::}\, \text{xs} \, \rightarrow \, \text{Just}$  (dest\_init\_aux  $\vert \vert x \, \text{xs}$ ) end assert  $dest\_init_0$ : (dest init ([] : LIST NAT) = Nothing) assert  $dest\_init_1$ : (dest\_init  $[(1 : NAT)] = Just ([], 1)$ ) assert  $dest\_init_2$ : (dest\_init  $[(1 : NAT); 2; 3; 4; 5] = Just ([1; 2; 3; 4], 5))$ lemma  $dest\_init\_nil$  : (dest\_init  $[] = \text{Nothing}$ ) lemma  $dest\_init\_snoc : (\forall x \text{ xs. dest\_init} (xs + |x|) = \text{Just} (xs, x))$ (\* ========================================================================== \*) (\* Indexing lists \*) (\* ========================================================================== \*) (\* ------------------------- \*) (\* index / nth with maybe \*) (\* ------------------------- \*) val index :  $\forall \alpha$ . LIST  $\alpha \rightarrow \text{NAT} \rightarrow \text{MAYBE } \alpha$ let rec index  $l n =$  match  $l$  with  $|| \t|| \rightarrow$  Nothing | x ::  $xs \rightarrow$  if  $n = 0$  then Just x else index  $xs (n-1)$ end declare termination argument index  $=$  automatic declare *isabelle* target\_rep function index = 'index' declare  $\{ocaml, hol\}$  rename function index = list\_index assert *index*<sub>0</sub>: (index  $[(0 : \text{NAT}); 1; 2; 3; 4; 5]$  0 = Just 0)

assert *index*<sub>1</sub> : (index  $[(0 : \text{NAT}); 1; 2; 3; 4; 5]$  1 = Just 1) assert *index*  $_2$  : (index  $[(0: NAT); 1; 2; 3; 4; 5]$  2 = Just 2) assert *index*<sub>3</sub> : (index  $[(0 : NAT); 1; 2; 3; 4; 5]$  3 = Just 3) assert *index*<sub>4</sub> : (index  $[(0 : \text{NAT}); 1; 2; 3; 4; 5]$  4 = Just 4) assert *index*<sub>5</sub> : (index  $[(0: NAT); 1; 2; 3; 4; 5]$  5 = Just 5) assert *index*<sub>6</sub> : (index  $[(0 : \text{NAT}); 1; 2; 3; 4; 5]$  6 = Nothing) lemma index is none :  $(\forall l \; n$ . (index  $l \; n =$  Nothing)  $\longleftrightarrow$   $(n \geq \text{length } l)$ ) lemma index list eq :  $(\forall l_1 l_2 \cdot ((\forall n \cdot \text{index } l_1 n = \text{index } l_2 n) \longleftrightarrow (l_1 = l_2)))$ (\* ------------------------- \*)  $(*$  findIndices  $*$ ) (\* ------------------------- \*) (\* [findIndices P l] returns the indices of all elements of list [l] that satisfy predicate  $[P]$ . Counting starts with 0, the result list is sorted ascendingly \*) val findIndices :  $\forall \alpha$ .  $(\alpha \rightarrow \mathbb{B}) \rightarrow$  LIST  $\alpha \rightarrow$  LIST NAT let rec findIndices\_aux (i : NAT)  $P l =$ match l with  $|| \rightarrow ||$ | x ::  $xs \rightarrow$  if P x then i :: findIndices\_aux  $(i + 1)$  P xs else findIndices\_aux  $(i + 1)$  P xs end let findIndices  $P l = \text{findIndices} \_\text{aux} 0 P l$ declare termination argument findIndices  $aux =$  automatic declare *isabelle* target rep function findIndices =  $'$ find indices' declare  $\{ocaml, hol\}$  rename function findIndices = find indices declare  $\{ocaml, hol\}$  rename function findIndices\_aux = find\_indices\_aux assert  $\text{findindices}_1: \text{ (findindices (fun } (n : \text{NAT}) \rightarrow n > 3) [] = []$ assert  $\mathit{findIndices}_2$ : (findIndices (fun  $(n : \text{NAT}) \rightarrow n > 3$ )  $[4] = [0]$ ) assert  $\widehat{findIndices}_3$ : (findIndices (fun  $(n:\texttt{NAT}) \rightarrow n > 3)$   $[1;5;3;1;2;6] = [1;5])$ (\* ------------------------- \*) (\* findIndex \*) (\* ------------------------- \*) (\* findIndex returns the first index of a list that satisfies a given predicate. \*) val findIndex :  $\forall \alpha$ .  $(\alpha \rightarrow \mathbb{B}) \rightarrow$  LIST  $\alpha \rightarrow$  MAYBE NAT let  $\text{findIndex } P l = \text{match} \text{ find} \text{Indices } P l \text{ with}$  $|| \t|| \rightarrow$  Nothing  $\mid x \ :: \ \_ \rightarrow$  Just x end declare *isabelle* target\_rep function findIndex = 'find\_index' declare  $\{ocaml, hol\}$  rename function findIndex = find\_index assert  $\text{find}\_\text{index}_0$ : (findIndex (fun  $(n : \text{NAT}) \rightarrow n > 3$ )  $[1; 2] = \text{Nothing})$ assert  $\mathit{find\_index}_1$  :  $(\mathit{findIndex}( \mathsf{fun}\ (n:\texttt{NAT})\ \rightarrow\ n>3)$   $[1;2;4] = \mathit{Just}\ 2)$ assert  $\emph{find\_index}_2$  : (findIndex (fun (n : NAT)  $\rightarrow$   $n>3$ ) [1; 2; 4; 5; 67; 1]  $=$  Just 2) (\* ------------------------- \*) (\* elemIndices \*) (\* ------------------------- \*)

val elemIndices :  $\forall \alpha$ . Eq  $\alpha \Rightarrow \alpha \rightarrow$  LIST  $\alpha \rightarrow$  LIST NAT let inline *elemIndices*  $e \mid l = \text{findIndices } ((=) e) \mid l$ assert  $elements_0 : (elements (2 : NAT) || = ||)$ assert  $elements_1$ : (elemIndices  $(2 : \text{NAT})$   $[2] = [0]$ ) assert  $elements_2 : (elements (2 : NAT) [2; 3; 4; 2; 4; 2] = [0; 3; 5])$ (\* ------------------------- \*) (\* elemIndex \*) (\* ------------------------- \*) val elemIndex :  $\forall \alpha$ . Eq  $\alpha \Rightarrow \alpha \rightarrow$  LIST  $\alpha \rightarrow$  MAYBE NAT let inline *elemIndex*  $e \mid l = \text{findIndex } ((=) e) \mid l$ assert  $elemented$  : (elemIndex (2 : NAT)  $\vert\vert$  = Nothing) assert  $elementIndex_1$ : (elemIndex  $(2: NAT)$  [2] = Just 0) assert  $elemented$  : (elemIndex  $(2 : NAT) [3; 4; 2; 4; 2] = Just 2)$ (\* ========================================================================== \*) (\* Creating lists \*) (\* ========================================================================== \*) (\* ------------------------- \*)  $(*$  genlist  $*$ ) (\* ------------------------- \*) (\* [genlist f n] generates the list [f 0; f 1; ... (f  $(n-1)$ )] \*) val genlist :  $\forall \alpha$ . (NAT  $\rightarrow \alpha$ )  $\rightarrow$  NAT  $\rightarrow$  LIST  $\alpha$ let rec genlist  $f(n)$  = match  $n$  with  $|0 \rightarrow$  []  $n' + 1 \rightarrow$  snoc (f n') (genlist f n') end declare termination argument genlist  $=$  automatic assert  $genlist_0:$  (genlist (fun  $n \rightarrow n$ )  $0 = []$ ) assert  $genlist_1:$  (genlist (fun  $n \rightarrow n$ )  $1 = [0]$ ) assert  $genlist_2:$  (genlist (fun  $n \rightarrow n$ )  $2 = [0; 1]$ ) assert  $genlist_3:$  (genlist (fun  $n \rightarrow n$ )  $3 = [0;1;2]$ ) lemma genlist\_length :  $(\forall f \; n. \; (\text{length} \; (\text{genlist} f \; n) = n))$ lemma genlist\_index :  $(\forall f \; n \; i. \; i < n \longrightarrow \text{index (genlist } f \; n) \; i = \text{Just } (f \; i))$ declare hol target rep function genlist  $=$  'GENLIST' declare isabelle target rep function genlist = 'genlist' (\* ------------------------- \*) (\* replicate \*) (\* ------------------------- \*) val replicate :  $\forall \alpha$ . NAT  $\rightarrow \alpha \rightarrow$  LIST  $\alpha$ let rec replicate  $n x =$ match  $n$  with

 $|0 \rightarrow$  []  $n' + 1 \rightarrow x$ :: replicate n' x end  $\delta$  declare termination argument replicate = automatic declare *isabelle* target rep function replicate  $=$  'List.replicate' declare hol target\_rep function replicate = 'REPLICATE' assert  $replicate_0:$  (replicate  $0(2: NAT) = []$ ) assert  $replicate_1:$  (replicate  $1(2: NAT) = [2])$ assert  $replicate_2$ : (replicate 2 (2 : NAT) = [2;2]) assert  $replicate_3:$  (replicate 3  $(2: NAT) = [2; 2; 2])$ lemma *replicate\_length* :  $(\forall n \ x.$  (length (replicate  $n \ x) = n)$ ) lemma *replicate\_index* :  $(\forall n \ x \ i. \ i < n \rightarrow \text{index (replicate } n \ x) \ i = \text{Just } x)$ (\* ========================================================================== \*) (\* Sublists \*) (\* ========================================================================== \*) (\* ------------------------- \*) (\* splitAt \*) (\* ------------------------- \*) (\* [splitAt n xs] returns a tuple (xs1, xs2), with "append xs1 xs2 = xs" and "length  $xs1 = n$ ". If there are not enough elements in [xs], the original list and the empty one are returned. \*) val splitAt :  $\forall \alpha$ . NAT  $\rightarrow$  LIST  $\alpha \rightarrow$  (LIST  $\alpha *$  LIST  $\alpha$ ) let rec splitAt  $n l =$ match  $l$  with  $| \quad \rangle \rightarrow (\quad \quad | \quad \quad |)$ |  $x :: xs \rightarrow$ if  $n \leq 0$  then  $($ [,  $l)$  else begin let  $(l_1, l_2)$  = splitAt  $(n-1)$  xs in  $(x::l_1, l_2)$ end end declare termination argument split $At =$  automatic declare *isabelle* target\_rep function splitAt = 'split\_at' declare  $\{ocaml, hol\}$  rename function splitAt = split\_at assert  $splitAt_1: \text{ (splitAt 0 } [(1 : \text{NAT}); 2; 3; 4; 5; 6] = ([], [1; 2; 3; 4; 5; 6]))$ assert  $\textit{splitAt}_2: \ \ (\text{splitAt}\ 2\ [(1:\texttt{NAT}); 2; 3; 4; 5; 6] = ([1; 2],\ [3; 4; 5; 6]))$ assert  $\textit{splitAt}_3: \ \ (\text{splitAt 100}\ \ [ (1:\text{NAT}); 2; 3; 4; 5; 6] = ([1; 2, 3; 4; 5; 6], \ \ []))$ lemma splitAt\_append :  $(\forall n \ xs)$ . let  $(xs_1, xs_2)$  = splitAt *n xs* in  $(xs = xs_1 + ts_2))$ lemma splitAt\_length :  $(\forall n \; xs.$ let  $(xs_1, xs_2)$  = splitAt *n xs* in  $((\text{length }xs_1 = n)$  ∨  $((\text{length }xs_1 = \text{length }xs) \wedge \text{null }xs_2)))$ 

```
(* ------------------------- *)
(* take *)(* ------------------------- *)
(* take n xs returns the prefix of xs of length n, or xs itself if n > length xs *)
val take : \forall \alpha. NAT \rightarrow LIST \alpha \rightarrow LIST \alphalet take n l = fst (splitAt n l)
declare hol target_rep function take = 'TAKE'
declare isabelle target rep function take = 'List.take'
assert take_1: (take 0 [(1 : NAT); 2; 3; 4; 5; 6] = [])
assert take_2: (take 2 [(1 : NAT); 2; 3; 4; 5; 6] = [1; 2])assert take_3: (take 100 [(1 : NAT); 2; 3; 4; 5; 6] = [1; 2; 3; 4; 5; 6])
(* ------------------------- *)
(* drop *)(* ------------------------- *)
(* [drop n xs] drops the first [n] elements of [xs]. It returns the empty list, if [n] > [length
xs]. *)val drop : \forall \alpha. NAT \rightarrow LIST \alpha \rightarrow LIST \alphalet drop n l = \text{snd} (\text{splitAt } n l)declare hol target rep function drop = 'DROP'declare isabelle target_rep function drop = 'List.drop'assert drop_1: \text{ (drop 0 } [(1 : \text{NAT}); 2; 3; 4; 5; 6] = [1; 2; 3; 4; 5; 6])assert drop_2: (\text{drop 2 } [(1 : \text{NAT}); 2; 3; 4; 5; 6] = [3; 4; 5; 6])assert drop_3: (drop 100 [(1:NAT); 2; 3; 4; 5; 6] = []lemma splitAt_take_drop : (\forall n \text{ xs. splitAt } n \text{ xs} = (\text{take } n \text{ xs. drop } n \text{ xs}))let inline \{hol\} splitAt n xs = (take n xs, drop n xs)
(* ------------------------- *)
(* dropWhile *)
(* ------------------------- *)
(* [dropWhile p xs] drops the first elements of [xs] that satisfy [p]. *)
val dropWhile : \forall \alpha. (\alpha \rightarrow \mathbb{B}) \rightarrow LIST \alpha \rightarrow LIST \alphalet rec drop While p l = match l with|| \cdot || \rightarrow |||x::xs \rightarrow if p x then dropWhile p xs else l
end
declare termination_argument dropWhile = automaticassert dropWhile_0: (dropWhile ((>) 3) [(1 : NAT); 2; 3; 4; 5; 6] = [3; 4; 5; 6])assert \emph{dropWhile}_1: \text{ (dropWhile }({\geq}) \text{ 5)} \; [(1: \text{NAT}); 2; 3; 4; 5; 6] = [6])assert \emph{dropWhile}_2: \text{ (dropWhile } ((>) \; 100) \; [(1 : \text{NAT}); 2; 3; 4; 5; 6] = [] )assert \text{drop While}_3: \ (\text{dropWhile } ((<) \ 10) \ [(1:NAT);2;3;4;5;6] = [1,2;3;4;5;6])(* ------------------------- *)
(* takeWhile *)
(* ------------------------- *)
```
(\* [takeWhile p xs] takes the first elements of [xs] that satisfy [p]. \*) val takeWhile :  $\forall \alpha$ .  $(\alpha \rightarrow \mathbb{B}) \rightarrow$  LIST  $\alpha \rightarrow$  LIST  $\alpha$ let rec  $take While p l = match l with$  $\|\cdot\| \rightarrow \|$ |  $x::xs \rightarrow$  if p x then x::takeWhile p xs else || end  $\delta$  declare termination argument take While = automatic assert take While<sub>0</sub> : (take While  $((>) 3)$   $[(1 : NAT); 2; 3; 4; 5; 6] = [1; 2])$ assert  $takeWhile_1$ : (takeWhile (( $\geq$ ) 5) [(1 : NAT); 2; 3; 4; 5; 6] = [1; 2; 3; 4; 5]) assert  $takeWhile_2: (takeWhile ((>) 100) [(1 : NAT); 2; 3; 4; 5; 6] = [1; 2; 3; 4; 5; 6])$ assert  $\text{takeWhile}_3:$  (takeWhile  $((<) 10)$   $[(1 : \text{NAT}); 2; 3; 4; 5; 6] = []$ ) (\* ------------------------- \*)  $(*)$  is $PrefixOf$  \*) (\* ------------------------- \*) val isPrefixOf :  $\forall \alpha$ . Eq  $\alpha \Rightarrow$  LIST  $\alpha \rightarrow$  LIST  $\alpha \rightarrow \mathbb{B}$ let rec is PrefixOf  $l_1$   $l_2$  = match  $(l_1, l_2)$  with  $\|$  ( $\|$ ,  $\|$ )  $\rightarrow$  true  $([-::_, []) \rightarrow false$  $|(x::xs, y::ys)| \rightarrow (x=y) \land isPrefixOf xs ys$ end declare termination\_argument is $PrefixOf =$  automatic declare hol target rep function is  $PrefixOf = 'isPREFIX'$ assert  $isPrefixOf_0:$  (is $PrefixOf[]$   $[(0: NAT); 1; 2; 3; 4])$ assert  $isPrefixOf_1$ : (is $PrefixOf[0]$   $[(0: NAT); 1; 2; 3; 4])$ assert  $isPrefixOf_2:$   $(isPrefixOf[0;1;2] \; [(0: NAT);1;2;3;4])$ assert  $isPrefixOf_3: ~\neg~({\rm isPrefixOf}[0;2]~[(0:\texttt{NAT});1;2;3;4])$ assert  $isPrefixOf_4: \ \neg \ (\text{isPrefixOf}\ [ (0: \text{NAT});1;2;3;4] \ [ ] )$ lemma isPrefixOf\_alt\_def :  $\forall l_1 l_2$ . isPrefixOf  $l_1 l_2 \longleftrightarrow (\exists l_3. l_2 = (l_1 + l_3))$ lemma is $PrefixOf\_sym$  :  $\forall$  l. is $PrefixOf$  l l lemma isPrefixOf\_trans : ∀ l<sub>1</sub> l<sub>2</sub> l<sub>3</sub>. isPrefixOf l<sub>1</sub> l<sub>2</sub> → isPrefixOf l<sub>2</sub> l<sub>3</sub> → isPrefixOf l<sub>1</sub> l<sub>3</sub> lemma isPrefixOf\_antisym :  $\forall l_1 l_2$ . isPrefixOf  $l_1 l_2 \longrightarrow$  isPrefixOf  $l_2 l_1 \longrightarrow (l_1 = l_2)$ (\* ------------------------- \*)  $(*)$  update  $(*)$ (\* ------------------------- \*) val update :  $\forall \alpha$ . LIST  $\alpha \rightarrow \text{NAT} \rightarrow \alpha \rightarrow \text{LIST } \alpha$ let rec update l  $n e$  = match l with  $|| \rightarrow ||$ | x ::  $xs \rightarrow$  if  $n = 0$  then  $e$  ::  $xs$  else  $x$  :: (update  $xs (n - 1) e$ ) end  $\delta$  declare termination argument update = automatic declare isabelle target\_rep function update = 'List.list\_update' declare hol target rep function update l  $n e =$  'LUPDATE' e n l declare  $\{ocaml\}$  rename function update = list\_update assert  $list\_update_1:$  (update  $[] 2 (3 : NAT) = []$ )

assert  $list\_update_2: (\text{update } [1; 2; 3; 4; 5] \; 0 \; (0: \text{NAT}) = [0; 2; 3; 4; 5])$ assert  $list\_update_3: (\text{update } [1; 2; 3; 4; 5] 1 (0 : \text{NAT}) = [1; 0; 3; 4; 5])$  assert  $list\_update_4: (\text{update } [1; 2; 3; 4; 5] 2 (0 : \text{NAT}) = [1; 2; 0; 4; 5])$ assert  $list\_update_5: (\text{update } [1; 2; 3; 4; 5] 5 (0 : \text{NAT}) = [1; 2; 3; 4; 5])$ 

lemma *list\_update\_length* :  $(\forall l \; n \; e$ . length (update  $l \; n \; e$ ) = length *l*) lemma list\_update\_index :  $(\forall i \space l \space n \space e$ . (index (update  $l \, n \, e$ )  $i = ((if \, i = n \land n < length \, l \, then \, Just \, e \, else \, index \, l \, e))))$ 

```
(* ========================================================================== *)
(* Searching lists *)
(* ========================================================================== *)
(* ------------------------- *)
(* Membership test *)
```
(\* ------------------------- \*)

(\* The membership test, one of the basic list functions, is actually tricky for Lem, because it is tricky, which equality to use. From Lem's point of perspective, we want to use the equality provided by the equality type - class. This allows for example to check whether a set is in a list of sets.

However, in order to use the equality type class, elem essentially becomes existential quantification over lists. For types, which implement semantic equality (=) with syntactic equality, this is overly complicated. In our theorem prover backend, we would end up with overly complicated, harder to read definitions and some of the automation would be harder to apply. Moreover, nearly all the old Lem generated code would change and require (hopefully minor) adaptions of proofs.

For now, we ignore this problem and just demand, that all instances of the equality type class do the right thing for the theorem prover backends. \*)

val elem :  $\forall \alpha$ . Eq  $\alpha \Rightarrow \alpha \rightarrow \text{LIST } \alpha \rightarrow \mathbb{B}$ val elemBy :  $\forall \alpha$ .  $(\alpha \rightarrow \alpha \rightarrow \mathbb{B}) \rightarrow \alpha \rightarrow \text{LIST } \alpha \rightarrow \mathbb{B}$ 

let  $\text{elemBy}$  eq e  $l = \text{any}$  (eq e) l let  $elem =$  elemBy  $(=)$ 

declare hol target rep function elem  $=$  'MEM' declare *ocaml* target rep function  $elem = 'List . mem'$ declare *isabelle* target\_rep function elem  $e$   $l = 'Set$ .member'  $e$  ('set' l)

assert  $elem_1:$  (elem  $(2: NAT)$  [3; 1; 2; 4]) assert  $elem_2$ : (elem  $(3: NAT)$  [3; 1; 2; 4]) assert  $elem_3:$  (elem  $(4:$  NAT)  $[3; 1; 2; 4])$ assert  $elem_4: (\neg$  (elem  $(5: NAT)$   $[3; 1; 2; 4])$ )

```
lemma elem\_spec: ((\forall e. \neg (elem e [])) ∧
                   (\forall e \ x \ xs. \ (\text{elem} \ e \ (x :: xs)) = ((e = x) \vee (\text{elem} \ e \ xs))))
```

```
(* ------------------------- *)
(* Find *)
```

```
(* ------------------------- *)
```
val find :  $\forall \alpha$ .  $(\alpha \rightarrow \mathbb{B}) \rightarrow$  LIST  $\alpha \rightarrow$  MAYBE  $\alpha$  (\* previously not of maybe type \*) let rec  $\operatorname{find}$  P  $l =$  match l with  $|| \cdot ||$   $\rightarrow$  Nothing

 $|x|: xs \rightarrow$  if P x then Just x else find P xs end declare termination argument  $find =$  automatic declare *isabelle* target rep function find  $=$  'List.find' declare  $\{ocaml, hol\}$  rename function find  $=$  list find opt assert  $\text{find}_1: ((\text{find (fun } n \rightarrow n > (3 : \text{NAT})))]) = \text{Nothing})$ assert  $\mathit{find}_2: \;((\textrm{find }(fun\; n\;\rightarrow\; n>(3:NAT))\; [2;1;3])=\text{Nothing})$ assert  $\mathit{find}_3: \;((\textrm{find} \;(\textrm{fun} \; n \;\rightarrow\; n>(3: \textrm{NAT}))\;[2;1;5;4]) = \textrm{Just}\;5)$ assert  $\mathit{find}_4: \;((\textrm{find }(fun\; n\;\rightarrow\; n>(3: \texttt{NAT}))\;[2;1;4;5;4]) = \textrm{Just}\;4)$ lemma find\_in :  $(\forall P \mid x \cdot (\text{find } P \mid l = \text{Just } x) \rightarrow P \mid x \wedge \text{elem } x \mid l)$ lemma find\_not\_in :  $(\forall P \ l.$  (find  $P \ l = \text{Nothing}) = (\neg \ (\text{any } P \ l))$ ) (\* ----------------------------- \*) (\* Lookup in an associative list \*) (\* ----------------------------- \*) val lookup :  $\forall \alpha \beta$ . Eq  $\alpha \Rightarrow \alpha \rightarrow \text{LIST } (\alpha * \beta) \rightarrow \text{MAYBE } \beta$ val lookupBy :  $\forall \alpha \beta$ .  $(\alpha \rightarrow \alpha \rightarrow \mathbb{B}) \rightarrow \alpha \rightarrow \text{LIST } (\alpha * \beta) \rightarrow \text{MAYBE } \beta$ (\* DPM: eta-expansion for Coq backend type-inference. \*) let lookupBy eq k  $m =$  Maybe.map (fun  $x \to$  snd  $x$ ) (find (fun  $(k', -) \to eq$  k k') m) let inline  $lookup = lookup$  (=) declare *isabelle* target rep function lookup  $x l = 'Mapmap_of' l x$ declare  $\{ocaml, hol\}$  rename function  $lookup = list_l.$ assert  $\{lookup_1 : (\text{lookup } (3 : \text{NAT}) , ((4, (5 : \text{NAT})); (3, 4); (1, 2); (3, 5)]) = \text{Just } 4)$ assert  $\emph{lookup}_2$  : (lookup (8 : NAT) ([(4, (5 : NAT)); (3, 4); (1, 2); (3, 5)]) = Nothing) assert  $\emph{lookup}_3$  : (lookup (1 : NAT) ([(4, (5 : NAT)); (3, 4); (1, 2); (3, 5)]) = Just 2) (\* ------------------------- \*)  $(*)$  filter  $(*)$ (\* ------------------------- \*) val filter :  $\forall \alpha$ .  $(\alpha \rightarrow \mathbb{B}) \rightarrow$  LIST  $\alpha \rightarrow$  LIST  $\alpha$ let rec  $filter$   $P$   $l$  = match  $l$  with  $| \cdot | \rightarrow |$  $|x|: xs \rightarrow if (P x)$  then  $x :: (filter P xs)$  else filter  $P xs$ end declare termination\_argument  $filter =$  automatic declare hol target\_rep function filter = 'FILTER' declare ocaml target\_rep function filter = 'List.filter' declare *isabelle* target rep function filter  $=$  'List.filter' declare  $\cos$  target rep function filter = 'List.filter' assert  $filter_0:$  (filter (fun  $x \rightarrow x > (4: NAT))$   $[] = []$ ) assert  $filter_1:$  (filter (fun  $x \rightarrow x > (4: NAT)$ )  $[1; 2; 4; 5; 2; 7; 6] = [5; 7; 6]$ ) lemma filter\_nil\_thm :  $(\forall P$ . filter  $P \parallel = []$ ) lemma filter\_cons\_thm:  $(\forall P \ x \ xs. \text{ filter } P \ (x::xs) = (\text{let } l' = \text{ filter } P \ xs \text{ in } (\text{if } (P \ x) \text{ then } x :: l' \text{ else } l'))$ 

(\* ------------------------- \*)

- (\* partition \*)
- (\* ------------------------- \*)

val partition :  $\forall \alpha$ .  $(\alpha \rightarrow \mathbb{B}) \rightarrow$  LIST  $\alpha \rightarrow$  LIST  $\alpha *$  LIST  $\alpha$ 

let partition P l = (filter P l, filter (fun  $x \to \neg (P x)$ ) l) val reversePartition :  $\forall \alpha$ .  $(\alpha \rightarrow \mathbb{B}) \rightarrow$  LIST  $\alpha \rightarrow$  LIST  $\alpha *$  LIST  $\alpha$ let reversePartition  $P l =$  partition  $P$  (reverse l) let inline  $\{hol\}$  partition  $P$  l = reverse Partition  $P$  (reverse l) declare hol target\_rep function reversePartition =  $'PARTITION'$ declare  $ocaml$  target\_rep function partition = 'List.partition' declare *isabelle* target rep function partition =  $'$ List.partition' assert partition<sub>0</sub>: (partition (fun  $x \to x > (4 : \text{NAT}))$   $[] = ([], [])$ ) assert  $partition_1: (partition (fun x \rightarrow x > (4: NAT)) [1; 2; 4; 5; 2; 7; 6] = ([5; 7; 6], [1; 2; 4; 2]))$ lemma partition\_fst :  $(\forall P \ l. \text{fst (partition } P \ l) = \text{filter } P \ l)$ lemma partition\_snd :  $(\forall P \ l. \text{snd} \text{ (partition } P \ l) = \text{filter (fun } x \rightarrow \neg (P \ x) \ l)$ (\* ------------------------- \*) (\* delete first element \*) (\* with certain property \*) (\* ------------------------- \*) val deleteFirst :  $\forall \alpha$ .  $(\alpha \rightarrow \mathbb{B}) \rightarrow$  LIST  $\alpha \rightarrow$  MAYBE (LIST  $\alpha$ ) let rec  $deleteFirst$   $P$   $l$  = match  $l$  with  $\| \cdot \|$   $\rightarrow$  Nothing  $|x|: xs \to \text{if } (P x) \text{ then Just } xs \text{ else } \text{Maybe}.\text{map } (\text{fun } xs' \to x :: xs') \text{ (deleteFirst } P xs)$ end declare termination argument delete $First$  = automatic declare *isabelle* target rep function delete First  $=$  'delete first' declare  $\{ocaml, hol\}$  rename function deleteFirst = list\_delete\_first assert deleteFirst<sub>1</sub> : (deleteFirst (fun  $x \to x > (5 : \text{NAT})$ ) [3; 6; 7; 1] = Just [3; 7; 1]) assert deleteFirst<sub>2</sub>: (deleteFirst (fun  $x \to x > (15 : \text{NAT})$ ) [3; 6; 7; 1] = Nothing) assert deleteFirst<sub>3</sub>: (deleteFirst (fun  $x \to x > (2 : \text{NAT})$ ) [3; 6; 7; 1] = Just [6; 7; 1]) val delete :  $\forall \alpha$ . Eq  $\alpha \Rightarrow \alpha \rightarrow$  LIST  $\alpha \rightarrow$  LIST  $\alpha$ val deleteBy :  $\forall \alpha$ .  $(\alpha \rightarrow \alpha \rightarrow \mathbb{B}) \rightarrow \alpha \rightarrow \text{LIST } \alpha \rightarrow \text{LIST } \alpha$ let *deleteBy* eq  $x l = \text{from}$ Maybe *l* (deleteFirst (eq x) *l*) let inline  $delete = deleteBy (=)$ declare *isabelle* target\_rep function delete = 'remove'<sub>1</sub> declare  $\{ocaml, hol\}$  rename function delete = list\_remove<sub>1</sub> declare  $\{ocaml, hol\}$  rename function deleteBy = list\_delete assert  $delete_1$ : (delete (6 : NAT)  $[(3 : NAT); 6; 7; 1] = [3; 7; 1]$ ) assert  $delete_2$ : (delete  $(4 : NAT)$   $[(3 : NAT); 6; 7; 1] = [3; 6; 7; 1]$ ) assert *delete*<sub>3</sub> : (delete  $(3 : NAT)$   $[(3 : NAT); 6; 7; 1] = [6; 7; 1]$ ) assert  $delete_4$ : (delete  $(3 : NAT)$   $[(3 : NAT); 3; 6; 7; 1] = [3; 6; 7; 1]$ ) (\* ========================================================================== \*) (\* Zipping and unzipping lists \*) (\* ========================================================================== \*) (\* ------------------------- \*)

```
(* zip \t *)
```
(\* ------------------------- \*) (\* zip takes two lists and returns a list of corresponding pairs. If one input list is short, excess elements of the longer list are discarded. \*) val  $zip : \forall \alpha \beta$ . LIST  $\alpha \rightarrow$  LIST  $\beta \rightarrow$  LIST  $(\alpha * \beta)$  (\* before combine \*) let rec  $zip \, l_1 \, l_2 = \, \text{match} \, (l_1, \, l_2)$  with  $|(x:: x_{s}, y:: y_{s}) \rightarrow (x, y:: zip x_{s})$  $| \_ \rightarrow |$ end declare termination argument  $zip =$  automatic declare *isabelle* target rep function  $zip = 'List.zip'$ declare  $\{ocaml, hol\}$  rename function  $zip = list\_combine$ assert  $zip_1$ : (zip [(1 : NAT); 2; 3; 4; 5] [(2 : NAT); 3; 4; 5; 6] = [(1, 2); (2, 3); (3, 4); (4, 5); (5, 6)]) (\* this test rules out List.combine for ocaml and ZIP for HOL, but it's needed to make it a total function \*) assert  $zip_2$ : (zip  $[(1 : NAT); 2; 3] [(2 : NAT); 3; 4; 5; 6] = [(1, 2); (2, 3); (3, 4)])$ (\* ------------------------- \*)  $(*$  unzip (\* ------------------------- \*) val  $unzip: \forall \alpha \beta$ . LIST  $(\alpha * \beta) \rightarrow (LIST \alpha * LIST \beta)$ let rec  $unzip$   $l$  = match  $l$  with  $|| \cdot || \rightarrow (||, ||)$  $|(x, y) :: xys \rightarrow let (xs, ys) = unzip xys in (x :: xs, y :: ys))$ end declare termination\_argument  $unzip =$  automatic declare *hol* target\_rep function  $\text{unzip} = \text{'UNZIP'}$ declare isabelle target rep function  $\text{unzip} = 'list\_unzip'$ declare ocaml target rep function  $unzip = 'List.split'$ assert  $\text{unzip}_1$  :  $(\text{unzip} ([] : \text{LIST} (\text{NAT} * \text{NAT})) = ([] , []))$ assert  $\textit{unzip}_2$  :  $(\textit{unzip} [((1 : \text{NAT}), (2 : \text{NAT})); (2, 3); (3, 4)] = ([1; 2; 3], [2; 3; 4]))$ instance  $\forall \alpha$ . SetType  $\alpha \Rightarrow (SetType (LIST \alpha))$ let  $setElementCompare = lexicographicCompareBy setElement$ end (\* ------------------------- \*) (\* distinct elements \*) (\* ------------------------- \*) val all Distinct :  $\forall \alpha$ . Eq  $\alpha \Rightarrow$  LIST  $\alpha \rightarrow \mathbb{B}$ let rec all Distinct  $l =$ match l with  $|| \t|| \rightarrow$  true  $\overline{(x::l')} \rightarrow \neg$  (elem x l')  $\wedge$  all Distinct l' end  $\text{dec}$  declare termination\_argument all $\text{D}\text{is}$  tinct = automatic declare hol target\_rep function allDistinct =  $'ALL$ DISTINCT' (\* ========================================================================== \*)

```
(* Comments (not clean yet, please ignore the rest of the file) *)
(* ========================================================================== *)
(* ----------------------- *)
(* skipped from Haskell Lib*)
(* -----------------------
intersperse :: a \rightarrow [a] \rightarrow [a]intercalate :: [a] \rightarrow [[a]] \rightarrow [a]
transpose :: [[a]] \rightarrow [[a]]subsequences :: [a] \rightarrow [[a]]permutations :: [a] \rightarrow [ [a]]foldl' :: (a \rightarrow b \rightarrow a) \rightarrow a \rightarrow [b] \rightarrow aSource
foldl1' :: (a \rightarrow a \rightarrow a) \rightarrow [a] \rightarrow aSource
and
or
sum
product
maximum
minimum
scanl
scanr
scanl1
scanr1
Accumulating maps
mapAccumL :: (acc -> x -> (acc, y)) -> acc -> [x] -> (acc, [y])Source
mapAccumR :: (acc \Rightarrow x \Rightarrow (acc, y)) \Rightarrow acc \Rightarrow [x] \Rightarrow (acc, [y])Source
iterate :: (a -> a) -> a -> [a]repeat : a \rightarrow [a]cycle :: [a] \rightarrow [a]
unfoldr
takeWhile :: (a \rightarrow Bool) \rightarrow [a] \rightarrow [a]Source
dropWhile :: (a \rightarrow Bool) \rightarrow [a] \rightarrow [a] SourcedropWhileEnd :: (a \rightarrow Bool) \rightarrow [a] \rightarrow [a] Sourcespan :: (a \rightarrow  Bool ) \rightarrow [a] \rightarrow ([a], [a])Source
break :: (a \rightarrow Bool) \rightarrow [a] \rightarrow ([a], [a])Source
break p is equivalent to span (not . p).
stripPrefix :: Eq a => [a] -> [a] -> Maybe [a]Source
group :: Eq a \Rightarrow [a] \Rightarrow [a]]Source
inits :: [a] \rightarrow [[a]]Source
tails :: [a] \rightarrow [[a]]Source
isPrefixOf :: Eq a => [a] -> [a] -> BoolSource
isSuffixOf :: Eq a => [a] -> [a] -> BoolSource
isInfixOf :: Eq a => [a] \rightarrow [a] \rightarrow BoolSource
notElem :: Eq a => a -> [a] -> BoolSource
zip3 :: [a] \rightarrow [b] \rightarrow [c] \rightarrow [(a, b, c)]Source
zip4 :: [a] \rightarrow [b] \rightarrow [c] \rightarrow [d] \rightarrow [(a, b, c, d)]Source
```

```
zip5 :: [a] \rightarrow [b] \rightarrow [c] \rightarrow [d] \rightarrow [e] \rightarrow [(a, b, c, d, e)]Source
zip6 :: [a] -> [b] -> [c] -> [d] -> [e] -> [f] -> [(a, b, c, d, e, f)]Source
zip7 :: [a] -> [b] -> [c] -> [d] -> [e] -> [f] -> [g] -> [(a, b, c, d, e, f, g)]Source
zipWith :: (a \rightarrow b \rightarrow c) \rightarrow [a] \rightarrow [b] \rightarrow [c]Source
zipWith3 :: (a \rightarrow b \rightarrow c \rightarrow d) \rightarrow [a] \rightarrow [b] \rightarrow [c] \rightarrow [d]Source
zipWith4 :: (a -> b -> c -> d -> e) -> [a] -> [b] -> [c] -> [d] -> [e]Source
zipWith5 :: (a -> b -> c -> d -> e -> f) -> [a] -> [b] -> [c] -> [d] -> [e] -> [f]Source
zipWith6 :: (a -> b -> c -> d -> e -> f -> g) -> [a] -> [b] -> [c] -> [d] -> [e] -> [f]
-> [g]Source
zipWith7 :: (a -> b -> c -> d -> e -> f -> g -> h) -> [a] -> [b] -> [c] -> [d] -> [e]
\Rightarrow [f] \Rightarrow [g] \Rightarrow [h] Source
unzip3 :: [(a, b, c)] \rightarrow ([a], [b], [c])Source
unzip4 :: [(a, b, c, d)] \rightarrow ([a], [b], [c], [d])Source
unzip5 :: [(a, b, c, d, e)] \rightarrow ([a], [b], [c], [d], [e])Source
unzip6 :: [(a, b, c, d, e, f)] \Rightarrow ([a], [b], [c], [d], [e], [f])Source
unzip7 :: [(a, b, c, d, e, f, g)] \rightarrow ([a], [b], [c], [d], [e], [f], [g])Source
lines :: String -> [String]Source
words :: String -> [String]Source
unlines :: [String] -> StringSource
unwords :: [String] -> StringSource
nub :: Eq a => [a] \rightarrow [a] Source
delete :: Eq a => a -> [a] -> [a]Source
(\setminus) :: Eq a => [a] -> [a] -> [a]Source
union :: Eq a => [a] -> [a] -> [a]Source
intersect :: Eq a => [a] -> [a] -> [a]Source
sort :: Ord a \Rightarrow [a] \Rightarrow [a]Source
insert :: Ord a \Rightarrow a \Rightarrow [a] \Rightarrow [a]Source
nubBy :: (a \rightarrow a \rightarrow Bool) \rightarrow [a] \rightarrow [a]Source
deleteBy :: (a \rightarrow a \rightarrow Bool) \rightarrow a \rightarrow [a] \rightarrow [a] SourcedeleteFirstsBy :: (a \rightarrow a \rightarrow Bool) \rightarrow [a] \rightarrow [a] \rightarrow [a]Source
unionBy :: (a \rightarrow a \rightarrow Bool) \rightarrow [a] \rightarrow [a] \rightarrow [a]Source
intersectBy :: (a \rightarrow a \rightarrow Bool) \rightarrow [a] \rightarrow [a] \rightarrow [a]Source
groupBy :: (a \rightarrow a \rightarrow Bool) \rightarrow [a] \rightarrow [a] Source
sortBy :: (a \rightarrow a \rightarrow Ordering) \rightarrow [a] \rightarrow [a]Source
insertBy :: (a \rightarrow a \rightarrow 0rdering) \rightarrow a \rightarrow [a] \rightarrow [a]Source
maximumBy :: (a \rightarrow a \rightarrow Ordering) \rightarrow [a] \rightarrow aSource
minimumBy :: (a \rightarrow a \rightarrow Ordering) \rightarrow [a] \rightarrow aSource
genericLength :: Num i => [b] -> iSource
genericTake :: Integral i \Rightarrow i \Rightarrow [a] \Rightarrow [a] Source
genericDrop :: Integral i \Rightarrow i \Rightarrow [a] \Rightarrow [a] Source
genericSplitAt :: Integral i \Rightarrow i \Rightarrow [b] \Rightarrow ([b], [b])Source
genericIndex :: Integral a \Rightarrow [b] \Rightarrow a \Rightarrow bSourcegenericReplicate :: Integral i \Rightarrow i \Rightarrow a \Rightarrow [a]Source
*)
```
(\* ----------------------- \*) (\* skipped from Lem Lib \*)
```
(* -----------------------
```
val for all2 : forall 'a 'b. ('a -> 'b -> bool) -> list 'a -> list 'b -> bool val exists2 : forall 'a 'b. ('a -> 'b -> bool) -> list 'a -> list 'b -> bool val map2 : forall 'a 'b 'c. ('a -> 'b -> 'c) -> list 'a -> list 'b -> list 'c val rev map2 : forall 'a 'b 'c. ('a -> 'b -> 'c) -> list 'a -> list 'b -> list 'c val fold left2 : forall 'a 'b 'c. ('a -> 'b -> 'c -> 'a) -> 'a -> list 'b -> list 'c -> 'a val fold right2 : forall 'a 'b 'c. ('a -> 'b -> 'c -> 'c) -> list 'a -> list 'b -> 'c -> 'c

(\* now maybe result and called lookup \*) val assoc : forall 'a 'b. 'a  $\rightarrow$  list ('a \* 'b)  $\rightarrow$  'b let inline  ${ocaml}$  assoc =  $Ocam$ . List.assoc

val mem assoc : forall 'a 'b. 'a  $\rightarrow$  list ('a \* 'b)  $\rightarrow$  bool val remove\_assoc : forall 'a 'b. 'a -> list ('a \* 'b) -> list ('a \* 'b)

val stable sort : forall 'a. ('a -> 'a -> num) -> list 'a -> list 'a val fast\_sort : forall 'a. ('a -> 'a -> num) -> list 'a -> list 'a

val merge : forall 'a. ('a -> 'a -> num) -> list 'a -> list 'a -> list 'a val intersect : forall 'a. list 'a  $\rightarrow$  list 'a  $\rightarrow$  list 'a

\*)

## 9 List\_extra

```
(* A library for lists - the non-pure part
                                                                          \ast\ast)(**)(* It mainly follows the Haskell List-library
(* Header
                                                                          \ast(* rename module to clash with existing list modules of targets
  problem: renaming from inside the module itself! *)
declare {isabelle, hol, ocaml, coq} rename module = lem_list_extra
open import Bool Maybe Basic_classes Tuple Num List Function_extra
(* -------------------------- *)
(* head of non-empty list
                           *)
(* -------------------------- *)
val head : \forall \alpha. LIST \alpha \rightarrow \alphalet head l = match l with |x::xs \rightarrow x | [] \rightarrow failwith "List_extra.headofemptylist" end
\ell declare compile_message head = "headisonlydefinedonnon-emptylistandshouldthereforebeavoided.Usemaching insteadand
declare hol target_rep function head = 'HD'declare ocaml target_rep function head = 'List.hd'
declare isabelle target_rep function head = 'List.hd'
assert head_simple<sub>1</sub>: (head [3; 1] = (3 : NAT))
assert head_simple<sub>2</sub>: (head [5; 4] = (5:NAT))
(* -------------------------- *)
(* tail of non-empty list
                           *)(* -------------------------- *)
val tail: \forall \alpha. LIST \alpha \rightarrow LIST \alphalet tail l = match l with |x::xs \rightarrow xs| |\rightarrow failwith "List_extra.tailofemptylist" end
\ell declare compile_message tail = "tailisonlydefinedonnon-emptylistandshouldthereforebeavoided.Usemachinginsteadandhan
```
declare *hol* target\_rep function tail =  $'TL'$ declare *ocaml* target\_rep function tail = 'List.tl' declare *isabelle* target\_rep function tail = 'List.tl'

assert *tail\_simple*<sub>1</sub>: (tail  $[(3 : NAT); 1] = [1])$ assert  $tail\_simple_2$ : (tail  $[(5:NT)] = []$ ) assert  $tail\_simple_3$ : (tail  $[(5: NAT); 4; 3; 2] = [4; 3; 2]$ )

lemma head\_tail\_cons:  $(\forall l.$  length  $l > 0 \rightarrow (l = (head l) :: (tail l))$ 

(\* ------------------------- \*)  $(*)$  last  $(*)$ (\* ------------------------- \*) val *last* :  $\forall \alpha$ . LIST  $\alpha \rightarrow \alpha$ let rec last  $l =$  match l with  $|[x] \to x | x_1 : x_2 : x_3 \to$  last  $(x_2 : x_3) |$   $[$   $\to$  failwith "List\_extra.lastofemptylist" end

declare compile\_message last = "lastisonlydefinedonnon–emptylistandshouldthereforebeavoided.Usemachinginsteadandha

declare *hol* target rep function last  $=$  'LAST' declare *isabelle* target\_rep function last = 'List.last'

assert  $last\_simple_1:$   $(last [(3 : NAT); 1] = 1)$ assert  $last\_simple_2$ : (last  $[(5:NT); 4] = 4)$ 

(\* ------------------------- \*)  $(*)$  init  $(*)$ (\* ------------------------- \*)

```
(* All elements of a non-empty list except the last one. *)
val init : \forall \alpha. LIST \alpha \rightarrow LIST \alphalet rec init l = match l with ||x|| \rightarrow ||x_1 :: x_2 :: x_3 \rightarrow x_1: (init (x_2::x_3))|||| \rightarrow failwith "List_extra.initofemptylist" end
```
declare compile\_message init  $=$  "initisonlyde finedonnon–emptylistandshouldthereforebeavoided.Usemachinginsteadandha

declare *hol* target\_rep function init  $=$  'FRONT' declare isabelle target\_rep function init = 'List.butlast'

assert  $init\_simple_1: (init [(3 : NAT); 1] = [3])$ assert  $\text{init\_simple}_2: \text{ (init } [(5 : \text{NAT})] = []$ assert  $init\_simple_3: \text{(init } [(5: \text{NAT}); 4; 3; 2] = [5; 4; 3])$ 

lemma *init\_last\_append* :  $(\forall l. length l > 0 \rightarrow (l = (init l) + [last l]))$ lemma init\_last\_dest :  $(\forall l.$  length  $l > 0 \longrightarrow (dest\_init \ l = Just \ (init \ l, last \ l)))$ 

(\* ------------------------- \*) (\* foldl1 / foldr1 \*) (\* ------------------------- \*)

(\* folding functions for non-empty lists, which don't take the base case \*) val  $foldl_1 : \forall \alpha \cdot (\alpha \rightarrow \alpha \rightarrow \alpha) \rightarrow \text{LIST } \alpha \rightarrow \alpha$ let  $foldl_1\,f\,x\_xs\,=\,$  match  $x\_xs$  with  $\mid(x\;::\;xs)\,\rightarrow\,{\rm foldl}\,f\,x\,xs\mid \; \mid\, \rightarrow\,$  failwith  $"List\_extra.foldl1of emptylist"$  end

declare compile\_message foldl<sub>1</sub> = "foldl1isonlydefinedonnon−emptylists.Betterusefoldlorexplicitpatternmatching."

val  $foldr_1 : \forall \alpha \ldotp (\alpha \rightarrow \alpha \rightarrow \alpha) \rightarrow \text{LIST } \alpha \rightarrow \alpha$ let  $foldr_1$   $f$   $x\_xs$   $=$  match  $x\_xs$  with  $|(x::xs) \rightarrow$  foldr  $f$   $x$   $xs$   $|$   $[]$   $\rightarrow$  failwith "List\_extra.foldr1ofemptylist" <code>end</code> declare compile\_message foldr<sub>1</sub> = "foldr1isonlydefinedonnon−emptylists.Betterusefoldrorexplicitpatternmatching."

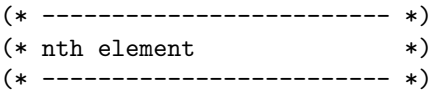

(\* get the nth element of a list \*) val nth :  $\forall \alpha$ . LIST  $\alpha \rightarrow \text{NAT} \rightarrow \alpha$ let nth l n = match index l n with Just  $e \rightarrow e$  | Nothing  $\rightarrow$  failwith "List extra.nth" end declare compile\_message  $fold_1 = "nthisundefindford toolargeindices, usecarefully"$ 

declare hol target\_rep function nth  $l n = 'EL' n l$ declare *ocaml* target rep function  $nth = 'List.nth'$ declare *isabelle* target\_rep function  $nth = 'List.nth'$ declare coq target rep function nth  $l n = 'List.nth' n l$ 

```
assert nth_0: (nth [0; 1; 2; 3; 4; 5] 0 = (0 : NAT))
assert nth_1: (nth [0; 1; 2; 3; 4; 5] 1 = (1 : NAT))
assert nth_2: (nth [0; 1; 2; 3; 4; 5] 2 = (2 : NAT))
assert nth_3: (nth [0; 1; 2; 3; 4; 5] 3 = (3 : NAT))
assert nth_4: (nth [0; 1; 2; 3; 4; 5] 4 = (4 : NAT))
assert nth_5: (nth [0; 1; 2; 3; 4; 5] 5 = (5 : NAT))
```
lemma nth\_index : (∀ l n e. n < length  $l \rightarrow$  index l n = Just (nth l n))

(\* ------------------------- \*) (\* Find non pure \*) (\* ------------------------- \*) val findNonPure :  $\forall \alpha$ .  $(\alpha \rightarrow \mathbb{B}) \rightarrow$  LIST  $\alpha \rightarrow \alpha$ let  $\int f \cdot h \, d\mathbb{N}$ on $\int P \cdot l = \text{match}$  (find  $P \cdot l$ ) with Just  $e \rightarrow e$ | Nothing  $\rightarrow$  failwith "List\_extra.findNonPure" end

declare compile\_message findNonPure  $= "findNonPure is undefined if no element with the property is in the list. Better use find."$ 

(\* ------------------------- \*) (\* zip same length \*) (\* ------------------------- \*)

val  $zipSameLength : \forall \alpha \beta$ . LIST  $\alpha \rightarrow$  LIST  $\beta \rightarrow$  LIST  $(\alpha * \beta)$ let rec  $zipSameLength \, l_1 \, l_2 = \, \text{match} \, (l_1, \, l_2)$  with  $|(x::xs, y::ys)| \rightarrow (x, y::zipSameLength xs ys)$  $| ( \| , \| ) \rightarrow \|$  $|\rightarrow$  failwith "List\_extra.zipSameLengthofdifferentlengthlists"

## end

 $\text{dec}$  declare termination argument zip $\text{SameLength}$  = automatic

declare compile\_message zipSameLength = " $zipSameLength$ isundefinedif thetwolistshavedifferentlengths"

declare *hol* target\_rep function zipSameLength  $l_1$   $l_2$  = 'ZIP'  $(l_1, l_2)$ declare  $ocaml$  target\_rep function  $zipSameLength = 'List.compile'$ 

assert  $zipSameLength_1$  : (zipSameLength [(1 : NAT); 2; 3; 4; 5] [(2 : NAT); 3; 4; 5; 6] = [(1, 2); (2, 3); (3, 4); (4, 5); (5, 6)])

## **10** Set\_helpers

```
(* Helper functions for sets
                                                                       \ast(* Usually there is a something. lem file containing the main definitions and a
  something_extra.lem one containing functions that might cause problems for
  some backends or are just seldomly used.
  For sets the situation is different. folding is not well defined, since it
  is only sensibly defined for finite sets and it the traversel
  order is underspecified. *)
(* Header
                                                                       \ast)
open import Bool Basic_classes Maybe Function Num
declare {isabelle, hol, ocaml, coq} rename module = lem_set_helpers
open import \{ cog\} Cog.Lists.List(* fold
                         \ast(* ------------------ *)(* fold is suspicious, because if given a function, for which
  the order, in which the arguments are given, matters, it's
  results are undefined. On the other hand, it is very handy to
  define other - non suspicious functions.
  Moreover, fold is central for OCaml, size it is used to
  compile set comprehensions *)
val fold : \forall \alpha \beta. (\alpha \rightarrow \beta \rightarrow \beta) \rightarrow SET \alpha \rightarrow \beta \rightarrow \betadeclare compile_message fold = "folds non-deterministic because the order of the iteration is unclear. It is result may differ between the other of the iteration.level representation of sets and be different for two representations of the same set."declare hol target_rep function fold = 'ITSET'
declare isabelle target_rep function fold f A q = 'Finite_Set.fold' f q Adeclare ocaml target_rep function fold = 'Pset.fold'
```
declare  $\cos$  target\_rep function fold = 'set\_fold'

```
11Set
```

```
(* A library for sets
                                                                            \ast(**)*)(* It mainly follows the Haskell Set-library
(* Sets in Lem are a bit tricky. On the one hand, we want efficiently executable sets.
  OCaml and Haskell both represent sets by some kind of balancing trees. This means
  that sets are finite and an order on the element type is required.
  Such sets are constructed by simple, executable operations like inserting or
  deleting elements, union, intersection, filtering etc.
  On the other hand, we want to use sets for specifications. This leads often
  infinite sets, which are specificied in complicated, perhaps even undecidable
  ways.
  The set library in this file, chooses the first approach. It describes
  *finite* sets with an underlying order. Infinite sets should in the medium
  run be represented by a separate type. Since this would require some significant
  changes to Lem, for the moment also infinite sets are represented using this
  class. However, a run-time exception might occour when using these sets.
  This problem needs adressing in the future. *)(* Header
                                                                            *)open import Bool Basic_classes Maybe Function Num List Set_helpers
declare {isabelle, hol, ocaml, coq} rename module = lem_set
(* DPM: sets currently implemented as lists due to mismatch between Coq type
 * class hierarchy and the hierarchy implemented in Lem.
\ast)
open import \{cog\} Cog.Lists.Listopen import \{hol\} lemTheory
open import {isabelle} $LIB_DIR/Lem
(* Type of sets and set comprehensions are hard-coded *)
declare ocaml target_rep type SET = 'Pset.set'(* ----------- + ------ + )(* Equality check
                        \ast)
(* ----------- + - - - - - - - *)val set Equal By: \forall \alpha. (\alpha \rightarrow \alpha \rightarrow \text{ORDERING}) \rightarrow \text{SET } \alpha \rightarrow \text{SET } \alpha \rightarrow \mathbb{B}declare \cos target_rep function setEqualBy = 'set_equal_by'
val setEqual: \forall \alpha. SetType \alpha \Rightarrow SET \alpha \rightarrow SET \alpha \rightarrow \mathbb{B}let inline \{hol, \ is ablelle\} set Equal = unsafe\_structural_equalitylet inline \{cog\} setEqual = setEqualBy setElemCompare
declare ocaml target_rep function setEqual = 'Pset.equals')
```
instance  $\forall \alpha$ . SetType  $\alpha \Rightarrow (Eq (SET \alpha))$ 

```
let = = setEquallet \langle s_1 s_2 \rangle = \neg (\text{setEqual } s_1 s_2)end
```
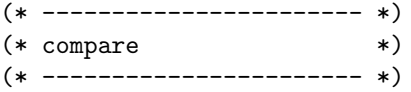

```
val setCompareBy : \forall \alpha. (\alpha \rightarrow \alpha \rightarrow \alpha \text{R}^T \text{C}) \rightarrow SET \alpha \rightarrow \alpha \text{S}^T \text{C} and \alphadeclare coq target rep function setCompareBy = 'set_compare_by'
declare ocaml target rep function set CompareBy = 'Pset.compare_by'
```

```
val setCompare : \forall \alpha. SetType \alpha \Rightarrow SET \alpha \rightarrow SET \alpha \rightarrow ORDERING
let inline \{cog\} setCompare = setCompareBy setElemCompare
declare ocaml target rep function set Compare = 'Pset.compare'
```

```
instance \forall \alpha. SetType \alpha \Rightarrow (SetType \text{ (SET } \alpha))let setElemCompare = setCompare
end
```
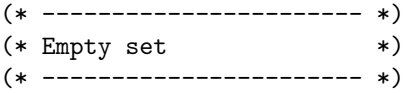

val empty :  $\forall \alpha$ . SetType  $\alpha \Rightarrow$  SET  $\alpha$ val emptyBy :  $\forall \alpha$ .  $(\alpha \rightarrow \alpha \rightarrow \text{ORDERING}) \rightarrow \text{SET } \alpha$ 

declare ocaml target\_rep function  $emptyBy = 'Pset empty'$ let inline  $\{ocaml\}$  empty = emptyBy setElemCompare

```
declare \cos target rep function empty = 'set empty'
declare hol target_rep function empty = 'EMPTY'
declare isabelle target rep function empty = '{}'
declare html target_rep function empty = '∅'
declare tex target_rep function empty = '\\emptyset$'
```

```
assert empty_0: (\emptyset : SET \mathbb{B}) = \{\}assert empty_1: (\emptyset : SET NAT) = \{\}assert empty_2: (\emptyset : SET (LIST NAT)) = \{\}assert empty_3: (\emptyset : \text{SET (SET NAT)}) = \{\}
```

```
(* ----------------------- *)
(* any / all <math>*)</math>(* ----------------------- *)
```
val any :  $\forall \alpha$ . SetType  $\alpha \Rightarrow (\alpha \rightarrow \mathbb{B}) \rightarrow$  SET  $\alpha \rightarrow \mathbb{B}$ let inline any P  $s = (\exists e \in s. P e)$ 

declare  $\cos$  target rep function any = 'set any' declare hol target rep function any  $P s = 'EXISTS' P ('SET-TOLIST' s)$ declare *isabelle* target\_rep function any  $P s = 'Set.Bex' s P$ declare  $ocaml$  target\_rep function any = 'Pset.exists'

assert  $any_0$ : any (fun  $(x : NAT) \to x > 5$ )  $\{3, 4, 6\}$ assert  $any_1 : \neg (any (fun (x : NAT) \rightarrow x > 10) \{3, 4, 6\})$  val all :  $\forall \alpha$ . SetType  $\alpha \Rightarrow (\alpha \rightarrow \mathbb{B}) \rightarrow$  SET  $\alpha \rightarrow \mathbb{B}$ let inline all P  $s = (\forall e \in s. P e)$ declare  $coq$  target rep function all = 'set for all' declare hol target rep function all P  $s =$  'EVERY' P ('SET\_TO\_LIST' s) declare *isabelle* target\_rep function all  $P s = 'Set.Ball' s P$ declare *ocaml* target\_rep function all = 'Pset.for\_all' assert  $all_0$ : all (fun  $(x : NAT) \rightarrow x > 2$ ) {3, 4, 6} assert  $all_1 : \neg$  (all (fun  $(x : \text{NAT}) \rightarrow x > 2$ )  $\{3, 4, 6, 1\}$ ) (\* ----------------------- \*) (\* (IN) \*) (\* ----------------------- \*) val IN [member] :  $\forall \alpha$ . SetType  $\alpha \Rightarrow \alpha \rightarrow \text{SET } \alpha \rightarrow \mathbb{B}$ val memberBy :  $\forall \alpha$ .  $(\alpha \rightarrow \alpha \rightarrow \text{ORDERING}) \rightarrow \alpha \rightarrow \text{SET } \alpha \rightarrow \mathbb{B}$ declare  $\text{cog target\_rep}$  function memberBy = 'set\_member\_by' let inline  $\{c o q\}$  member = memberBy setElemCompare declare *ocaml* target rep function member =  $'$ Pset.mem' declare *isabelle* target rep function member = infix  $\sqrt{\sin}$ declare *hol* target rep function member = infix 'IN' declare html target\_rep function member = infix '∈' declare tex target\_rep function member = infix ' $\sin$ ' assert  $in_1$ :  $((1 : NAT) \in \{(2 : NAT), 3, 1\})$ assert  $in_2$ :  $(\neg ((1 : \text{NAT}) \in \{2, 3, 4\}))$ assert *in*<sub>3</sub> : (¬ ((1 : NAT) ∈ {})) assert  $in_4$ :  $((1 : NAT) \in \{1, 2, 1, 3, 1, 4\})$ (\* ----------------------- \*)  $(* not (IN)$  \*) (\* ----------------------- \*) val NIN [notMember] :  $\forall \alpha$ . SetType  $\alpha \Rightarrow \alpha \rightarrow \text{SET } \alpha \rightarrow \mathbb{B}$ let inline *notMember*  $e s = \neg (e \in s)$ declare html target\_rep function notMember = infix '∉' declare *isabelle* target rep function notMember = infix  $\sqrt{\text{arcs}}$ declare tex target\_rep function notMember = infix ' $\text{bot}\in$ ' assert  $nin_1 : \neg ((1 : NAT) \notin \{2, 3, 1\})$ assert  $n i n_2$ :  $((1 : \text{NAT}) \notin \{2, 3, 4\})$ assert  $nin_3$ :  $((1 : NAT) \notin \{\})$ assert  $nin_4 : \neg ((1 : NAT) \notin \{1, 2, 1, 3, 1, 4\})$ (\* ----------------------- \*)  $(*)$  insert  $*)$ (\* ----------------------- \*) val insert :  $\forall \alpha$ . SetType  $\alpha \Rightarrow \alpha \rightarrow \text{SET } \alpha \rightarrow \text{SET } \alpha$  (\* before add \*) declare  $ocaml$  target rep function insert = 'Pset.add' declare  $\cos$  target rep function insert = 'set add' declare hol target rep function insert  $=$  infix 'INSERT'

declare *isabelle* target\_rep function insert = 'Set.insert' assert *insert*<sub>1</sub> : ((insert  $(2 : \text{NAT})$   $\{3, 4\}) = \{2, 3, 4\}$ ) assert *insert*<sub>2</sub> : ((insert  $(3 : \text{NAT})$   $\{3, 4\}$ ) =  $\{3, 4\}$ ) assert *insert*<sub>3</sub> : ((insert  $(3 : NAT) \{}) = \{3\}$ ) (\* ----------------------- \*) (\* Emptyness check \*) (\* ----------------------- \*) val null :  $\forall \alpha$ . SetType  $\alpha \Rightarrow$  SET  $\alpha \rightarrow \mathbb{B}$  (\* before is\_empty \*) let inline *null*  $s = (s = \{\})$ declare ocaml target\_rep function  $null = 'Pset.is\_empty'$ declare  $\cos$  target rep function null = 'set is empty' assert  $null_1 : (null({}) : SETNAT))$ assert  $null_2: (\neg \text{ (null } \{(1 : \text{NAT})\}))$ (\* ------------------------ \*)  $(*$  singleton  $*)$ (\* ------------------------ \*) val singleton :  $\forall \alpha$ . SetType  $\alpha \Rightarrow \alpha \rightarrow$  SET  $\alpha$ let inline *singleton*  $x = \{x\}$ declare  $\cos$  target rep function singleton = 'set singleton' assert  $singleton_1$ : singleton  $(2 : NAT) = {2}$ assert  $singleton_2$ :  $\neg$  (null (singleton  $(2 : NAT))$ ) assert  $singleton_3 : 2 \in (singleton (2 : NAT))$ assert  $\mathit{singleton}_4 : 3 \notin (\text{singleton} (2 : \text{NAT}))$ (\* ----------------------- \*)  $(* size$  \*) (\* ----------------------- \*) val size :  $\forall \alpha$ . SetType  $\alpha \Rightarrow$  SET  $\alpha \rightarrow$  NAT declare  $ocaml$  target\_rep function size = 'Pset.cardinal' declare  $\cos$  target rep function size = 'set cardinal' declare *hol* target\_rep function size =  $'CARD'$ declare *isabelle* target rep function size  $=$  'card' assert  $size_1$ : (size ({} : SET NAT) = 0) assert  $size_2$ : (size  $\{(2 : NAT)\} = 1)$ assert  $size_3$ : (size  $\{(1 : \text{NAT}), 1\} = 1$ ) assert  $size_4$ : (size  $\{(2: NAT), 1, 3\} = 3)$ assert  $size_5$ : (size  $\{(2 : \text{NAT}), 1, 3, 9\} = 4)$ lemma  $null\_size$  : ( $\forall s.$  (null  $s) \rightarrow (size \ s = 0)$ ) lemma  $null\_singleton: (\forall x. (size (singleton x) = 1))$ 

(\* ----------------------------\*)

```
(* setting up pattern matching *)
(* --------------------------- *)
val set_case : \forall \alpha \beta. SetType \alpha \Rightarrow SET \alpha \rightarrow \beta \rightarrow (\alpha \rightarrow \beta) \rightarrow \beta \rightarrow \beta(* please provide target bindings, since choose is defined only in extra
    and not the right thing to use here anyhow.
let set_case s c_empty c_sing c_else =
  if (null s) then c empty else
  if (size s = 1) then c_sing (choose s)
  else c else
*)
declare hol target rep function set case = 'set CASE'
declare isabelle target rep function set case = 'set case'
declare \cos target rep function set case = 'set case'
declare ocaml target_rep function set_case = 'Pset.set_case'
declare pattern_match inexhaustive SET \alpha = [\text{empty}; \text{singleton}] set_case
assert set\_patterns_{0} : (
 match ({} : SET NAT) with
   | \emptyset \rightarrow \text{true}| \_ \rightarrow \_false
 end
)
assert set\_patterns_1: ~\neg~(match \{(2 : \text{NAT})\} with
   | \emptyset \rightarrow \text{true}| \_ \rightarrow \_false
 end
)
assert set\_patterns_2: ~\neg~(match \{(3 : \text{NAT}), 4\} with
   | \emptyset \rightarrow \text{true}| \rightarrow false
 end
\lambdaassert set\_patterns_3: (
 match ({2} : SET NAT) with
   |\emptyset \rightarrow 0| singleton x \rightarrow x\vert \rightarrow 1end
) = 2assert set\_patterns_4: (
 match ({} : SET NAT) with
   | \emptyset \rightarrow 0| singleton x \rightarrow x\vert \rightarrow 1end
```

```
) = 0
```

```
assert set\_patterns_5: (
  match ({3, 4, 5} : \text{SET NAT}) with
    |\emptyset \rightarrow 0| singleton x \rightarrow x\vert \rightarrow 1end
) = 1assert set\_patterns_6: (
  match ({3, 3, 3}: set NAT) with
    |\emptyset \rightarrow 0| singleton x \rightarrow x\vert \_ \rightarrow 1end
) = 3assert set\_patterns_7: (
  match (\{3, 4, 5\} : \text{SET NAT}) with
   |\emptyset \rightarrow 0| singleton \Box \rightarrow 1| s \rightarrow \text{size } send
) = 3assert set\_patterns_8: (
  match ((\{3, 4, 5\} : \text{SET NAT}), false) with
    | (\emptyset, \text{ true}) \rightarrow 0| (singleton -, -) \rightarrow 1
    |(s, \text{ true}) \rightarrow \text{ size } s\vert \_ \rightarrow 5end
) = 5assert set\_patterns_9: (
  match ({5} : SET NAT) with
    |\emptyset \rightarrow 0| singleton 2 \rightarrow 0
    | singleton (x + 3) \rightarrow x\vert \_ \rightarrow 1end
) = 2assert set\_patterns_{10} : (
  match ({2} : SET NAT) with
    |\emptyset \rightarrow 0\text{singleton 2} \rightarrow 0| singleton (x + 3) \rightarrow x\vert \rightarrow 1end
) = 0(* ----------------------- *)
(*) filter *)(* ----------------------- *)
val filter : \forall \alpha. SetType \alpha \Rightarrow (\alpha \rightarrow \mathbb{B}) \rightarrow SET \alpha \rightarrow SET \alphalet filter P s = \{e \mid \forall e \in s \mid P e\}
```
declare ocaml target rep function filter = 'Pset.filter' declare isabelle target\_rep function filter = 'set\_filter' declare hol target\_rep function filter  $=$  'SET\_FILTER' assert  $filter_1:$  (filter (fun  $n \to (n > 2))$  {(1 : NAT), 2, 3, 4} = {3, 4}) assert  $filter_2$ : (filter (fun  $n \rightarrow n > (2 : \text{NAT}))$  {} = {}) lemma filter\_emp :  $(\forall P$ . (filter P {}) = {}) lemma filter\_insert :  $(\forall e \ s \ P.$  (filter P (insert e s)) = (if  $(P e)$  then insert e (filter P s) else (filter P s))) (\* ----------------------- \*)  $(*)$  partition  $(*)$ (\* ----------------------- \*) val partition :  $\forall \alpha$ . Set Type  $\alpha \Rightarrow (\alpha \rightarrow \mathbb{B}) \rightarrow$  SET  $\alpha \rightarrow$  SET  $\alpha *$  SET  $\alpha$ let partition P s = (filter P s, filter (fun  $e \rightarrow \neg (P e)$ ) s) declare  $\{hol\}$  rename function partition = SET\_PARTITION (\* ----------------------- \*)  $(*)$  split  $*)$ (\* ----------------------- \*) val split :  $\forall \alpha$ . SetType  $\alpha$ , Ord  $\alpha \Rightarrow \alpha \rightarrow \text{SET } \alpha \rightarrow \text{SET } \alpha * \text{ SET } \alpha$ let split p s = (filter  $((\leq) p) s$ , filter  $((\geq) p) s$ ) declare  $\{hol\}$  rename function split = SET\_SPLIT val splitMember :  $\forall \alpha$ . SetType  $\alpha$ , Ord  $\alpha \Rightarrow \alpha \rightarrow \text{SET } \alpha \Rightarrow \text{SET } \alpha * \mathbb{B} * \text{SET } \alpha$ let splitMember p s = (filter  $((\leq) p) s, p \in s$ , filter  $((\geq) p) s$ ) (\* ------------------------ \*) (\* subset and proper subset \*) (\* ------------------------ \*) val  $isSubsetOfBy : \forall \alpha. (\alpha \rightarrow \alpha \rightarrow \text{ORDERING}) \rightarrow \text{SET } \alpha \rightarrow \text{SET } \alpha \rightarrow \mathbb{B}$ val  $isProperties of By : \forall \alpha \colon (\alpha \to \alpha \to \text{ORDERING}) \to \text{SET } \alpha \to \text{SET } \alpha \to \mathbb{B}$ val isSubsetOf :  $\forall \alpha$ . SetType  $\alpha \Rightarrow$  SET  $\alpha \rightarrow$  SET  $\alpha \rightarrow \mathbb{B}$ val isProperSubsetOf :  $\forall \alpha$ . SetType  $\alpha \Rightarrow$  SET  $\alpha \rightarrow$  SET  $\alpha \rightarrow \mathbb{B}$ declare ocaml target\_rep function isSubsetOf = 'Pset.subset' declare hol target\_rep function isSubsetOf = infix 'SUBSET' declare *isabelle* target rep function is SubsetOf  $=$  infix  $\sqrt{\text{subset}}$ declare html target\_rep function isSubsetOf = infix '⊆' declare tex target rep function is Subset Of  $=$  infix '\$\subseteq\$' declare  $cog$  target\_rep function isSubsetOfBy = 'set\_subset\_by' let inline  $\{cog\}$  isSubsetOf = isSubsetOfBy setElemCompare declare *ocaml* target\_rep function isProperSubsetOf =  $'Pset.subset\_proper'$ declare hol target rep function is ProperSubset  $Of$  = infix 'PSUBSET' declare isabelle target\_rep function isProperSubsetOf = infix '\ <subset>' declare html target\_rep function isProperSubsetOf = infix '⊂' declare tex target\_rep function isProperSubsetOf = infix ' $\lambda$ 's declare  $\cos$  target rep function is ProperSubsetOfBy = 'set proper subset by'

let inline  $\{cog\}$  is ProperSubsetOf = is ProperSubsetOfBy set ElemCompare

let inline  $subset = (\subseteq)$ declare tex target\_rep function subset = infix ' $\s$ \subseteq\$'

assert  $isSubsetOf_1: (({\} : SET NAT) \subseteq {\})$ assert  $\textit{isSubsetOf}_2: (\{(1 : \text{NAT}), 2, 3\} \subseteq \{1, 2, 3\})$ assert  $\textit{isSubsetOf}_3:~(\{(1: \texttt{NAT}), 2\} \subseteq \{3, 2, 1\})$ lemma is $SubsetOf\_refl : (\forall s. s \subseteq s)$ lemma  $isSubsetOf\_def$ :  $(\forall s_1 s_2. s_1 \subseteq s_2 = (\forall e. e \in s_1 \rightarrow e \in s_2))$ lemma  $isSubsetOf\_eq: (\forall s_1 \ s_2. (s_1 = s_2) \longleftrightarrow ((s_1 \subseteq s_2) \land (s_2 \subseteq s_1)))$ 

assert  $isProperties of_1 : (\neg ((\{\} : \text{SET NAT}) \subset \{\}))$ assert  $isProperties of_2: (\neg (\{(1 : \texttt{NAT}), 2, 3\} \subset \{1, 2, 3\}))$ assert  $isProperties of_3: (\{(1:NAT), 2\} \subset \{3, 2, 1\})$ lemma isProperSubsetOf\_irrefl :  $(∀ s. ¬ (s ⊂ s))$ lemma isProperSubsetOf\_def :  $(\forall s_1 \ s_2 \ s_1 \subset s_2 \leftrightarrow ((s_1 \subseteq s_2) \land \neg (s_2 \subseteq s_1)))$ 

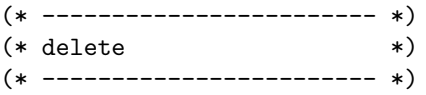

val delete :  $\forall \alpha$ . SetType  $\alpha$ , Eq  $\alpha \Rightarrow \alpha \rightarrow$  SET  $\alpha \rightarrow$  SET  $\alpha$ val delete By:  $\forall \alpha$ . Set Type  $\alpha \Rightarrow (\alpha \rightarrow \alpha \rightarrow \mathbb{B}) \rightarrow \alpha \rightarrow \text{SET } \alpha \rightarrow \text{SET } \alpha$ 

let inline *deleteBy* eq e s = filter (fun  $e_2 \rightarrow \neg (e_1 e_2)$ ) s let inline *delete*  $e s =$  deleteBy  $(=) e s$ 

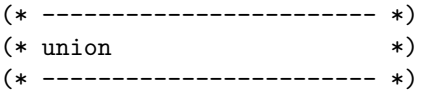

val unionBy :  $\forall \alpha$ .  $(\alpha \rightarrow \alpha \rightarrow \text{ORDERING}) \rightarrow \text{SET } \alpha \rightarrow \text{SET } \alpha \rightarrow \text{SET } \alpha$ val union : ∀ α. SetType  $\alpha$   $\Rightarrow$  SET α  $\rightarrow$  SET α  $\rightarrow$  SET α declare *ocaml* target rep function union  $=$  'Pset. (union)' declare hol target\_rep function  $\mu$ nion = infix 'UNION' declare *isabelle* target\_rep function union = infix '\<union>' declare  $\text{coq}$  target rep function union By = 'set union by' declare tex target rep function union  $=$  infix ' $\gamma$  cup\$' let inline  $\{cog\}$  union = unionBy setElemCompare

assert  $union_1: (\{(1 : NAT), 2, 3\} \cup \{3, 2, 4\} = \{1, 2, 3, 4\})$ lemma  $union\_in$ :  $(\forall e s_1 s_2, e \in (s_1 \cup s_2) \longleftrightarrow (e \in s_1 \lor e \in s_2))$ 

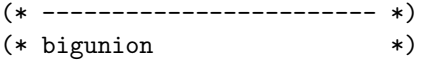

(\* ------------------------ \*)

val bigunion :  $\forall \alpha$ . SetType  $\alpha \Rightarrow$  SET (SET  $\alpha$ )  $\rightarrow$  SET  $\alpha$ val bigunion $By : \forall \alpha$ .  $(\alpha \rightarrow \alpha \rightarrow \text{ORDERING}) \rightarrow \text{SET (SET } \alpha) \rightarrow \text{SET } \alpha$ 

let bigunion bs =  $\{x \mid \forall s \in bs \ x \in s \mid \text{true}\}$ 

declare *ocaml* target rep function bigunionBy = 'Pset.bigunion'

let inline  $\{ocaml\}$  bigunion = bigunionBy setElemCompare declare hol target rep function bigunion = 'BIGUNION' declare *isabelle* target\_rep function bigunion =  $\sqrt{\text{Union}}$ declare tex target\_rep function bigunion =  $'\$ \bigcup\$'

assert  $bigunion_{0}: (\bigcup \left\{ \{(1: NAT)\}\right\} = \{1\})$ assert  $bigunion_1: (\bigcup \;\{\{(1 : NAT), 2, 3\}\;,\;\{3, 2, 4\}\} = \{1, 2, 3, 4\})$ assert  $bigunion_2: (\bigcup \;\{\{(1: NAT), 2, 3\}\;,\;\{3, 2, 4\},\;\{\}\} = \{1, 2, 3, 4\})$ assert  $bigunion_3: (\bigcup \{ \{ (1 : NAT), 2, 3 \} , \{ 3, 2, 4 \}, \{ 5 \} \} = \{ 1, 2, 3, 4, 5 \})$ lemma  $bigunion\_in: (\forall e \text{ } bs. e \in \Box \text{ } \bigcup \text{ } bs \longleftrightarrow (\exists \text{ } s. \text{ } s \in bs \land e \in s))$ 

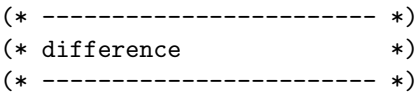

val differenceBy :  $\forall \alpha$ .  $(\alpha \rightarrow \alpha \rightarrow \text{ORDERING}) \rightarrow \text{SET } \alpha \rightarrow \text{SET } \alpha \rightarrow \text{SET } \alpha$ val difference :  $\forall \alpha$ . Set Type  $\alpha \Rightarrow$  SET  $\alpha \rightarrow$  SET  $\alpha \rightarrow$  SET  $\alpha$ declare *ocaml* target rep function difference  $=$  'Pset.diff' declare hol target rep function difference  $=$  infix 'DIFF' declare *isabelle* target\_rep function difference = infix  $\cdot$ -' declare  $\text{cog}$  target\_rep function differenceBy = 'set\_diff\_by' let inline  $\{cog\}$  difference = differenceBy setElemCompare

let inline  $\langle \rangle$  = difference

assert  $difference_1:$  (difference  $\{(1 : NAT), 2, 3\}$   $\{3, 2, 4\} = \{1\})$ lemma difference in :  $(\forall e \ s_1 \ s_2 \dots \ e \in$  (difference  $s_1 \ s_2) \longleftrightarrow (e \in s_1 \land \neg (e \in s_2))$ )

(\* ------------------------ \*)  $(\ast \ \ \text{intersection} \qquad \qquad \ast)$ (\* ------------------------ \*)

val intersection :  $\forall \alpha$ . SetType  $\alpha \Rightarrow$  SET  $\alpha \rightarrow$  SET  $\alpha \rightarrow$  SET  $\alpha$ val intersectionBy :  $\forall \alpha$ .  $(\alpha \rightarrow \alpha \rightarrow \text{ORDERING}) \rightarrow \text{SET } \alpha \rightarrow \text{SET } \alpha \rightarrow \text{SET } \alpha$ 

declare *ocaml* target rep function intersection  $=$  'Pset.inter' declare hol target rep function intersection  $=$  infix 'INTER' declare *isabelle* target\_rep function intersection = infix '\<inter>' declare  $\cos$  target rep function intersectionBy = 'set inter by' declare tex target rep function intersection = infix  $\sqrt{s}$  cap\$' let inline  $\{cog\}$  intersection = intersectionBy setElemCompare let inline  $inter = (\cap)$ declare tex target rep function inter = infix  $\sqrt{2}$  cap\$'

assert *intersection*<sub>1</sub> :  $({1, 2, 3} \cap { (3 : NAT), 2, 4} = {2, 3})$ lemma intersection\_in :  $(\forall e \ s_1 \ s_2 \ldots \ e \in (s_1 \cap s_2) \longleftrightarrow (e \in s_1 \land e \in s_2))$ 

(\* ------------------------ \*)

(\* ------------------------ \*)

val map :  $\forall \alpha \beta$ . SetType  $\alpha$ , SetType  $\beta \Rightarrow (\alpha \rightarrow \beta) \rightarrow \text{SET } \alpha \rightarrow \text{SET } \beta$  (\* before image \*) let  $map f s = \{ f e | \forall e \in s | \text{true} \}$ 

val  $mapBy : \forall \alpha \beta. (\beta \rightarrow \beta \rightarrow \text{ORDERING}) \rightarrow (\alpha \rightarrow \beta) \rightarrow \text{SET } \alpha \rightarrow \text{SET } \beta$ 

 $(* \text{ map }$  \*)

declare ocaml target\_rep function  $mapBy = 'Pset.map'$ let inline  $\{ocaml\}$  map = mapBy setElemCompare declare *hol* target\_rep function  $map = 'IMAGE'$ declare *isabelle* target rep function  $map = 'Set \cdot image'$ assert  $map_1$ : (map succ  $\{(2 : \text{NAT}), 3, 4\} = \{5, 4, 3\}$ ) assert  $map_2: \pmod{\text{(fun } n \to n * 3)} \{ (2: \text{NAT}), 3, 4 \} = \{ 6, 9, 12 \}$ (\* ------------------------ \*) (\* bigunionMap \*) (\* ------------------------ \*) (\* In order to avoid providing an comparison function for sets of sets, it might be better to combine bigunion and map sometimes into a single operation. \*) val bigunionMap :  $\forall \alpha \beta$ . SetType  $\alpha$ , SetType  $\beta \Rightarrow (\alpha \rightarrow \text{SET } \beta) \rightarrow \text{SET } \alpha \rightarrow \text{SET } \beta$ val bigunion $MapBy : \forall \alpha \beta. (\beta \rightarrow \beta \rightarrow \text{ORDERING}) \rightarrow (\alpha \rightarrow \text{SET } \beta) \rightarrow \text{SET } \alpha \rightarrow \text{SET } \beta$ let inline  $bigunionMap f$   $bs = \left[ \begin{array}{c} \end{array} \right]$   $(\text{map } f$   $bs)$ declare ocaml target rep function bigunion $\text{MapBy} = \text{?Pset-map\_union'}$ let inline  $\{ocaml\}$  bigunion $Map = bigunionMapBy$  setElemCompare assert *bigunionmap*<sub>0</sub>: (bigunionMap (fun  $n \to \{n, 2 * n, 3 * n\}$ ) {(1:NAT)} = {1, 2, 3}) assert  $bigunionmap_1$ : (bigunionMap (fun  $n \to \{n, 2*n, 3*n\}$ )  $\{(2: NAT), 8\} = \{2, 4, 6, 8, 16, 24\}$ ) (\* ------------------------- \*)<br>(\* min and max \*)  $(*$  min and max (\* ------------------------ \*) val findMin :  $\forall \alpha$ . SetType  $\alpha$ , Eq  $\alpha \Rightarrow$  SET  $\alpha \rightarrow$  MAYBE  $\alpha$ val findMax :  $\forall \alpha$ . SetType  $\alpha$ , Eq  $\alpha \Rightarrow$  SET  $\alpha \rightarrow$  MAYBE  $\alpha$ (\* Informal, since THE is not supported by all backends val findMinBy : forall 'a. ('a -> 'a -> bool) -> ('a -> 'a -> bool) -> set 'a -> maybe 'a let findMinBy le eq s = THE (fun e  $\rightarrow$  ((memberBy eq e s) && (forall (e2 IN s). le e e2))) let inline findMin = findMinBy  $(<=)$  (=) let inline findMax = findMinBy  $(>=)$  (=) \*) declare  $ocaml$  target rep function findMin = 'Pset.min\_elt\_opt' declare ocaml target\_rep function  $findMax = 'Pset.max\_elt\_opt'$ (\* ------------------------ \*)  $(\ast \texttt{ fromList} \hspace{1.0cm} \ast)$ (\* ------------------------ \*) val fromList :  $\forall \alpha$ . SetType  $\alpha \Rightarrow$  LIST  $\alpha \rightarrow$  SET  $\alpha$  (\* before from list \*) val from ListBy :  $\forall \alpha$ .  $(\alpha \rightarrow \alpha \rightarrow \text{ORDERING}) \rightarrow \text{LIST } \alpha \rightarrow \text{ SET } \alpha$ 

declare *ocaml* target\_rep function from ListBy = 'Pset.from\_list'

let inline  $\{ocaml\}$  fromList = fromListBy setElemCompare declare hol target\_rep function fromList = 'LIST\_TO\_SET' declare isabelle target\_rep function from List = 'List.set' declare  $cog$  target\_rep function from List By = 'set\_from\_list\_by' let inline  $\{c o q\}$  from List = from List By set Elem Compare assert  $fromList_1:$  (fromList  $[(2: NAT); 4; 3] = \{2, 3, 4\})$ assert  $\textit{fromList}_2: \; \text{(fromList [}(2:\textsc{nat});2;3;2;4] = \{2,3,4\})$ assert  $\textit{fromList}_3$ : (fromList ( $[]$  : LIST NAT) = {}) (\* ------------------------ \*)  $(*$  Sigma (\* ------------------------ \*) val sigma :  $\forall \alpha \beta$ . SetType  $\alpha$ , SetType  $\beta \Rightarrow \text{SET } \alpha \rightarrow (\alpha \rightarrow \text{SET } \beta) \rightarrow \text{SET } (\alpha * \beta)$ val  $sigmaBy : \forall \alpha \beta$ .  $((\alpha * \beta) \rightarrow (\alpha * \beta) \rightarrow$  ORDERING)  $\rightarrow$  SET  $\alpha \rightarrow (\alpha \rightarrow$  SET  $\beta) \rightarrow$  SET  $(\alpha * \beta)$ declare ocaml target\_rep function sigmaBy = 'Pset.sigma' let sigma sa sb = {  $(a, b)$  |  $\forall a \in sa \ b \in sb \ a$  | true } let inline  $\{ocaml\}$  sigma = sigmaBy setElemCompare declare *isabelle* target rep function sigma =  $'$ Sigma' declare  $\cos$  target rep function sigmaBy = 'set sigma by' let inline  $\{cog\}$  sigma = sigmaBy setElemCompare declare hol target rep function sigma = 'SET\_SIGMA' assert  $Sigma_1$ : (sigma {(2 : NAT), 3} (fun  $n \to \{n*2, n*3\}$ ) = {(2, 4), (2, 6), (3, 6), (3, 9)}) lemma  $\text{Sigma}(x) : (\forall \text{ sa } sb \text{ a b. } ((a, b) \in \text{sigma } sa \text{ sb}) \longleftrightarrow ((a \in sa) \land (b \in sb \text{ a})))$ (\* ------------------------ \*) (\* cross product \*) (\* ------------------------ \*) val cross :  $\forall \alpha \beta$ . SetType  $\alpha$ , SetType  $\beta \Rightarrow \text{SET } \alpha \rightarrow \text{SET } \beta \rightarrow \text{SET } (\alpha * \beta)$ val crossBy :  $\forall \alpha \beta$ .  $((\alpha * \beta) \rightarrow (\alpha * \beta) \rightarrow \text{ORDERING}) \rightarrow \text{SET } \alpha \rightarrow \text{SET } \beta \rightarrow \text{SET } (\alpha * \beta)$ declare *ocaml* target\_rep function  $\text{crossBy} = \text{?Pset cross'}$ let cross  $s_1$   $s_2$  = {  $(e_1, e_2)$  |  $\forall e_1 \in s_1$   $e_2 \in s_2$  | true } declare *isabelle* target\_rep function cross = infix '\ < times >' declare hol target rep function  $\csc s = \inf x$  'CROSS' declare tex target\_rep function cross = infix '\$\times\$' let inline  $\{ocaml\}$  cross = crossBy setElemCompare lemma cross\_by\_sigma :  $\forall s_1 s_2$ .  $s_1 \times s_2 = \text{sigma } s_1 \text{ (const } s_2)$ assert  $cross_1$  :  $({(2 : NAT), 3} \times {true, false} = {(2, true), (3, true), (2, false), (3, false)}$ 

(\* ------------------------ \*)  $(*$  finite  $*$ )

(\* ------------------------ \*)

val finite :  $\forall \alpha$ . Set Type  $\alpha \Rightarrow$  SET  $\alpha \rightarrow \mathbb{B}$ 

let inline  $\{ocaml, c o q\}$  finite  $s = \text{true}$ declare hol target\_rep function finite = 'FINITE' declare *isabelle* target\_rep function finite =  $'$ finite'

(\* ----------------------------\*) (\* fixed point \*) (\* --------------------------- \*) val leastFixedPoint :  $\forall \alpha$ . SetType  $\alpha$  $\Rightarrow$  NAT  $\rightarrow$  (SET  $\alpha \rightarrow$  SET  $\alpha$ )  $\rightarrow$  SET  $\alpha \rightarrow$  SET  $\alpha$ let rec leastFixedPoint bound  $f(x) =$ match bound with  $| 0 \rightarrow x$ | bound' + 1  $\rightarrow$  let  $fx = f x$  in if  $fx \subseteq x$  then  $x$ else leastFixedPoint *bound'*  $f$  ( $fx \cup x$ )

end

assert  $\text{If } p\text{-} \text{empty}_0: \text{ leastFixedPoint 0 (map (fun } x \rightarrow x)) (\{\} : \text{SET NAT}) = \{\}$ assert  $\textit{lfp\_empty}_1$ : leastFixedPoint 1 (map (fun  $x \rightarrow x)$ )  $(\{\}$  : SET NAT) =  $\{\}$ assert  $lfp\_sature\_neg_1$ : leastFixedPoint 1 (map (fun  $x \rightarrow -x$ )) ( $\{1, 2, 3\}$ : SET INT) =  $\{-3, -2, -1, 1, 2, 3\}$ assert *lfp\_saturate\_neg*<sub>2</sub>: leastFixedPoint 2 (map (fun  $x \to -x$ )) ({1, 2, 3} : sET INT) = {-3, -2, -1, 1, 2, 3} assert *lfp\_saturate\_mod*<sub>3</sub>: leastFixedPoint 3 (map (fun  $x \to (2*x) \mod 5)$ ) ( $\{1\}$ : SET NAT) =  $\{1, 2, 3, 4\}$ assert *lfp\_saturate\_mod*<sub>4</sub>: leastFixedPoint 4 (map (fun  $x \to (2*x) \mod 5)$ ) ( $\{1\}$ : SET NAT) =  $\{1, 2, 3, 4\}$ assert *lfp\_saturate\_mod*<sub>5</sub>: leastFixedPoint 5 (map (fun  $x \to (2*x) \mod 5)$ ) ( $\{1\}$ : SET NAT) =  $\{1, 2, 3, 4\}$ assert *lfp termination* : {1, 3, 5, 7, 9}  $\subseteq$  leastFixedPoint 5 (map (fun  $x \to 2+x$ )) {(1 : N)}

## 12 Map

```
(* A library for finite maps
                                                           \ast(* Header
                                                           \astdeclare {isabelle, ocaml, hol, coq} rename module = lem_map
open import Bool Basic_classes Function Maybe List Tuple Set Num
open import {hol} finite_mapTheory finite_mapLib
type MAP k'vdeclare ocaml target_rep type MAP = 'Pmap .map'declare isabelle target_rep type MAP = 'Map.\mapsto'declare hol target_rep type MAP = 'fmap'declare \cos target_rep type MAP = 'fmap'
(* Map equality.
                                                           \astval map Equal: \forall 'k'v. Eq 'k, Eq 'v \Rightarrow MAP 'k'v \rightarrow MAP 'k'v \rightarrow \mathbb{B}val map Equal By : \forall 'k'v. (k \rightarrow 'k \rightarrow \mathbb{B}) \rightarrow ('v \rightarrow 'v \rightarrow \mathbb{B}) \rightarrow MAP 'k'v \rightarrow MAP 'k'v \rightarrow \mathbb{B}declare ocaml target_rep function mapEqualBy eq_k eq_v = 'Pmap.equal' eq_vdeclare coq target_rep function mapEqualBy = 'fmap_equal_by'
let inline \sim{hol, isabelle} mapEqual = mapEqualBy (=) (=)
let inline \{hol, isabelle\} mapEqual = unsafe_structural_equality
instance \forall 'k'v. Eq 'k, Eq 'v \Rightarrow (Eq (MAP 'k'v))
let = \text{mapEqual}let \langle m_1 m_2 \rangle = \neg \pmod{m_1 m_2}end
(* Map type class
                                                           *)
class (MapKeyType \alpha)
val {ocaml, coq} mapKeyCompare : \alpha \rightarrow \alpha \rightarrow ORDERING
end
default_instance \forall \alpha. SetType \alpha \Rightarrow (MapKeyType \alpha)
let mapKeyCompare = setElementCompareend
(* Empty maps
                                                           *)
```
val empty :  $\forall$  'k'v. MapKeyType ' $k \Rightarrow$  MAP 'k'v val  $emptyBy : \forall k'v. (k \rightarrow k \rightarrow \text{ORDERING}) \rightarrow \text{MAP } k'v$ declare *ocaml* target\_rep function  $emptyBy = 'Pmap.empty'$ let inline  $\{ocaml\}$  *empty* = emptyBy mapKeyCompare declare  $\text{coq}$  target\_rep function empty = 'fmap\_empty' declare hol target\_rep function  $empty = 'FEMPTY'$ declare isabelle target\_rep function empty = 'Map.empty' (\* -------------------------------------------------------------------------- \*)  $(*$  Insertion  $(*)$ (\* -------------------------------------------------------------------------- \*) val insert : ∀'k 'v. MapKeyType 'k  $\Rightarrow$  'k  $\rightarrow$  'v  $\rightarrow$  MAP 'k 'v  $\rightarrow$  MAP 'k 'v declare  $\cos$  target rep function insert = 'fmap\_add' declare  $ocaml$  target rep function insert = 'Pmap.add' (\* declare hol target rep function insert k v m = 'FUPDATE' m  $(k, v)$  \*) declare hol target rep function insert k v  $m =$  special "%e| + (%e, %e)" m k v declare isabelle target rep function insert  $=$  'map update' (\* -------------------------------------------------------------------------- \*)  $(*$  Singleton  $*$ ) (\* -------------------------------------------------------------------------- \*) val singleton :  $\forall$  'k'v. MapKeyType ' $k \Rightarrow 'k \rightarrow 'v \rightarrow$  MAP 'k'v let inline *singleton*  $k$   $v$  = insert  $k$   $v$  empty assert *insert\_equal\_singleton* : (mapEqual (insert  $(42 : NAT)$  false empty) (singleton 42 false)) assert *commutative\_insert*<sub>1</sub> : (mapEqual  $(inset (8 : NAT) true (insert 5 false empty))$ (insert 5 false (insert 8 true empty))) assert *commutative\_insert*<sub>2</sub> :  $(\neg$  (mapEqual  $(inset (8 : NAT) true (insert 8 false empty))$  $(inset 8 false (insert 8 true empty)))$ (\* -------------------------------------------------------------------------- \*) (\* Emptyness check \*) (\* -------------------------------------------------------------------------- \*) val null : ∀'k 'v. MapKeyType 'k, Eq 'k, Eq 'v  $\Rightarrow$  MAP 'k 'v  $\rightarrow \mathbb{B}$ let inline *null*  $m = (m = \text{empty})$ declare  $\cos$  target rep function null = 'fmap is empty' declare *ocaml* target\_rep function  $null = 'Pmap.is-empty'$ assert  $empty\_null$ : (null (empty : MAP NAT  $\mathbb{B})$ ) (\* -------------------------------------------------------------------------- \*)  $(*)$  lookup  $(*)$ 

(\* -------------------------------------------------------------------------- \*) val lookup $By$  :  $\forall$  'k'v. (' $k \rightarrow 'k \rightarrow$  ORDERING)  $\rightarrow 'k \rightarrow$  MAP 'k'v'  $\rightarrow$  MAYBE 'v declare  $\text{coq}$  target\_rep function  $\text{lookupBy} = \text{``fmap\_lookup_by''}$ val lookup : ∀'k 'v. MapKeyType 'k  $\Rightarrow$  'k  $\rightarrow$  MAP 'k 'v  $\rightarrow$  MAYBE 'v let inline  $\{c o q\}$  lookup = lookupBy mapKeyCompare declare *isabelle* target\_rep function lookup  $k$   $m = 'm k$ declare hol target rep function lookup  $k$   $m$  = 'FLOOKUP'  $m$   $k$ declare ocaml target\_rep function  $\text{lookup} = \text{ 'Pmap.lookup'}$ assert  $\text{lookup\_insert}_1:$  (lookup 16 (insert (16 : NAT) true empty) = Just true) assert  $\textit{lookup\_insert}_2$ : (lookup 16 (insert 36 false (insert (16 : NAT) true  $\text{empty})$ ) = Just true ) assert  $\textit{lookup\_insert}_3$ : (lookup 36 (insert 36 false (insert (16 : NAT) true empty)) = Just false ) assert  $lookup\_empty_0$ : (lookup 25 (empty : MAP NAT  $\mathbb{B}$ ) = Nothing) assert  $\text{find\_insert}_0$ : (lookup 16 (insert (16 : NAT) true empty) = Just true) lemma  $lookup\_empty : (\forall k. lookup k empty = Nothing)$ lemma  $\textit{lookup\_insert}$ :  $(\forall k \; k' \; v \; m. \; \textit{lookup} \; k \; (\text{insert} \; k' \; v \; m) = (\text{if} \; (k = k') \; \text{then} \; \textit{Just} \; v \; \text{else} \; \text{lookup} \; k \; m))$ (\* -------------------------------------------------------------------------- \*)  $(*)$  findWithDefault  $(*)$ (\* -------------------------------------------------------------------------- \*) val findWithDefault : ∀'k 'v. MapKeyType 'k  $\Rightarrow$  'k  $\rightarrow$  'v  $\rightarrow$  MAP 'k 'v  $\rightarrow$  'v let inline findWithDefault k v  $m =$  fromMaybe v (lookup k m) (\* -------------------------------------------------------------------------- \*)  $(* from lists$   $*)$ (\* -------------------------------------------------------------------------- \*) val fromList : ∀'k 'v. MapKeyType ' $k$   $\Rightarrow$  LIST (' $k * 'v$ )  $\rightarrow$  MAP 'k 'v let fromList  $l =$  foldl (fun  $m (k, v) \rightarrow$  insert k v m) empty l declare *isabelle* target rep function from List  $l = 'Map.\texttt{map_of'}$  (reverse l) declare hol target\_rep function fromList  $l = 'FUPDATE_LIST' 'FEMPTY' l$ assert  $fromList_0:$   $(\text{fromList } [((2 : \text{NAT}), \text{ true}); ((3 : \text{NAT}), \text{ true}); ((4 : \text{NAT}), \text{ false})] =$ fromList  $[(4:NAT),$  false);  $((3:NAT),$  true);  $((2:NAT),$  true)]) (\* later entries have priority \*) assert  $fromList_1:$   $(\text{fromList } [((2 : \text{NAT}), \text{ true}); ((2 : \text{NAT}), \text{ false}); ((3 : \text{NAT}), \text{ true}); ((4 : \text{NAT}), \text{ false})] =$ fromList  $[((4: NAT), false); ((3: NAT), true); ((2: NAT), false)])$ (\* -------------------------------------------------------------------------- \*) (\* to sets / domain / range \*) (\* -------------------------------------------------------------------------- \*) val toSet :  $\forall$  'k'v. MapKeyType 'k, SetType 'k, SetType 'v  $\Rightarrow$  MAP 'k 'v  $\rightarrow$  SET ('k  $*$  'v) val  $toSetBy : \forall k'v \cdot ((k * 'v) \rightarrow (k * 'v) \rightarrow \text{ORDERING}) \rightarrow \text{MAP } k'v \rightarrow \text{SET } (k * 'v)$ declare *ocaml* target rep function  $to SetBy = 'Pmap.bindings'$ let inline  $\{ocaml\}$  to  $Set =$  to  $SetBy$  set ElemCompare declare *isabelle* target rep function  $toSet = 'map_to_set'$ declare hol target\_rep function toSet =  $'$ FMAP\_TO\_SET' declare  $\cos$  target rep function to Set = 'id'

assert  $toSet_0$ : (toSet (empty : MAP NAT  $\mathbb{B}$ ) = {}) assert  $toSet_1$ : (toSet (fromList  $[((2 : NAT), true); (3, true); (4, false)]) =$  $\{(2, true), (3, true), (4, false)\})$ assert  $toSet_2$ : (toSet (fromList  $[(2 : \text{NAT}), \text{ true}); (3, \text{ true}); (2, \text{ false}); (4, \text{ false})] =$  $\{(2, false), (3, true), (4, false)\})$ val  $domainBy : \forall k'v. ('k \rightarrow 'k \rightarrow \text{ORDERING}) \rightarrow \text{MAP } 'k'v \rightarrow \text{ SET } 'k$ val domain : ∀'k'v. MapKeyType 'k, SetType 'k'  $\Rightarrow$  MAP 'k'v  $\rightarrow$  SET 'k declare *ocaml* target rep function  $domain = 'Pmap.domain'$ declare *isabelle* target rep function  $domain = 'Map.dom'$ declare *hol* target\_rep function  $domain = 'FDOM'$ declare coq target rep function domainBy =  $'$ fmap domain by' let inline  $\{c o q\}$  domain = domainBy setElemCompare assert  $domain_0:$  (domain (empty : MAP NAT  $\mathbb{B}$ ) = {}) assert  $domain_1$ : (domain (fromList  $[(2 : NAT), true); (3, true); (4, false)]$ ) =  $\{2, 3, 4\}$ assert  $domain_2$ : (domain (fromList  $[((2 : \text{NAT}), \text{ true}); (3, \text{ true}); (2, \text{ false}); (4, \text{ false})]) =$  $\{2, 3, 4\}$ val range :  $\forall$  'k 'v. MapKeyType 'k, SetType 'v  $\Rightarrow$  MAP 'k 'v  $\rightarrow$  SET 'v val  $rangeBy : \forall k'v. ("v \rightarrow 'v \rightarrow \text{ORDERING}) \rightarrow \text{MAP } 'k'v \rightarrow \text{ SET } 'v$ declare *ocaml* target rep function rangeBy = 'Pmap.range' declare *hol* target rep function range  $=$  'FRANGE' declare *isabelle* target rep function range  $=$  'Map.ran' declare  $\cos$  target rep function  $\text{rangeBy} = \text{'fmap\_range\_by'}$ let inline  $\{ocaml, cog\}$  range = rangeBy setElemCompare assert  $range_0:$  (range (empty : MAP NAT  $\mathbb{B}) = \{\}\$ ) assert  $\mathit{range}_1$ : (range (fromList  $[((2:NAT),\text{ true});(3, \text{ true});(4, \text{ false})]) =$ {true, false}) assert  $range_2$ : (range (fromList  $[((2: NAT), true); (3, true); (4, true)]) = {true})$ (\* -------------------------------------------------------------------------- \*)  $(* \t member$  \*) (\* -------------------------------------------------------------------------- \*) val member :  $\forall$  'k 'v. MapKeyType 'k, SetType 'k, Eq 'k  $\Rightarrow$  'k  $\rightarrow$  MAP 'k 'v  $\rightarrow \mathbb{B}$ let inline *member*  $k$   $m$  =  $k \in$  domain  $m$ declare  $ocaml$  target\_rep function member = 'Pmap.mem' val notMember : ∀'k 'v. MapKeyType 'k, SetType 'k, Eq 'k  $\Rightarrow$  'k  $\rightarrow$  MAP 'k 'v  $\rightarrow \mathbb{B}$ let inline *notMember*  $k$   $m$  =  $\neg$  (member  $k$  *m*) assert member insert<sub>1</sub> : (member 16 (insert (16 : NAT) true empty)) assert member insert<sub>2</sub> :  $(\neg$  (member 25 (insert (16 : NAT) true empty))) assert member insert<sub>3</sub> : (member 16 (insert 36 false (insert  $(16 : \text{NAT})$  true empty))) lemma  $member\_empty : (\forall k. \neg (member k empty))$ lemma member\_insert :  $(\forall k k' v \text{ m. member } k \text{ (insert } k' v \text{ m}) = ((k = k') \lor \text{member } k \text{ m}))$ (\* -------------------------------------------------------------------------- \*) (\* Quantification \*)

```
(* -------------------------------------------------------------------------- *)
val any : ∀'k 'v. MapKeyType 'k, Eq 'v \Rightarrow ('k \to 'v \to \mathbb{B}) \to MAP 'k 'v \to \mathbb{B}val all : ∀'k 'v. MapKeyType 'k, Eq 'v \Rightarrow ('k \to 'v \to \mathbb{B}) \to MAP 'k 'v \to \mathbb{B}let all P m = (\forall k \ v. (P k v \wedge (lookup k m = Just v)))let inline any P m = \neg (all (fun k \ v \rightarrow \neg (P \ k \ v)) m)
declare ocaml target rep function any = 'Pmap.exist'
declare ocaml target rep function all = 'Pmap.for all'
declare \cos target rep function all = 'fmap all'
declare isabelle target rep function any = 'map any'
declare isabelle target_rep function all = 'map_all'
declare hol target rep function all P = 'FEVERY' (uncurry P)
assert any_0: (any (fun <math>-k</math> v <math>\rightarrow v)</math> (insert 36 false (insert (16 : NAT) true empty)))assert any_1: (\neg \text{ (any (fun } \bot k v \rightarrow v) \text{ (insert 36 false (insert (16 : NAT) false empty))))}assert any_2: (any (\mathrm{fun}\; \_k\; v\; \rightarrow \; \neg\; v)\;(\mathrm{insert}\; 36\;\mathrm{false}\;(\mathrm{insert}\; (16\; :\; \mathrm{NAT})\;\mathrm{true}\; \mathrm{empty})))assert any_3: (\neg \text{ (any (fun } k v \rightarrow \neg v) \text{ (insert 36 true (insert (16 : NAT) true empty))))})assert all<sub>0</sub>: (all (fun k v \rightarrow v) (insert 36 true (insert (16 : NAT) true empty)))
assert all 1: (\neg (all (fun k v \rightarrow v) (insert 36 true (insert (16 : NAT) false empty))))
assert all<sub>2</sub>: (all (fun k v \rightarrow -v) (insert 36 false (insert (16 : NAT) false empty)))
assert all<sub>3</sub>: (\neg (all (fun k v \rightarrow \neg v) (insert 36 false (insert (16 : NAT) true empty))))
(* -------------------------------------------------------------------------- *)
(* Set-like operations. *)
(* -------------------------------------------------------------------------- *)
val deleteBy : ∀'k 'v. ('k \rightarrow 'k \rightarrow ORDERING) \rightarrow 'k \rightarrow MAP 'k 'v \rightarrow MAP 'k 'v
val delete : ∀'k 'v. MapKeyType 'k \Rightarrow 'k \rightarrow MAP 'k 'v \rightarrow MAP 'k 'v
val deleteSwap : ∀'k 'v. MapKeyType 'k \Rightarrow MAP 'k 'v \rightarrow 'k \rightarrow MAP 'k 'v
declare coq target rep function deleteBy = 'fmap delete by'
declare ocaml target_rep function delete = 'Pmap.remove'
declare isabelle target rep function delete = 'map remove'
declare hol target_rep function deleteSwap = infix '\\'
let inline \{hol\} delete k m = deleteSwap m klet inline \{c o q\} delete = deleteBy mapKeyCompare
let inline \{cog\} deleteSwap m k = delete k m
assert delete insert<sub>1</sub> : (\neg (member (5 : NAT) (delete 5 (insert 5 true empty))))
assert delete_insert<sub>2</sub> : (member (7 : NAT) (delete 5 (insert 7 true empty)))
assert delete delete : (null (delete (5 : NAT) (delete (5 : NAT) (insert 5 true empty))))
val union \; : \; \forall'k'v. \; MapKeyType \; 'k \; \Rightarrow \; \text{MAP} \; 'k'v \; \rightarrow \; \text{MAP} \; 'k'v \; \rightarrow \; \text{MAP} \; 'k'vdeclare coq target_rep function union = (2 \circ 2) 'List.app' '_')
declare ocaml target rep function union = 'Pmap.union'
declare isabelle target rep function union = infix '++'
declare hol target_rep function \text{union} = \text{YFWION}val unions: \forall 'k 'v. MapKeyType 'k \Rightarrow LIST (MAP 'k 'v) \rightarrow MAP 'k 'v
let inline unions = foldr (union) empty
(* -------------------------------------------------------------------------- *)
(* Maps (in the functor sense). *)
(* -------------------------------------------------------------------------- *)
```
val  $map : \forall' k'v'w$ .  $MapKeyType'k \Rightarrow ('v \rightarrow 'w) \rightarrow \text{MAP } k'v \rightarrow \text{MAP } k'w$ 

declare hol target\_rep function map = infix 'o\_f' declare  $\textit{coq}$  target\_rep function map = 'fmap\_map' declare *ocaml* target rep function map =  $'Pmapmap'$ declare isabelle target rep function  $map = 'map\_image'$ 

assert  $map_0$ :  $(\text{map} (\text{fun} b \rightarrow \neg b) (\text{insert} (2 : \text{NAT}) \text{ true} (\text{insert} (3 : \text{NAT}) \text{ false empty})) =$ insert  $(2 : NAT)$  false (insert  $(3 : NAT)$  true empty))

(\* -------------------------------------------------------------------------- \*) (\* Cardinality \*) (\* -------------------------------------------------------------------------- \*) val size : ∀'k 'v. MapKeyType 'k, SetType 'k  $\Rightarrow$  MAP 'k 'v  $\rightarrow$  NAT let inline size  $m =$  Set.size (domain  $m$ )

declare ocaml target rep function size  $=$  'Pmap.cardinal' declare hol target\_rep function size = 'FCARD'

assert *empty\_size* : (size (empty : MAP NAT  $\mathbb{B}$ ) = 0) assert singleton\_size : (size (singleton  $(2 : \text{NAT})$   $(3 : \text{NAT})$ ) = 1)

# 13 Map extra

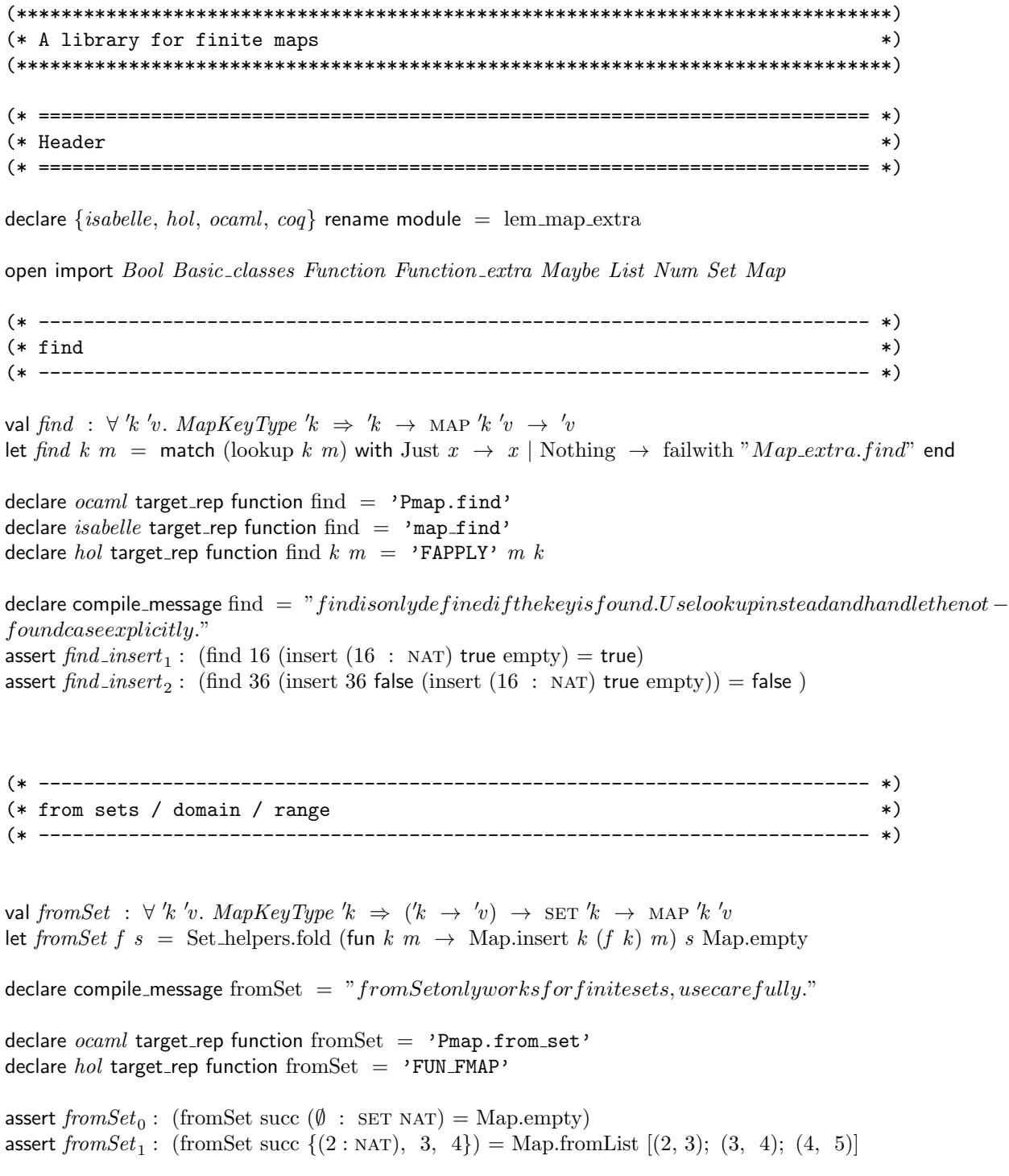

## Maybe\_extra 14

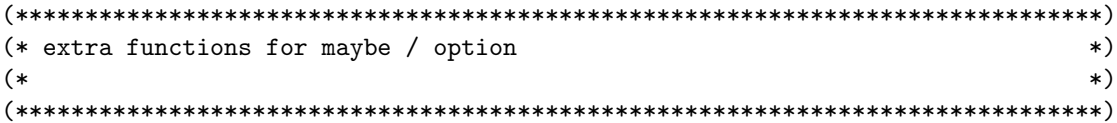

declare  $\{isabelle, hol, ocaml, cog\}$  rename module = lem\_maybe\_extra

open import Basic\_classes Maybe Function\_extra

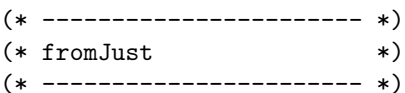

val $from Just\ :\ \forall\ \alpha.$  MAYBE  $\alpha\ \rightarrow\ \alpha$ let from Just op = match op with | Just  $v \to v$  | Nothing  $\to$  failwith "from Justof Nothing" end  $\alpha$  declare termination\_argument from Just = automatic declare compile\_message fromJust =  $"from Just is only defined on Just. Better use 'from Maybe' or use explicit machinery to handle the same value of the same value.$  $case.$ "

declare  $hol$  target\_rep function from Just = 'THE' declare isabelle target\_rep function fromJust = 'the'

## 15 Either

```
(* A library for sum types
                                                                               \ast(* Header
                                                                               \astdeclare {isabelle, hol, coq} rename module = lem_either
declare \{ocaml\} rename module = Lem_either
open import Bool Basic_classes List Tuple
open import \{hol\} sumTheoryopen import {ocaml} Either
type EITHER \alpha \beta= LEFT of \alpha| RIGHT of \betadeclare ocaml target_rep type EITHER = 'Either.either'
declare isabelle target_rep type EITHER = 'sum'
declare hol target_rep type EITHER = 'sum'
declare \cos target_rep type EITHER = 'sum'
declare isabelle target_rep function Left = 'In1'declare isabelle target_rep function Right = 'Inr'declare ocaml target_rep function Left = 'Either. Left'
declare ocaml target_rep function Right = 'Either.Right'declare hol target_rep function Left = 'INL'
declare hol target_rep function Right = 'INR'declare \cos target_rep function Left = 'inl'
declare \cos target_rep function Right = 'inr'
(* Equality.
                                                                               \astval either Equal: \forall \alpha \beta. Eq \alpha, Eq \beta \Rightarrow (EITHER \alpha \beta) \rightarrow (EITHER \alpha \beta) \rightarrow \mathbb{B}val either EqualBy: \forall \alpha \beta. (\alpha \to \alpha \to \mathbb{B}) \to (\beta \to \beta \to \mathbb{B}) \to (\text{ETHER } \alpha \beta) \to (\text{ETHER } \alpha \beta) \to \mathbb{B}let eitherEqualBy eql eqr (left: EITHER \alpha \beta) (right: EITHER \alpha \beta) =
 match (left, right) with
  | (Left l, Left l') \rightarrow eql l l'
  (Right r, Right r') \rightarrow eqr r r'\vert \quad \rightarrow false
 end
let eitherEqual = eitherEqualBy (=) (=)
let inline \{hol, is ablelle\} eitherEqual = unsafe_structural_equality
let inline \{ocaml\} eitherEqual = eitherEqualBy (=) (=)
declare ocaml target_rep function either Equal By = 'Either.either Equal By'
instance \forall \alpha \beta. Eq \alpha, Eq \beta \Rightarrow (Eq \text{ETHER } \alpha \beta))let = = either Equal
```

```
let \langle x, y \rangle = - (either Equal x y)
end
assert \mathit{either\_equal}_1: (((Left false) : EITHER \mathbb{B} \mathbb{B}) = Left false)
assert \emph{either\_equal}_2: \text{(((Left true)} \; : \; \text{ETHER} \; \mathbb{B} \; \mathbb{B}) \neq \text{Left false})assert \emph{either\_equal}_{3} : (((\emph{Left true}) \; : \; \emph{ETHER} \; \mathbb{B} \; \mathbb{B}) = \emph{Left true})assert \emph{either\_equal}_4: (((Right false) : EITHER \mathbb B \mathbb B) = Right false)
assert \emph{either\_equal}_5: (((Right false) : EITHER \mathbb{B} \mathbb{B}) \neq \text{Right true})
assert \emph{either\_equal}_{6} : ((\emph{(Right true)} : \emph{ETHER } \mathbb{B} \mathbb{B}) \neq \emph{Left true})assert \emph{either\_equal}_7: (((\text{Left true}) \; : \; \text{ETHER} \; \mathbb{B} \; \mathbb{B}) \neq \text{Right true})assert \mathit{either\_pattern}_1: (match (Left true) with Left x ~\rightarrow ~ x \mid Right y ~\rightarrow ~ \neg~ y end)
assert \it either\_pattern_2:\; (match (Right false) with Left x\;\rightarrow\;x\;|\;{\rm Right}\;y\;\rightarrow\; \neg\;y end)
assert \mathit{either\_pattern}_3:~(\neg~(\mathsf{match}~(\mathit{Left~false})~\mathsf{with}~\mathit{Left}~x~\rightarrow~x~|~\mathit{Right}~y~\rightarrow~\neg~y~\mathsf{end}))assert \mathit{either\_pattern}_4: (\neg \ (\textsf{match} \ (\text{Right true}) \ \textsf{with}\ \textsf{Left}\ x\ \rightarrow\ x\ |\ \textsf{Right}\ y\ \rightarrow\ \neg\ y\ \textsf{end}))(* -------------------------------------------------------------------------- *)
(* Utility functions. *)
(* -------------------------------------------------------------------------- *)
val isLeft : \forall \alpha \beta. EITHER \alpha \beta \rightarrow \mathbb{B}let inline isLeft = function
  | Left \Box \rightarrow true
  | Right \rightarrow false
end
declare hol target_rep function isLeft = 'ISL'assert isLeft_1: (isLeft ((Left true): EITHER \mathbb{B}(\mathbb{B}))assert \textit{isLeft}_2 \; : \; (\neg \; (\text{isLeft }((\text{Right true}): \text{ EITHER } \mathbb{B} \; \mathbb{B})))val isRight : \forall \alpha \beta. EITHER \alpha \beta \rightarrow \mathbb{B}let inline isRight = function
 | Right \rightarrow true
 | Left \overline{\ } \rightarrow false
end
declare hol target rep function is Right = 'IBR'assert isRight_1 : (isRight ((Right true): EITHER \mathbb B \mathbb B))
assert isRight_2 : (\neg \text{ (isRight ((Left true)} : \text{ EITHER } \mathbb{B} \text{ } \overline{\mathbb{B}})))val either : \forall \alpha \beta \gamma \cdot (\alpha \rightarrow \gamma) \rightarrow (\beta \rightarrow \gamma) \rightarrow EITHER \alpha \beta \rightarrow \gammalet either fa fb x = match x with
  | Left a \rightarrow fa \ a| Right b \rightarrow f b bend
declare ocaml target rep function either = 'Either either case'
declare isabelle target_rep function either = 'sum_case'
declare hol target rep function either fa fb x = 'sum CASE' x fa fb
assert either_1: (either ((fun b \rightarrow \neg b)) (fun b \rightarrow b) (Left true) = false)
assert either_2: (either ((fun b \rightarrow \neg b)) (fun b \rightarrow b) (Left false) = true)
assert either<sub>3</sub> : (either ((fun b \rightarrow \neg b)) (fun b \rightarrow b) (Right true) = true)
assert either_4: (either ((fun b \rightarrow \neg b)) (fun b \rightarrow b) (Right false) = false)
```

```
val partitionEither : \forall \alpha \beta. LIST (EITHER \alpha \beta) \rightarrow (LIST \alpha * LIST \beta)
let rec partitionEither l = match l with
 | \quad || \rightarrow ( \quad \| \quad \| )\vert x \vert :: xs \rightarrow begin
     let (ll, r l) = partitionEither xs in
     match x with
        | Left l \rightarrow (l::ll, rl)| Right r \rightarrow (ll, r::rl)end
    end
end
\text{decare termination\_argument partitionEither} = \text{automatic}declare \{hol\} rename function partitionEither = SUM_PARTITION
```
declare *isabelle* target rep function partitionEither =  $\cdot$  sum partition' declare ocaml target rep function partitionEither = 'Either.either\_partition'

assert  $partitionEither_1:$   $(partitionEither[Left\ true; Right\ false; Right\ false; Left\ false; Right\ true] = ([true; false],$   $[false; false; true]$ 

val lefts :  $\forall \alpha \beta$ . LIST (EITHER  $\alpha \beta$ )  $\rightarrow$  LIST  $\alpha$ let inline *lefts*  $l =$  fst (partitionEither *l*)

assert  ${\it lefts}_1:$  ((lefts [Left true; Right false; Right false; Left false; Right true]) = [true; false])

val rights :  $\forall \alpha \beta$ . LIST (EITHER  $\alpha \beta$ )  $\rightarrow$  LIST  $\beta$ let inline *rights*  $l =$  snd (partitionEither *l*)

assert  $\emph{right}_1:$   $(\emph{right}$  [Left true; Right false; Right false; Left false; Right true]  $=[\emph{false};\emph{false};\emph{true}]$ 

## Relation 16

```
(* A library for binary relations
                                                                            \ast(* Header
                                                                            \astdeclare {isabelle, ocaml, hol, coq} rename module = lem_relation
open import Bool Basic_classes Tuple Set Num
open import \{hol\} set_{\neg relation} Theory(* The type of relations
                                                                            \asttype REL_PRED \alpha \beta = \alpha \rightarrow \beta \rightarrow \mathbb{B}type REL_SET \alpha \beta = SET (\alpha * \beta)(* Binary relations are usually represented as either
  sets of pairs (rel_set) or as curried functions (rel_pred).
  The choice depends on taste and the backend. Lem should not take a
  decision, but supports both representations. There is an abstract type
  pred, which can be converted to both representations. The representation
  of pred itself then depends on the backend. However, for the time beeing,
  let's implement relations as sets to get them working more quickly. *)
type REL \alpha \beta = REL_SET \alpha \betaval relToSet : \forall \alpha \beta. SetType \alpha, SetType \beta \Rightarrow REL \alpha \beta \rightarrow REL SET \alpha \betaval relFromSet : \forall \alpha \beta. SetType \alpha, SetType \beta \Rightarrow REL SET \alpha \beta \rightarrow REL \alpha \betalet inline relToSet \, s = slet inline relFromSet r = rval relEq : \forall \alpha \beta. SetType \alpha, SetType \beta \Rightarrow REL \alpha \beta \rightarrow REL \alpha \beta \rightarrow \mathbb{B}let relEq r_1 r_2 = (relToSet r_1 = relToSet r_2)
(*instance forall 'a 'b. SetType 'a, SetType 'b => (Eq (rel 'a 'b))
 let (=) = relEqend
\ast)
lemma relToSet\_inv: (\forall r. relFromSet (relToSet r) = r)val relToPred: \forall \alpha \beta. SetType \alpha, SetType \beta, Eq \alpha, Eq \beta \Rightarrow REL \alpha \beta \rightarrow REL_PRED \alpha \beta
```
val relFromPred:  $\forall \alpha \beta$ . SetType  $\alpha$ , SetType  $\beta$ , Eq  $\alpha$ , Eq  $\beta \Rightarrow$  SET  $\alpha \rightarrow$  SET  $\beta \rightarrow$  REL\_PRED  $\alpha \beta \rightarrow$ REL  $\alpha$   $\beta$ 

let relToPred  $r = (\text{fun } x y \rightarrow (x, y) \in \text{relToSet } r)$ let *relFromPred xs ys p* = Set.filter (fun  $(x, y) \rightarrow p x y$ ) (xs × ys)

let inline  $\{hol\}$  relToPred r x  $y = (x, y) \in$  relToSet r

declare  $\{hol\}$  rename function relToPred = rel\_to\_pred assert  $rel\_basic_0$ : relFromSet  $\{((2 : NAT), (3 : NAT)), (3, 4)\}$  = relFromPred  $\{2, 3\}$   $\{1, 2, 3, 4, 5, 6\}$  (fun  $x y \rightarrow$  $y = x + 1$ assert  $rel\_basic_1$ : relToSet (relFromSet  $\{((2 : NAT), (3 : NAT), (3, 4)\}\ = \{(2, 3), (3, 4)\}$ assert  $rel\_basic_2$ : relToPred (relFromSet  $\{(2: NAT), (3: NAT), (3, 4)\}\$  2 3 (\* ========================================================================== \*) (\* Basic Operations \*) (\* ========================================================================== \*) (\* ----------------------- \*) (\* membership test \*) (\* ----------------------- \*) val inRel :  $\forall \alpha \beta$ . SetType  $\alpha$ , SetType  $\beta$ , Eq  $\alpha$ , Eq  $\beta \Rightarrow \alpha \rightarrow \beta \rightarrow \text{REL } \alpha \beta \rightarrow \mathbb{B}$ let inline inRel a b rel =  $(a, b) \in \text{relToSet}$  rel lemma  $inRel_set$ :  $(\forall s \ a \ b \ inRel a \ b \ (relFromSet \ s) = ((a, b) \in s))$ lemma inRel\_pred :  $(\forall p \ a \ b \ sa \ sb. \ in\Rel a \ b \ (relFromPred \ sa \ sb \ p) = p \ a \ b \land a \ \in \ sa \land \ b \in \ sb)$ assert  $in_{rel_0}$ : (inRel 2 3 (relFromSet  $\{(2 : NAT), (3 : NAT), (4, 5)\})$ ) assert  $in_{rel_1}$ : (inRel 4 5 (relFromSet  $\{((2 : NAT), (3 : NAT), (4, 5)\})$ ) assert  $in_{rel_2}$ :  $\neg$  (inRel 3 2 (relFromSet {((2 : NAT), (3 : NAT)), (4, 5)})) assert  $in_{rel_3}$ :  $\neg$  (inRel 7 4 (relFromSet  $\{((2 : NAT), (3 : NAT), (4, 5)\})$ ) (\* ----------------------- \*) (\* empty relation \*) (\* ----------------------- \*) val relEmpty :  $\forall \alpha \beta$ . SetType  $\alpha$ , SetType  $\beta \Rightarrow$  REL  $\alpha \beta$ let inline  $relEmpty = relFromSet \{\}$ assert  $relEmpty_0$ : relToSet relEmpty =  $({}$  : sET (NAT  $*$  NAT)) assert  $\mathit{relEmpty}_1: \ \neg \ (\text{inRel true} \ (2: \text{NAT}) \ \text{relEmpty})$ (\* ----------------------- \*) (\* Insertion \*) (\* ----------------------- \*) val relAdd :  $\forall \alpha \beta$ . SetType  $\alpha$ , SetType  $\beta \Rightarrow \alpha \Rightarrow \beta \Rightarrow$  REL  $\alpha \beta \Rightarrow$  REL  $\alpha \beta$ let inline *relAdd a b r* = relFromSet (insert  $(a, b)$  (relToSet *r*)) assert  $relAdd_0$ : inRel  $(2 : NAT)$   $(3 : NAT)$  (relAdd 2 3 relEmpty) assert  $relAdd_1$ : inRel  $(4 : NAT)$   $(5 : NAT)$  (relAdd 2 3 (relAdd 4 5 relEmpty)) assert  $relAdd_2$ :  $\neg$  (inRel (2 : NAT) (5 : NAT) (relAdd 2 3 (relAdd 4 5 relEmpty))) assert  $relAdd_3$  :  $\neg$  (inRel (4 : NAT) (9 : NAT) (relAdd 2 3 (relAdd 4 5 relEmpty))) lemma in\_relAdd :  $(\forall a b a' b' r. \text{ inRel } a b (\text{relAdd } a' b' r) =$  $((a = a') \wedge (b = b')) \vee \text{inRel } a b r)$ 

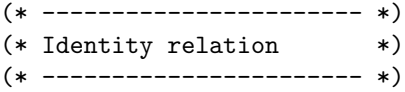

val relIdOn :  $\forall \alpha$ . SetType  $\alpha$ , Eq  $\alpha \Rightarrow$  SET  $\alpha \rightarrow$  REL  $\alpha \alpha$ let  $relIdOn s = relFromPred s s (=)$ val relId :  $\forall \alpha$ . SetType  $\alpha$ , Eq  $\alpha \Rightarrow$  REL  $\alpha \alpha$ let ∼{coq, ocaml} relId = { $(x, x)$  | ∀ x | true} lemma relId\_spec :  $(\forall x \ y \ s. \ (\text{inRel } x \ y \ (\text{reHdOn } s) \longleftrightarrow (x \in s \land (x = y))))$ assert  $rel_id_0$ : inRel  $(0: NAT)$  0 (relIdOn  $\{0, 1, 2, 3\}$ ) assert  $rel_id_1$ : inRel  $(2: NAT)$  2 (relIdOn  $\{0, 1, 2, 3\}$ ) assert  $rel_id_2: \neg$  (inRel (5 : NAT) 5 (relIdOn  $\{0, 1, 2, 3\})$ ) assert  $rel\_id_3 : \neg$  (inRel  $(0 : \text{NAT}) 2$  (relIdOn  $\{0, 1, 2, 3\})$ ) (\* ----------------------- \*) (\* relation union \*) (\* ----------------------- \*) val relUnion :  $\forall \alpha \beta$ . SetType  $\alpha$ , SetType  $\beta \Rightarrow$  REL  $\alpha \beta \rightarrow$  REL  $\alpha \beta \rightarrow$  REL  $\alpha \beta$ let inline relUnion  $r_1$   $r_2$  = relFromSet ((relToSet  $r_1$ )  $\cup$  (relToSet  $r_2$ )) lemma in\_rel\_union : ( $\forall a \; b \; r_1 \; r_2$ . inRel a b (relUnion  $r_1 \; r_2$ ) = inRel a b  $r_1 \lor$  inRel a b  $r_2$ ) assert  $rel\_union_0$ : relUnion (relAdd (2 : NAT) true relEmpty) (relAdd 5 false relEmpty) = relFromSet  $\{(5, false), (2, true)\}\$ (\* ----------------------- \*) (\* relation intersection \*) (\* ----------------------- \*) val relIntersection :  $\forall \alpha \beta$ . SetType  $\alpha$ , SetType  $\beta$ , Eq  $\alpha$ , Eq  $\beta \Rightarrow$  REL  $\alpha \beta \rightarrow$  REL  $\alpha \beta \rightarrow$  REL  $\alpha \beta$ let inline *relIntersection*  $r_1$   $r_2$  = relFromSet ((relToSet  $r_1$ ) ∩ (relToSet  $r_2$ )) lemma in rel inter : (∀ a b r<sub>1</sub> r<sub>2</sub>. inRel a b (relIntersection r<sub>1</sub> r<sub>2</sub>) = inRel a b r<sub>1</sub> ∧ inRel a b r<sub>2</sub>) assert  $rel\_inter_0$ : relIntersection (relAdd (2 : NAT) true (relAdd 7 false relEmpty))  $(\text{relAdd 7 false (relAdd 2 false relEmpty})) =$ relFromSet  $\{(7, false)\}\$ (\* ----------------------- \*) (\* Relation Composition \*) (\* ----------------------- \*) val relComp :  $\forall \alpha \beta \gamma$ . SetType  $\alpha$ , SetType  $\beta$ , SetType  $\gamma$ , Eq  $\alpha$ , Eq  $\beta \Rightarrow$  REL  $\alpha \beta \rightarrow$  REL  $\beta \gamma \rightarrow$  REL  $\alpha \gamma$  $\text{let } relComp \ r_1 \ r_2 \ = \ \text{relFromSet} \ \{ (e_1, e_3) \mid \forall \ (e_1, e_2) \in (\text{relToSet} \ r_1) \ (e'_2, e_3) \in (\text{relToSet} \ r_2) \ \vert \ e_2 = e'_2 \}$ declare hol target\_rep function  $relComp = 'rcomp'$ lemma  $rel\_comp_1$ : (∀  $r_1$   $r_2$   $e_1$   $e_2$   $e_3$ . (inRel  $e_1$   $e_2$   $r_1$  ∧ inRel  $e_2$   $e_3$   $r_2)$ )  $\rightarrow$  inRel  $e_1$   $e_3$  (relComp  $r_1$   $r_2$ )) lemma  $\sim$ {coq, ocaml} rel\_comp<sub>2</sub>: (∀ r. (relComp r relId = r) ∧ (relComp relId r = r)) lemma  $rel_{\mathcal{L}comp_3}$ : (∀  $r$ . (relComp  $r$  relEmpty = relEmpty)  $\land$  (relComp relEmpty  $r$  = relEmpty))  $\textsf{assert} \ rel\mathit{comp}_0 : (\text{relComp} \ ( \text{relFromSet} \ \{ ((2 : \text{NAT}), \ (4 : \text{NAT}) ), \ (2, \ 8) \} ) \ ( \text{relFromSet} \ \{ (4, \ (3 : \text{NAT}) ), \ (2, \ 8) \} ) =$ relFromSet  $\{(2, 3)\}\$ (\* ----------------------- \*)  $(*$  restrict  $*)$ (\* ----------------------- \*)

val relRestrict :  $\forall \alpha$ . SetType  $\alpha$ , Eq  $\alpha \Rightarrow$  REL  $\alpha \alpha \rightarrow$  SET  $\alpha \rightarrow$  REL  $\alpha \alpha$ 

let *relRestrict*  $r s =$  relFromSet  $(\{(a, b) | \forall a \in s \ b \in s \mid \text{inRel } a \ b \ r \})$ declare hol target\_rep function relRestrict = 'rrestrict' assert  $rel\_restrict_0$ : (relRestrict (relFromSet  $\{(2 : NAT), (4 : NAT), (2, 2), (2, 8)\}\$   $\{2, 8\}$  = relFromSet  $\{(2, 8), (2, 2)\}\$ lemma rel\_restrict\_empty :  $(\forall r. \text{ relRestrict } r \})$  = relEmpty) lemma rel\_restrict\_rel\_empty :  $(\forall s. \text{ relRestrict relEmpty } s = \text{ relEmpty})$ lemma rel\_restrict\_rel\_add :  $(\forall r \ x \ y \ s. \ \text{relRestrict (relAdd } x \ y \ r) \ s =$ if  $((x \in s) \land (y \in s))$  then relAdd x y (relRestrict r s) else relRestrict r s) (\* ----------------------- \*) (\* Converse \*) (\* ----------------------- \*) val relConverse :  $\forall \alpha \beta$ . SetType  $\alpha$ , SetType  $\beta \Rightarrow$  REL  $\alpha \beta \rightarrow$  REL  $\beta \alpha$ let *relConverse*  $r =$  relFromSet (Set.map swap (relToSet r)) declare  $\{hol\}$  rename function relConverse = lem\_converse assert rel converse<sub>0</sub>: relConverse (relFromSet  $\{(2 : \text{NAT}), (3 : \text{NAT})\}, (3, 4), (4, 5)\})$  = relFromSet  $\{(3, 2), (4, 3), (5, 4)\}\$ lemma  $rel\_converse\_empty$ : relConverse relEmpty = relEmpty lemma rel converse add :  $\forall x, y, r$ . rel Converse (rel Add x y r) = rel Add y x (rel Converse r) lemma rel\_converse\_converse :  $\forall$  r. relConverse (relConverse r) = r (\* ----------------------- \*)  $(*$  domain  $*)$ (\* ----------------------- \*) val relDomain :  $\forall \alpha \beta$ . SetType  $\alpha$ , SetType  $\beta \Rightarrow$  REL  $\alpha \beta \rightarrow$  SET  $\alpha$ let relDomain  $r =$  Set.map (fun  $x \rightarrow$  fst x) (relToSet r) declare hol target\_rep function rel $Domain = 'domain'$ assert  $rel\_domain_0$ : relDomain (relFromSet  $\{(2 : NAT), (3 : NAT), (3, 4), (4, 5)\}\ = \{2, 3, 4\}$ assert  $rel\_domain_1$ : relDomain (relFromSet {((5: NAT), (3: NAT)), (3, 4), (4, 5)}) = {3, 4, 5} assert  $rel\_domain_2$ : relDomain (relFromSet { $((3 : NAT), (3 : NAT), (3, 4), (4, 5)$ }) = {3, 4} (\* ----------------------- \*)  $(* \text{ range} \qquad * )$ (\* ----------------------- \*) val relRange :  $\forall \alpha \beta$ . SetType  $\alpha$ , SetType  $\beta \Rightarrow$  REL  $\alpha \beta \rightarrow$  SET  $\beta$ let *relRange*  $r =$  Set.map (fun  $x \rightarrow$  snd  $x$ ) (relToSet r) declare *hol* target rep function relRange =  $'$ range' assert  $rel\_range_0$ : relRange (relFromSet {((2: NAT), (3: NAT)), (3, 4), (4, 5)}) = {3, 4, 5} assert  $rel\_range_1$ : relRange (relFromSet {((5: NAT), (6: NAT)), (3, 4), (4, 5)}) = {4, 5, 6} assert  $rel\_range_2$ : rel $\text{Range (relFromSet }\{((3:\text{NAT}),\text{ } (5:\text{NAT})),\text{ } (3,\text{ }4),\text{ } (4,\text{ }5)\})=\{4,\text{ }5\}$ (\* ----------------------- \*)

 $(*$  field / defined $0n$   $(*)$  $(*$  \*) (\* avoid the keyword field \*) (\* ----------------------- \*) val relDefinedOn :  $\forall \alpha$ . SetType  $\alpha \Rightarrow$  REL  $\alpha \alpha \rightarrow$  SET  $\alpha$ let inline  $relDefinedOn \rightharpoondown = ((relDomain \rightharpoondown) \cup (relRange \rightharpoondown)$ declare  $\{hol\}$  rename function relDefinedOn = rdefined\_on assert  $rel\_field_0$ : relDefinedOn (relFromSet {((2: NAT), (3: NAT)), (3, 4), (4, 5)}) = {2, 3, 4, 5} assert  $rel\_field_1$ : relDefinedOn (relFromSet  $\{((5: NAT), (6: NAT)), (3, 4), (4, 5)\}) = \{3, 4, 5, 6\}$ assert  $rel\_field_2$ : relDefinedOn (relFromSet  $\{((3:NAT), (5:NAT)), (3, 4), (4, 5)\}) = \{3, 4, 5\}$ (\* ----------------------- \*)  $(*$  rel0ver  $*$ )  $(*$  \*) (\* avoid the keyword field \*) (\* ----------------------- \*) val relOver :  $\forall \alpha$ . SetType  $\alpha \Rightarrow$  REL  $\alpha \alpha \rightarrow$  SET  $\alpha \rightarrow \mathbb{B}$ let  $relOver \, r \, s = ((relDefinedOn \, r) \subseteq s)$ declare  $\{hol\}$  rename function relOver = rel\_over assert  $rel\_over_0$ : relOver (relFromSet {((2 : NAT), (3 : NAT)), (3, 4), (4, 5)}) {2, 3, 4, 5} assert  $rel\_over_1$ :  $\neg$  (relOver (relFromSet {((2 : NAT), (3 : NAT)), (3, 4), (4, 5)}) {3, 4, 5}) lemma  $rel\_over\_empty : \forall s$ . relOver relEmpty s lemma rel over add :  $\forall x \ y \ s \ r$ . relOver (relAdd  $x \ y \ r$ )  $s = (x \ \epsilon \ s \ \land \ y \ \epsilon \ s \ \land \text{relOver } r \ s)$ (\* ------------------------ \*)<br>(\* anolv a relation \*)  $(*$  apply a relation (\* ----------------------- \*) (\* Given a relation r and a set s, relApply r s applies s to r, i.e. it returns the set of all value reachable via r from a value in s. This operation can be seen as a generalisation of function application. \*) val relApply :  $\forall \alpha \beta$ . SetType  $\alpha$ , SetType  $\beta$ , Eq  $\alpha \Rightarrow$  REL  $\alpha \beta \rightarrow$  SET  $\alpha \rightarrow$  SET  $\beta$ let relApply  $r s = \{ y | \forall (x, y) \in (relToSet r) | x \in s \}$ declare  $\{hol\}$  rename function  $\text{relApply} = \text{rapply}$ assert  $rel\_apply_0$ : relApply (relFromSet {((2: NAT), (3: NAT)), (3, 4), (4, 5)}) {2, 3} = {3, 4} assert  $rel\_apply_1$ :  $relApply$  (relFromSet  $\{((2: NAT), (3: NAT)), (3, 7), (3, 5)\})$   $\{2, 3\} = \{3, 5, 7\}$ lemma  $rel\_apply\_empty\_set : \forall r.$  relApply  $r \{\} = \{\}$ lemma  $rel\_apply\_empty : \forall s$ . relApply relEmpty  $s = \{\}$ lemma rel\_apply\_add :  $\forall x y s r$ . relApply (relAdd x y r) s = (if ( $x \in s$ ) then (insert y (relApply r s)) else relApply r s)

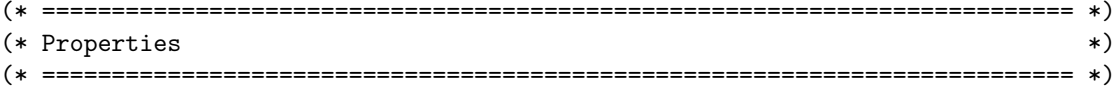

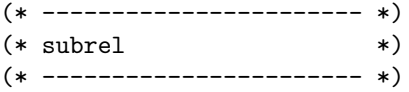

val isSubrel :  $\forall \alpha \beta$ . SetType  $\alpha$ , SetType  $\beta$ , Eq  $\alpha$ , Eq  $\beta \Rightarrow$  REL  $\alpha \beta \rightarrow$  REL  $\alpha \beta \rightarrow \mathbb{B}$ let inline isSubrel  $r_1$   $r_2$  = (relToSet  $r_1$ )  $\subseteq$  (relToSet  $r_2$ )

lemma is\_subrel\_empty :  $\forall$  r. isSubrel relEmpty r lemma is\_subrel\_empty<sub>2</sub> :  $\forall$  r. isSubrel r relEmpty = (r = relEmpty) lemma is\_subrel\_add :  $\forall x \ y \ r_1 \ r_2$ . isSubrel (relAdd x y r<sub>1</sub>)  $r_2 = (inRel \ x \ y \ r_2 \land isSubrel \ r_1 \ r_2)$ 

assert is\_subrel<sub>0</sub> : isSubrel relEmpty (relFromSet  $\{(2 : NAT), (3 : NAT), (3, 4), (4, 5)\}\$ assert is\_subrel<sub>1</sub> : isSubrel (relFromSet  $\{(2 : NAT), (3 : NAT), (3, 4), (4, 5)\}$ ) (relFromSet  $\{(2, 3), (3, 4), (4, 5)\}$ )

assert is\_subrel2 : isSubrel (relFromSet  $\{(2 : \text{NAT}), (3 : \text{NAT}), (4, 5)\}\)$  (relFromSet  $\{(2, 3), (3, 4), (4, 5)\}\)$ 

assert is\_subrel<sub>3</sub> :  $\neg$  (isSubrel (relFromSet {((2 : NAT), (3 : NAT)), (3, 4), (4, 5)}) (relFromSet {(2, 3), (4, 5)}))

(\* ----------------------- \*) (\* reflexivity (\* ----------------------- \*)

val isReflexiveOn :  $\forall \alpha$ . SetType  $\alpha$ , Eq  $\alpha \Rightarrow$  REL  $\alpha \alpha \rightarrow$  SET  $\alpha \rightarrow \mathbb{B}$ let isReflexiveOn  $r s = (\forall e \in s. \text{ inRel } e e r)$ 

declare  $\{hol\}$  rename function is Reflexive On = lem is reflexive on

val isReflexive :  $\forall \alpha$ . SetType  $\alpha$ , Eq  $\alpha \Rightarrow$  REL  $\alpha \alpha \rightarrow \mathbb{B}$ let ∼{*ocaml, coq} isReflexive*  $r = (\forall e \cdot \text{inRel} \ e \ e \ r)$ 

declare  $\{hol\}$  rename function is Reflexive = lem is reflexive

 $\textsf{assert}\; \mathit{is\_reflexive\_on}_0 \; : \; \textsf{isReflexiveOn}\;(\text{relFromSet}\; \{((2:\texttt{NAT}),\; (2:\texttt{NAT})),\; (3,\; 3),\; (3,\; 4),\; (4,\,5)\})\; \{2,\,3\}$ 

 $\alpha$  assert is\_reflexive\_on<sub>1</sub> :  $\neg$  (isReflexiveOn (relFromSet {((2 : NAT), (2 : NAT)), (3, 3), (3, 4), (4, 5)}) {2, 4, 3})

assert is\_reflexive\_on<sub>2</sub> :  $\neg$  (isReflexiveOn (relFromSet {((2 : NAT), (2 : NAT)), (3, 3), (3, 4), (4, 5)}) {5, 2})

(\* ----------------------- \*) (\* irreflexivity \*) (\* ----------------------- \*)

val isIrreflexiveOn :  $\forall \alpha$ . SetType  $\alpha$ , Eq  $\alpha \Rightarrow$  REL  $\alpha \alpha \rightarrow$  SET  $\alpha \rightarrow \mathbb{B}$ let *isIrreflexiveOn*  $r s = (\forall e \in s. \neg$  (inRel e e r))

declare hol target rep function isIrreflexiveOn = 'irreflexive'

val isIrreflexive :  $\forall \alpha$ . SetType  $\alpha$ , Eq  $\alpha \Rightarrow$  REL  $\alpha \alpha \rightarrow \mathbb{B}$ let *isIrreflexive*  $r = (\forall (e_1, e_2) \in (relToSet r) \cdot \neg (e_1 = e_2))$ 

declare  $\{hol\}$  rename function isIrreflexive = lem is irreflexive

assert is irreflexive on<sub>0</sub>: isIrreflexiveOn (relFromSet  $\{((2: NAT), (2: NAT)), (3, 3), (3, 4), (4, 5)\})$   $\{4\}$ 

 $\textsf{assert}\;is\_irreflexive\_on_1\;:\; \neg\;(\textsf{isIrreflexiveOn}\;(\textsf{relFromSet}\; \{((2:\texttt{NAT}),\;(2:\texttt{NAT})),\;(3,\;3),\;(3,\;4),\;(4,\,5)\})\; \{2,\,4\})$ 

assert *is\_irreflexive\_on*<sub>2</sub> :  $\neg$  (isIrreflexiveOn (relFromSet {((2 : NAT), (2 : NAT)), (3, 3), (3, 4), (4, 5)}) {5, 2}) assert *is\_irreflexive\_on*<sub>3</sub> : isIrreflexiveOn (relFromSet {((2 : NAT), (2 : NAT)), (3, 3), (3, 4), (4, 5)}) {5, 4}

assert *is\_irreflexive*<sub>0</sub> :  $\neg$  (isIrreflexive (relFromSet {((2 : NAT), (2 : NAT)), (3, 3), (3, 4), (4, 5)})) assert is irreflexive<sub>1</sub>: isIrreflexive (relFromSet  $\{((2 : \text{NAT}), (3 : \text{NAT})), (3, 4), (4, 5)\}\)$ 

(\* ----------------------- \*) (\* symmetry \*) (\* ----------------------- \*)

val isSymmetricOn :  $\forall \alpha$ . SetType  $\alpha$ , Eq  $\alpha \Rightarrow$  REL  $\alpha \alpha \rightarrow$  SET  $\alpha \rightarrow \mathbb{B}$ let isSymmetricOn  $r s = (\forall e_1 \in s e_2 \in s.$  (inRel  $e_1 e_2 r$ )  $\rightarrow$  (inRel  $e_2 e_1 r$ ))

declare  $\{hol\}$  rename function is SymmetricOn = lem is symmetric on

val isSymmetric :  $\forall \alpha$ . SetType  $\alpha$ , Eq  $\alpha \Rightarrow$  REL  $\alpha \alpha \rightarrow \mathbb{B}$ let *isSymmetric*  $r = (\forall (e_1, e_2) \in \text{relToSet } r$ . inRel  $e_2 e_1 r$ 

declare  $\{hol\}$  rename function is Symmetric  $=$  lem is symmetric

 $\textsf{assert}\ is \textit{-symmetric} = on_0: \text{ isSymmetric} \text{On} \ (\text{relFromSet}\ \{((2:\text{NAT}),\ (2:\text{NAT})),\ (3,\ 3),\ (3,\ 4),\ (4,\ 5),\ (5,\ 4)\})\ \{4\}$ 

 $\textsf{assert}\ is \textit{-symmetric} \_\textsf{01} \text{ : } \textsf{isSymmetricOn}\ (\text{relFromSet}\ \{((2:\texttt{NAT}),\ (2:\texttt{NAT})),\ (3,\ 3),\ (3,\ 4),\ (4,\ 5),\ (5,\ 4)\})\ \{3\}$ 

assert is\_symmetric\_on<sub>2</sub> :  $\neg$  (isSymmetricOn (relFromSet {((2 : NAT), (2 : NAT)), (3, 3), (3, 4), (4, 5), (5, 4)}) {3, 4})

assert is\_symmetric<sub>0</sub> :  $\neg$  (isSymmetric (relFromSet {((2 : NAT), (2 : NAT)), (3, 3), (3, 4), (4, 5)}))  $\textsf{assert}\; \mathit{is}\; \mathit{symmetric}_1 \; : \; \textsf{isSymmetric}\;(\text{relFromSet}\; \{((2:\texttt{NAT}),\; (3:\texttt{NAT})),\; (3,\; 2),\; (4,\,5),\; (5,\; 4)\})$ 

lemma is\_symmetric\_empty :  $\forall$  r. isSymmetricOn r {} lemma is\_symmetric\_sing :  $\forall$  r x. isSymmetricOn r {x}

(\* ----------------------- \*) (\* antisymmetry (\* ----------------------- \*)

val isAntisymmetricOn :  $\forall \alpha$ . SetType  $\alpha$ , Eq  $\alpha \Rightarrow$  REL  $\alpha \alpha \rightarrow$  SET  $\alpha \rightarrow \mathbb{B}$ let isAntisymmetricOn  $r s = (\forall e_1 \in s \ e_2 \in s.$  (inRel  $e_1 e_2 r) \longrightarrow (in$ Rel  $e_2 e_1 r) \longrightarrow (e_1 = e_2)$ )

declare  $\{hol\}$  rename function isAntisymmetricOn = lem is antisymmetric on

val isAntisymmetric :  $\forall \alpha$ . SetType  $\alpha$ , Eq  $\alpha \Rightarrow$  REL  $\alpha \alpha \rightarrow \mathbb{B}$ let isAntisymmetric  $r = (\forall (e_1, e_2) \in \text{relToSet } r$ . (inRel  $e_2 e_1 r \rightarrow (e_1 = e_2)$ )

declare hol target rep function is Antisymmetric  $=$  'antisym'

assert is\_antisymmetric\_on<sub>0</sub>: isAntisymmetricOn (relFromSet {((2: NAT), (2: NAT)), (3, 3), (3, 4), (4, 5), (5, 4)}) {3, 4} assert is\_antisymmetric\_on<sub>1</sub>:  $\neg$  (isAntisymmetricOn (relFromSet {((2: NAT), (2: NAT)), (3, 3), (3, 4), (4, 5), (5, 4)}) {4, assert is\_antisymmetric<sub>0</sub>: isAntisymmetric (relFromSet  $\{((2 : NAT), (2 : NAT)), (3, 3), (3, 4), (4, 5)\}\$ assert is\_antisymmetric  $_1$  :  $\neg$  (isAntisymmetric (relFromSet  $\{((2:_{\mathrm{NAT}}), (3:_{\mathrm{NAT}})), (3, 2), (4, 5), (2, 4)\})$ )

lemma is\_antisymmetric\_empty :  $\forall$  r. isAntisymmetricOn r {} lemma is\_antisymmetric\_sing :  $\forall$  r x. isAntisymmetricOn r {x}

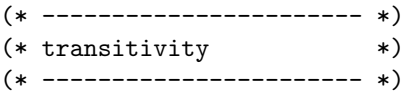

val isTransitive $On : \forall \alpha$ . SetType  $\alpha$ , Eq  $\alpha \Rightarrow$  REL  $\alpha \alpha \rightarrow$  SET  $\alpha \rightarrow \mathbb{B}$ let isTransitiveOn  $r s = (\forall e_1 \in s \ e_2 \in s \ e_3 \in s$ . (inRel  $e_1 e_2 r$ )  $\rightarrow$  (inRel  $e_2 e_3 r$ )  $\rightarrow$  (inRel  $e_1 e_3 r$ ))

declare  $\{hol\}$  rename function isTransitiveOn = lem\_transitive\_on

val isTransitive :  $\forall \alpha$ . SetType  $\alpha$ , Eq  $\alpha \Rightarrow$  REL  $\alpha \alpha \rightarrow \mathbb{B}$ let isTransitive  $r = (\forall (e_1, e_2) \in \text{relToSet } r \ e_3 \in \text{relApply } r \{e_2\}.$  inRel  $e_1 e_3 r$ 

declare hol target rep function is Transitive  $=$  'transitive'

assert is\_transitive\_on<sub>0</sub> : isTransitiveOn (relFromSet { $((2 : NAT), (3 : NAT), (3, 4), (2, 4), (4, 5), (5, 4)$ })  $\{2, 3, 4\}$ 

assert is\_transitive\_on<sub>1</sub> :  $\neg$  (isTransitiveOn (relFromSet {((2 : NAT), (3 : NAT)), (3, 4), (2, 4), (4, 5), (5, 4)}) {2, 3, 4, 5})

assert *is*\_transitive<sub>0</sub> :  $\neg$  (isTransitive (relFromSet {((2 : NAT), (2 : NAT)), (3, 3), (3, 4), (4, 5)})) assert is transitive<sub>1</sub> : isTransitive (relFromSet  $\{(2 : \text{NAT}), (3 : \text{NAT})\}, (3, 4), (2, 4)\}\$ 

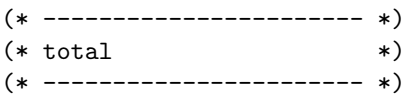

val isTotalOn :  $\forall \alpha$ . SetType  $\alpha$ , Eq  $\alpha \Rightarrow$  REL  $\alpha \alpha \rightarrow$  SET  $\alpha \rightarrow \mathbb{B}$ let isTotalOn  $r s = (\forall e_1 \in s \ e_2 \in s)$ . (inRel  $e_1 e_2 r$ )  $\vee$  (inRel  $e_2 e_1 r$ ))

declare  $\{hol\}$  rename function is TotalOn = lem is total on

val isTotal :  $\forall \alpha$ . SetType  $\alpha$ , Eq  $\alpha \Rightarrow$  REL  $\alpha \alpha \rightarrow \mathbb{B}$ let ∼{ocaml, coq} isTotal  $r = (\forall e_1 \ e_2 \ \text{(inRel } e_1 \ e_2 \ r) \lor \text{(inRel } e_2 \ e_1 \ r))$ declare  $\{hol\}$  rename function is Total = lem is total

val isTrichotomousOn :  $\forall \alpha$ . SetType  $\alpha$ , Eq  $\alpha \Rightarrow$  REL  $\alpha \alpha \rightarrow$  SET  $\alpha \rightarrow \mathbb{B}$ let isTrichotomousOn  $r s = (\forall e_1 \in s \ e_2 \in s$ . (inRel  $e_1 e_2 r) \vee (e_1 = e_2) \vee (inRe l \ e_2 e_1 r)$ )

declare  $\{hol\}$  rename function isTrichotomousOn = lem is trichotomous on

val isTrichotomous :  $\forall \alpha$ . SetType  $\alpha$ , Eq  $\alpha \Rightarrow$  REL  $\alpha \alpha \rightarrow \mathbb{B}$ let ∼{ocaml, coq} isTrichotomous  $r = (\forall e_1 \ e_2 \dots \ (\text{inRel } e_1 \ e_2 \ r) \vee (e_1 = e_2) \vee (\text{inRel } e_2 \ e_1 \ r))$ 

declare  $\{hol\}$  rename function is Trichotomous = lem is trichotomous

assert is\_total\_on<sub>0</sub> : isTotalOn (relFromSet {((2 : NAT), (3 : NAT)), (3, 4), (3, 3), (4, 4)}) {3, 4} assert is\_total\_on<sub>1</sub> :  $\neg$  (isTotalOn (relFromSet {((2 : NAT), (3 : NAT)), (3, 4), (3, 3), (4, 4)}) {2, 4})
assert is trichotomous on<sub>0</sub> : isTrichotomousOn (relFromSet  $\{(2 : \text{NAT}), (3 : \text{NAT}), (3, 4)\}\$   $\{3, 4\}$ assert is trichotomous on  $_1$  :  $\lnot$  (isTrichotomousOn (relFromSet  $\{(2:NAT), (3:NAT), (3, 4)\}\$   $\{2, 3, 4\}$ )

(\* ----------------------- \*) (\* is\_single\_valued (\* ----------------------- \*)

val isSingleValued :  $\forall \alpha \beta$ . SetType  $\alpha$ , SetType  $\beta$ , Eq  $\alpha$ , Eq  $\beta \Rightarrow$  REL  $\alpha \beta \rightarrow \mathbb{B}$ let *isSingleValued*  $r = (\forall (e_1, e_2a) \in \text{relToSet } r e_2b \in \text{relApply } r \{e_1\} \text{. } e_2a = e_2b)$ 

declare  $\{hol\}$  rename function is SingleValued = lem is single valued

assert is\_single\_valued  $_0$ : isSingleValued (relFromSet  $\{((2 : \text{NAT}), (3 : \text{NAT})), (3, 4)\}\$ assert is\_single\_valued  $_1$  :  $\neg$  (isSingleValued (relFromSet {((2 : NAT), (3 : NAT)), (2, 4), (3, 4)}))

(\* ----------------------- \*) (\* equivalence relation \*) (\* ----------------------- \*)

val isEquivalenceOn :  $\forall \alpha$ . SetType  $\alpha$ , Eq  $\alpha \Rightarrow$  REL  $\alpha \alpha \rightarrow$  SET  $\alpha \rightarrow \mathbb{B}$ let isEquivalenceOn r s = isReflexiveOn r s ∧ isSymmetricOn r s ∧ isTransitiveOn r s

declare  $\{hol\}$  rename function is Equivalence On = lem is equivalence on

val isEquivalence :  $\forall \alpha$ . SetType  $\alpha$ , Eq  $\alpha \Rightarrow$  REL  $\alpha \alpha \rightarrow \mathbb{B}$ let ∼ {ocaml, coq} isEquivalence r = isReflexive r ∧ isSymmetric r ∧ isTransitive r

declare  $\{hol\}$  rename function is Equivalence = lem is equivalence

 $\textsf{assert}\ is\_equivalence_0\ :\ \text{is} \textsf{EquivalenceOn}\ (\text{relFromSet}\ \{((2:\texttt{NAT}),\ (3:\texttt{NAT})),\ (3,\ 2),\ (2,\ 2),\ (3,\ 3),\ (4,\ 4)\})\ \{2,\ 3,\ 4\}$ 

assert is\_equivalence<sub>1</sub> : ¬(isEquivalenceOn (relFromSet {((2 : NAT), (3 : NAT)), (3, 2), (2, 4), (2, 2), (3, 3), (4, 4)}) {2, 3, 4}

assert is\_equivalence<sub>2</sub> :  $\neg$  (isEquivalenceOn (relFromSet {((2 : NAT), (3 : NAT)), (3, 2), (2, 2), (3, 3), }) {2, 3, 4})

(\* ----------------------- \*)  $(*\text{ well founded}$   $*)$ (\* ----------------------- \*)

val isWellFounded :  $\forall \alpha$ . SetType  $\alpha$ , Eq  $\alpha \Rightarrow$  REL  $\alpha \alpha \rightarrow \mathbb{B}$ let ∼{ocaml, coq} isWellFounded  $r = (\forall P. (\forall x. (\forall y. \text{ inRel } y x r \rightarrow P x) \rightarrow P x) \rightarrow (\forall x. P x) )$ 

declare hol target rep function is WellFounded  $r = 'WF'$  ('reln\_to\_rel' r)

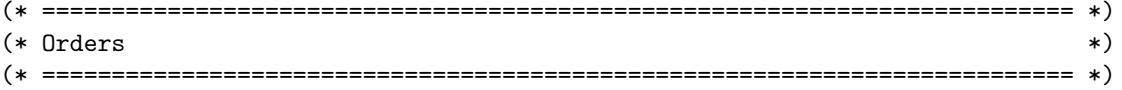

(\* ----------------------- \*) (\* pre- or quasiorders \*) (\* ----------------------- \*)

val isPreorderOn :  $\forall \alpha$ . SetType  $\alpha$ , Eq  $\alpha \Rightarrow$  REL  $\alpha \alpha \rightarrow$  SET  $\alpha \rightarrow \mathbb{B}$ let *isPreorderOn*  $r s = i$ sReflexiveOn  $r s \wedge i$ sTransitiveOn  $r s$ 

declare  $\{hol\}$  rename function is PreorderOn = lem is preorder on

val isPreorder :  $\forall \alpha$ . SetType  $\alpha$ , Eq  $\alpha \Rightarrow$  REL  $\alpha \alpha \rightarrow \mathbb{B}$ let ∼{ocaml, coq} isPreorder r = isReflexive r ∧ isTransitive r

declare  $\{hol\}$  rename function is Preorder = lem is preorder

assert is preorder  $_0$ : isPreorderOn (relFromSet {((2: NAT), (3: NAT)), (3, 2), (2, 2), (3, 3), (4, 4)}) {2, 3, 4}

 $\textsf{assert}\; \mathit{is\_proorder}_1 \; : \; \neg \; \text{(isPreorderOn (relFromSet } \{ ((2 : \text{NAT}), \; \; (3 : \text{NAT})), \; \; (2, \, 2), \; \; (3, \, 3) \}) \; \{2, \, 3, \, 4 \})$  $\textsf{assert}\;is\_preorder_2\;:\; \neg\;(\text{isPreorderOn}\;(\text{relFromSet}\; \{((2:\textsc{nat}),\;(3:\textsc{nat})),\;(3,\;4),\;(2,\;2),\;(3,\;3),\;(4,\;4)\})\;\{2,\;3,\;4\})$ 

(\* ----------------------- \*) (\* partial orders \*) (\* ----------------------- \*)

val isPartialOrderOn :  $\forall \alpha$ . SetType  $\alpha$ , Eq  $\alpha \Rightarrow$  REL  $\alpha \alpha \rightarrow$  SET  $\alpha \rightarrow \mathbb{B}$ let isPartialOrderOn r s = isReflexiveOn r s  $\wedge$  isTransitiveOn r s  $\wedge$  isAntisymmetricOn r s

declare  $\{hol\}$  rename function is PartialOrderOn = lem is partial order on

 $\textsf{assert}\;is\_partialorder_0\;:\;\text{isPartialOrderOn}\;(\text{relFromSet}\; \{((2:\texttt{NAT}),\; (3:\texttt{NAT})),\; (2,\,2),\; (3,\,3),\; (4,\,4)\})\;\{2,\,3,\,4\}$ 

assert is partialorder  $_1$ :  $\neg$  (isPartialOrderOn (relFromSet {((2: NAT), (3: NAT)), (3, 2), (2, 2), (3, 3), (4, 4)}) {2, 3, 4})

```
assert is partialorder _2: \neg (isPartialOrderOn (relFromSet {((2: NAT), (3: NAT)), (2, 2), (3, 3)}) {2, 3, 4})
assert is partialorder _3: ¬ (isPartialOrderOn (relFromSet {((2: NAT), (3: NAT)), (3, 4), (2, 2), (3, 3), (4, 4)}) {2, 3, 4})
```
val isStrictPartialOrderOn :  $\forall \alpha$ . SetType  $\alpha$ , Eq  $\alpha \Rightarrow$  REL  $\alpha \alpha \rightarrow$  SET  $\alpha \rightarrow \mathbb{B}$ let isStrictPartialOrderOn r s = isIrreflexiveOn r s  $\wedge$  isTransitiveOn r s

declare  $\{hol\}$  rename function isStrictPartialOrderOn = lem is strict partial order on

```
lemma isStrictPartialOrderOn_antisym : (∀ r s. isStrictPartialOrderOn r s \rightarrow isAntisymmetricOn r s)
```

```
assert is_strict_partialorder_on<sub>0</sub>: isStrictPartialOrderOn (relFromSet \{((2 : NAT), (3 : NAT))\}) \{2, 3, 4\}assert is_strict_partialorder_on_i : isStrictPartialOrderOn (relFromSet \{((2: NAT), (3: NAT)), (3, 4), (2, 4)\}) \{2, 3, 4\}assert is_strict_partialorder_on<sub>2</sub>: \neg (isStrictPartialOrderOn (relFromSet {((2: NAT), (3: NAT)), (3, 4)}) {2, 3, 4})
assert is_strict_partialorder_on<sub>3</sub>: \neg(isStrictPartialOrderOn (relFromSet {((2: NAT), (3: NAT)), (3, 2)}) {2, 3, 4})
assert is_strict_partialorder_on<sub>4</sub>: \neg (isStrictPartialOrderOn (relFromSet {((2: NAT), (3: NAT)), (2, 2)}) {2, 3, 4})
```
val isStrictPartialOrder :  $\forall \alpha$ . SetType  $\alpha$ , Eq  $\alpha \Rightarrow$  REL  $\alpha \alpha \rightarrow \mathbb{B}$ 

let *isStrictPartialOrder*  $r =$  isIrreflexive  $r \wedge$  isTransitive r

declare  ${hol}$  rename function isStrictPartialOrder = lem is strict partial order

assert is\_strict\_partialorder  $_0$ : isStrictPartialOrder (relFromSet  $\{((2 : \text{NAT}), (3 : \text{NAT}))\}$ )  $\textsf{assert}\; \mathit{is\_strict\_partialorder}_1 \; : \; \textsf{isStrictPartialOrder}\; (\text{relFromSet}\; \{((2:\texttt{NAT}),\; \; (3:\texttt{NAT})),\; \; (3, \; 4),\; \; (2, \; 4)\})$ assert is\_strict\_partialorder 2 : ¬ (isStrictPartialOrder (relFromSet {((2 : NAT),  $(3: NAT)$ ,  $(3, 4)$ })) assert is\_strict\_partialorder 3 : ¬ (isStrictPartialOrder (relFromSet  $\{((2 : \text{NAT}), (3 : \text{NAT})), (3, 2)\})$ ) assert is\_strict\_partialorder  $_4$  :  $\neg$  (isStrictPartialOrder (relFromSet  $\{((2:\texttt{NAT}), (3:\texttt{NAT})), (2,2)\})$ )

```
val isPartialOrder : \forall \alpha. SetType \alpha, Eq \alpha \Rightarrow REL \alpha \alpha \rightarrow \mathbb{B}let ∼{ocaml, coq} isPartialOrder r = isReflexive r \land isTransitive r \land isAntisymmetric r
```
declare  $\{hol\}$  rename function is PartialOrder = lem is partial order

(\* ----------------------- \*) (\* total / linear orders \*) (\* ----------------------- \*)

val isTotalOrderOn :  $\forall \alpha$ . SetType  $\alpha$ , Eq  $\alpha \Rightarrow$  REL  $\alpha \alpha \rightarrow$  SET  $\alpha \rightarrow \mathbb{B}$ let isTotalOrderOn r s = isPartialOrderOn r s  $\wedge$  isTotalOn r s

declare  $\{hol\}$  rename function isTotalOrderOn = lem is total order on

val isStrictTotalOrderOn :  $\forall \alpha$ . SetType  $\alpha$ , Eq  $\alpha \Rightarrow$  REL  $\alpha \alpha \rightarrow$  SET  $\alpha \rightarrow \mathbb{B}$ let isStrictTotalOrderOn r s = isStrictPartialOrderOn r s  $\wedge$  isTrichotomousOn r s

declare  $\{hol\}$  rename function isStrictTotalOrderOn = lem is strict\_total\_order\_on

val isTotalOrder :  $\forall \alpha$ . SetType  $\alpha$ , Eq  $\alpha \Rightarrow$  REL  $\alpha \alpha \rightarrow \mathbb{B}$ let ∼ {ocaml, coq} isTotalOrder r = isPartialOrder r ∧ isTotal r

declare  $\{hol\}$  rename function isTotalOrder = lem is total order

val isStrictTotalOrder :  $\forall \alpha$ . SetType  $\alpha$ , Eq  $\alpha \Rightarrow$  REL  $\alpha \alpha \rightarrow \mathbb{B}$ let ∼ {ocaml, coq} isStrictTotalOrder r = isStrictPartialOrder r ∧ isTrichotomous r

declare  $\{hol\}$  rename function is StrictTotalOrder = lem is strict\_total\_order

assert is\_totalorder\_on<sub>0</sub> : isTotalOrderOn (relFromSet  $\{(2 : \text{NAT}), (3 : \text{NAT}), (2, 2), (3, 3), (4, 4)\}\$   $\{2, 3\}$ assert is\_totalorder\_on<sub>1</sub> :  $\neg$  (isTotalOrderOn (relFromSet {((2 : NAT), (3 : NAT)), (2, 2), (3, 3), (4, 4)}) {2, 3, 4})

assert is\_totalorder\_on<sub>2</sub> :  $\neg$  (isTotalOrderOn (relFromSet {((2 : NAT), (3 : NAT))}) {2, 3})

```
assert is_strict_totalorder_on<sub>0</sub> : isStrictTotalOrderOn (relFromSet \{(2 : \text{NAT}), (3 : \text{NAT})\}\ \{2, 3\}assert is_strict_totalorder_on<sub>1</sub> : \neg (isStrictTotalOrderOn (relFromSet {((2 : NAT), (3 : NAT))}) {2, 3, 4})
```

```
(* ========================================================================== *)
(* closures (*)(* ========================================================================== *)
(* ----------------------- *)
(* transitive closure *)
(* ----------------------- *)
```
val transitiveClosure :  $\forall \alpha$ . SetType  $\alpha$ , Eq  $\alpha \Rightarrow$  REL  $\alpha \alpha \rightarrow$  REL  $\alpha \alpha$ val transitiveClosureByEq :  $\forall \alpha$ .  $(\alpha \rightarrow \alpha \rightarrow \mathbb{B}) \rightarrow \text{REL } \alpha \alpha \rightarrow \text{REL } \alpha \alpha$ val transitiveClosureByCmp :  $\forall \alpha$ . ( $\alpha * \alpha \rightarrow \alpha * \alpha \rightarrow \alpha$  ORDERING)  $\rightarrow$  REL  $\alpha \alpha \rightarrow$  REL  $\alpha \alpha$ declare *ocaml* target\_rep function transitiveClosureByCmp = 'Pset.tc' declare *hol* target rep function transitiveClosure  $=$  'tc' declare *isabelle* target rep function transitiveClosure =  $'$ trancl' declare coq target rep function transitiveClosureByEq = 'set\_tc' let inline  $\{cog\}$  transitiveClosure = transitiveClosureByEq (=) let inline {ocaml} transitiveClosure = transitiveClosureByCmp setElemCompare lemma  $\text{transitive} \text{Closure}\text{-}\text{spec}_1:~(\forall~r.~\text{isSubrel}~r~(\text{transitive} \text{Closure}~r))$ lemma  $\textit{transitiveClosure}\_\textit{spec}_2:~(\forall~r.~\text{isTransitive}~\text{(transitiveClosure~}r))$ lemma *transitiveClosure\_spec*<sub>3</sub>: ( $\forall r_1 r_2$ . ((isTransitive  $r_2$ )  $\land$  (isSubrel  $r_1 r_2$ ))  $\longrightarrow$  isSubrel (transitiveClosure  $r_1$ )  $r_2$ ) lemma *transitiveClosure\_spec*<sub>4</sub>: ( $\forall$  *r*. isTransitive  $r \rightarrow$  (transitiveClosure  $r = r$ )) assert transitive closure<sub>0</sub> : (transitiveClosure (relFromSet  $\{(2 : \text{NAT}), (3 : \text{NAT})\}, (3, 4)\})$ ) relFromSet  $\{(2, 3), (2, 4), (3, 4)\}\$ assert transitive closure<sub>1</sub> : (transitiveClosure (relFromSet  $\{(2 : \text{NAT}), (3 : \text{NAT}), (3, 4), (4, 5), (7, 9)\}$ ) = relFromSet  $\{(2, 3), (2, 4), (2, 5), (3, 4), (3, 5), (4, 5), (7, 9)\}\$ (\* ----------------------- \*) (\* transitive closure step \*) (\* ----------------------- \*) val transitiveClosureAdd :  $\forall \alpha$ . SetType  $\alpha$ , Eq  $\alpha \Rightarrow \alpha \rightarrow \alpha$   $\Rightarrow$  REL  $\alpha \alpha \Rightarrow$  REL  $\alpha \alpha$ let transitiveClosureAdd x  $y$  r = (relUnion (relAdd x y r) (relUnion (relFromSet  $\{(x, z) | \forall z \in \text{relRange } r \mid \text{inRel } y z r\}$ )  $(\text{relFromSet} \{(z, y) \mid \forall z \in \text{relDomain} \ r \mid \text{inRel} \ z \ x \ r \}))$ declare  $\{hol\}$  rename function transitiveClosureAdd = tc\_insert lemma transitive\_closure\_add\_thm :  $\forall x \ y \ r$ . isTransitive  $r \rightarrow$  (transitiveClosureAdd x y  $r =$  transitiveClosure (relAdd x y r)) assert transitive closure add<sub>0</sub>: transitiveClosureAdd  $(2 : \text{NAT})$   $(3 : \text{NAT})$   $\}$  = relFromSet  $\{(2, 3)\}$ assert transitive\_closure\_add<sub>1</sub>: transitiveClosureAdd  $(3: NAT) (4: NAT) {(2, 3)} = relFromSet {(2, 3), (3, 4), (2, 4)}$ assert transitive closure add<sub>2</sub>: transitive ClosureAdd  $(4: NAT)$   $(5: NAT)$   $\{(2, 3), (3, 4), (2, 4)\}$  = relFromSet  $\{(2, 3), (3, 4), (2, 4), (4, 5), (2, 5), (3, 5)\}$ (\* ========================================================================== \*) (\* reflexiv closures \*) (\* ========================================================================== \*) val reflexivTransitiveClosureOn :  $\forall \alpha$ . SetType  $\alpha$ , Eq  $\alpha \Rightarrow$  REL  $\alpha \alpha \rightarrow$  SET  $\alpha \rightarrow$  REL  $\alpha \alpha$ let reflexivTransitiveClosureOn r s = transitiveClosure (relUnion r (relIdOn s)) declare  $\{hol\}$  rename function reflexivTransitiveClosureOn = reflexiv\_transitive\_closure\_on

assert *reflexiv\_transitive\_closure*<sub>0</sub>: (reflexivTransitiveClosureOn (relFromSet  $\{((2 : \text{NAT}), (3 : \text{NAT})), (3, 4)\}\$   $\{2, 3, 4\}$  = relFromSet  $\{(2, 3), (2, 4), (3, 4), (2, 2), (3, 3), (4, 4)\}\$ 

val reflexivTransitiveClosure :  $\forall \alpha$ . SetType  $\alpha$ , Eq  $\alpha \Rightarrow$  REL  $\alpha \alpha \rightarrow$  REL  $\alpha \alpha$  let  $\sim$ {*ocaml*, *coq*} reflexivTransitiveClosure r = transitiveClosure (relUnion r relId)

### 17 Sorting

```
(* A library for sorting lists
                                                                                           \ast(*\ast)*)(* It mainly follows the Haskell List-library
*)(* Header
declare {isabelle, hol, ocaml, coq} rename module = lem_sorting
open import Bool Basic_classes Maybe List Num
open import \{isabelle\} \sim \sim /src/HOL/Library/Permutationopen import \{ cog\} Coq. Lists. List
open import \{hol\} sorting Theory permLib
open import {isabelle} $LIB_DIR/Lem
(* -------------------------- *)
(* permutations
                                 \ast(* -------------------------- *)
val is Permutation : \forall \alpha. Eq \alpha \Rightarrow LIST \alpha \rightarrow LIST \alpha \rightarrow \mathbb{B}val is Permutation By: \forall \alpha. (\alpha \rightarrow \alpha \rightarrow \mathbb{B}) \rightarrow LIST \alpha \rightarrow LIST \alpha \rightarrow \mathbb{B}let rec is Permutation By eq l_1 l_2 = match l_1 with
 \left| \right| \rightarrow null l_2\vert (x :: xs) \rightarrow begin
    match deleteFirst (eq x) l_2 with
     | Nothing \rightarrow false
      | Just ys \rightarrow is Permutation By eq xs ys
    end
   end
end
declare termination_argument isPermutationBy = automaticdeclare \{hol\} rename function is Permutation By = PERM_BY
let inline is Permutation = is Permutation By (=)declare isabelle target_rep function isPermutation = infix '<\sim\gg'
declare hol target_rep function is Permutation = 'PERM'
assert perm_1: (is Permutation ([]: LIST NAT) [])
assert perm_2: (\neg (is Permutation [(2:NT)]])
assert perm_3: (is Permutation [(2: NAT); 1; 3; 5; 4] [1; 2; 3; 4; 5])
assert perm_4: (\neg (is Permutation [(2: NAT); 3: 3: 5: 4] [1; 2: 3: 4: 5]))
assert perm_5: (\neg (is Permutation [(2: NAT); 1; 3; 5; 4; 3] [1; 2; 3; 4; 5]))
assert perm_6: (is Permutation [(2: NAT); 1; 3; 5; 4; 3] [1; 2; 3; 3; 4; 5])
lemma is Permutation 1 : (\forall l. is Permutation l llemma is Permutation _2: (\forall l_1 \ l_2). is Permutation l_1 \ l_2 \longleftrightarrow is Permutation l_2 \ l_1)
lemma is Permutation : (\forall l_1 l_2 l_3). is Permutation l_1 l_2 \rightarrow is Permutation l_2 l_3 \rightarrow is Permutation l_1 l_3lemma is Permutation _4: (\forall l_1 l_2. is Permutation l_1 l_2 \longrightarrow (length l_1 = length l_2))
```
lemma isPermutation<sub>5</sub> :  $(\forall l_1 l_2 \dots \text{SPermutation } l_1 l_2 \longrightarrow (\forall x. \text{ elem } x l_1 = \text{elem } x l_2))$ 

```
(* ------------------------- *)
(* isSorted *)
(* ------------------------- *)
(* isSortedBy R l
    checks, whether the list l is sorted by ordering R.
    R should represent an order, i.e. it should be transitive.
    Different backends defined "isSorted" slightly differently. However,
    the definitions coincide for transitive R. Therefore there is the
    following restriction:
    WARNING: Use isSorted and isSortedBy only with transitive relations!
*)
val isSorted : \forall \alpha. Ord \alpha \Rightarrow LIST \alpha \rightarrow \mathbb{B}val isSortedBy : \forall \alpha. (\alpha \rightarrow \alpha \rightarrow \mathbb{B}) \rightarrow LIST \alpha \rightarrow \mathbb{B}(* DPM: rejigged the definition with a nested match to get past Coq's termination checker.
*)
let rec isSortedBy cmp l = match l with
 || \t|| \rightarrow true
 | x_1 :: xs \rightarrowmatch xs with
    || \t|| \rightarrow true
    |x_2 :: \_ \rightarrow (cmp x_1 x_2 \wedge \text{isSortedBy }cmp xs)end
end
declare termination argument is SortedBy = automaticlet inline isSorted = isSortedBy (\le)declare isabelle target rep function is Sorted By = 'sorted by'
declare hol target_rep function isSortedBy = 'SORTED'
assert isSorted_1: (isSorted ([] : LIST NAT))
assert isSorted_2: (isSorted [(2: NAT)])assert isSorted_3: (isSorted [(2: NAT); 4; 5])assert isSorted_4: (isSorted [(1 : NAT); 2; 2; 4; 4; 8])assert isSorted_5: (\neg (isSorted [(3: NAT); 2]))assert isSorted_6: (\neg (isSorted [(1 : NAT); 2; 3; 2; 3; 4; 5]))(* ----------------------- *)
(* insertion sort *)
(* ----------------------- *)
val insert : \forall \alpha. Ord \alpha \Rightarrow \alpha \rightarrow LIST \alpha \rightarrow LIST \alphaval insertBy : \forall \alpha. (\alpha \rightarrow \alpha \rightarrow \mathbb{B}) \rightarrow \alpha \rightarrow \text{LIST } \alpha \rightarrow \text{LIST } \alphaval insertSort : \forall \alpha. Ord \alpha \Rightarrow LIST \alpha \rightarrow LIST \alphaval insertSortBy : \forall \alpha. (\alpha \rightarrow \alpha \rightarrow \mathbb{B}) \rightarrow LIST \alpha \rightarrow LIST \alphalet rec insertBy cmp e l = match l with
 || \rightarrow |e|
```
|  $x :: xs \rightarrow$  if cmp  $x \in$  then  $x ::$  (insertBy cmp  $e xs)$  else  $(e :: x :: xs)$ ) end declare termination argument insertBy  $=$  automatic let inline *insert* = insertBy  $(\le)$ let insertSortBy cmp  $l =$  List.foldl (fun  $l e \rightarrow$  insertBy cmp e l) || l let inline  $insertSort = insertSortBy (\leq)$ declare *isabelle* target\_rep function insertBy = 'insert\_sort\_insert\_by' declare *isabelle* target\_rep function insertSortBy = 'insert\_sort\_by' declare  $\{hol\}$  rename function insertBy = INSERT\_SORT\_INSERT declare  $\{hol\}$  rename function insertSortBy = INSERT\_SORT lemma  $insertBy_1:~(\forall~l~e~cmp.~((\forall~x~y~z.~cmp~x~y \wedge cmp~y~z \longrightarrow cmp~x~z) \wedge \mathrm{isSortedBy}~cmp~l) \longrightarrow \mathrm{isSortedBy}~cmp~(\mathrm{insertBy}~cmp)$ lemma  $insertBy_2: (\forall l \ e \ comp. \ length (\ insertBy \ comp \ e \ l) = \ length \ l + 1)$ lemma insert $By_3: (\forall \ l \ e_1 \ e_2 \ cmp \ \text{elem} \ e_1 \ \text{(insertBy }cmp \ e_2 \ l) = ((e_1 = e_2) \vee \text{elem} \ e_1 \ l))$ lemma insertSort<sub>1</sub>:  $(\forall l$  cmp. isPermutation (insertSort l) l) lemma  $insertSort_2: (\forall l \;cmp.\;isSorted\; (insertSort\; l))$ (\* ----------------------- \*) (\* general sorting \*) (\* ----------------------- \*) val sort :  $\forall \alpha$ . Ord  $\alpha \Rightarrow$  LIST  $\alpha \rightarrow$  LIST  $\alpha$ val sortBy :  $\forall \alpha$ .  $(\alpha \rightarrow \alpha \rightarrow \mathbb{B}) \rightarrow$  LIST  $\alpha \rightarrow$  LIST  $\alpha$ val sortByOrd :  $\forall \alpha$ . ( $\alpha \rightarrow \alpha \rightarrow$  ORDERING)  $\rightarrow$  LIST  $\alpha \rightarrow$  LIST  $\alpha$ let inline  $sortBy$  = insertSortBy declare *isabelle* target rep function sortBy = 'sort\_by' declare hol target rep function sortBy = 'QSORT' declare *ocaml* target rep function sortByOrd = 'List.sort' let inline ∼{*ocaml*} sort = sortBy ( $\leq$ ) let inline  $\{ocaml\}$  sort = sortByOrd compare assert  $sort_1$  : (sort ( $[]$  : LIST NAT) =  $[]$ ) assert  $sort_2$  : (sort  $([6; 4; 3; 8; 1; 2]$  : LIST NAT) = [1; 2; 3; 4; 6; 8]) assert sort<sub>3</sub> : (sort  $([5; 4; 5; 2; 4]$  : LIST NAT) = [2; 4; 4; 5; 5]) lemma sort<sub>4</sub>:  $(\forall l$  cmp. is Permutation (sort l) l) lemma sort<sub>5</sub>:  $(\forall l$  cmp. isSorted (sort l))

### 18 String

```
(* A library for strings
         \ast(* Header
         \ast
```
declare { $ocaml$ ,  $isabelle$ ,  $hol$ ,  $coq$ } rename module = lem\_string

open import Bool Basic\_classes List open import {ocaml} Xstring open import  $\{hol\}$  string Theory open import {coq} Coq.Strings.Ascii Coq.Strings.String

(\* ----------------------- \*) (\* basic instantiations  $\ast)$  $(* ---------------++*)$ 

(\* set up the string and char types correctly for the backends and make sure that parsing and equality checks work \*)

declare *ocaml* target\_rep type CHAR =  $'$ char' declare *hol* target\_rep type CHAR =  $'$ char' declare isabelle target\_rep type CHAR = 'char' declare  $coq$  target\_rep type CHAR = 'ascii'

```
declare ocaml target_rep type STRING = 'string'declare hol target_rep type STRING = 'string'
declare isabelle target_rep type STRING = 'string'declare \cos target_rep type STRING = 'string'
```

```
assert char_simple<sub>0</sub>: \neg (\#'0' = ((\#'1') : \text{CHAR}))assert char_simple<sub>1</sub> : \neg (\#'X' = \#'Y')assert char_simple<sub>2</sub>: \neg (\#^{\prime}\x4F' = \#^{\prime}\x00')assert char_simple<sub>3</sub> : \neg (\#'' = \#' @')assert char_simple<sub>4</sub> : \neg (\#^{\prime}\setminus\backslash^{\prime} = \#^{\prime}\setminus n^{\prime})assert char_simple<sub>5</sub>: (\#^{\prime}\x20' = \#^{\prime\prime})assert char\_simple_6: \neg ([\#'\x20'; \#"\x50'; \#'\x27'; \#'\sim'; \#'\setminus'] = []assert string_simple<sub>0</sub>: \neg ("Hello" = ("Goodby": STRING))
assert string_simple<sub>1</sub>: \neg ("Hello\nWorld" = "Goodby\x20!")
assert string_simple<sub>2</sub>: \neg ("123_\\\t - +!?X_&" = "!"')
assert string_simple<sub>3</sub>: ("HelloWorld" = ("Hello\x20World": STRING))
(* translations between strings and char lists *)
```
val  $toCharList$  : STRING  $\rightarrow$  LIST CHAR declare ocaml target\_rep function to CharList  $=$  'Xstring.explode' declare hol target\_rep function toCharList = 'EXPLODE' declare *isabelle* target\_rep function toCharList  $s = \cdots$ declare coq target\_rep function toCharList = 'string\_to\_char\_list' (\* TODO: check \*)

assert to CharList<sub>0</sub>: (to CharList "Hello" = [#'H'; #'e'; #'l'; #'l'; #'o'])

```
assert toCharList_1: (toCharList "H\backslash nA" = [#'H'; #'\n'; #'A'])
val toString : LIST CHAR \rightarrow STRING
declare ocaml target_rep function \text{toString} = \text{'Xstring}.\text{implace'}declare hol target_rep function toString = 'IMPLODE'
declare isabelle target rep function toString s = ''s
declare coq target_rep function toString = 'string_from_char_list' (* TODO: check *)
assert toString_0 : (\text{toString }[\# 'H';\; \# 'e';\; \# 'l';\; \# 'v;\; \# 'o'] = "Hello")assert toString_1 : (\text{toString }[\# 'H';\ \#'\backslash n';\ \#'A'] = "H\backslash nA")(* ----------------------- *)
(\ast generating strings \qquad \ast)(* ----------------------- *)
val makeString: NAT \rightarrow CHAR \rightarrow STRING
let makeString len c = toString (replicate len c)
declare ocaml target rep function makeString = 'String.make'
declare isabelle target_rep function makeString = 'List.replicate'declare hol target_rep function makeString = 'REPLICATE'
declare \textit{coq} target_rep function makeString = 'string make_string'
assert makeString_0: (makeString 0 # 'a' = "")assert \mathit{makeString}_1: (makeString 5 \#a' = "aaaaa")assert makeString_2: (makeString 3 \#c' = "ccc")
(* ----------------------- *)
(* length *)
(* ----------------------- *)
val stringLength : STRING \rightarrow NATdeclare hol target rep function string Length = 'STRLEN'
declare ocaml target rep function string Length = 'String. length'
declare isabelle target_rep function stringLength = 'List.length'
declare coq target rep function stringLength = 'String.length' (* TODO: check *)
assert stringLength_0: (stringLength "" = 0)
assert stringLength_1: (stringLength "abc" = 3)
assert stringLength_2: (stringLength "123456" = 6)
(* ----------------------- *)
(* string concatenation *)
(* ----------------------- *)
val \uparrow [stringAppend] : STRING \rightarrow STRING \rightarrow STRING
let inline stringAppend x y = (toString ((toCharList x) ++ (toCharList y)))
declare ocaml target_rep function stringAppend = infix '\uparrow'
declare hol target rep function string Append = 'STRCAT'
declare isabelle target_rep function stringAppend = infix '0'
declare \text{cog} target rep function string Append = 'String.append'
assert stringAppend_0: (\uparrow "Hello" \uparrow " "World!" = "HelloWorld" )(* --------------------------- *)
(\ast \text{ equality} \hspace{2em} *)(* --------------------------- *)
```

```
val stringEquality : STRING \rightarrow STRING \rightarrow \mathbb{B}declare \cos target rep function string Equality = 'string equal'
let inline {locaml, hol, isabelle} stringEquality = unsafe_structural_equality
instance (Eq \text{ STRING})let = = string Equality
 let \langle 1 \rangle r = \neg (string Equality l r)
end
(* ----------------------------*)
(* setting up pattern matching *)
(* --------------------------- *)
val string_case : \forall \alpha. STRING \rightarrow \alpha \rightarrow (CHAR \rightarrow STRING \rightarrow \alpha) \rightarrow \alphalet string case s c empty c cons =match (toCharList s) with
   || \rightarrow c-empty
   | c :: cs \rightarrow c \text{const } c \text{ (toString } cs)end
declare ocaml target rep function string case = 'Xstring.string case'
declare hol target rep function string case = 'string case'
declare isabelle target rep function string case s c e c c = 'list case' c e c c s
val empty\_string : STRING
let inline empty\_string = ""assert empty\_string_0: (empty\_string = "")assert empty\_string_1: \neg (empty\_string = "xxx")val cons_string : CHAR \rightarrow STRING \rightarrow STRING
let inline cons_string c s = toString (c :: toCharList s)
assert string\_cons_0: (cons_string \#a' empty_string = "a")
assert string\_cons_1: (cons_string \#`x' "yz" = "xyz")
declare ocaml target rep function consistring = 'Xstring.consistring'
declare hol target_rep function \text{cons}\_\text{string} = ' \text{STRING'}declare isabelle target rep function cons string = infix '#'
declare pattern_match exhaustive STRING = [empty\_string; cons\_string] string_case
assert \emph{string\_patterns}_0: (
 match "" with
   | empty_string \rightarrow true
  | \_ \rightarrow \text{false}end
)
assert \emph{string\_patterns}_1: (
 match "abc" with
   | empty_string \;\rightarrow\; ""
   | cons_string c \ s \to (\uparrow \text{makeString } 5 \ c \ s)end = "aaaaabc")
```
## 19 Word

```
(* A generic library for machine words.
                                                                                     \astdeclare {isabelle, coq, hol, ocaml} rename module = Lem_word
open import Bool Maybe Num Basic_classes List
open import \{isabelle\} \sim \sqrt{src/HOL/Word/Word}open import {hol} wordsTheory wordsLib
\ast)
(* Define general purpose word, i.e. sequences of bits of arbitrary length
type BITSEQUENCE = BITSEQ of
  MAYBE NAT * (* length of the sequence, Nothing means infinite length *)
  \mathbb{B} * (* \text{ sign of the word}, \text{ used to fill up after concrete value is exhausted *)LIST \mathbb B (* the initial part of the sequence, least significant bit first *)
val boolListFrombitSeq : NAT \rightarrow BITSEQUENCE \rightarrow LIST B
let rec boolListFrombitSeqAux n s bl =if n = 0 then \parallel else
 match bl with
  \vert \vert \rangle \rightarrow replicate n s
  | b :: bl' \rightarrow b :: (boolListFrombitSeqAux (n-1) s bl')
 end
\alpha declare termination_argument boolListFrombitSeqAux = automatic
let boolListFrombitSeq n (BitSeq _ s bl) = boolListFrombitSeqAux n s bl
assert boolListFrombitSeq<sub>0</sub>: boolListFrombitSeq 5 (BitSeq Nothing false [true; false; true]) = [true; false; true; false; true; false; false
assert boolListFrombitSeq<sub>1</sub> : boolListFrombitSeq 5 (BitSeq Nothing true [true; false; true]) = [true; false; true; true; true; true
assert boolListFrombitSeq<sub>2</sub> : boolListFrombitSeq 2 (BitSeq Nothing true [true; false; true]) = [true; false]
lemma boolListFrombitSeq_len : \forall n bs. (List.length (boolListFrombitSeq n bs) = n)
val bitSeqFromBoolList : LIST \mathbb{B} \rightarrow MAYBE BITSEQUENCE
let bitSeqFromBoolList bl =
 match dest_init bl with
   Nothing \rightarrow Nothing
  \exists Just (bl', s) \rightarrow Just (BitSeq (Just (List.length bl)) s bl')
 end
assert bitSeqFromBoolList_0: bitSeqFromBoolList [] = \text{Nothing}assert bitSeqFromBoolList<sub>1</sub>: bitSeqFromBoolList [true; false; false] = Just (BitSeq (Just 3) false [true; false])
assert bitSeqFromBoolList<sub>2</sub>: bitSeqFromBoolList [true; false; true] = Just (BitSeq (Just 3) true [true; false])
lemma bitSeqFromBoolList_nothing : \forall bl. (isNothing (bitSeqFromBoolList bl) \longleftrightarrow List.null bl)
```

```
(* cleans up the representation of a bitSequence without changing its semantics *)
val cleanBitSeq : BITSEQUENCE \rightarrow BITSEQUENCE
let cleanBitSeq (BitSeq len s bl) = match len with
   Nothing \rightarrow (BitSeq len s (List.reverse (dropWhile ((=) s) (List.reverse bl))))
 | Just n \to (\text{BitSeq } len \ s \ (\text{List}.\text{reverse } (\text{dropWhile } ((=) \ s) \ (\text{List}.\text{reverse } (\text{List}.\text{take } (n-1) \ bl))))end
```
assert  $cleanBitSeq_0:\text{ cleanBitSeq}$   $(\text{BitSeq Notning false}$  [true; false; true; false; false; false])  $=(\text{BitSeq Notbing false}$  [true; false; true])

assert  $cleanBitSeq_1:\mathrm{cleanBitSeq}$  (BitSeq Nothing true [true; false; true; false; false])  $=$  (BitSeq Nothing true [true; false; true; false; f

assert  $cleanBitSeq_2: cleanBitSeq$   $(BitSeq$   $(Just\ 4)$  true  $[true; false; true; false; false]) = (BitSeq$   $(Just\ 4)$  true  $[true; false])$ 

```
val bitSeqTestBit : BITSEQUENCE \rightarrow NAT \rightarrow MAYBE B
let bitSeqTestBit (BitSeq len s bl) pos =match len with
    Nothing \rightarrow if pos < length bl then index bl pos else Just s
   | Just l \rightarrow if (pos \geq l) then Nothing else
              if (pos = (l − 1) ∨ pos ≥ length bl) then Just s else
              index bl pos
 end
val bitSeqSetBit : BITSEQUENCE \rightarrow NAT \rightarrow \mathbb{B} \rightarrow BITSEQUENCE
let bitSeqSetBit (BitSeq len s bl) pos v =let bl' = if (pos < length bl) then bl else bl + replicate pos s in
  let bl'' = List.update bl' pos v in
 let bs' = \text{BitSeq } len \ s \ bl'' in
 cleanBitSeq bs'val resizeBitSeq : MAYBE NAT \rightarrow BITSEQUENCE \rightarrow BITSEQUENCE
let resizeBitSeq new len bs =let (BitSeq len s bl) = cleanBitSeq bs in
 let shorten_opt = match (new_len, len) with
      (Nothing, \_) \rightarrow Nothing(\text{Just } l_1, \text{ Nothing}) \rightarrow \text{Just } l_1\vert (Just l_1, Just l_2) \rightarrow if (l_1 < l_2) then Just l_1 else Nothing
 end in
 match shorten_opt with
   | Nothing \rightarrow BitSeq new len s bl
   | Just l_1 \rightarrow (let bl' = List.take l_1 (bl + [s]) in
       match dest init bl' with
          Nothing \rightarrow (BitSeq len s bl) (* do nothing if size 0 is requested *)
         \int J_{\text{ust}}(bl'', s') \rightarrow \text{cleanBitSeq (BitSeq new Len s' bl'')}end)
 end
```

```
assert resizeBitSeq_0:\ (resize BitSeq\ Not{Notbing}\ (BitSeq\ (Just\ 5)\ true\ [false; false])=(BitSeq\ Not{third}\ true\ [false; false]))assert resizeBitSeq_1:\;(\text{resizeBitSeq}\;(\text{Just 3})\;\text{(BitSeq Notbing true [false; true; false; false; false]})=(\text{BitSeq}\;(\text{Just 3})\;\text{false}[\text{false; true}]))assert resizeBitSeq_2:\;(\text{resizeBitSeq}\;(\text{Just 3})\;\text{(BitSeq Notbing false}[\text{false};\text{true};\text{true};\text{false}])=(\text{BitSeq}\;(\text{Just 3})\;\text{true}\;\text{false}]))assert resizeBitSeq_3:~(\text{resizeBitSeq}~(\text{Just 3})~(\text{BitSeq}~(\text{Just 10})~\text{false}~[\text{false};\text{true};\text{true};\text{false}])=(\text{BitSeq}~(\text{Just 3})~\text{true}~[\text{false}]))
```
assert  $resizeBitSeq_4:\,\,({\rm resizeBitSeq\,({\rm Just}\,10)\,(BitSeq\,({\rm Just}\,3)\,$ false [false; true; true; false])  $=({\rm BitSeq\,({\rm Just}\,10)\,$ false [false; true]))

```
val bitSeqNot : BITSEQUENCE \rightarrow BITSEQUENCE
let bitSeqNot (BitSeq len s bl) = BitSeq len (\neg s) (List.map (fun b \rightarrow \neg b) bl)
assert \textit{bitSeqNot}_0: (\textit{bitSeqNot (BitSeq (Just 2) true [false; true]})) = \textit{BitSeq (Just 2) false [true; false]}val bitSeqBinop : (\mathbb{B} \to \mathbb{B} \to \mathbb{B}) \to \text{BITSequence} \to \text{BITSequence} \to \text{BITSequence}val bitSeqBinopAux: (\mathbb{B} \to \mathbb{B} \to \mathbb{B}) \to \mathbb{B} \to \text{LIST } \mathbb{B} \to \text{LIST } \mathbb{B} \to \text{LIST } \mathbb{B}let rec bitSeqBinopAux~binop~s_1~bl_1~s_2~bl_2 =match (bl_1, bl_2) with
    |([\, , \, ]]) \rightarrow []|(b_1:: bl'_1, []\rangle \rightarrow (binop b_1 s_2)::bitSeqBinopAux binop s_1 bl'_1 s_2[]\begin{array}{c}\n\end{array}\n\begin{array}{c}\n\end{array}\n\end{array}\n\begin{array|(b_1::bl'_1, b_2::bl'_2) \rightarrow (binop b_1 b_2::bitSeqBinopAux binop s_1 bl'_1 s_2 bl'_2)end
declare termination_argument bitSeqBinopAux = automatic
let bitSeqBinop binop bs<sub>1</sub> bs<sub>2</sub> = (
 let (BitSeq len_1 s_1 bl_1) = cleanBitSeq bs_1 in
 let (BitSeq len<sub>2</sub> s_2 bl_2) = cleanBitSeq bs_2 in
 let len = match (len_1, len_2) with
    \vert (Just l_1, Just l_2) \rightarrow Just (max l_1 l_2)
    |\rightarrow Nothing
 end in
 let s = binop s_1 s_2 in
 let bl = \text{bitSeqBinopAux} binop s_1 bl_1 s_2 bl_2 in
 cleanBitSeq (BitSeq len s bl)
)
let bitSeqAnd = bitSeqBinop (\wedge)let bitSeqOr = bitSeqBinop (V)let bitSeqXor = bitSeqBinop xorval bitSeqShiftLeft : BITSEQUENCE \rightarrow NAT \rightarrow BITSEQUENCE
let bitSeqShiftLeft (BitSeq len s bl) n = cleanBitSeq (BitSeq len s (replicate n false + + bl))
val bitSeqArithmeticShiftRight : BITSEQUENCE \rightarrow NAT \rightarrow BITSEQUENCE
let bitSeqArithmeticShiftRight bs n =let (BitSeq len s bl) = cleanBitSeq bs in
 cleanBitSeq (BitSeq len s (drop n bl))
val bitSeqLogicalShiftRight: BITSEQUENCE \rightarrow NAT \rightarrow BITSEQUENCE
let bitSeqLoqicalShiftRight bs n =if (n = 0) then cleanBitSeq bs else
 let (BitSeq len s bl) = cleanBitSeq bs in
 match len with
    | Nothing \rightarrow cleanBitSeq (BitSeq len s (drop n bl))
    | Just l \rightarrow cleanBitSeq (BitSeq len false ((drop n bl) ++ replicate l s))
 end
```

```
(* integerFromBoolList sign bl creates an integer from a list of bits
   (least significant bit first) and an explicitly given sign bit.
```

```
It uses two's complement encoding. *)
val integerFromBoolList : (\mathbb{B} * \text{LIST } \mathbb{B}) \rightarrow \mathbb{Z}let rec integerFromBoolListAux (acc : \mathbb{Z}) (bl : LIST \mathbb{B}) =
 match bl with
    || \rightarrow acc\int (true :: bl') \rightarrow integerFromBoolListAux ((acc * 2) + 1) bl'
    \int (false :: bl') \rightarrow integerFromBoolListAux (acc * 2) bl'end
\alpha declare termination argument integerFromBoolListAux = automatic
let integerFromBoolList (sign, bl) =
  if sign then
     -(integerFromBoolListAux 0 (List.reverseMap (fun b \rightarrow b) bl) + 1)else integerFromBoolListAux 0 (List.reverse bl)
assert \mathit{integerFromBoolList}_0: \text{ integerFromBoolList} (false, [\mathsf{false}; \mathsf{true}; \mathsf{false}]) = 2assert \mathit{integerFromBoolList}_1: \text{ integerFromBoolList} (false, [false; true; false; true]) =10assert \mathit{integerFromBoolList}_2: \text{ integerFromBoolList} (true, [false; true; false; true]) = -6assert \mathit{integerFromBoolList}_3: \text{ integerFromBoolList} (true, [\mathsf{false};\mathsf{true}] = -2assert \mathit{integerFromBoolList}_4: \text{ integerFromBoolList} (true, [\mathsf{true}, \; [\mathsf{true} ; \mathsf{false}]) = -3(* [boolListFromInteger i] creates a sign bit and a list of booleans from an integer. The len opt
tells it when to stop.*)
val boolListFromInteger : \mathbb{Z} \rightarrow \mathbb{B} * LIST \mathbb{B}let rec boolListFromNatural acc (remainder : \mathbb{N}) =
if (remainder > 0) then
  (boolListFromNatural (((remainder mod 2) = 1) :: acc)
     (remainder / 2))else
  List.reverse acc
\text{dec} declare termination argument \text{boolListFrom} Natural = automatic
let boolListFromInteger (i : \mathbb{Z}) =if (i < 0) then
    (true, List.map (fun b \to \neg b) (boolListFromNatural [] (naturalFromInteger (-(i + 1)))))
 else
    (false, boolListFromNatural \parallel (naturalFromInteger i))
assert \textit{boolListFromInteger}_0: \textit{boolListFromInteger2} = \text{(false, [false; true]})assert \textit{boolListFromInteger}_1: \textit{boolListFromInteger10} = \text{(false, [false; true; false; true]})assert \textit{boolListFromInteger}_2: \textit{boolListFromInteger}(-6) = (\textsf{true}, \textit{[false}; \textsf{true}; \textsf{false}])assert \textit{boolListFromInteger}_3: \textit{boolListFromInteger}(-2) = (\textsf{true}, \textit{[false]})assert \textit{boolListFromInteger}_4: \textit{boolListFromInteger}(-3) = (\textsf{true}, \textit{[true}; \textsf{false}])lemma boolListFromInteger_inverse<sub>1</sub>: (\forall i. integerFromBoolList (boolListFromInteger i) = i)
lemma boolListFromInteger_inverse<sub>2</sub>: (∀ s bl i. boolListFromInteger (integerFromBoolList (s, bl)) =
  (s, \text{ List}.\text{reverse }(\text{dropWhile }((-s), s), (\text{List}.\text{reverse } bl))))(* [bitSeqFromInteger len opt i] encodes [i] as a bitsequence with [len opt] bits. If there
are not enough
```

```
bits, truncation happens *)
val bitSeqFromInteger : MAYBE NAT \rightarrow \mathbb{Z} \rightarrow BITSEQUENCE
let bitSeqFromInteger len_opt i =let (s, bl) = \text{boolListFromInteger } i in
 resizeBitSeq len_opt (BitSeq Nothing s bl)
```

```
assert \textit{bitSeqFromInteger}_0: \text{ (bitSeqFromInteger Nothing 5 = BitSeq Nothing false [true; false; true])}assert \textit{bitSeqFromInteger}_1: (bitSeqFromInteger (Just 2) 5 = \text{BitSeq} (Just 2) false [true])
assert \it bitSeqFromInteger_2:~(\rm bitSeqFromInteger~Nothing~(-5)=BitSeq~Notbing~true~[true;true;false])assert \it bitSeqFromInteger_3: (bit\rm SeqFromInteger (Just 3) (-5) = \rm BitSeq (Just 3) false [\sf true; true])
assert \textit{bitSeqFromInteger}_4: (bitSeqFromInteger (Just 2) (−5) = BitSeq (Just 2) true [])
assert \it bitSeqFromInteger_5: (\it bitSeqFromInteger~(Just~5)~(-5)=BitSeq~(Just~5) true [\it true; true; false])val integerFromBitSeq : BITSEQUENCE \rightarrow \mathbb{Z}let integerFromBitSeq bs =let (BitSeq len s bl) = cleanBitSeq bs in
 integerFromBoolList (s, bl)
assert \mathit{integerFromBitSeq}_0: (\text{integerFromBitSeq (BitSeq Not) of } {\small{BitSeq}_{0}}) (BitSeq Nothing false [\mathsf{true}, \mathsf{false} ; \mathsf{true}]) = 5)assert integerFromBitSeq_1: (integerFromBitSeq (BitSeq (Just 2) false [true]) = 1)assert \mathit{integerFromBitSeq}_2: (integerFromBitSeq (BitSeq Nothing true [true; true; false]) = (-5))
assert \mathit{integerFromBitSeq}_3: (integerFromBitSeq (BitSeq (Just 2) true [true; true; false]) = (-1))
lemma integerFromBitSeq_inv : (\forall i) integerFromBitSeq (bitSeqFromInteger Nothing i) = i)
assert integerFromBitSeq\_inv_0: (integerFromBitSeq (bitSeqFromInteger Nothing 10)) = 10
assert integerFromBitSeq\_inv_1: (integerFromBitSeq (bitSeqFromInteger Nothing (-1932))) = (-1932)assert integerFromBitSeq\_inv_2: (integerFromBitSeq (bitSeqFromInteger Nothing 343)) = 343
(* Now we can via translation to integers map arithmetic operations to bitSequences *)
val bitSeqArithUnaryOp : (\mathbb{Z} \rightarrow \mathbb{Z}) \rightarrow BITSEQUENCE \rightarrow BITSEQUENCE
let bitSeqArithUnaryOp uop bs =let (BitSeq len - ) = bs in
 bitSeqFromInteger len (uop (integerFromBitSeq bs))
val bitSeqArithBinOp : (\mathbb{Z} \to \mathbb{Z} \to \mathbb{Z}) \to \text{BITSeQUENCE} \to \text{BITSeQUENCE} \to \text{BITSeQUENCE}let bitSeqArithBinOp binop bs<sub>1</sub> bs<sub>2</sub> =
 let (BitSeq len<sub>1 - -</sub>) = bs_1 in
 let (BitSeq \ len_{2} \_ ) = bs_2 in
 let len = match (len_1, len_2) with
   \vert (Just l_1, Just l_2) \rightarrow Just (max l_1 l_2)
   |\,\rangle \rightarrow Nothing
 end in
 bitSeqFromInteger len (binop (integerFromBitSeq bs<sub>1</sub>) (integerFromBitSeq bs<sub>2</sub>))
val bitSeqArithBinTest : \forall \alpha. (\mathbb{Z} \rightarrow \mathbb{Z} \rightarrow \alpha) \rightarrow BITSEQUENCE \rightarrow BITSEQUENCE \rightarrow \alphalet bitSeqArithBinTest binop bs<sub>1</sub> bs<sub>2</sub> = binop (integerFromBitSeq bs<sub>1</sub>) (integerFromBitSeq bs<sub>2</sub>)
(* now instantiate the number interface for bit-sequences *)
val bitSeqFromNumeral : NUMERAL \rightarrow BITSEQUENCE
let inline bitSeqFromNumeral n = \text{bitSeqFromInteger Nothing (integerFromNumeral } n)instance (Numeral BITSEQUENCE)
 let fromNumeral n = \text{bitSeqFromNumeral } nend
val bitSeqEq: BITSEQUENCE \rightarrow BITSEQUENCE \rightarrow B
let inline bitSeqEq = unsafe_structural_equality
```

```
instance (Eq \text{ BITSEQUENCE})let = = bitSeqEqlet \langle n_1 n_2 \rangle = \neg (\text{bitSeqEq } n_1 n_2)end
val bitSeqLess: BITSEQUENCE \rightarrow BITSEQUENCE \rightarrow \mathbb{B}let bitSeqLess bs<sub>1</sub> bs<sub>2</sub> = bitSeqArithBinTest (<) bs<sub>1</sub> bs<sub>2</sub>
val bitseqLessEqual : BITSEQUENCE \rightarrow BITSEQUENCE \rightarrow B
let bitSeqLessEqual bs<sub>1</sub> bs<sub>2</sub> = bitSeqArithBinTest (\leq) bs<sub>1</sub> bs<sub>2</sub>
val bitSeqCreate : BITSEQUENCE \rightarrow BITSEQUENCE \rightarrow \mathbb{B}let bitSeqGreater bs<sub>1</sub> bs<sub>2</sub> = bitSeqArithBinTest (>) bs<sub>1</sub> bs<sub>2</sub>
val bitseqGreaterEqual : \text{BITSeqUENCE } \rightarrow \text{ BITSeqUENCE } \rightarrow \mathbb{B}let bitSeqGreaterEqual bs<sub>1</sub> bs<sub>2</sub> = bitSeqArithBinTest (\geq) bs<sub>1</sub> bs<sub>2</sub>
val bitSeqCompare: BITSEQUENCE \rightarrow BITSEQUENCE \rightarrow ORDERING
let bitSeqCompare bs<sub>1</sub> bs<sub>2</sub> = bitSeqArithBinTest compare bs<sub>1</sub> bs<sub>2</sub>
instance (Ord BITSEQUENCE)
 let compare = bitSeqCompare
 let < = bitSeqLesslet < = = bitSeqLossEquallet > = bitSeqCreatelet > = = bitSeqGreaterEqual
end
instance (SetTypeBITSEQUENCE)let setElementCompare = bitSeqCompareend
(* arithmetic negation, don't mix up with bitwise negation *)
val bitSeqNegative: BITSEQUENCE \rightarrow BITSEQUENCE
let bitSeqNegate bs = \text{bitSeqArithUnaryOp integerNegate } bsinstance (NumNegate BITSEQUENCE)
 let ∼ = \text{bitSeqNegate}end
val bitSeqAdd : BITSEQUENCE \rightarrow BITSEQUENCE \rightarrow BITSEQUENCE
let bitSeqAdd bs<sub>1</sub> bs<sub>2</sub> = bitSeqArithBinOp (+) bs<sub>1</sub> bs<sub>2</sub>
instance (NumAdd BITSEQUENCE)
 let + = bitSeqAddend
val bitSeqMinus: BITSEQUENCE \rightarrow BITSEQUENCE \rightarrow BITSEQUENCE
let bitSeqMinus bs<sub>1</sub> bs<sub>2</sub> = bitSeqArithBinOp (−) bs<sub>1</sub> bs<sub>2</sub>
instance (NumMinus BITSEQUENCE)
 let - = bitSeqMinusend
val bitSeqSucc : BITSEQUENCE \rightarrow BITSEQUENCE
let bitSeqSucc bs = bitSeqArithUnaryOp succ bs
```

```
instance (NumSucc BITSEQUENCE)let succ = \text{bitSeqSucc}end
val bitSeqPred : BITSEQUENCE \rightarrow BITSEQUENCE
let bitSeqPred bs = bitSeqArithUnaryOp pred bs
instance (NumPred BITSEQUENCE)
 let pred = bitSeqPred
end
val bitSeqMult : BITSEQUENCE \rightarrow BITSEQUENCE \rightarrow BITSEQUENCE
let bitSeqMult bs_1 bs_2 = bitSeqArithBinOp integerMult bs_1 bs_2instance (NumMult BITSEQUENCE)let ∗ = bitSeqMult
end
val bitSeqPow : BITSEQUENCE \rightarrow NAT \rightarrow BITSEQUENCE
let bitSeqPow bs n = \text{bitSeqArithUnaryOp (fun } i \rightarrow \text{integerPow } i \ n) bs
instance (NumPow BITSEQUENCE)
 let ∗∗ = bitSeqPow
end
val bitSeqDiv : BITSEQUENCE \rightarrow BITSEQUENCE \rightarrow BITSEQUENCE
let bitSeqDiv bs_1 bs_2 = bitSeqArithBinOp integerDiv bs_1 bs_2instance ( NumberDivision BITSEQUENCE )
 let div = \text{bitSeqDiv}end
instance ( NumDivision BITSEQUENCE )
 let / = \text{bitSeqDiv}end
val bitSeqMod : BITSEQUENCE \rightarrow BITSEQUENCE \rightarrow BITSEQUENCE
let bitSeqMod bs_1 bs_2 = bitSeqArithBinOp integerMod bs_1 bs_2instance (NumRemainder BITSEQUENCE)
 let mod = \text{bitSeqMod}end
val bitSeqMin : BITSEQUENCE \rightarrow BITSEQUENCE \rightarrow BITSEQUENCE
let bitSeqMin bs<sub>1</sub> bs<sub>2</sub> = bitSeqArithBinOp integerMin bs<sub>1</sub> bs<sub>2</sub>
val bitSeqMax : BITSEQUENCE \rightarrow BITSEQUENCE \rightarrow BITSEQUENCE
let bitSeqMax bs_1 bs_2 = bitSeqArithBinOp integerMax bs_1 bs_2instance (OrdMaxMin BITSEQUENCE)
 let max = \text{bitSeqMax}let min = \text{bitSeqMin}end
assert \textit{bitSequence\_test}_1 : (2 + (5 : \texttt{BITSEQUENCE}) = 7)assert \textit{bitSequence\_test}_2 : (8 - (7 : \text{BITSequence}) = 1)assert \textit{bitSequence\_test}_3 : (7 - (8 : \texttt{BITSEQUENCE}) = -1)
```

```
assert \textit{bitSequence\_test}_4 : (7 * (8 : \text{BITSequence}) = 56)assert \textit{bitSequence\_test}_5 : ((7 : \texttt{BITSequence})^2 = 49)assert \textit{bitSequence\_test}_6 : (div 11 (4 : BITSEQUENCE) = 2)
assert bitSequence_test6a : (div (-11) (4 : BITSEQUENCE) = -3)
assert \textit{bitSequence\_test}_7 : (11 / (4 : BITSEQUENCE) = 2)
assert bitSequence\_test7a : (-11 / (4 : \text{BITSequence}) = -3)assert \textit{bitSequence\_test}_8 : (11 mod (4 : BITSEQUENCE) = 3)
assert bitSequence\_test8a : (-11 \mod (4 : \text{BITSEQUENCE}) = 1)assert \textit{bitSequence\_test}_9 : (11 < (12 : \texttt{BITSEQUENCE}))assert bitSequence_test<sub>10</sub> : (11 \leq (12 : \text{BITSEQUENCE}))assert bitSequence_test<sub>11</sub> : (12 \leq (12 : \text{BITSEQUENCE}))assert bitSequence_test<sub>12</sub> : (\neg (12 \lt (12 : \text{BITSEQUENCE})))assert bitSequence_test<sub>13</sub> : (12 > (11 : \text{BITSEQUENCE}))assert bitSequence_test<sub>14</sub> : (12 \geq (11 : \text{BITSEQUENCE}))assert bitSequence_test<sub>15</sub> : (12 \geq (12 : \text{BITSEQUENCE}))assert bitSequence_test<sub>16</sub> : (\neg (12 > (12 : BITSEQUENCE)))
assert bitSequence\_test_{17} : (min 12 (12 : BITSEQUENCE) = 12)
assert bitSequence\_test_{18} : (min 10 (12 : BITSEQUENCE) = 10)
assert bitSequence\_test_{19} : (min 12 (10 : BITSEQUENCE) = 10)
assert bitSequence_test<sub>20</sub> : (max 12 (12 : BITSEQUENCE) = 12)
assert bitSequence_test<sub>21</sub> : (max 10 (12 : \text{BITSEQUENCE}) = 12)assert bitSequence_test<sub>22</sub> : (max 12 (10 : BITSequence) = 12)assert bitSequence_test<sub>23</sub> : (succ 12 = (13 : \text{BITSEQUENCE}))
assert bitSequence_test<sub>24</sub> : (succ 0 = (1 : BITSEQUENCE))
assert bitSequence_test<sub>25</sub> : (pred 12 = (11 : \text{BITSEQUENCE}))
assert bitSequence_test<sub>26</sub> : (pred 0 = -(1 : BITSEQUENCE))
```

```
(* ========================================================================== *)
(* Interface for bitoperations *)
(* ========================================================================== *)
class ( WordNot \alpha )
 val lnot : \alpha \rightarrow \alphaend
class ( WordAnd \alpha )
 val land [conjunction] : \alpha \rightarrow \alpha \rightarrow \alphaend
class ( WordOr \alpha )
 val lor [inclusive_or] : \alpha \rightarrow \alpha \rightarrow \alphaend
class ( WordXor \alpha )
 val lxor [exclusive_or] : \alpha \rightarrow \alpha \rightarrow \alphaend
class ( WordLsl \alpha )
 val lsl [left_shift] : \alpha \rightarrow \text{NAT} \rightarrow \alphaend
class ( WordLsr \alpha )
 val lsr [logicial right shift] : \alpha \rightarrow \text{NAT} \rightarrow \alphaend
```

```
class ( WordAsr \alpha )
 val asr [arithmetic_right_shift] : \alpha \rightarrow \text{NAT} \rightarrow \alphaend
(* ----------------------- *)
(* bitSequence *)
(* ----------------------- *)
instance ( WordNot BITSEQUENCE)let lnot = bitSeqNotend
instance (WordAnd BITSEQUENCE)
 let land = bitSeqAndend
instance (WordOr BITSEQUENCE)
 let lor = \text{bitSeqOr}end
instance ( WordXor BITSEQUENCE)
 let lxor = \text{bitSeqXor}end
instance (WordLsl BITSEQUENCE)
 let \; lsl = \; bitSeqShiftLeftend
instance (WordLsr BITSEQUENCE)
 let lsr = \text{bitSeqLogicalShiftRight}end
instance (WordAsr BITSEQUENCE)
 let asr = \text{bitSeqArithmeticShiftRight}end
assert bitSequence_bittest<sub>1</sub> : ((6 : \text{BITSEQUENCE}) \text{ land } 5 = 4)assert \textit{bitSequence\_bittest}_2 : ((6 : \texttt{BITSEQUENCE}) \text{ lor } 5 = 7)assert bitSequence_bittest<sub>3</sub> : ((6 : BITSEQUENCE) lxor 5 = 3)
assert \textit{bitSequence\_bittest}_4 : ((12 : BITSEQUENCE) land 9 = 8)
assert \emph{bitSequence\_bittest}_5 : ((12 \, : \, \text{BITSEQUENCE}) \text{ lor } 9 = 13)assert \textit{bitSequence\_bittest}_6 : ((12 : \text{BITSequence}) \text{ lxor } 9 = 5)assert \textit{bitSequence\_bittest}_7 : (lnot (12 : BITSEQUENCE) = -13)
assert \textit{bitSequence\_bittest}_8 : (lnot (27 : BITSEQUENCE) = -28)
assert \textit{bitSequence\_bittest}_9 : ((27 : BITSEQUENCE) lsl 0 = 27)
assert bitSequence_bittest<sub>10</sub> : ((27 : \text{BITSEQUENCE}) \text{ lsl } 1 = 54)assert bitSequence_bittest<sub>11</sub> : ((27 : \text{BITSEQUENCE}) \text{ lsl } 2 = 108)assert bitSequence_bittest<sub>12</sub> : ((27 : BITSEQUENCE) lsl 3 = 216)
assert bitSequence_bittest<sub>13</sub> : ((27 : BTSEQUENCE) \text{lsr } 0 = 27)assert bitSequence_bittest<sub>14</sub> : ((27 : BITSEQUENCE) \text{lsr } 1 = 13)assert bitSequence_bittest<sub>15</sub> : ((27 : \text{BITSEQUENCE}) \text{lsr } 2 = 6)assert bitSequence_bittest<sub>16</sub> : ((27 : \text{BITSEQUENCE}) \text{lsr } 3 = 3)assert bitSequence_bittest<sub>17</sub> : ((27 : BITSEQUENCE) asr 0 = 27)assert bitSequence_bittest<sub>18</sub> : ((27 : BITSEQUENCE) asr 1 = 13)assert bitSequence_bittest<sub>19</sub> : ((27 : \text{BITSEQUENCE}) \text{ asr } 2 = 6)assert bitSequence_bittest<sub>20</sub> : ((27 : BTSequence) asr 3 = 3)
```

```
assert bitSequence_bittest<sub>21</sub> : ((-27 \text{ : BTSequence})) \text{ Isr } 0 = -(27))assert bitSequence_bittest<sub>22</sub> : ((-27 \text{ : BTSequence}) \text{ asr } 0) = -(27))assert bitSequence_bittest<sub>23</sub> : ((-27 \text{ : BTSequence})) lsr 1 = -(14))assert bitSequence_bittest<sub>24</sub> : ((-27 \text{ : BTSequence})) asr 1 = -(14))(* ----------------------- *)
(* int 32 *)(* ----------------------- *)
val int32Lnot : INT_{32} \rightarrow INT_{32}declare ocaml target_rep function int32Lnot = 'Int32.lognot'declare hol target_rep function int32Lnot w = (\infty, w)declare isabelle target_rep function int32Lnot w = (\text{'NOT'} w)declare \cos target rep function int32Lnot = 'TODO'
instance (WordNot \, INT_{32})
 let lnot = int32Lnot
end
val int32Lor : INT_{32} \rightarrow INT_{32} \rightarrow INT_{32}declare ocaml target rep function int32Lor = 'Int32.logor'
declare hol target rep function int32Lor = 'word_or'declare isabelle target_rep function int32Lor = intix 'OR'
declare \cos target rep function int32Lor = 'TODO'
instance (WordOr INT<sub>32</sub>)
 let lor = \text{int}32\text{Lor}end
val int32Lxor : INT_{32} \rightarrow INT_{32} \rightarrow INT_{32}declare ocaml target_rep function int32Lxor = 'Int32.logxor'
declare hol target rep function int32Lxor = 'word xor'
declare isabelle target rep function int32Lxor = intix 'XOR'
declare \cos target rep function int32Lxor = 'TODO'
instance ( WordXor INT_{32})
 let lxor = int32Lxorend
val int32Land : INT_{32} \rightarrow INT_{32} \rightarrow INT_{32}declare ocaml target_rep function int32Land = 'Int32.logand'
declare hol target rep function int32Land = 'word and'
declare isabelle target_rep function int32Land = infix 'AND'declare \cos target rep function int32Land = 'TODO'
instance (WordAnd INT_{32})
 let land = int32Land
end
val int32Lsl : INT_{32} \rightarrow NAT \rightarrow INT_{32}declare ocaml target_rep function int32Lsl = 'Int32.shitLeft'declare hol target_rep function int32Lsl = 'word_lsl'declare isabelle target rep function int32Lsl = infix '<<'
declare \cos target_rep function int32Lsl = 'TODO'
```

```
instance (WordLsl INT<sub>32</sub>)
```

```
let \; lsl = int32Lslend
val int32Lsr : INT_{32} \rightarrow NAT \rightarrow INT_{32}declare ocaml target_rep function int32Lsr = 'Int32.shift\_right\_logical'declare hol target rep function int32Lsr = 'word_lsr'declare isabelle target rep function int32Lsr = infix \rightarrow >'
declare \cos target rep function int32Lsr = 'TODO'
instance (WordLsr \text{ INT}_{32})
 let lsr = \text{int}32\text{Lsr}end
val int32Asr : INT_{32} \rightarrow NAT \rightarrow INT_{32}declare ocaml target rep function int32Asr = 'Int32.shiftright'declare hol target rep function int32Asr = 'word-asr'declare isabelle target rep function int32Asr = infix \rightarrow>>declare \cos target_rep function int32Asr = 'TODO'
instance (WordAsr INT<sub>32</sub>)
 let asr = \text{int}32\text{As}rend
assert int32\_bittest_1 : ((6 : INT_{32}) land 5 = 4)assert int32\_bittest_2 : ((6 : INT_{32}) lor 5 = 7)assert int32\_bittest_3 : ((6 : INT_{32}) lxor 5 = 3)assert int32\_bittest_4 : ((12 : INT_{32}) land 9 = 8)assert int32\_bittest_5 : ((12 : INT_{32}) lor 9 = 13)assert int32\_bittest_6 : ((12 : INT_{32}) lxor 9 = 5)assert int32\_bittest_7 : (lnot (12 : INT_{32}) = -13)
assert int32\_bittest_8 : (lnot (27 : INT_{32}) = -28)
assert int32\_bittest_9 : ((27 : INT_{32}) lsl 0 = 27)assert int32\_bittest_{10} : ((27 : INT_{32}) lsl 1 = 54)assert int32\_bittest_{11} : ((27 : INT_{32}) lsl 2 = 108)assert int32\_bittest_{12} : ((27 : INT_{32}) lsl 3 = 216)assert int32\_bittest_{13} : ((27 : INT_{32}) lsr 0 = 27)assert int32\_bittest_{14} : ((27 : INT_{32}) lsr 1 = 13)assert int32\_bittest_{15} : ((27 : INT_{32}) lsr 2 = 6)assert int32\_bittest_{16} : ((27 : INT_{32}) lsr 3 = 3)assert int32\_bittest_{17} : ((27 : INT_{32}) asr 0 = 27)assert int32\_bittest_{18} : ((27 : INT_{32}) asr 1 = 13)assert int32\_bittest_{19} : ((27 : INT_{32}) asr 2 = 6)assert int32\_bittest_{20} : ((27 : INT_{32}) asr 3 = 3)assert int32\_bittest_{21} : ((-27 \text{ in } \text{NT}_{32})) \text{ Isr } 0 = -(27))assert int32\_bittest_{22} : ((-27 \text{ in } \text{NT}_{32}) \text{ asr } 0) = -(27))assert int32\_bittest_{23} : ((-27 \text{ in } \text{NT}_{32})) \text{ Isr } 2 = 1073741817)assert int32\_bittest_{24} : ((-27 \div INT_{32})) asr 2 = -(7))
```
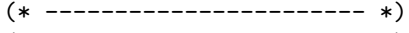

(\* int64 \*) (\* ----------------------- \*)

val  $int64Lnot$  :  $INT_{64}$   $\rightarrow$   $INT_{64}$ declare *ocaml* target\_rep function  $int64Lnot = 'Int64.lognot'$ 

```
declare hol target_rep function int64Lnot w = (\infty, w)declare isabelle target rep function int64Lnot w = (\text{'NOT'} w)declare \cos target rep function int64Lnot = 'TODO'
instance (WordNot \, INT_{64})
 let lnot = int64Lnot
end
val int64Lor : INT_{64} \rightarrow INT_{64} \rightarrow INT_{64}declare ocaml target_rep function int64Lor = 'Int64.logor'
declare hol target rep function int64Lor = 'word_or'
declare isabelle target rep function int64Lor = intix 'OR'
declare coq target_rep function int64Lor = 'TODO'
instance (WordOr INT<sub>64</sub>)
 let lor = \text{int}64 \text{Lor}end
val int64Lxor : INT_{64} \rightarrow INT_{64} \rightarrow INT_{64}declare ocaml target_rep function int64Lxor = 'Int64.logxor'
declare hol target rep function int64Lxor = 'word_xor'
declare isabelle target_rep function int64Lxor = intix 'XOR'
declare \cos target rep function int64Lxor = 'TODO'
instance (WordXor INT<sub>64</sub>)
 let lxor = int64Lxorend
val int64 Land : INT_{64} \rightarrow INT_{64} \rightarrow INT_{64}declare ocaml target_rep function int64Land = 'Int64.logand'
declare hol target rep function int64Land = 'word_and'
declare isabelle target_rep function int64Land = intx 'AND'
declare \cos target rep function int64Land = 'TODO'
instance (WordAnd INT_{64})
 let land = int64Land
end
val int64Lsl : INT_{64} \rightarrow NAT \rightarrow INT_{64}declare ocaml target rep function int64Lsl = 'Int64.shift\_left'declare hol target_rep function int64Lsl = 'word_1sl'
declare isabelle target rep function int64Lsl = infix '<<'
declare \cos target rep function int64Lsl = 'TODO'
instance (WordLsl INT<sub>64</sub>)
 let lsl = int64Lslend
val int64Lsr : INT_{64} \rightarrow NAT \rightarrow INT_{64}declare ocaml target rep function int64Lsr = 'Int64.shift\_right\_logical'declare hol target_rep function int64Lsr = 'word_lsr'
declare isabelle target rep function int64Lsr = infix '>>'
declare \cos target rep function int64Lsr = 'TODO'
instance (WordLsr \text{ INT}_{64})
 let lsr = \text{int}64\text{Lsr}end
```

```
val int64Asr : INT_{64} \rightarrow NAT \rightarrow INT_{64}declare ocaml target rep function int64Asr = 'Int64.shiftright'declare hol target_rep function int64Asr = 'word_asr'
declare isabelle target rep function int64Asr = infix \rightarrow>>declare coq target_rep function int64Asr = 'T0D0'instance (WordAsr INT<sub>64</sub>)
 let asr = \text{int}64\text{As}rend
assert int64\_bittest_1 : ((6 : INT_{64}) land 5 = 4)assert int64\_bittest_2 : ((6 : INT_{64}) lor 5 = 7)assert int64\_bittest_3 : ((6 : INT64) lxor 5 = 3)assert \text{int}64\_ \text{bittest}_4^+ : ((12 \div \text{INT}_{64}) \text{ land } 9 = 8)assert int64\_bittest_5 : ((12 : INT_{64}) lor 9 = 13)assert int64\_bittest_6 : ((12 : INT_{64}) lxor 9 = 5)assert int 64\_bittest_7 : (lnot (12 : INT_{64}) = -13)assert int64\_bittest_8 : (lnot (27 : INT_{64}) = -28)
assert int64\_bittest_{9} : ((27 : INT_{64}) lsl 0 = 27)assert int64\_bittest_{10} : ((27 : INT_{64}) lsl 1 = 54)assert int64\_bittest_{11} : ((27 : INT_{64}) lsl 2 = 108)assert int64\_bittest_{12} : ((27 : INT_{64}) lsl 3 = 216)assert int64\_bittest_{13} : ((27 : INT_{64}) \text{lsr } 0 = 27)assert int64\_bittest_{14} : ((27 : INT_{64}) \text{ lsr } 1 = 13)assert int64\_bittest_{15} : ((27 : INT_{64}) lsr 2 = 6)assert int64\_bittest_{16} : ((27 : INT_{64}) \text{ Isr } 3 = 3)assert int64\_bittest_{17} : ((27 : INT_{64}) asr 0 = 27)assert int64\_bittest_{18} : ((27 : INT_{64}) asr 1 = 13)assert int64\_bittest_{19} : ((27 : INT_{64}) asr 2 = 6)assert int64\_bittest_{20} : ((27 : INT_{64}) asr 3 = 3)assert int64\_bittest_{21} : ((- (27 : INT_{64})) \text{lsr } 0 = -(27))assert int64\_bittest_{22} : ((-27 \div \text{INT}_{64}) \text{ asr } 0) = -(27))assert int64\_bittest_{23} : ((-27 \div INTS_4)) \text{lsr } 34 = 1073741823)assert int64\_bittest_{24} : ((-27 \text{ in } \text{NT}_{64})) asr 2 = -(7))(* ----------------------- *)
(* Words via bit sequences *)
(* ----------------------- *)
val defaultLnot : \forall \alpha. (BITSEQUENCE \rightarrow \alpha) \rightarrow (\alpha \rightarrow BITSEQUENCE) \rightarrow \alpha \rightarrow \alphalet defaultLnot fromBitSeq toBitSeq x = fromBitSeq (bitSeqNegate (toBitSeq x))
val defaultLand : \forall \alpha. (BITSEQUENCE \rightarrow \alpha) \rightarrow (\alpha \rightarrow BITSEQUENCE) \rightarrow \alpha \rightarrow \alpha \rightarrow \alphalet defaultLand fromBitSeq toBitSeq x_1 x_2 = fromBitSeq (bitSeqAnd (toBitSeq x_1) (toBitSeq x_2))
val defaultLor : \forall \alpha. (BITSEQUENCE \rightarrow \alpha) \rightarrow (\alpha \rightarrow BITSEQUENCE) \rightarrow \alpha \rightarrow \alphalet defaultLor fromBitSeq toBitSeq x_1 x_2 = fromBitSeq (bitSeqOr (toBitSeq x_1) (toBitSeq x_2))
val defaultLxor : \forall \alpha. (BITSEQUENCE \rightarrow \alpha) \rightarrow (\alpha \rightarrow BITSEQUENCE) \rightarrow \alpha \rightarrow \alpha \rightarrow \alphalet defaultLxor fromBitSeq toBitSeq x_1 x_2 = fromBitSeq (bitSeqXor (toBitSeq x_1) (toBitSeq x_2))
val defaultLsl : \forall \alpha. (BITSEQUENCE \rightarrow \alpha) \rightarrow (\alpha \rightarrow BITSEQUENCE) \rightarrow \alpha \rightarrow NAT \rightarrow \alphalet defaultLsl fromBitSeq toBitSeq x n = fromBitSeq (bitSeqShiftLeft (toBitSeq x) n)
val defaultLsr : \forall \alpha. (BITSEQUENCE \rightarrow \alpha) \rightarrow (\alpha \rightarrow BITSEQUENCE) \rightarrow \alpha \rightarrow NAT \rightarrow \alpha
```
let defaultLsr fromBitSeq toBitSeq x  $n = fromBitSeq$  (bitSeqLogicalShiftRight (toBitSeq x) n)

val defaultAsr :  $\forall \alpha$ . (BITSEQUENCE  $\rightarrow \alpha$ )  $\rightarrow (\alpha \rightarrow$  BITSEQUENCE)  $\rightarrow \alpha \rightarrow$  NAT  $\rightarrow \alpha$ let defaultAsr fromBitSeq toBitSeq x n = fromBitSeq (bitSeqArithmeticShiftRight (toBitSeq x) n)

```
(* ----------------------- *)
(*) integer *)(* ----------------------- *)
val integerLnot : \mathbb{Z} \rightarrow \mathbb{Z}let integerLnot i = -(i + 1)instance (WordNot \mathbb{Z})
 let lnot = integerLnot
end
val integerLor : \mathbb{Z} \rightarrow \mathbb{Z} \rightarrow \mathbb{Z}let integerLor i_1 i_2 = defaultLor integerFromBitSeq (bitSeqFromInteger Nothing) i_1 i_2declare ocaml target rep function integerLor = 'Big_int.or_big_int'
instance (WordOr \mathbb{Z})
 let lor = integerLor
end
val integerLxor : \mathbb{Z} \rightarrow \mathbb{Z} \rightarrow \mathbb{Z}let integerLxor i_1 i_2 = defaultLxor integerFromBitSeq (bitSeqFromInteger Nothing) i_1 i_2declare ocaml target rep function integer Lxor = 'Big_int.xor_big_int'
instance (WordXor \mathbb{Z})
 let lxor = integerLxorend
val integerLand : \mathbb{Z} \rightarrow \mathbb{Z} \rightarrow \mathbb{Z}let integerLand i_1 i_2 = defaultLand integerFromBitSeq (bitSeqFromInteger Nothing) i_1 i_2declare ocaml target rep function integerLand = 'Big int.and big int'
instance (WordAnd Z)
 let land = integerLand
end
val integerLsl : \mathbb{Z} \rightarrow \text{NAT} \rightarrow \mathbb{Z}let integerLsl i n = defaultLsl integerFromBitSeq (bitSeqFromInteger Nothing) i n
declare ocaml target rep function integerLsl = 'Big int.shift left big int'
instance (WordLsl \mathbb{Z})
 let \; lsl = integerLslend
val integerAsr : \mathbb{Z} \rightarrow \text{NAT} \rightarrow \mathbb{Z}let integerAsr i n = defaultAsr integerFromBitSeq (bitSeqFromInteger Nothing) i n
declare ocaml target rep function integerAsr = 'Big int.shift right big int'
instance (WordLsr \mathbb{Z})let lsr = integerAsr
end
instance (WordAsr \mathbb{Z})
```
let  $asr =$  integerAsr end

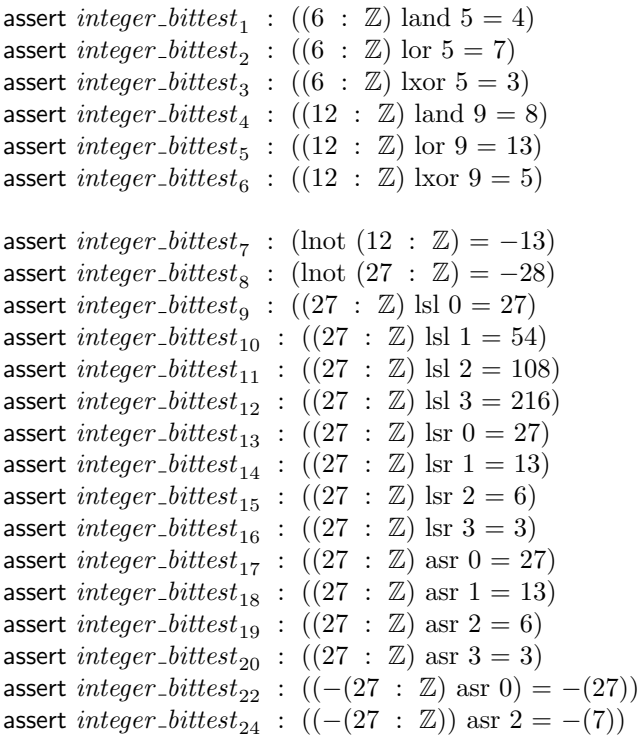

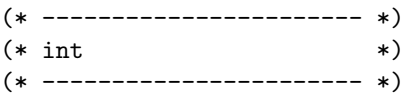

(\* sometimes it is convenient to be able to perform bit-operations on ints. However, since int is not well-defined (it has different size on different systems), it should be used very carefully and only for operations that don't depend on the bitwidth of int \*)

val  $intFromBitSeq$  : BITSEQUENCE  $\rightarrow$  INT let  $\text{intFromBitSeq } bs = \text{intFromInteger } ( \text{integerFromBitSeq } ( \text{resizeBitSeq } (Just 31) bs ) )$ 

val  $bitSeqFromInt$  :  $INT \rightarrow BITSEQUENCE$ let  $bitSeqFromInt \, i = \text{bitSeqFromInteger (Just 31) (integerFromInt \, i) }$ 

```
val intLnot : INT \rightarrow INT
let intLnot i = -(i + 1)declare ocaml target_rep function intLnot = 'lnot'
```

```
instance ( WordNot INT)
 let lnot = intLnotend
```
val  $intLor$  :  $INT \rightarrow INT \rightarrow INT$ let *intLor*  $i_1 i_2 =$  defaultLor intFromBitSeq bitSeqFromInt  $i_1 i_2$ declare *ocaml* target\_rep function  $intLor = infix 'lor'$ 

instance ( $WordOr$  INT) let  $lor = \text{intLor}$ end val  $intLxor$  : INT  $\rightarrow$  INT  $\rightarrow$  INT let *intLxor*  $i_1 i_2 =$  defaultLxor intFromBitSeq bitSeqFromInt  $i_1 i_2$ declare *ocaml* target\_rep function intLxor = infix 'lxor' instance ( $WordXor$  INT) let  $lxor = intLxor$ end val  $intLand$  :  $INT$   $\rightarrow$   $INT$   $\rightarrow$   $INT$ let *intLand*  $i_1 i_2$  = defaultLand intFromBitSeq bitSeqFromInt  $i_1 i_2$ declare *ocaml* target rep function intLand  $=$  infix 'land' instance ( $WordAnd$  INT) let  $land = intLand$ end val  $intLsl$  : INT  $\rightarrow$  NAT  $\rightarrow$  INT let *intLsl*  $i \, n = \text{defaultLsl}$  intFromBitSeq bitSeqFromInt  $i \, n$ declare *ocaml* target rep function  $intLsl = infix'lsl'$ instance (WordLsl INT)  $let \; lsl = intLsl$ end val  $intAsr$  : INT  $\rightarrow$  NAT  $\rightarrow$  INT let  $intAsr i n =$  defaultAsr intFromBitSeq bitSeqFromInt i n declare  $ocaml$  target\_rep function  $intAsr = infix 'asr'$ instance ( $WordAsr$  INT) let  $asr = intAsr$ end assert  $int\_bittest_1$  :  $((6 : INT)$  land  $5 = 4)$ assert  $int\_bittest_2$  :  $((6 : INT) \text{ lor } 5 = 7)$ assert  $int\_bittest_3$  :  $((6 : INT) \vert Xor 5 = 3)$ assert  $int\_bittest_4$  :  $((12 : INT)$  land  $9 = 8)$ assert  $int\_bittest_5$  :  $((12 : INT) \text{ lor } 9 = 13)$ assert  $int\_bittest_6$  :  $((12 : INT) \vert Xor 9 = 5)$ assert  $int\_bittest_7$  : (lnot (12 : INT) = -13) assert  $int\_bittest_8$  : (lnot (27 : INT) = -28) assert  $int\_bittest_9$  :  $((27 : INT)$  lsl  $0 = 27)$ assert *int\_bittest*<sub>10</sub> :  $((27 : INT)$  lsl  $1 = 54)$ assert  $int\_bittest_{11}$  :  $((27 : INT)$  lsl  $2 = 108)$ assert  $int\_bittest_{12}$  :  $((27 : INT)$  lsl  $3 = 216)$ assert  $int\_bittest_{17}$  :  $((27 : INT)$  asr  $0 = 27)$ assert  $int\_bittest_{18}$  :  $((27 : INT)$  asr  $1 = 13)$ assert  $int\_bittest_{19}$  :  $((27 : INT)$  asr  $2 = 6)$ assert *int\_bittest*<sub>20</sub> :  $((27 : INT)$  asr 3 = 3) assert  $int\_bittest_{22}$  :  $((-27 \text{ in } T) \text{ asr } 0) = -(27))$ assert  $int\_bittest_{24}$  :  $((-27 \div \text{INT}))$  asr  $2 = -(7))$ 

```
(* ----------------------- *)
(* natural *)(* ----------------------- *)
(* some operations work also on positive numbers *)
val naturalFromBitSeq : BITSEQUENCE \rightarrow \mathbb{N}let naturalFromBitSeq bs = naturalFromInteger (integerFromBitSeq bs)
val bitseqFromNatural: MAYBE NAT \rightarrow \mathbb{N} \rightarrow BITSEQUENCE
let bitSeqFromNatural len n = \text{bitSeqFromInteger} len (integerFromNatural n)
val naturalLor : \mathbb{N} \to \mathbb{N} \to \mathbb{N}let naturalLor i_1 i_2 = defaultLor naturalFromBitSeq (bitSeqFromNatural Nothing) i_1 i_2declare ocaml target rep function naturalLor = 'Big_int.or_big_int'
instance (WordOr \mathbb{N})
 let\;lor\; = naturalLor
end
val naturalLxor : \mathbb{N} \rightarrow \mathbb{N} \rightarrow \mathbb{N}let naturalLxor i_1 i_2 = defaultLxor naturalFromBitSeq (bitSeqFromNatural Nothing) i_1 i_2declare ocaml target_rep function naturalLxor = 'Big_int.xor_big_int'
instance (WordXor \mathbb{N})
 let lxor = naturalLxor
end
val \textit{naturalLand} : \mathbb{N} \rightarrow \mathbb{N} \rightarrow \mathbb{N}let naturalLand i_1 i_2 = defaultLand naturalFromBitSeq (bitSeqFromNatural Nothing) i_1 i_2declare ocaml target rep function naturalLand = 'Big_int.and_big_int'
instance (WordAnd N)
 let land = naturalLand
end
val \textit{naturalLsl} : \mathbb{N} \rightarrow \textit{NAT} \rightarrow \mathbb{N}let naturalLsl i n = defaultLsl naturalFromBitSeq (bitSeqFromNatural Nothing) i n
declare ocaml target rep function naturalLsl = 'Big-int.shift-left\_big-int'instance (WordLsl \mathbb{N})let \; lsl = naturalLslend
val naturalAsr : \mathbb{N} \rightarrow \text{NAT} \rightarrow \mathbb{N}let naturalAsr i n = defaultAsr naturalFromBitSeq (bitSeqFromNatural Nothing) i n
declare ocaml target rep function naturalAsr = 'Big int.shift right big int'
instance (WordLsr \mathbb{N})
 let lsr = naturalAsr
end
instance (WordAsr \mathbb{N})let asr = natural Asr
end
```

```
assert natural_bittest<sub>1</sub> : ((6 : N) land 5 = 4)
assert natural_bittest<sub>2</sub> : ((6 : \mathbb{N}) \text{lor } 5 = 7)assert natural_bittest<sub>3</sub> : ((6 : N) lxor 5 = 3)
assert natural bittest<sub>4</sub> : ((12 : \mathbb{N}) land 9 = 8)assert natural_bittest<sub>5</sub> : ((12 : \mathbb{N}) \text{ lor } 9 = 13)assert natural bittest<sub>6</sub> : ((12 : \mathbb{N}) \text{ lxor } 9 = 5)assert natural bittest<sub>9</sub> : ((27 : \mathbb{N}) \text{ lsl } 0 = 27)assert natural bittest<sub>10</sub> : ((27 : \mathbb{N}) \text{ ls} 1 = 54)assert natural_bittest<sub>11</sub> : ((27 : \mathbb{N}) \text{ ls}1 2 = 108)assert natural_bittest<sub>12</sub> : ((27 : N) lsl 3 = 216)
assert natural bittest<sub>13</sub> : ((27 : \mathbb{N}) \text{lsr } 0 = 27)assert natural_bittest<sub>14</sub> : ((27 : \mathbb{N}) \text{lsr} 1 = 13)assert natural bittest<sub>15</sub> : ((27 : \mathbb{N}) \text{ lsr } 2 = 6)assert natural_bittest<sub>16</sub> : ((27 : \mathbb{N}) \text{lsr } 3 = 3)assert natural_bittest<sub>17</sub> : ((27 : \mathbb{N}) \text{ as} r 0 = 27)assert natural bittest<sub>18</sub> : ((27 : \mathbb{N}) \text{ as} r 1 = 13)assert natural bittest<sub>19</sub> : ((27 : N) asr 2 = 6)assert natural_bittest<sub>20</sub> : ((27 : \mathbb{N}) \text{ as} r 3 = 3)(* ----------------------- *)
(* nat *)(* ----------------------- *)
(* sometimes it is convenient to be able to perform bit-operations on nats.
    However, since nat is not well-defined (it has different size on different systems),
    it should be used very carefully and only for operations that don't depend on the
    bitwidth of nat *)
val natFromBitSeq : BITSEQUENCE \rightarrow NAT
let n \alpha t FromBitSeq bs = natFromNatural (naturalFromBitSeq (resizeBitSeq (Just 31) bs))
val bitSeqFromNat : NAT \rightarrow BITSEQUENCE
let bitSeqFromNat i = bitSeqFromNatural (Just 31) (naturalFromNat i)
val natLor : NAT \rightarrow NAT \rightarrow NAT
let natLor i_1 i_2 = defaultLor natFromBitSeq bitSeqFromNat i_1 i_2declare ocaml target rep function \text{natLor} = \text{infix 'lor'}instance (WordOr NAT)
 let lor = \text{natLor}end
val natLxor : NAT \rightarrow NAT \rightarrow NAT
let natLxor i_1 i_2 = \text{defaultLxor}\xspace natFromBitSeq bitSeqFromNat i_1 i_2declare ocaml target rep function \text{natLxor} = \text{infix 'lxor'}instance (WordXor \text{ NAT})let\;loor = \;natLxorend
val natLand : NAT \rightarrow NAT \rightarrow NAT
```
let natLand  $i_1 i_2 = \text{defaultLand}\ \text{natFromBitSeq}$  bitSeqFromNat  $i_1 i_2$ declare ocaml target rep function  $\text{natLand} = \text{infix 'land'}$ instance  $(WordAnd NAT)$ let  $land = natLand$ end val  $natLsl$  : NAT  $\rightarrow$  NAT  $\rightarrow$  NAT let natLsl i  $n =$  defaultLsl natFromBitSeq bitSeqFromNat i n declare *ocaml* target rep function  $\text{natLsl} = \text{infix 'lsl'}$ instance (*WordLsl* NAT)  $let$   $lsl$  =  $natLsl$ end val  $natsr$  : NAT  $\rightarrow$  NAT  $\rightarrow$  NAT let  $natAsr$  i  $n =$  defaultAsr natFromBitSeq bitSeqFromNat i n declare *ocaml* target\_rep function  $\text{natAsr} = \text{infix 'asr'}$ instance  $(WordAsr \text{ NAT})$ let  $asr = \text{natAsr}$ end assert  $nat\_bittest_1$  : ((6 : NAT) land  $5 = 4$ ) assert  $nat\_bittest_2$  :  $((6 : \text{NAT}) \text{lor } 5 = 7)$ assert nat\_bittest<sub>3</sub> :  $((6 : \text{NAT}) \text{ lxor } 5 = 3)$ assert  $nat\_bittest_4$  :  $((12 : \text{NAT})$  land  $9 = 8)$ assert nat\_bittest<sub>5</sub> :  $((12 : \text{NAT}) \text{ lor } 9 = 13)$ assert nat\_bittest<sub>6</sub> :  $((12 : \text{NAT}) \text{ kor } 9 = 5)$ assert nat\_bittest<sub>9</sub> :  $((27 : \text{NAT}) \text{ lsl } 0 = 27)$ assert  $nat\_bittest_{10}$  :  $((27 : \text{NAT}) \text{ lsl } 1 = 54)$ assert  $nat\_bittest_{11}$  :  $((27 : \text{NAT}) \text{ lsl } 2 = 108)$ assert  $nat\_bittest_{12}$  :  $((27 : \text{NAT}) \text{ lsl } 3 = 216)$ assert  $nat\_bittest_{17}$  :  $((27 : \text{NAT}) \text{ asr } 0 = 27)$ assert  $nat\_bittest_{18}$  :  $((27 : \text{NAT}) \text{ asr } 1 = 13)$ assert  $nat\_bittest_{19}$  :  $((27 : \text{NAT}) \text{ asr } 2 = 6)$ assert nat bittest<sub>20</sub> :  $((27 : \text{NAT}) \text{ asr } 3 = 3)$ 

# 20 Pervasives

declare  $\{isabelle, \,ocaml, \,hol, \,coq\}$  rename module = Lem\_pervasives

include import Basic classes Bool Tuple Maybe Either Function Num Map Set List String Word

import Sorting Relation

#### 21  $Set\_extra$

```
(* A library for sets
                  \ast)
                  \ast)
(**)(* It mainly follows the Haskell Set-library
(* Header
                  \ast
```
open import Bool Basic\_classes Maybe Function Num List Sorting Set

declare {hol, isabelle, ocaml, coq} rename module = lem\_set\_extra

(\* ----------------------------\*)  $(*$  set choose (be careful !)  $\ast)$  $(* --------------------- *)$ 

val choose:  $\forall \alpha$ . SetType  $\alpha \Rightarrow$  SET  $\alpha \rightarrow \alpha$  $\ell$  declare compile\_message choose = "chooseisnon-deterministicandonlydefinedfornon-emptysets.Itsresultmaydifferbetwee  $level representation of sets and be different for two representations of the same set."$ 

declare *hol* target\_rep function choose =  $'$ CHOICE' declare *isabelle* target\_rep function choose = 'set\_choose' declare ocaml target\_rep function choose = 'Pset.choose'

lemma  $\sim$ {coq} choose\_sing :  $(\forall x \text{. choose } \{x\} = x)$ lemma  $\sim$ {coq} choose\_in :  $(\forall s. \neg \text{ (null } s) \rightarrow ((choose s) \in s))$ 

assert  $\sim \{cog\}$  choose<sub>0</sub>: choose  $\{(2 : \text{NAT})\} = 2$ assert  $\sim$  {coq} choose<sub>1</sub>: choose {(5: NAT)} = 5 assert  $\sim$  {coq} choose<sub>2</sub>: choose {(6:NAT)} = 6 assert  $\sim \{cog\}$  choose<sub>3</sub>: choose  $\{(6: NAT), 1, 2\} \in \{6, 1, 2\}$ 

(\* ----------------------------\*) (\* universal set  $\ast$  $(* ----------------------- *)$ 

val universal :  $\forall \alpha$ . SetType  $\alpha \Rightarrow$  SET  $\alpha$  $\alpha$  declare compile\_message universal = "universalsetsareusuallyinfiniteandonlyavailablein $HOL and Isabelle"$ 

let {hol, isabelle} universal = {  $x | \forall x$  | true }

declare *hol* target\_rep function universal = 'UNIV'

assert  $\{hol\}$  in  $univ_0$ : true  $\in$  universal assert  $\{hol\}$  in  $_{\_}$ in  $_{\_}$  :  $(1 : \text{NAT}) \in$  universal lemma  $\{hol\}$  in univ thm :  $\forall x. x \in$  universal

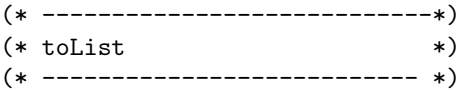

val toList :  $\forall \alpha$ . SetType  $\alpha \Rightarrow$  SET  $\alpha \rightarrow$  LIST  $\alpha$ declare compile message toList  $= "tolistisonly defined on finite sets and theorem of the resulting list is unspecified and therefore$ declare  $ocaml$  target rep function to List = 'Pset.elements' declare *isabelle* target rep function to List  $=$  'list of set' declare hol target rep function to List = 'SET\_TO\_LIST' declare  $\cos$  target rep function to List = 'set to list' assert  $tolist_0$ : toList  $({} \}$ : SET NAT) = []  $\textsf{assert } \textit{toList}_1: \text{ toList } \{ (6 : \text{NAT}), \ 1, \ 2 \} \in \{ [1;2;6], \ [1;6;2], \ [2;1;6], \ [2;6;1], \ [6;1;2], \ [6;2;1] \}$ assert  $tolist_2$ : toList  $({(2:NT)}$  : SET NAT) = [2] (\* ----------------------------\*) (\* toOrderedList \*) (\* --------------------------- \*)

(\* "toOrderedList" returns a sorted list. Therefore the result is (given a suitable order) deterministic. Therefore, it is much preferred to "toList". However, it still is only defined for finite

sets. So, please

use carefully and consider using set-operations instead of translating sets to lists, performing list manipulations

and then transforming back to sets. \*)

val toOrderedListBy :  $\forall \alpha$ .  $(\alpha \rightarrow \alpha \rightarrow \mathbb{B}) \rightarrow$  SET  $\alpha \rightarrow$  LIST  $\alpha$ declare *isabelle* target\_rep function toOrderedListBy = 'ordered\_list\_of\_set'

val toOrderedList :  $\forall \alpha$ . SetType  $\alpha$ , Ord  $\alpha \Rightarrow$  SET  $\alpha \rightarrow$  LIST  $\alpha$ let inline ∼{*isabelle*, *ocaml*} toOrderedList  $l =$  sort (toList l) let inline  $\{isabelle\}$  to OrderedList = to OrderedListBy  $(\le)$ declare *ocaml* target rep function to OrderedList  $=$  'Pset.elements'

declare compile\_message toOrderedList =  $"to List is only defined on finite sets. Even worse, it returns the elements in an unspecified set of the set.$ levelrepresentation.T hesamesetmayhaveseverallow−levelrepresentationsthatmightleadtodifferentresultsfortoList."

assert  $toOrderedList_0:$  toOrderedList  $({})$  : set nat) = [] assert  $toOrderedList_1:$  toOrderedList  $\{(6: NAT), 1, 2\} = [1; 2; 6]$ assert  $toOrderedList_2$ : toOrderedList ({(2 : NAT)} : SET NAT) = [2] (\* ----------------------------\*) (\* unbounded fixed point \*) (\* --------------------------- \*) (\* Is NOT supported by the coq backend! \*) val leastFixedPointUnbounded :  $\forall \alpha$ . SetType  $\alpha \Rightarrow (\text{SET } \alpha \rightarrow \text{SET } \alpha) \Rightarrow \text{SET } \alpha \rightarrow \text{SET } \alpha$ 

let rec leastFixedPointUnbounded  $f(x)$ 

let  $fx = f x$  in if  $fx \subseteq x$  then  $x$ else leastFixedPointUnbounded  $f$  ( $fx \cup x$ )

declare compile\_message toOrderedList = "leastFixedPointUnboundedisdeprecatedasitisnotsupportedbyallbackends(e.g.coq).

assert *lfp\_empty* : leastFixedPointUnbounded (map (fun  $x \to x$ )) ({} : SET NAT) = {}

assert *lfp\_saturate\_neg* : leastFixedPointUnbounded (map (fun  $x \to -x$ )) ({1, 2, 3} : sET INT) = {-3, -2, -1, 1, 2, 3} assert  $lfp\_sature\_mod$ : leastFixedPointUnbounded (map (fun  $x \rightarrow (2*x) \mod 5)$ ) ( $\{1\}$ : SET NAT) =  $\{1, 2, 3, 4\}$ 

## 22 String\_extra

```
(* String functions
                                                                   \astopen import Basic_classes
open import Numopen import List
open import String
open import List_extra
open import \{hol\} stringLib
open import {hol} ASCIInumbersTheory
declare {isabelle, ocaml, hol, coq} rename module = lem_string_extra
(* Character's to numbers
                                                                   \astval ord : CHAR \rightarrow NAT
declare hol target_rep function ord = 'ORD'
declare ocaml target_rep function ord = \degree code'
(* TODO: The Isabelle and Coq representations are taken from a quick Google
  search, they might not be the best options *)
declare isabelle target_rep function ord = 'nat_of_char'declare coq target_rep function ord = 'nat_of_ascii'val chr : NAT \rightarrow CHAR
declare hol target_rep function chr = 'CHR'declare ocaml target_rep function chr = 'Char.chr'(* TODO: The Isabelle and Coq representations are taken from a quick Google
  search, they might not be the best options *)
declare isabelle target_rep function chr = 'char_of_nat'declare \cos target rep function \text{chr} = \text{'\texttt{ascii\_of\_nat'}}(* Converting to strings
                                                                   \ast)
class (Show \alpha)
val show: \alpha \rightarrow \text{STRING}end
val natToStringHelper : NAT \rightarrow LIST CHAR \rightarrow LIST CHAR
let rec natToStringHelper n acc =
if n = 0 then
  accelse
  natToStringHelper (n / 10) (chr (n \mod 10 + 48) :: acc)
val natToString: NAT \rightarrow STRING
let natToString n = toString (natToStringHelper n [])
declare hol target_rep function natToString = 'num_to-dec_string'instance (Show \nNAT)
```

```
let show = natToStringend
val naturalToStringHelper : \mathbb{N} \rightarrow LIST CHAR \rightarrow LIST CHAR
let rec naturalToStringHelper n acc =if n = 0 then
  accelse
  naturalToStringHelper (n / 10) (chr (natFromNatural (n \mod 10 + 48)) :: acc)
val naturalToString : \mathbb{N} \rightarrow STRING
let naturalToString n = toString (naturalToStringHelper n \in \mathbb{R})
declare hol target_rep function naturalToString = 'num_to-dec_string'instance (Show \mathbb{N})let \ show = naturalToStringend
(* List-like operations
                                                                              \astval nth: STRING \rightarrow NAT \rightarrow CHAR
let nth s n = List_extra.nth (toCharList s) n
declare hol target_rep function nth l n = 'SUB' (l, n)declare ocaml target_rep function nth = 'String.get'val stringConcat : LIST STRING \rightarrow STRING
let stringConcat s =List.foldr \uparrow "" s
declare hol target_rep function stringConcat = 'CONCAT'
declare ocaml target_rep function stringConcat s = 'String.concat'" s
(* String comparison
                                                                              \ast*******)
val stringCompare : STRING \rightarrow STRING \rightarrow ORDERING
(* TOD0: *)let inline stringCompare x \, y = \, \text{EQ}let inline \{ocaml\} stringCompare = defaultCompare
\ell declare compile_message stringCompare = "Itishighlyunclear, what stringcomparisons hould do. Dowe have abc\lt ABC \lt bbcorab
let stringLess x \, y = orderingIsLess (stringCompare x \, y)
let stringLessEq x y = orderingIsLessEqual (stringCompare x y)
let stringGreater x y = stringLess y x
let stringGreaterEq x y = stringLessEq y x
instance (Ord STRING)
 let <i>compare</i> = stringCompare
```

```
144
```
 $let < = stringLess$
$\mathsf{let} \, < \, = \, \, = \, \, \mathop{\mathrm{string}} \, \mathop{\mathrm{less}} \, \mathop{\mathrm{Eq}} \,$  $let > = stringGreater$  $let$  > = = stringGreaterEq end assert  $\{ocaml\}$  string\_ $compare_1: "abc" < "bbc"$ 

assert  $\{ocaml\}$  string\_ $compare_2: "abc" \leq "abc"$ assert  $\{ocaml\}$  string\_ $compare_3: "abc" > "ab"$ 

## 23 Pervasives extra

declare {isabelle, ocaml, hol, coq} rename module = Lem\_pervasives\_extra

include import Pervasives include import Function\_extra Maybe\_extra Map\_extra Set\_extra Set\_helpers List\_extra String\_extra